# LATEX's hook management<sup>∗</sup>

Frank Mittelbach<sup>†</sup>

June 3, 2024

## **Contents**

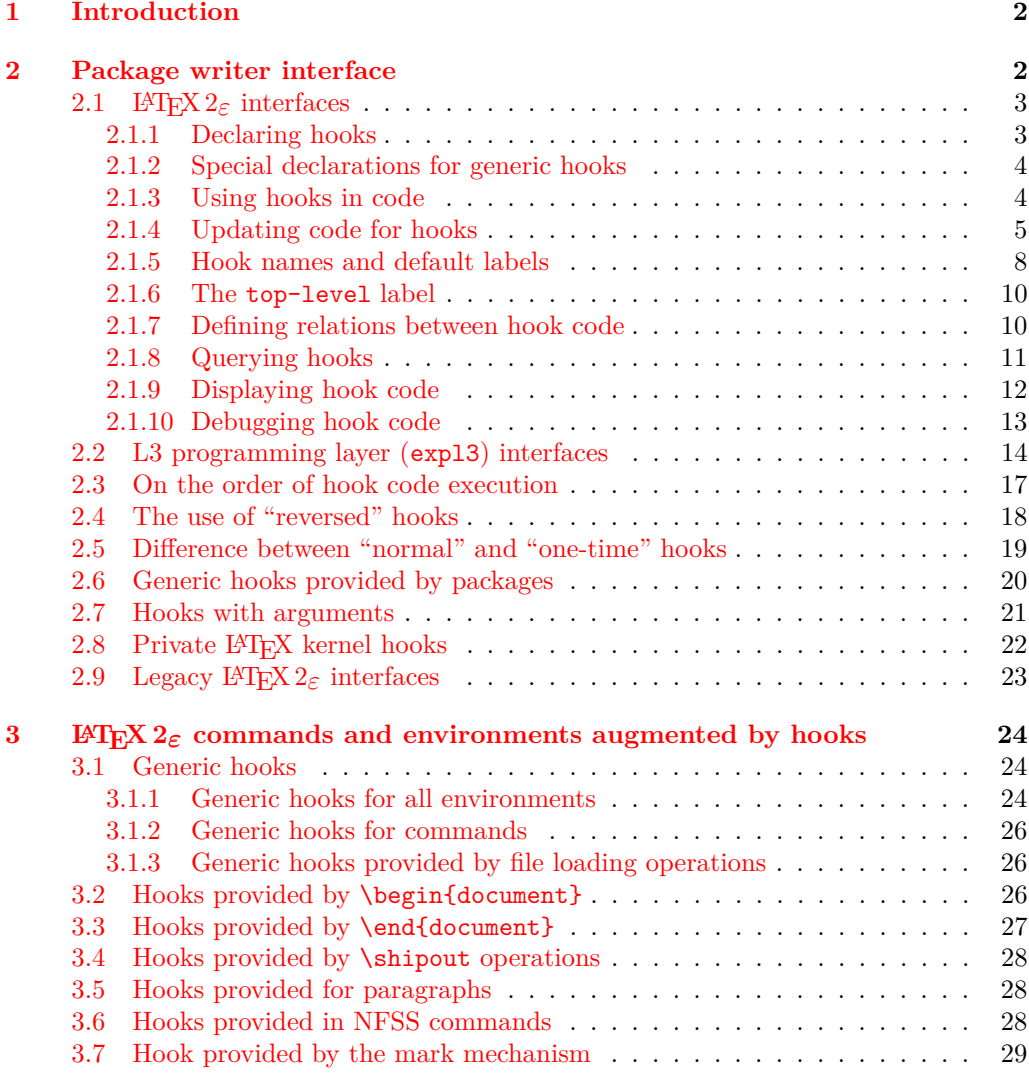

\*This module has version v1.1h dated  $2024/04/22$ , © L<sup>AT</sup>EX Project.

†Code improvements for speed and other goodies by Phelype Oleinik

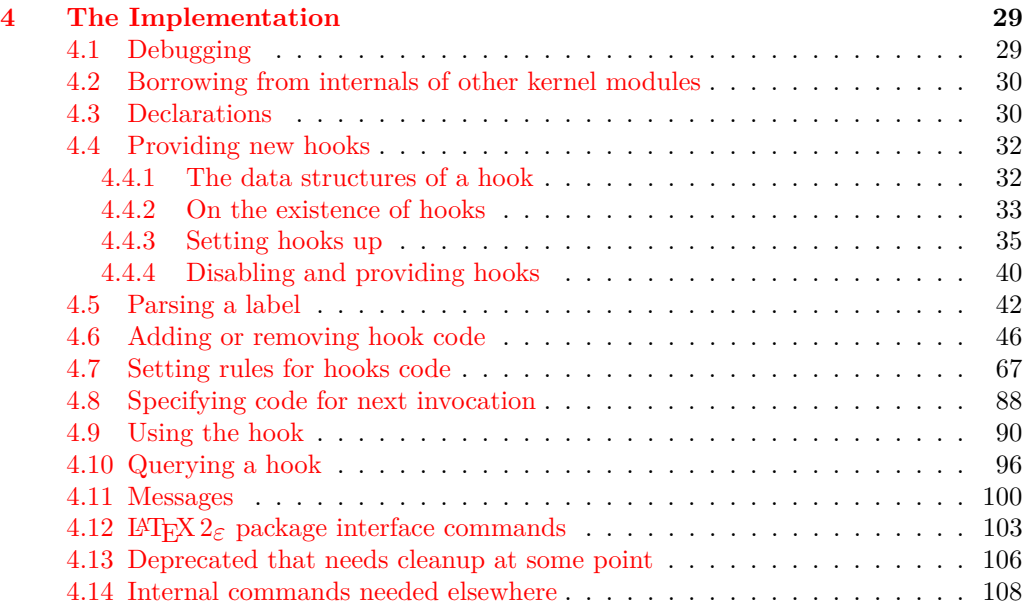

## **[Index](#page-109-0) 110**

## <span id="page-1-0"></span>**1 Introduction**

Hooks are points in the code of commands or environments where it is possible to add processing code into existing commands. This can be done by different packages that do not know about each other and to allow for hopefully safe processing it is necessary to sort different chunks of code added by different packages into a suitable processing order.

This is done by the packages adding chunks of code (via \AddToHook) and labeling their code with some label by default using the package name as a label.

At \begin{document} all code for a hook is then sorted according to some rules (given by \DeclareHookRule) for fast execution without processing overhead. If the hook code is modified afterwards (or the rules are changed), a new version for fast processing is generated.

Some hooks are used already in the preamble of the document. If that happens then the hook is prepared for execution (and sorted) already at that point.

## <span id="page-1-1"></span>**2 Package writer interface**

The hook management system is offered as a set of CamelCase commands for traditional L<sup>AT</sup>EX 2<sub>ε</sub> packages (and for use in the document preamble if needed) as well as expl3 commands for modern packages, that use the L3 programming layer of L<sup>AT</sup>EX. Behind the scenes, a single set of data structures is accessed so that packages from both worlds can coexist and access hooks in other packages.

## <span id="page-2-0"></span>**2.1** LAT<sub>E</sub>X 2<sub> $\varepsilon$ </sub> interfaces

## <span id="page-2-1"></span>**2.1.1 Declaring hooks**

With a few exceptions, hooks have to be declared before they can be used. The exceptions are the generic hooks for commands and environments (executed at \begin and \end), and the hooks run when loading files (see section [3.1\)](#page-23-1).

## \NewHook {⟨hook⟩} \NewHook

Creates a new  $\langle \text{hook} \rangle$ . If this hook is declared within a package it is suggested that its name is always structured as follows:  $\langle package -name \rangle / \langle hook -name \rangle$ . If necessary you can further subdivide the name by adding more / parts. If a hook name is already taken, an error is raised and the hook is not created.

The  $\langle \text{hook} \rangle$  can be specified using the dot-syntax to denote the current package name. See section [2.1.5.](#page-7-0)

## \NewReversedHook {⟨hook⟩} \NewReversedHook

Like \NewHook declares a new  $\langle \text{hook} \rangle$ . the difference is that the code chunks for this hook are in reverse order by default (those added last are executed first). Any rules for the hook are applied after the default ordering. See sections [2.3](#page-16-0) and [2.4](#page-17-0) for further details.

The  $\langle \text{hook} \rangle$  can be specified using the dot-syntax to denote the current package name. See section [2.1.5.](#page-7-0)

\NewMirroredHookPair {⟨hook-1⟩} {⟨hook-2⟩} \NewMirroredHookPair

A shorthand for \NewHook{⟨*hook-1* ⟩}\NewReversedHook{⟨*hook-2* ⟩}.

The  $\langle \text{hook} \rangle$  can be specified using the dot-syntax to denote the current package name. See section [2.1.5.](#page-7-0)

#### \NewHookWithArguments {⟨hook⟩} {⟨number⟩} \NewHookWithArguments

New: 2023-06-01 Creates a new  $\langle \textit{hook} \rangle$  whose code takes  $\langle \textit{number} \rangle$  arguments, and otherwise works exactly like \NewHook. Section [2.7](#page-20-0) explains hooks with arguments.

> The  $\langle \text{hook} \rangle$  can be specified using the dot-syntax to denote the current package name. See section [2.1.5.](#page-7-0)

\NewReversedHookWithArguments \NewReversedHookWithArguments {⟨hook⟩} {⟨number⟩}

New: 2023-06-01

Like  $\N$ ewReversedHook, but creates a hook whose code takes  $\langle$ number $\rangle$  arguments. Section [2.7](#page-20-0) explains hooks with arguments.

The  $\langle \text{hook} \rangle$  can be specified using the dot-syntax to denote the current package name. See section [2.1.5.](#page-7-0)

\NewMirroredHookPairWithArguments \NewMirroredHookPairWithArguments {⟨hook-1⟩} {⟨hook-2⟩} {⟨number⟩}

## New: 2023-06-01

A shorthand for \NewHookWithArguments{⟨*hook-1* ⟩}{⟨*number*⟩}

\NewReversedHookWithArguments{⟨*hook-2* ⟩}{⟨*number*⟩}. Section [2.7](#page-20-0) explains hooks with arguments.

The  $\langle \text{hook} \rangle$  can be specified using the dot-syntax to denote the current package name. See section [2.1.5.](#page-7-0)

## <span id="page-3-0"></span>**2.1.2 Special declarations for generic hooks**

The declarations here should normally not be used. They are available to provide support for special use cases mainly involving generic command hooks.

#### $\Delta \label{thm:1}$

After this declaration<sup>[1](#page-3-2)</sup> the  $\langle \text{hook} \rangle$  is no longer usable: Any further attempt to add code to it will result in an error and any use, e.g., via \UseHook, will simply do nothing.

This is intended to be used with generic command hooks (see ltcmdhooks-doc) as depending on the definition of the command such generic hooks may be unusable. If that is known, a package developer can disable such hooks up front.

The  $\langle \text{hook} \rangle$  can be specified using the dot-syntax to denote the current package name. See section [2.1.5.](#page-7-0)

#### $\ \ \$

This declaration activates a generic hook provided by a package/class (e.g., one used in code with \UseHook or \UseOneTimeHook) without it being explicitly declared with \NewHook). If the hook is already activated, this command does nothing.

Note that this command does not undo the effect of \DisableGenericHook. See section [2.6](#page-19-0) for a discussion of when this declaration is appropriate.

## <span id="page-3-1"></span>**2.1.3 Using hooks in code**

#### \UseHook {⟨hook⟩} \UseHook

Execute the code stored in the  $\langle \textit{hook} \rangle$ .

Before \begin{document} the fast execution code for a hook is not set up, so in order to use a hook there it is explicitly initialized first. As that involves assignments using a hook at those times is not  $100\%$  the same as using it after \begin{document}.

The  $\langle \text{hook} \rangle$  *cannot* be specified using the dot-syntax. A leading , is treated literally.

#### \UseHookWithArguments {⟨hook⟩} {⟨number⟩} {⟨arg1⟩} ... {⟨arg*n*⟩} \UseHookWithArguments

New: 2023-06-01 Execute the code stored in the  $\langle \textit{hook} \rangle$  and pass the arguments  $\{\langle \textit{arg}_1 \rangle\}$  through  $\{\langle \textit{arg}_n \rangle\}$ to the ⟨hook⟩. Otherwise, it works exactly like \UseHook. The ⟨number⟩ should be the number of arguments declared for the hook. If the hook is not declared, this command does nothing and it will remove  $\langle$ number $\rangle$  items from the input. Section [2.7](#page-20-0) explains hooks with arguments.

<span id="page-3-2"></span>The  $\langle \textbf{hook} \rangle$  *cannot* be specified using the dot-syntax. A leading . is treated literally.

<sup>&</sup>lt;sup>1</sup>In the 2020/06 release this command was called \DisableHook, but that name was misleading as it shouldn't be used to disable non-generic hooks.

#### $\setminus$ Use $\texttt{OneTimeHook} \setminus \texttt{UseOneTimeHook} \setminus \setminus$

Some hooks are only used (and can be only used) in one place, for example, those in \begin{document} or \end{document}. From that point onwards, adding to the hook through a defined \⟨addto-cmd⟩ command (e.g., \AddToHook or \AtBeginDocument, etc.) would have no effect (as would the use of such a command inside the hook code itself). It is therefore customary to redefine  $\langle \langle \text{addto-cmd} \rangle$  to simply process its argument, i.e., essentially make it behave like \@firstofone.

\UseOneTimeHook does that: it records that the hook has been consumed and any further attempt to add to it will result in executing the code to be added immediately.

Using \UseOneTimeHook several times with the same {⟨*hook*⟩} means that it only executes the first time it is used. For example, if it is used in a command that can be called several times then the hook executes during only the *first* invocation of that command; this allows its use as an "initialization hook".

Mixing \UseHook and \UseOneTimeHook for the same {⟨*hook*⟩} should be avoided, but if this is done then neither will execute after the first \UseOneTimeHook.

The  $\langle \textit{hook} \rangle$  *cannot* be specified using the dot-syntax. A leading . is treated literally. See section [2.1.5](#page-7-0) for details.

\UseOneTimeHookWithArguments \UseOneTimeHookWithArguments {⟨hook⟩} {⟨number⟩} {⟨arg1⟩} ... {⟨arg*n*⟩}

New: 2023-06-01

Works exactly like **\UseOneTimeHook**, but passes arguments  $\{\langle arg_1 \rangle\}$  through  $\{\langle arg_2 \rangle\}$ to the  $\langle \text{hook} \rangle$ . The  $\langle \text{number} \rangle$  should be the number of arguments declared for the hook. If the hook is not declared, this command does nothing and it will remove  $\langle$  number $\rangle$  items from the input.

It should be noted that after a one-time hook is used, it is no longer possible to use \AddToHookWithArguments or similar with that hook. \AddToHook continues to work as normal. Section [2.7](#page-20-0) explains hooks with arguments.

The  $\langle \textbf{hook} \rangle$  *cannot* be specified using the dot-syntax. A leading . is treated literally. See section [2.1.5](#page-7-0) for details.

## <span id="page-4-0"></span>**2.1.4 Updating code for hooks**

\AddToHook {⟨hook⟩} [⟨label⟩] {⟨code⟩} \AddToHook

Adds  $\langle \text{code} \rangle$  to the  $\langle \text{hook} \rangle$  labeled by  $\langle \text{label} \rangle$ . When the optional argument  $\langle \text{label} \rangle$  is not provided, the  $\text{default label}$  is used (see section [2.1.5\)](#page-7-0). If  $\text{AddToHook}$  is used in a package/class, the ⟨default label⟩ is the package/class name, otherwise it is top-level (the top-level label is treated differently: see section [2.1.6\)](#page-9-0).

If there already exists code under the  $\langle$ **label** $\rangle$  then the new  $\langle$ **code** $\rangle$  is appended to the existing one (even if this is a reversed hook). If you want to replace existing code under the  $\langle$ label $\rangle$ , first apply **\RemoveFromHook.** 

The hook doesn't have to exist for code to be added to it. However, if it is not declared, then obviously the added  $\langle code \rangle$  will never be executed. This allows for hooks to work regardless of package loading order and enables packages to add to hooks from other packages without worrying whether they are actually used in the current document. See section [2.1.8.](#page-10-0)

The  $\langle \text{hook} \rangle$  and  $\langle \text{label} \rangle$  can be specified using the dot-syntax to denote the current package name. See section [2.1.5.](#page-7-0)

#### \AddToHookWithArguments \AddToHookWithArguments  $\{ \langle \text{hook} \rangle \}$  [ $\langle \text{code} \rangle$ ]  $\{ \langle \text{code} \rangle \}$

New: 2023-06-01 Works exactly like **\AddToHook**, except that the *\code*} can access the arguments passed to the hook using  $\#1$ ,  $\#2$ , ...,  $\#n$  (up to the number of arguments declared for the hook). If the  $\langle code \rangle$  should contain *parameter tokens* (#) that are not supposed to be understood as the arguments of the hook, such tokens should be doubled. For example, with \AddToHook one can write:

\AddToHook{myhook}{\def\foo#1{Hello, #1!}}

but to achieve the same with \AddToHookWithArguments, one should write:

\AddToHookWithArguments{myhook}{\def\foo##1{Hello, ##1!}}

because in the latter case, #1 refers to the first argument of the hook myhook. Section [2.7](#page-20-0) explains hooks with arguments.

The  $\langle \text{hook} \rangle$  and  $\langle \text{label} \rangle$  can be specified using the dot-syntax to denote the current package name. See section [2.1.5.](#page-7-0)

#### \RemoveFromHook {⟨hook⟩} [⟨label⟩] \RemoveFromHook

Removes any code labeled by  $\langle$ **label** $\rangle$  from the  $\langle$ **hook** $\rangle$ . When the optional argument  $\langle$ label $\rangle$  is not provided, the  $\langle$ default label $\rangle$  is used (see section [2.1.5\)](#page-7-0).

If there is no code under the  $\langle$ **label** $\rangle$  in the  $\langle$ **hook** $\rangle$ , or if the  $\langle$ **hook** $\rangle$  does not exist, a warning is issued when you attempt to \RemoveFromHook, and the command is ignored. \RemoveFromHook should be used only when you know exactly what labels are in a hook. Typically this will be when some code gets added to a hook by a package, then later this code is removed by that same package. If you want to prevent the execution of code from another package, use the voids rule instead (see section [2.1.7\)](#page-9-1).

If the optional  $\langle$ **label** $\rangle$  argument is  $*$ , then all code chunks are removed. This is rather dangerous as it may well drop code from other packages (that one may not know about); it should therefore not be used in packages but only in document preambles!

The  $\langle \text{hook} \rangle$  and  $\langle \text{label} \rangle$  can be specified using the dot-syntax to denote the current package name. See section [2.1.5.](#page-7-0)

In contrast to the voids relationship between two labels in a \DeclareHookRule this is a destructive operation as the labeled code is removed from the hook data structure, whereas the relationship setting can be undone by providing a different relationship later.

A useful application for this declaration inside the document body is when one wants to temporarily add code to hooks and later remove it again, e.g.,

```
\AddToHook{env/quote/before}{\small}
\begin{quote}
  A quote set in a smaller typeface
\end{quote}
...
\RemoveFromHook{env/quote/before}
... now back to normal for further quotes
```
Note that you can't cancel the setting with

\AddToHook{env/quote/before}{}

because that only "adds" a further empty chunk of code to the hook. Adding \normalsize would work but that means the hook then contained \small\normalsize which means two font size changes for no good reason.

The above is only needed if one wants to typeset several quotes in a smaller typeface. If the hook is only needed once then \AddToHookNext is simpler, because it resets itself after one use.

## \AddToHookNext {⟨hook⟩} {⟨code⟩} \AddToHookNext

Adds  $\langle code \rangle$  to the next invocation of the  $\langle hook \rangle$ . The code is executed after the normal hook code has finished and it is executed only once, i.e. it is deleted after it was used.

Using this declaration is a global operation, i.e., the code is not lost even if the declaration is used inside a group and the next invocation of the hook happens after the end of that group. If the declaration is used several times before the hook is executed then all code is executed in the order in which it was declared.<sup>[2](#page-6-0)</sup>

If this declaration is used with a one-time hook then the code is only ever used if the declaration comes before the hook's invocation. This is because, in contrast to \AddToHook, the code in this declaration is not executed immediately in the case when the invocation of the hook has already happened—in other words, this code will truly execute only on the next invocation of the hook (and in the case of a one-time hook there is no such "next invocation"). This gives you a choice: should my code execute always, or should it execute only at the point where the one-time hook is used (and not at all if this is impossible)? For both of these possibilities there are use cases.

It is possible to nest this declaration using the same hook (or different hooks): e.g.,

\AddToHookNext{⟨*hook*⟩}{⟨code-1⟩\AddToHookNext{⟨*hook*⟩}{⟨*code-2* ⟩}}

will execute  $\langle code-1 \rangle$  next time the  $\langle hook \rangle$  is used and at that point puts  $\langle code-2 \rangle$  into the  $\langle \text{hook} \rangle$  so that it gets executed on following time the hook is run.

A hook doesn't have to exist for code to be added to it. This allows for hooks to work regardless of package loading order. See section [2.1.8.](#page-10-0)

The  $\langle \text{hook} \rangle$  can be specified using the dot-syntax to denote the current package name. See section [2.1.5.](#page-7-0)

\AddToHookNextWithArguments \AddToHookNextWithArguments {⟨hook⟩} {⟨code⟩}

New: 2023-06-01

Works exactly like \AddToHookNext, but the  $\langle code \rangle$  can contain references to the arguments of the ⟨hook⟩ as described for \AddToHookWithArguments above. Section [2.7](#page-20-0) explains hooks with arguments.

The  $\langle \text{hook} \rangle$  can be specified using the dot-syntax to denote the current package name. See section [2.1.5.](#page-7-0)

\ClearHookNext {⟨hook⟩} \ClearHookNext

Normally \AddToHookNext is only used when you know precisely where it will apply and why you want some extra code at that point. However, there are a few use cases in which such a declaration needs to be canceled, for example, when discarding a page with \DiscardShipoutBox (but even then not always), and in such situations \ClearHookNext can be used.

<span id="page-6-0"></span><sup>&</sup>lt;sup>2</sup>There is no mechanism to reorder such code chunks (or delete them).

#### <span id="page-7-0"></span>**2.1.5 Hook names and default labels**

It is best practice to use \AddToHook in packages or classes *without specifying a* ⟨label⟩ because then the package or class name is automatically used, which is helpful if rules are needed, and avoids mistyping the  $\langle$  label $\rangle$ .

Using an explicit  $\langle$ **label** $\rangle$  is only necessary in very specific situations, e.g., if you want to add several chunks of code into a single hook and have them placed in different parts of the hook (by providing some rules).

The other case is when you develop a larger package with several sub-packages. In that case you may want to use the same  $\langle \text{label}\rangle$  throughout the sub-packages in order to avoid that the labels change if you internally reorganize your code.

Except for \UseHook, \UseOneTimeHook and \IfHookEmptyTF (and their expl3 interfaces \hook\_use:n, \hook\_use\_once:n and \hook\_if\_empty:nTF), all ⟨hook⟩ and ⟨label⟩ arguments are processed in the same way: first, spaces are trimmed around the argument, then it is fully expanded until only character tokens remain. If the full expansion of the  $\langle \text{hook} \rangle$  or  $\langle \text{label} \rangle$  contains a non-expandable non-character token, a low-level TEX error is raised (namely, the  $\langle \text{hook} \rangle$  is expanded using TEX's \csname... \endcsname, as such, Unicode characters are allowed in  $\langle \text{hook} \rangle$  and  $\langle \text{label} \rangle$  arguments). The arguments of \UseHook, \UseOneTimeHook, and \IfHookEmptyTF are processed much in the same way except that spaces are not trimmed around the argument, for better performance.

It is not enforced, but highly recommended that the hooks defined by a package, and the  $\langle \text{labels} \rangle$  used to add code to other hooks contain the package name to easily identify the source of the code chunk and to prevent clashes. This should be the standard practice, so this hook management code provides a shortcut to refer to the current package in the name of a  $\langle \text{hook} \rangle$  and in a  $\langle \text{label} \rangle$ . If the  $\langle \text{hook} \rangle$  name or the  $\langle$ **label** $\rangle$  consist just of a single dot (.), or starts with a dot followed by a slash (./) then the dot denotes the  $\langle$ **default label** $\rangle$  (usually the current package or class name see \SetDefaultHookLabel). A "." or "./" anywhere else in a  $\langle \text{hook} \rangle$  or in  $\langle \text{label} \rangle$  is treated literally and is not replaced.

For example, inside the package mypackage.sty, the default label is mypackage, so the instructions:

```
\NewHook {./hook}
\AddToHook {./hook}[.]{code} % Same as \AddToHook{./hook}{code}
\AddToHook {./hook}[./sub]{code}
\DeclareHookRule{begindocument}{.}{before}{babel}
\AddToHook {file/foo.tex/after}{code}
```
are equivalent to:

```
\NewHook {mypackage/hook}
\AddToHook {mypackage/hook}[mypackage]{code}
\AddToHook {mypackage/hook}[mypackage/sub]{code}
\DeclareHookRule{begindocument}{mypackage}{before}{babel}
\AddToHook {file/foo.tex/after}{code} % unchanged
```
The  $\langle$  default label $\rangle$  is automatically set equal to the name of the current package or class at the time the package is loaded. If the hook command is used outside of a package, or the current file wasn't loaded with \usepackage or \documentclass, then the top-level is used as the  $\langle$  default label $\rangle$ . This may have exceptions—see \PushDefaultHookLabel.

This syntax is available in all  $\langle$ **label** $\rangle$  arguments and most  $\langle$ **hook** $\rangle$  arguments, both in the LAT<sub>E</sub>X  $2\varepsilon$  interface, and the LAT<sub>E</sub>X3 interface described in section [2.2.](#page-13-0)

*The dot-syntax is not available with* \UseHook *and some other commands that are typically used within code!*

*Important:* Note, however, that the replacement of . by the  $\langle$ default label $\rangle$  takes place when the hook command is executed, so actions that are somehow executed after the package ends will have the wrong  $\langle$  default label $\rangle$  if the dot-syntax is used. For that reason, this syntax is not available in  $\Use \H{$  and  $\hookleftarrow$  use:n) because the hook is most of the time used outside of the package file in which it was defined. This syntax is also not available in the hook conditionals \IfHookEmptyTF (and \hook\_if\_empty:nTF), because these conditionals are used in some performance-critical parts of the hook management code, and because they are usually used to refer to other package's hooks, so the dotsyntax doesn't make much sense.

> In some cases, for example in large packages, one may want to separate the code in logical parts, but still use the main package name as the  $\langle$ label $\rangle$ , then the  $\langle$ default label) can be set using \PushDefaultHookLabel{...} ... \PopDefaultHookLabel or \SetDefaultHookLabel{...}.

\PushDefaultHookLabel \PopDefaultHookLabel

\PushDefaultHookLabel {⟨default label⟩} ⟨code⟩ \PopDefaultHookLabel

\PushDefaultHookLabel sets the current ⟨default label⟩ to be used in ⟨label⟩ arguments, or when replacing a leading "." (see above). \PopDefaultHookLabel reverts the

⟨default label⟩ to its previous value. Inside a package or class, the  $\langle$  default label $\rangle$  is equal to the package or class name, unless explicitly changed. Everywhere else, the  $\langle$  default label $\rangle$  is top-level (see section [2.1.6\)](#page-9-0) unless explicitly changed.

The effect of \PushDefaultHookLabel holds until the next \PopDefaultHookLabel. \usepackage (and \RequirePackage and \documentclass) internally use

\PushDefaultHookLabel{⟨*package name*⟩} ⟨package code⟩ \PopDefaultHookLabel

to set the ⟨default label⟩ for the package or class file. Inside the ⟨package code⟩ the ⟨default label⟩ can also be changed with \SetDefaultHookLabel. \input and other file input-related commands from the LATEX kernel do not use \PushDefaultHookLabel, so code within files loaded by these commands does *not* get a dedicated ⟨label⟩! (that is, the  $\langle$  default label $\rangle$  is the current active one when the file was loaded.)

Packages that provide their own package-like interfaces (Ti*k*Z's \usetikzlibrary, for example) can use \PushDefaultHookLabel and \PopDefaultHookLabel to set dedicated labels and to emulate \usepackage-like hook behavior within those contexts.

The top-level label is treated differently, and is reserved to the user document, so it is not allowed to change the ⟨default label⟩ to top-level.

#### \SetDefaultHookLabel {⟨default label⟩} \SetDefaultHookLabel

Similarly to  $\Psi$  shall thook Label, sets the current  $\langle$  default label $\rangle$  to be used in ⟨label⟩ arguments, or when replacing a leading ".". The effect holds until the label is changed again or until the next \PopDefaultHookLabel. The difference between \PushDefaultHookLabel and \SetDefaultHookLabel is that the latter does not save the current  $\langle$  default label $\rangle$ .

This command is useful when a large package is composed of several smaller packages, but all should have the same ⟨label⟩, so \SetDefaultHookLabel can be used at the beginning of each package file to set the correct label.

\SetDefaultHookLabel is not allowed in the main document, where the ⟨default label) is top-level and there is no **\PopDefaultHookLabel** to end its effect. It is also not allowed to change the  $\langle$ default label $\rangle$  to top-level.

#### <span id="page-9-0"></span>**2.1.6 The top-level label**

The top-level label, assigned to code added from the main document, is different from other labels. Code added to hooks (usually \AtBeginDocument) in the preamble is almost always to change something defined by a package, so it should go at the very end of the hook.

Therefore, code added in the top-level is always executed at the end of the hook, regardless of where it was declared. If the hook is reversed (see \NewReversedHook), the top-level chunk is executed at the very beginning instead.

Rules regarding top-level have no effect: if a user wants to have a specific set of rules for a code chunk, they should use a different label to said code chunk, and provide a rule for that label instead.

The top-level label is exclusive for the user, so trying to add code with that label from a package results in an error.

## <span id="page-9-1"></span>**2.1.7 Defining relations between hook code**

The default assumption is that code added to hooks by different packages are independent and the order in which they are executed is irrelevant. While this is true in many cases it is obviously false in others.

Before the hook management system was introduced packages had to take elaborate precaution to determine of some other package got loaded as well (before or after) and find some ways to alter its behavior accordingly. In addition is was often the user's responsibility to load packages in the right order so that code added to hooks got added in the right order and some cases even altering the loading order wouldn't resolve the conflicts.

With the new hook management system it is now possible to define rules (i.e., relationships) between code chunks added by different packages and explicitly describe in which order they should be processed.

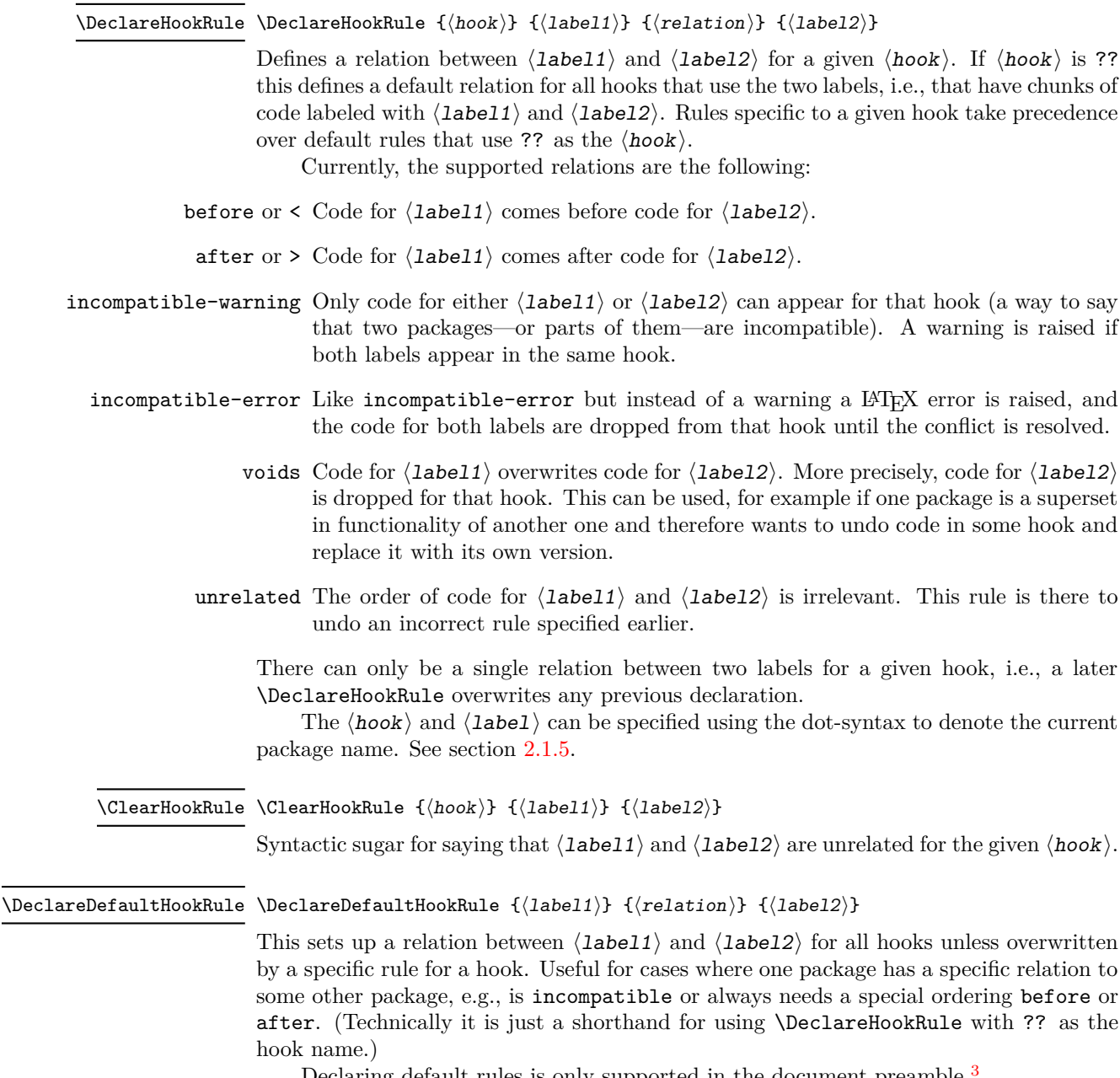

Declaring default rules is only supported in the document preamble.  $\overline{\phantom{a}}$ 

The  $\langle$ label $\rangle$  can be specified using the dot-syntax to denote the current package name. See section [2.1.5.](#page-7-0)

## <span id="page-10-0"></span>**2.1.8 Querying hooks**

Simpler data types, like token lists, have three possible states; they can:

<span id="page-10-1"></span> $\bullet~$  exist and be empty;

 $^3$ Trying to do so, e.g., via \DeclareHookRule with ?? has bad side-effects and is not supported (though not explicitly caught for performance reasons).

- exist and be non-empty; and
- not exist (in which case emptiness doesn't apply);

Hooks are a bit more complicated: a hook may exist or not, and independently it may or may not be empty. This means that even a hook that doesn't exist may be non-empty and it can also be disabled.

This seemingly strange state may happen when, for example, package *A* defines hook A/foo, and package *B* adds some code to that hook. However, a document may load package *B* before package *A*, or may not load package *A* at all. In both cases some code is added to hook A/foo without that hook being defined yet, thus that hook is said to be non-empty, whereas it doesn't exist. Therefore, querying the existence of a hook doesn't imply its emptiness, neither does the other way around.

Given that code or rules can be added to a hook even if it doesn't physically exist yet, means that a querying its existence has no real use case (in contrast to other variables that can only be update if they have already been declared). For that reason only the test for emptiness has a public interface.

A hook is said to be empty when no code was added to it, either to its permanent code pool, or to its "next" token list. The hook doesn't need to be declared to have code added to its code pool. A hook is said to exist when it was declared with \NewHook or some variant thereof. Generic hooks such as file and env hooks are automatically declared when code is added to them.

#### \IfHookEmptyTF {⟨hook⟩} {⟨true code⟩} {⟨false code⟩} \IfHookEmptyTF *⋆*

Tests if the ⟨hook⟩ is empty (*i.e.*, no code was added to it using either \AddToHook or \AddToHookNext) or such code was removed again (via \RemoveFromHook), and branches to either  $\langle true \ code \rangle$  or  $\langle false \ code \rangle$  depending on the result.

The  $\langle \text{hook} \rangle$  *cannot* be specified using the dot-syntax. A leading . is treated literally.

## <span id="page-11-0"></span>**2.1.9 Displaying hook code**

If one has to adjust the code execution in a hook using a hook rule it is helpful to get some information about the code associated with a hook, its current order and the existing rules.

## \ShowHook {⟨hook⟩} \ShowHook

\LogHook {⟨hook⟩} \LogHook

Displays information about the  $\langle \textit{hook} \rangle$  such as

- the code chunks (and their labels) added to it,
- any rules set up to order them.
- the computed order in which the chunks are executed,
- any code executed on the next invocation only.

\LogHook prints the information to the .log file, and \ShowHook prints them to the terminal/command window and starts TEX's prompt (only in \errorstopmode) to wait for user action.

The  $\langle \text{hook} \rangle$  can be specified using the dot-syntax to denote the current package name. See section [2.1.5.](#page-7-0)

Suppose a hook example-hook whose output of \ShowHook{example-hook} is:

```
-> The hook 'example-hook':
    2 > Code chunks:
     > foo -> [code from package 'foo']
     > bar -> [from package 'bar']
     > baz -> [package 'baz' is here]
     6 > Document-level (top-level) code (executed last):
     > -> [code from 'top-level']
     8 > Extra code for next invocation:
     > -> [one-time code]
10 \rightarrow Rules:
11 > foo baz with relation >
12 > baz|bar with default relation <
13 > Execution order (after applying rules):
14 > baz, foo, bar.
```
In the listing above, lines 3 to 5 show the three code chunks added to the hook and their respective labels in the format

```
\langlelabel\rangle -> \langlecode\rangle
```
Line 7 shows the code chunk added by the user in the main document (labeled top-level) in the format

```
Document-level (top-level) code (executed ⟨first|last⟩):
  -> ⟨top-level code⟩
```
This code will be either the first or last code executed by the hook (last if the hook is normal, first if it is reversed). This chunk is not affected by rules and does not take part in sorting.

Line 9 shows the code chunk for the next execution of the hook in the format

-> ⟨next-code⟩

This code will be used and disappear at the next \UseHook{example-hook}, in contrast to the chunks mentioned earlier, which can only be removed from that hook by doing \RemoveFromHook{⟨label⟩}[example-hook].

Lines 11 and 12 show the rules declared that affect this hook in the format

⟨label-1⟩|⟨label-2⟩ with ⟨default?⟩ relation ⟨relation⟩

which means that the  $\langle$ relation $\rangle$  applies to  $\langle$ label-1 $\rangle$  and  $\langle$ label-2 $\rangle$ , in that order, as detailed in \DeclareHookRule. If the relation is default it means that this rule applies to  $\langle$ **label-1** $\rangle$  and  $\langle$ **label-2** $\rangle$  in *all* hooks, (unless overridden by a non-default relation).

Finally, line 14 lists the labels in the hook after sorting; that is, in the order they will be executed when the hook is used.

## <span id="page-12-0"></span>**2.1.10 Debugging hook code**

\DebugHooksOn ... \DebugHooksOff \DebugHooksOn

\DebugHooksOff

Turn the debugging of hook code on or off. This displays most changes made to the hook data structures. The output is rather coarse and not really intended for normal use.

## <span id="page-13-0"></span>**2.2 L3 programming layer (expl3) interfaces**

This is a quick summary of the LAT<sub>E</sub>X3 programming interfaces for use with packages written in expl3. In contrast to the  $\mathbb{F} \mathbb{F} \mathbb{E} \mathbb{E} \mathbb{E} \mathbb{E} \mathbb{E} \mathbb{E}$  interfaces they always use mandatory arguments only, e.g., you always have to specify the ⟨label⟩ for a code chunk. We therefore suggest to use the declarations discussed in the previous section even in expl3 packages, but the choice is yours.

<span id="page-13-2"></span><span id="page-13-1"></span>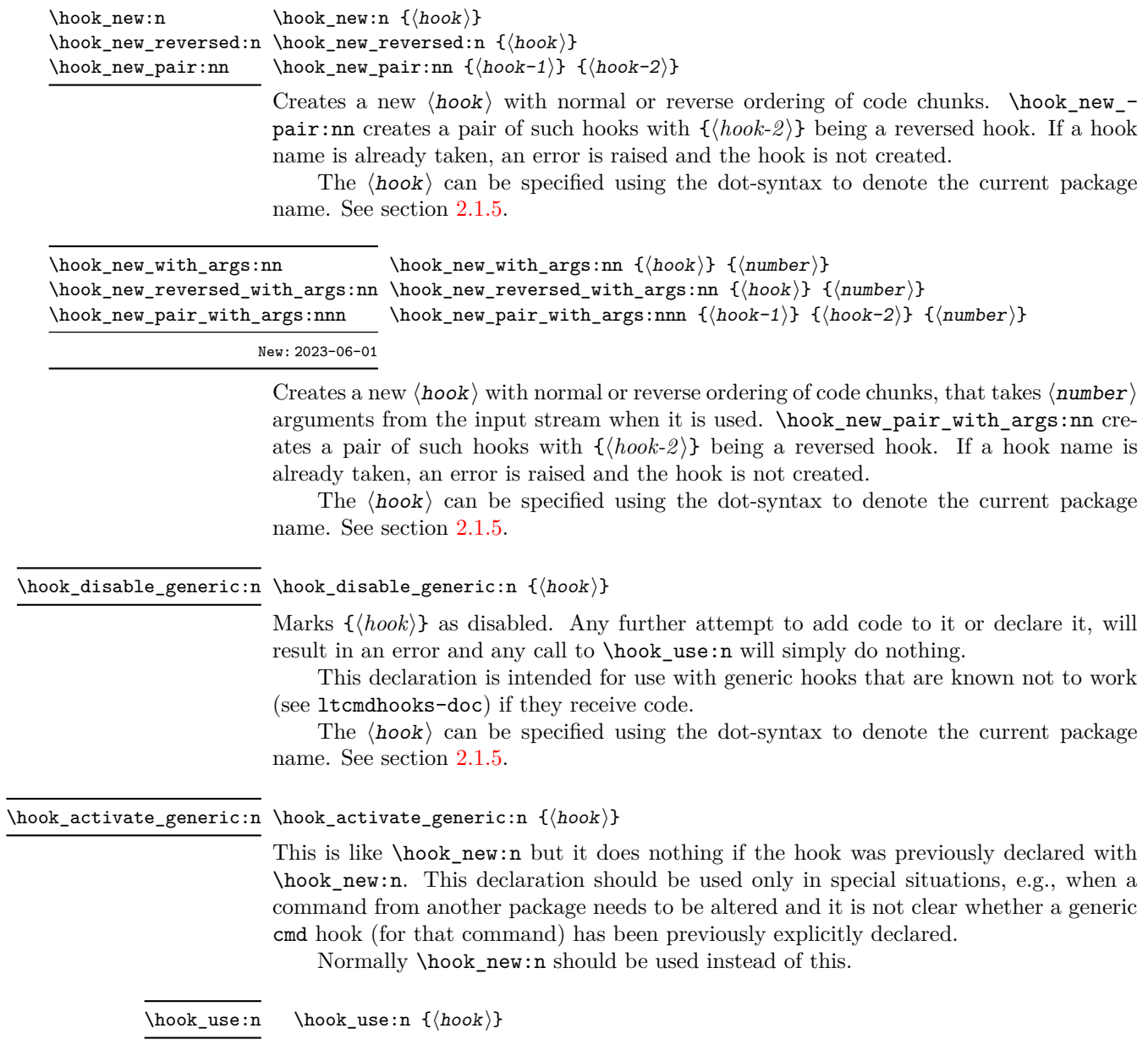

\hook\_use:nnw {⟨hook⟩} {⟨number⟩} {⟨arg1⟩} ... {⟨arg*n*⟩} \hook\_use:nnw

New: 2023-06-01 Executes the {*\hook*}} code followed (if set up) by the code for next invocation only, then empties that next invocation code. \hook\_use:nnw should be used for hooks declared with arguments, and should be followed by as many brace groups as the declared number of arguments. The  $\langle$ number $\rangle$  should be the number of arguments declared for the hook. If the hook is not declared, this command does nothing and it will remove  $\langle$  number $\rangle$  items from the input.

The  $\langle \textit{hook} \rangle$  *cannot* be specified using the dot-syntax. A leading . is treated literally.

\hook\_use\_once:n \hook\_use\_once:n {⟨hook⟩}

\hook\_use\_once:nnw \hook\_use\_once:nnw { $\{hook\}$  { $\{arg_1\}$  ...  $\{arg_n\}$ 

New: 2023-06-01 Changes the  $\{\langle \text{hook} \rangle\}$  status so that from now on any addition to the hook code is executed immediately. Then execute any {⟨*hook*⟩} code already set up. \hook\_use\_ once:nnw should be used for hooks declared with arguments, and should be followed by as many brace groups as the declared number of arguments. The ⟨number⟩ should be the number of arguments declared for the hook. If the hook is not declared, this command does nothing and it will remove ⟨number⟩ items from the input.

The  $\langle \textit{hook} \rangle$  *cannot* be specified using the dot-syntax. A leading . is treated literally.

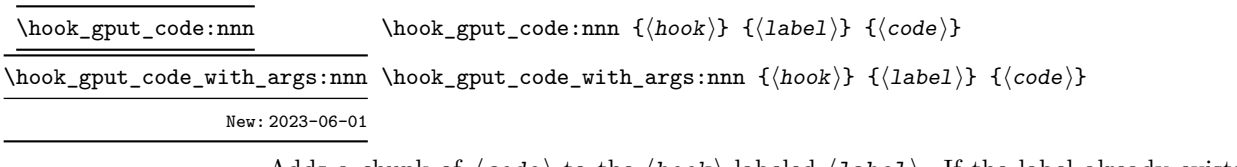

Adds a chunk of  $\langle code \rangle$  to the  $\langle hook \rangle$  labeled  $\langle label \rangle$ . If the label already exists the ⟨code⟩ is appended to the already existing code.

If \hook\_gput\_code\_with\_args:nnn is used, the  $\langle \text{code} \rangle$  can access the arguments passed to  $\hookrightarrow$ use:nnw (or  $\hbox{hook}_\text{one:nnw}$ ) with #1, #2, ..., #n (up to the number of arguments declared for the hook). In that case, if an actual parameter token should be added to the code, it should be doubled.

If code is added to an external  $\langle \text{hook} \rangle$  (of the kernel or another package) then the convention is to use the package name as the ⟨label⟩ not some internal module name or some other arbitrary string.

The  $\langle \text{hook} \rangle$  and  $\langle \text{label} \rangle$  can be specified using the dot-syntax to denote the current package name. See section [2.1.5.](#page-7-0)

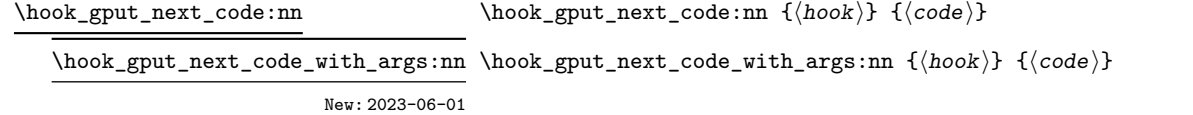

Adds a chunk of  $\langle code \rangle$  for use only in the next invocation of the  $\langle hook \rangle$ . Once used it is gone.

If  $\hookrightarrow$  gput\_next\_code\_with\_args:nn is used, the  $\langle$ code $\rangle$  can access the arguments passed to  $\text{loc\_use:nnw}$  (or  $\text{loc\_use\_once:nnw}$ ) with #1, #2, ..., #n (up to the number of arguments declared for the hook). In that case, if an actual parameter token should be added to the code, it should be doubled.

This is simpler than **\hook** gput code:nnn, the code is simply appended to the hook in the order of declaration at the very end, i.e., after all standard code for the hook

got executed. Thus if one needs to undo what the standard does one has to do that as part of  $\langle \text{code} \rangle$ . The  $\langle \text{hook} \rangle$  can be specified using the dot-syntax to denote the current package name. See section [2.1.5.](#page-7-0) \hook\_gclear\_next\_code:n {⟨hook⟩} \hook\_gclear\_next\_code:n Undo any earlier \hook\_gput\_next\_code:nn. \hook\_gremove\_code:nn \hook\_gremove\_code:nn { $\{hook\}$  { $\{label\}$ Removes any code for  $\langle \text{hook} \rangle$  labeled  $\langle \text{label} \rangle$ . If there is no code under the  $\langle \text{label} \rangle$  in the  $\langle \text{hook} \rangle$ , or if the  $\langle \text{hook} \rangle$  does not exist, a warning is issued when you attempt to use \hook\_gremove\_code:nn, and the command is ignored. If the second argument is \*, then all code chunks are removed. This is rather dangerous as it drops code from other packages one may not know about, so think twice before using that! The  $\langle \text{hook} \rangle$  and  $\langle \text{label} \rangle$  can be specified using the dot-syntax to denote the current package name. See section [2.1.5.](#page-7-0) \hook\_gset\_rule:nnnn {⟨hook⟩} {⟨label1⟩} {⟨relation⟩} {⟨label2⟩} \hook\_gset\_rule:nnnn Relate (label1) with  $\langle$ label2 $\rangle$  when used in  $\langle$ hook $\rangle$ . See \DeclareHookRule for the allowed  $\langle$ relation $\rangle$ s. If  $\langle$ hook $\rangle$  is ?? a default rule is specified. The  $\langle \text{hook} \rangle$  and  $\langle \text{label} \rangle$  can be specified using the dot-syntax to denote the current package name. See section [2.1.5.](#page-7-0) The dot-syntax is parsed in both  $\langle$  label $\rangle$  arguments, but it usually makes sense to be used in only one of them. \hook\_if\_empty:nTF {⟨hook⟩} {⟨true code⟩} {⟨false code⟩} \hook\_if\_empty\_p:n *⋆* Tests if the  $\langle \text{hook} \rangle$  is empty (*i.e.*, no code was added to it using either **\AddToHook** or \AddToHookNext), and branches to either ⟨true code⟩ or ⟨false code⟩ depending on the result. The  $\langle \textit{hook} \rangle$  *cannot* be specified using the dot-syntax. A leading . is treated literally. \hook\_if\_empty:nTF *⋆* \hook\_show:n {⟨hook⟩} \hook\_show:n \hook\_log:n {⟨hook⟩} \hook\_log:n Displays information about the  $\langle \text{hook} \rangle$  such as • the code chunks (and their labels) added to it, • any rules set up to order them, • the computed order in which the chunks are executed. • any code executed on the next invocation only. \hook\_log:n prints the information to the .log file, and \hook\_show:n prints them to the terminal/command window and starts T<sub>E</sub>X's prompt (only if \errorstopmode) to wait for user action. The  $\langle \text{hook} \rangle$  can be specified using the dot-syntax to denote the current package name. See section [2.1.5.](#page-7-0)

<span id="page-16-1"></span>\hook\_debug\_on: \hook\_debug\_on:

Turns the debugging of hook code on or off. This displays changes to the hook data. \hook\_debug\_off:

## <span id="page-16-0"></span>**2.3 On the order of hook code execution**

Chunks of code for a  $\langle \text{hook} \rangle$  under different labels are supposed to be independent if there are no special rules set up that define a relation between the chunks. This means that you can't make assumptions about the order of execution!

Suppose you have the following declarations:

```
\NewHook{myhook}
\AddToHook{myhook}[packageA]{\typeout{A}}
\AddToHook{myhook}[packageB]{\typeout{B}}
\AddToHook{myhook}[packageC]{\typeout{C}}
```
then executing the hook with \UseHook will produce the typeout A B C in that order. In other words, the execution order is computed to be packageA, packageB, packageC which you can verify with \ShowHook{myhook}:

```
-> The hook 'myhook':
> Code chunks:
> packageA -> \typeout {A}
> packageB -> \typeout {B}
> packageC -> \typeout {C}
> Document-level (top-level) code (executed last):
> ---
> Extra code for next invocation:
> ---
> Rules:
> ---
> Execution order:
> packageA, packageB, packageC.
```
The reason is that the code chunks are internally saved in a property list and the initial order of such a property list is the order in which key-value pairs got added. However, that is only true if nothing other than adding happens!

Suppose, for example, you want to replace the code chunk for packageA, e.g.,

```
\RemoveFromHook{myhook}[packageA]
\AddToHook{myhook}[packageA]{\typeout{A alt}}
```
then your order becomes packageB, packageC, packageA because the label got removed from the property list and then re-added (at its end).

While that may not be too surprising, the execution order is also sometimes altered if you add a redundant rule, e.g. if you specify

\DeclareHookRule{myhook}{packageA}{before}{packageB}

instead of the previous lines we get

```
-> The hook 'myhook':
> Code chunks:
> packageA -> \typeout {A}
     > packageB -> \typeout {B}
> packageC -> \typeout {C}
> Document-level (top-level) code (executed last):
> ---
> Extra code for next invocation:
> ---
> Rules:
     > packageB|packageA with relation >
> Execution order (after applying rules):
> packageA, packageC, packageB.
```
As you can see the code chunks are still in the same order, but in the execution order for the labels packageB and packageC have swapped places. The reason is that, with the rule there are two orders that satisfy it, and the algorithm for sorting happened to pick a different one compared to the case without rules (where it doesn't run at all as there is nothing to resolve). Incidentally, if we had instead specified the redundant rule

```
\DeclareHookRule{myhook}{packageB}{before}{packageC}
```
the execution order would not have changed.

In summary: it is not possible to rely on the order of execution unless there are rules that partially or fully define the order (in which you can rely on them being fulfilled).

## <span id="page-17-0"></span>**2.4 The use of "reversed" hooks**

You may have wondered why you can declare a "reversed" hook with **\NewReversedHook** and what that does exactly.

In short: the execution order of a reversed hook (without any rules!) is exactly reversed to the order you would have gotten for a hook declared with \NewHook.

This is helpful if you have a pair of hooks where you expect to see code added that involves grouping, e.g., starting an environment in the first and closing that environment in the second hook. To give a somewhat contrived example<sup>[4](#page-17-1)</sup>, suppose there is a package adding the following:

```
\AddToHook{env/quote/before}[package-1]{\begin{itshape}}
\AddToHook{env/quote/after} [package-1]{\end{itshape}}
```
As a result, all quotes will be in italics. Now suppose further that another package-too makes the quotes also in blue and therefore adds:

```
\usepackage{color}
\AddToHook{env/quote/before}[package-too]{\begin{color}{blue}}
\AddToHook{env/quote/after} [package-too]{\end{color}}
```
Now if the env/quote/after hook would be a normal hook we would get the same execution order in both hooks, namely:

package-1, package-too

<span id="page-17-1"></span><sup>4</sup> there are simpler ways to achieve the same effect.

(or vice versa) and as a result, would get:

```
\begin{itshape}\begin{color}{blue} ...
\end{itshape}\end{color}
```
and an error message saying that \begin{color} was ended by \end{itshape}. With env/quote/after declared as a reversed hook the execution order is reversed and so all environments are closed in the correct sequence and \ShowHook would give us the following output:

```
-> The hook 'env/quote/after':
> Code chunks:
> package-1 -> \end {itshape}
> package-too -> \end {color}
> Document-level (top-level) code (executed first):
> ---> Extra code for next invocation:
\rightarrow \qquad \qquad> Rules:
> ---
> Execution order (after reversal):
> package-too, package-1.
```
The reversal of the execution order happens before applying any rules, so if you alter the order you will probably have to alter it in both hooks, not just in one, but that depends on the use case.

## <span id="page-18-0"></span>**2.5 Difference between "normal" and "one-time" hooks**

When executing a hook a developer has the choice of using either **\UseHook** or \UseOneTimeHook (or their expl3 equivalents \hook\_use:n and \hook\_use\_once:n). This choice affects how \AddToHook is handled after the hook has been executed for the first time.

With normal hooks adding code via **\AddToHook** means that the code chunk is added to the hook data structure and then used each time \UseHook is called.

With one-time hooks it this is handled slightly differently: After **\UseOneTimeHook** has been called, any further attempts to add code to the hook via  $\AddToHook$  will simply execute the ⟨code⟩ immediately.

This has some consequences one needs to be aware of:

- If  $\langle code \rangle$  is added to a normal hook after the hook was executed and it is never executed again for one or the other reason, then this new  $\langle code \rangle$  will never be executed.
- In contrast if that happens with a one-time hook the  $\langle code \rangle$  is executed immediately.

In particular this means that construct such as

```
\AddToHook{myhook}
           { ⟨code-1⟩ \AddToHook{myhook}{⟨code-2 ⟩} ⟨code-3⟩ }
```
works for one-time hooks<sup>[5](#page-19-1)</sup> (all three code chunks are executed one after another), but it makes little sense with a normal hook, because with a normal hook the first time \UseHook{myhook} is executed it would

- execute  $\langle code-1 \rangle$ ,
- then execute \AddToHook{myhook}{code-2} which adds the code chunk  $\langle \text{code-2} \rangle$ to the hook for use on the next invocation,
- and finally execute  $\langle code-3 \rangle$ .

The second time \UseHook is called it would execute the above and in addition  $\langle \text{code-2}\rangle$ as that was added as a code chunk to the hook in the meantime. So each time the hook is used another copy of  $\langle code-2 \rangle$  is added and so that code chunk is executed  $\langle \textit{# of invocations} \rangle - 1$  times.

## <span id="page-19-0"></span>**2.6 Generic hooks provided by packages**

The hook management system also implements a category of hooks that are called "Generic Hooks". Normally a hook has to be explicitly declared before it can be used in code. This ensures that different packages are not using the same hook name for unrelated purposes—something that would result in absolute chaos. However, there are a number of "standard" hooks where it is unreasonable to declare them beforehand, e.g, each and every command has (in theory) an associated before and after hook. In such cases, i.e., for command, environment or file hooks, they can be used simply by adding code to them with \AddToHook. For more specialized generic hooks, e.g., those provided by babel, you have to additionally enable them with \ActivateGenericHook as explained below.

The generic hooks provided by LATEX are those for cmd, env, file, include, package, and class, and all these are available out of the box: you only have to use \AddToHook to add code to them, but you don't have to add \UseHook or \UseOneTimeHook to your code, because this is already done for you (or, in the case of cmd hooks, the command's code is patched at \begin{document}, if necessary).

However, if you want to provide further generic hooks in your own code, the situation is slightly different. To do this you should use \UseHook or \UseOneTimeHook, but *without declaring the hook* with \NewHook. As mentioned earlier, a call to \UseHook with an undeclared hook name does nothing. So as an additional setup step, you need to explicitly activate your generic hook. Note that a generic hook produced in this way is always a normal hook.

For a truly generic hook, with a variable part in the hook name, such upfront activation would be difficult or impossible, because you typically do not know what kind of variable parts may come up in real documents.

For example, babel provides hooks such as babel/⟨language⟩/afterextras. However, language support in babel is often done through external language packages. Thus doing the activation for all languages inside the core babel code is not a viable approach. Instead it needs to be done by each language package (or by the user who wants to use a particular hook).

Because the hooks are not declared with \NewHook their names should be carefully chosen to ensure that they are (likely to be) unique. Best practice is to include the package or command name, as was done in the babel example above.

<span id="page-19-1"></span> $5$ This is sometimes used with  $\lambda t$ BeginDocument which is why it is supported.

Generic hooks defined in this way are always normal hooks (i.e., you can't implement reversed hooks this way). This is a deliberate limitation, because it speeds up the processing considerably.

## <span id="page-20-0"></span>**2.7 Hooks with arguments**

Sometimes it is necessary to pass contextual information to a hook, and, for one reason or another, it is not feasible to store such information in macros. To serve this purpose, hooks can be declared with arguments, so that the programmer can pass along the data necessary for the code in the hook to function properly.

A hook with arguments works mostly like a regular hook, and most commands that work for regular hooks, also work for hooks that take arguments. The differences are when the hook is declared (\NewHookWithArguments is used instead of \NewHook), then code can be added with both \AddToHook and \AddToHookWithArguments, and when the hook is used (\UseHookWithArguments instead of \UseHook).

A hook with arguments must be declared as such (before it is first used, as all regular hooks) using \NewHookWithArguments{⟨*hook*⟩}{⟨*number*⟩}. All code added to that hook can then use #1 to access the first argument, #2 to access the second, and so forth up to the number of arguments declared. However, it is still possible to add code with references to the arguments of a hook that was not yet declared (we will discuss that later). At their core, hooks are macros, so T<sub>E</sub>X's limit of 9 arguments applies, and a low-level T<sub>E</sub>X error is raised if you try to reference an argument number that doesn't exist.

To use a hook with arguments, just write \UseHookWithArguments{⟨*hook*⟩}{⟨*number*⟩} followed by a braced list of the arguments. For example, if the hook test takes three arguments, write:

## \UseHookWithArguments{test}{3}{arg-1}{arg-2}{arg-3}

then, in the  $\langle \text{code} \rangle$  of the hook, all instances of #1 will be replaced by  $\arg-1$ , #2 by arg-2 and so on. If, at the point of usage, the programmer provides more arguments than the hook is declared to take, the excess arguments are simply ignored by the hook. Behaviour is unpredictable<sup>[6](#page-20-1)</sup> if too few arguments are provided. If the hook isn't declared, ⟨number⟩ arguments are removed from the input stream.

Adding code to a hook with arguments can be done with \AddToHookWithArguments as well as with the regular \AddToHook, to achieve different outcomes. The main difference when it comes to adding code to a hook, in this case, is firstly the possibility of accessing a hook's arguments, of course, and second, how parameter tokens  $(\mathbf{\#}_6)$  are treated.

Using \AddToHook in a hook that takes arguments will work as it does for all other hooks. This allows a package developer to add arguments to a hook that otherwise had none without having to worry about compatibility. This means that, for example:

## <span id="page-20-1"></span>\AddToHook{test}{\def\foo#1{Hello, #1!}}

<sup>&</sup>lt;sup>6</sup>The hook *will* take the declared number of arguments, and what will happen depends on what was grabbed, and what the hook code does with its arguments.

will define the same macro \foo regardless if the hook test takes arguments or not.

Using  $\AddToHookWithArguments$  allows the  $\langle code \rangle$  added to access the arguments of the hook with #1, #2, and so forth, up to the number of the arguments declared in the hook. This means that if one wants to add a  $\#_6$  to the  $\langle code \rangle$  that token must be doubled in the input. The same definition from above, using \AddToHookWithArguments, needs to be rewritten:

## \AddToHookWithArguments{test}{\def\foo##1{Hello, ##1!}}

Extending the above example to use the hook arguments, we could rewrite something like (now from declaration to usage, to get the whole picture):

```
\NewHookWithArguments{test}{1}
\AddToHookWithArguments{test}{%
 \typeout{Defining foo with "#1"}
  \def\foo##1{Hello, ##1! Some text after: #1}%
}
\UseHook{test}{Howdy!}
\ShowCommand\foo
```
Running the code above prints in the terminal:

```
Defining foo with "Howdy!"
> \foo=macro:
#1->Hello, #1! Some text after: Howdy!.
```
Note how ##1 in the call to \AddToHookWithArguments became #1, and the #1 was replaced by the argument passed to the hook. Should the hook be used again, with a different argument, the definition would naturally change.

It is possible to add code referencing a hook's arguments before such hook is declared and the number of hooks is fixed. However, if some code is added to the hook, that references more arguments than will be declared for the hook, there will be a low-level TEX error about an "Illegal parameter number" at the time the hook is declared, which will be hard to track down because at that point T<sub>EX</sub> can't know whence the offending code came from. Thus it is important that package writers explicitly document how many arguments (if any) each hook can take, so users of those packages know how many arguments can be referenced, and equally important, what each argument means.

## <span id="page-21-0"></span>**2.8 Private LATEX kernel hooks**

There are a few places where it is absolutely essential for LATEX to function correctly that code is executed in a precisely defined order. Even that could have been implemented with the hook management (by adding various rules to ensure the appropriate ordering with respect to other code added by packages). However, this makes every document unnecessary slow, because there has to be sorting even though the result is predetermined. Furthermore it forces package writers to unnecessarily add such rules if they add further code to the hook (or break LAT<sub>EX</sub>).

For that reason such code is not using the hook management, but instead private kernel commands directly before or after a public hook with the following naming convention: \@kernel@before@⟨hook⟩ or \@kernel@after@⟨hook⟩. For example, in \enddocument you find

\UseHook{enddocument}% \@kernel@after@enddocument

which means first the user/package-accessible enddocument hook is executed and then the internal kernel hook. As their name indicates these kernel commands should not be altered by third-party packages, so please refrain from that in the interest of stability and instead use the public hook next to it.[7](#page-22-1)

## <span id="page-22-0"></span>**2.9** Legacy  $\text{BTr}X 2_{\varepsilon}$  interfaces

LATEX 2*ε* offered a small number of hooks together with commands to add to them. They are listed here and are retained for backwards compatibility.

With the new hook management, several additional hooks have been added to LATEX and more will follow. See the next section for what is already available.

#### \AtBeginDocument [⟨label⟩] {⟨code⟩} \AtBeginDocument

If used without the optional argument  $\langle$ **label** $\rangle$ , it works essentially like before, i.e., it is adding  $\langle code \rangle$  to the hook begindocument (which is executed inside \begin{document}). However, all code added this way is labeled with the label top-level (see section [2.1.6\)](#page-9-0) if done outside of a package or class or with the package/class name if called inside such a file (see section [2.1.5\)](#page-7-0).

This way one can add code to the hook using \AddToHook or \AtBeginDocument using a different label and explicitly order the code chunks as necessary, e.g., run some code before or after another package's code. When using the optional argument the call is equivalent to running \AddToHook {begindocument} [⟨*label*⟩] {⟨*code*⟩}.

\AtBeginDocument is a wrapper around the begindocument hook (see section [3.2\)](#page-25-2), which is a one-time hook. As such, after the begindocument hook is executed at \begin{document} any attempt to add ⟨code⟩ to this hook with \AtBeginDocument or with **\AddToHook** will cause that  $\langle code \rangle$  to execute immediately instead. See section [2.5](#page-18-0) for more on one-time hooks.

For important packages with known order requirement we may over time add rules to the kernel (or to those packages) so that they work regardless of the loading-order in the document.

#### \AtEndDocument [⟨label⟩] {⟨code⟩} \AtEndDocument

Like \AtBeginDocument but for the enddocument hook.

The few hooks that existed previously in  $\mathbb{L}\mathrm{Tr}X 2_{\varepsilon}$  used internally commands such as \@begindocumenthook and packages sometimes augmented them directly rather than working through \AtBeginDocument. For that reason there is currently support for this, that is, if the system detects that such an internal legacy hook command contains code it adds it to the new hook system under the label legacy so that it doesn't get lost.

However, over time the remaining cases of direct usage need updating because in one of the future release of LATEX we will turn this legacy support off, as it does unnecessary slow down the processing.

<span id="page-22-1"></span><sup>&</sup>lt;sup>7</sup>As with everything in TEX there is not enforcement of this rule, and by looking at the code it is easy to find out how the kernel adds to them. The main reason of this section is therefore to say "please don't do that, this is unconfigurable code!"

## <span id="page-23-0"></span>**3 LATEX 2***ε* **commands and environments augmented by hooks**

In this section we describe the standard hooks that are now offered by LAT<sub>E</sub>X, or give pointers to other documents in which they are described. This section will grow over time (and perhaps eventually move to usrguide3).

## <span id="page-23-1"></span>**3.1 Generic hooks**

As stated earlier, with the exception of generic hooks, all hooks must be declared with \NewHook before they can be used. All generic hooks have names of the form " $\langle type \rangle / \langle name \rangle / \langle position \rangle$ ", where  $\langle type \rangle$  is from the predefined list shown below, and  $\langle$ name $\rangle$  is the variable part whose meaning will depend on the  $\langle$ type $\rangle$ . The last component,  $\langle$  *position* $\rangle$ , has more complex possibilities: it can always be before or after; for env hooks, it can also be begin or end; and for include hooks it can also be end. Each specific hook is documented below, or in 1tcmdhooks-doc.pdf or 1tfilehook-doc.pdf.

The generic hooks provided by LATEX belong to one of the six types:

- **env** Hooks executed before and after environments  $\langle$ **name** $\rangle$  is the name of the environment, and available values for  $\langle$  *position* $\rangle$  are before, begin, end, and after;
- **cmd** Hooks added to and executed before and after commands  $\langle$ **name** $\rangle$  is the name of the command, and available values for  $\langle$  position $\rangle$  are before and after;
- **file** Hooks executed before and after reading a file  $-\langle$ **name** $\rangle$  is the name of the file (with extension), and available values for  $\langle$  position $\rangle$  are before and after;
- **package** Hooks executed before and after loading packages  $\langle$ **name** $\rangle$  is the name of the package, and available values for ⟨position⟩ are before and after;
- **class** Hooks executed before and after loading classes  $\langle$ **name** $\rangle$  is the name of the class, and available values for  $\langle$  position $\rangle$  are before and after;
- **include** Hooks executed before and after  $\in$   $\langle$  name  $\rangle$  is the name of the included file (without the .tex extension), and available values for  $\langle$ **position** $\rangle$  are before, end, and after.

Each of the hooks above are detailed in the following sections and in linked documentation.

## <span id="page-23-2"></span>**3.1.1 Generic hooks for all environments**

Every environment  $\langle env \rangle$  has now four associated hooks coming with it:

- **env/**⟨**env**⟩**/before** This hook is executed as part of \begin as the very first action, in particular prior to starting the environment group. Its scope is therefore not restricted by the environment.
- **env/**⟨**env**⟩**/begin** This hook is executed as part of \begin directly in front of the code specific to the environment start (e.g., the third argument of  $\W$ ewDocumentEnvironment and the second argument of \newenvironment). Its scope is the environment body.
- **env/**⟨**env**⟩**/end** This hook is executed as part of \end directly in front of the code specific to the end of the environment (e.g., the forth argument of \NewDocumentEnvironment and the third argument of \newenvironment).
- **env/**⟨**env**⟩**/after** This hook is executed as part of \end after the code specific to the environment end and after the environment group has ended. Its scope is therefore not restricted by the environment.

The hook is implemented as a reversed hook so if two packages add code to env/ $\langle env \rangle$ /before and to env/ $\langle env \rangle$ /after they can add surrounding environments and the order of closing them happens in the right sequence.

Generic environment hooks are never one-time hooks even with environments that are supposed to appear only once in a document.<sup>[8](#page-24-0)</sup> In contrast to other hooks there is also no need to declare them using \NewHook.

The hooks are only executed if  $\begin{array}{c} \mathbf{env} \\ \mathbf{env} \end{array}$  and  $\end{array}$  and  $\begin{array}{c} \mathbf{env} \\ \mathbf{env} \end{array}$ environment code is executed via low-level calls to  $\langle env \rangle$  and  $\langle env \rangle$  (e.g., to avoid the environment grouping) they are not available. If you want them available in code using this method, you would need to add them yourself, i.e., write something like

## \UseHook{env/quote/before}\quote

#### \endquote\UseHook{env/quote/after}

to add the outer hooks, etc.

...

Largely for compatibility with existing packages, the following four commands are also available to set the environment hooks; but for new packages we recommend directly using the hook names and \AddToHook.

| $\setminus \mathsf{BeforeBeginEnvironment} \setminus \mathsf{BeforeBeginEnvironment} \setminus \{2abel\} \$                                                                                             |
|----------------------------------------------------------------------------------------------------|
| This declaration adds to the $env/(env)/before$ hook using the $\langle label \rangle$ . If $\langle label \rangle$ is<br>not given, the $\langle$ default label $\rangle$ is used (see section 2.1.5). |
| \AtBeginEnvironment \AtBeginEnvironment [ $\langle$ label}] $\{\langle env \rangle\}$ { $\langle code \rangle\}$                                                                                        |
| This is like <b>\BeforeBeginEnvironment</b> but it adds to the $env/$ <b>/begin</b> hook.                                                                                                    |
| $\Lambda$ EndEnvironment $\Lambda$ tEndEnvironment [ $\langle$ label $\rangle$ ] $\{\langle env \rangle\}$ { $\langle code \rangle\}$                                                                   |
| This is like $\text{DeforeBeginEnvironment}$ but it adds to the $env/(env)/end$ hook.                                                                                                    |
| $\{ \boldsymbol{\lambda}(a,b) \} \; \{ \langle code \rangle \}$                                                                                                    |
| This is like $\text{DeforeBeginEnvironment}$ but it adds to the env/ $\langle env \rangle / \text{after}$ hook.                                                                                         |

<span id="page-24-0"></span><sup>8</sup>Thus if one adds code to such hooks after the environment has been processed, it will only be executed if the environment appears again and if that doesn't happen the code will never get executed.

#### <span id="page-25-0"></span>**3.1.2 Generic hooks for commands**

Similar to environments there are now (at least in theory) two generic hooks available for any LATEX command. These are

**cmd/**⟨**name**⟩**/before** This hook is executed at the very start of the command execution.

**cmd/**⟨**name**⟩**/after** This hook is executed at the very end of the command body. It is implemented as a reversed hook.

In practice there are restrictions and especially the after hook works only with a subset of commands. Details about these restrictions are documented in ltcmdhooks-doc.pdf or with code in ltcmdhooks-code.pdf.

## <span id="page-25-1"></span>**3.1.3 Generic hooks provided by file loading operations**

There are several hooks added to LATEX's process of loading file via its high-level interfaces such as \input, \include, \usepackage, \RequirePackage, etc. These are documented in ltfilehook-doc.pdf or with code in ltfilehook-code.pdf.

## <span id="page-25-2"></span>**3.2 Hooks provided by** \begin**{document}**

Until 2020 \begin{document} offered exactly one hook that one could add to using \AtBeginDocument. Experiences over the years have shown that this single hook in one place was not enough and as part of adding the general hook management system a number of additional hooks have been added at this point. The places for these hooks have been chosen to provide the same support as offered by external packages, such as etoolbox and others that augmented \document to gain better control.

Supported are now the following hooks (all of them one-time hooks):

**begindocument/before** This hook is executed at the very start of \document, one can think of it as a hook for code at the end of the preamble section and this is how it is used by etoolbox's \AtEndPreamble.

This is a one-time hook, so after it is executed, all further attempts to add code to it will execute such code immediately (see section [2.5\)](#page-18-0).

**begindocument** This hook is added to by using \AddToHook{begindocument} or by using \AtBeginDocument and it is executed after the .aux file has been read and most initialization are done, so they can be altered and inspected by the hook code. It is followed by a small number of further initializations that shouldn't be altered and are therefore coming later.

The hook should not be used to add material for typesetting as we are still in  $E<sub>TKX</sub>'s$  initialization phase and not in the document body. If such material needs to be added to the document body use the next hook instead.

This is a one-time hook, so after it is executed, all further attempts to add code to it will execute such code immediately (see section [2.5\)](#page-18-0).

**begindocument/end** This hook is executed at the end of the \document code in other words at the beginning of the document body. The only command that follows it is \ignorespaces.

This is a one-time hook, so after it is executed, all further attempts to add code to it will execute such code immediately (see section [2.5\)](#page-18-0).

The generic hooks executed by \begin also exist, i.e., env/document/before and env/document/begin, but with this special environment it is better use the dedicated one-time hooks above.

## <span id="page-26-0"></span>**3.3 Hooks provided by** \end**{document}**

LATEX  $2\varepsilon$  has always provided **\AtEndDocument** to add code to the **\end{document}**, just in front of the code that is normally executed there. While this was a big improvement over the situation in  $\angle$ FIFX 2.09, it was not flexible enough for a number of use cases and so packages, such as etoolbox, atveryend and others patched \enddocument to add additional points where code could be hooked into.

Patching using packages is always problematical as leads to conflicts (code availability, ordering of patches, incompatible patches, etc.). For this reason a number of additional hooks have been added to the \enddocument code to allow packages to add code in various places in a controlled way without the need for overwriting or patching the core code.

Supported are now the following hooks (all of them one-time hooks):

- **enddocument** The hook associated with \AtEndDocument. It is immediately called at the beginning of \enddocument.
	- When this hook is executed there may be still unprocessed material (e.g., floats on the deferlist) and the hook may add further material to be typeset. After it, \clearpage is called to ensure that all such material gets typeset. If there is nothing waiting the \clearpage has no effect.

This is a one-time hook, so after it is executed, all further attempts to add code to it will execute such code immediately (see section [2.5\)](#page-18-0).

**enddocument/afterlastpage** As the name indicates this hook should not receive code that generates material for further pages. It is the right place to do some final housekeeping and possibly write out some information to the .aux file (which is still open at this point to receive data, but since there will be no more pages you need to write to it using \immediate\write). It is also the correct place to set up any testing code to be run when the .aux file is re-read in the next step.

After this hook has been executed the .aux file is closed for writing and then read back in to do some tests (e.g., looking for missing references or duplicated labels, etc.).

This is a one-time hook, so after it is executed, all further attempts to add code to it will execute such code immediately (see section [2.5\)](#page-18-0).

**enddocument/afteraux** At this point, the .aux file has been reprocessed and so this is a possible place for final checks and display of information to the user. However, for the latter you might prefer the next hook, so that your information is displayed after the (possibly longish) list of files if that got requested via \listfiles.

This is a one-time hook, so after it is executed, all further attempts to add code to it will execute such code immediately (see section [2.5\)](#page-18-0).

**enddocument/info** This hook is meant to receive code that write final information messages to the terminal. It follows immediately after the previous hook (so both could have been combined, but then packages adding further code would always need to also supply an explicit rule to specify where it should go.

This hook already contains some code added by the kernel (under the labels kernel/filelist and kernel/warnings), namely the list of files when \listfiles has been used and the warnings for duplicate labels, missing references, font substitutions etc.

This is a one-time hook, so after it is executed, all further attempts to add code to it will execute such code immediately (see section [2.5\)](#page-18-0).

**enddocument/end** Finally, this hook is executed just in front of the final call to **\@@end.** 

This is a one-time hook, so after it is executed, all further attempts to add code to it will execute such code immediately (see section [2.5\)](#page-18-0).is it even possible to add code after this one?

There is also the hook shipout/lastpage. This hook is executed as part of the last \shipout in the document to allow package to add final \special's to that page. Where this hook is executed in relation to those from the above list can vary from document to document. Furthermore to determine correctly which of the \shipouts is the last one, LATEX needs to be run several times, so initially it might get executed on the wrong page. See section [3.4](#page-27-0) for where to find the details.

It is in also possible to use the generic env/document/end hook which is executed by \end, i.e., just in front of the first hook above. Note however that the other generic \end environment hook, i.e., env/document/after will never get executed, because by that time LAT<sub>EX</sub> has finished the document processing.

## <span id="page-27-0"></span>**3.4 Hooks provided by** \shipout **operations**

There are several hooks and mechanisms added to LATEX's process of generating pages. These are documented in ltshipout-doc.pdf or with code in ltshipout-code.pdf.

## <span id="page-27-1"></span>**3.5 Hooks provided for paragraphs**

The paragraph processing has been augmented to include a number of internal and public hooks. These are documented in 1tpara-doc.pdf or with code in 1tpara-code.pdf.

## <span id="page-27-2"></span>**3.6 Hooks provided in NFSS commands**

In languages that need to support for more than one script in parallel (and thus several sets of fonts, e.g., supporting both Latin and Japanese fonts), NFSS font commands such as \sffamily need to switch both the Latin family to "Sans Serif" and in addition alter a second set of fonts.

To support this, several NFSS commands have hooks to which such support can be added.

**rmfamily** After \rmfamily has done its initial checks and prepared a font series update, this hook is executed before \selectfont.

**sffamily** This is like the rmfamily hook, but for the \sffamily command.

- **ttfamily** This is like the rmfamily hook, but for the \ttfamily command.
- **normalfont** The \normalfont command resets the font encoding, family, series and shape to their document defaults. It then executes this hook and finally calls \selectfont.
- **expand@font@defaults** The internal \expand@font@defaults command expands and saves the current defaults for the meta families  $\langle \text{rm/sf/tt} \rangle$  and the meta series (bf/md). If the NFSS machinery has been augmented, e.g., for Chinese or Japanese fonts, then further defaults may need to be set at this point. This can be done in this hook which is executed at the end of this macro.
- **bfseries/defaults, bfseries** If the \bfdefault was explicitly changed by the user, its new value is used to set the bf series defaults for the meta families (rm/sf/tt) when \bfseries is called. The bfseries/defaults hook allows further adjustments to be made in this case. This hook is only executed if such a change is detected. In contrast, the bfseries hook is always executed just before \selectfont is called to change to the new series.
- **mdseries/defaults, mdseries** These two hooks are like the previous ones but they are in the \mdseries command.
- **selectfont** This hook is executed inside \selectfont, after the current values for *encoding*, *family*, *series*, *shape*, and *size* are evaluated and the new font is selected (and if necessary loaded). After the hook has executed, NFSS will still do any updates necessary for a new *size* (such as changing the size of **\strut**) and any updates necessary to a change in *encoding*.

This hook is intended for use cases where, in parallel to a change in the main font, some other fonts need to be altered (e.g., in CJK processing where you may need to deal with several different alphabets).

## <span id="page-28-0"></span>**3.7 Hook provided by the mark mechanism**

See ltmarks-doc.pdf for details.

insertmark This hook allows for a special setup while **\InsertMark** inserts a mark. It is executed in group so local changes only apply to the mark being inserted.

## <span id="page-28-1"></span>**4 The Implementation**

- <sup>1</sup> ⟨@@=hook⟩
- <sup>2</sup> ⟨∗2ekernel | latexrelease⟩
- <sup>3</sup> \ExplSyntaxOn
- <sup>4</sup> ⟨latexrelease⟩\NewModuleRelease{2020/10/01}{lthooks}
- <sup>5</sup> ⟨latexrelease⟩ {The~hook~management~system}

## <span id="page-28-2"></span>**4.1 Debugging**

\g\_\_hook\_debug\_bool Holds the current debugging state.

<sup>6</sup> \bool\_new:N \g\_\_hook\_debug\_bool

(*End of definition for* \g\_\_hook\_debug\_bool*.*)

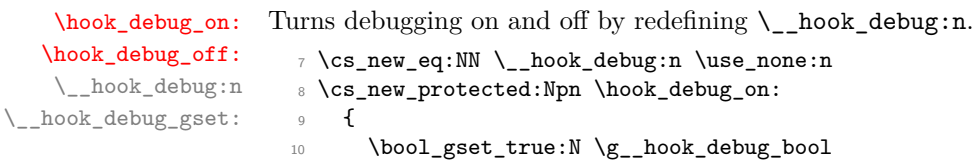

```
\begin{tabular}{ll} $\ensuremath{\mathsf{11}}$ & $\ensuremath{\backslash}$_\_hook \end{tabular} \begin{tabular}{ll} \textbf{11} & $\ensuremath{\backslash}$_1 & $\ensuremath{\backslash}$_2 & $\ensuremath{\backslash}$_1 & $\ensuremath{\backslash}$_2 & $\ensuremath{\backslash}$_2 \\ & $\ensuremath{\backslash}$_1 & $\ensuremath{\backslash}$_2 & $\ensuremath{\backslash}$_3 & $\ensuremath{\backslash}$_4 & $\ensuremath{\backslash}$_5 & $\ensuremath{\backslash}$_6 \\ & $\ensuremath{\backslash}$_1 & $\ensuremath{\backslash}$_2 & $\ensuremath{\backslash}$_2 & $\ensuremath{\backslash}$_3 & $\ensuremath{\backslash}$_4 & $\ensuremath{\backslash12\,13 \cs_new_protected:Npn \hook_debug_off:
14 \frac{1}{2}\verb|15|  \quad \verb|\bool_gset_false:N \setminus g\_hook\_debug\_bool|\verb|16| \verb|16| \verb|16| \verb|16| \verb|16| \verb|16| \verb|16| \verb|16| \verb|16| \verb|16| \verb|16| \verb|16| \verb|16| \verb|16| \verb|16| \verb|16| \verb|16| \verb|16| \verb|16| \verb|16| \verb|16| \verb|16| \verb|16| \verb|16| \verb|16| \verb|16| \verb|16| \verb|16| \verb|16| \verb|16| \verb|16| \verb|16| \verb|16| \verb|16| \verb|16| \verb|16| \verb|117 }
18 \cs_new_protected:Npn \__hook_debug_gset:
19 {
20 \cs_gset_protected:Npx \__hook_debug:n ##1
\hfill {\texttt{\char'13331}} \quad {\texttt{\char'13331}} \quad {\texttt{\char'122 }
```
(*End of definition for* \hook\_debug\_on: *and others. These functions are documented on page [17.](#page-16-1)*)

## <span id="page-29-0"></span>**4.2 Borrowing from internals of other kernel modules**

\\_\_hook\_str\_compare:nn Private copy of \\_\_str\_if\_eq:nn

 $_{23}$  \cs\_new\_eq:NN \\_\_hook\_str\_compare:nn \\_\_str\_if\_eq:nn

(*End of definition for* \\_\_hook\_str\_compare:nn*.*)

## <span id="page-29-1"></span>**4.3 Declarations**

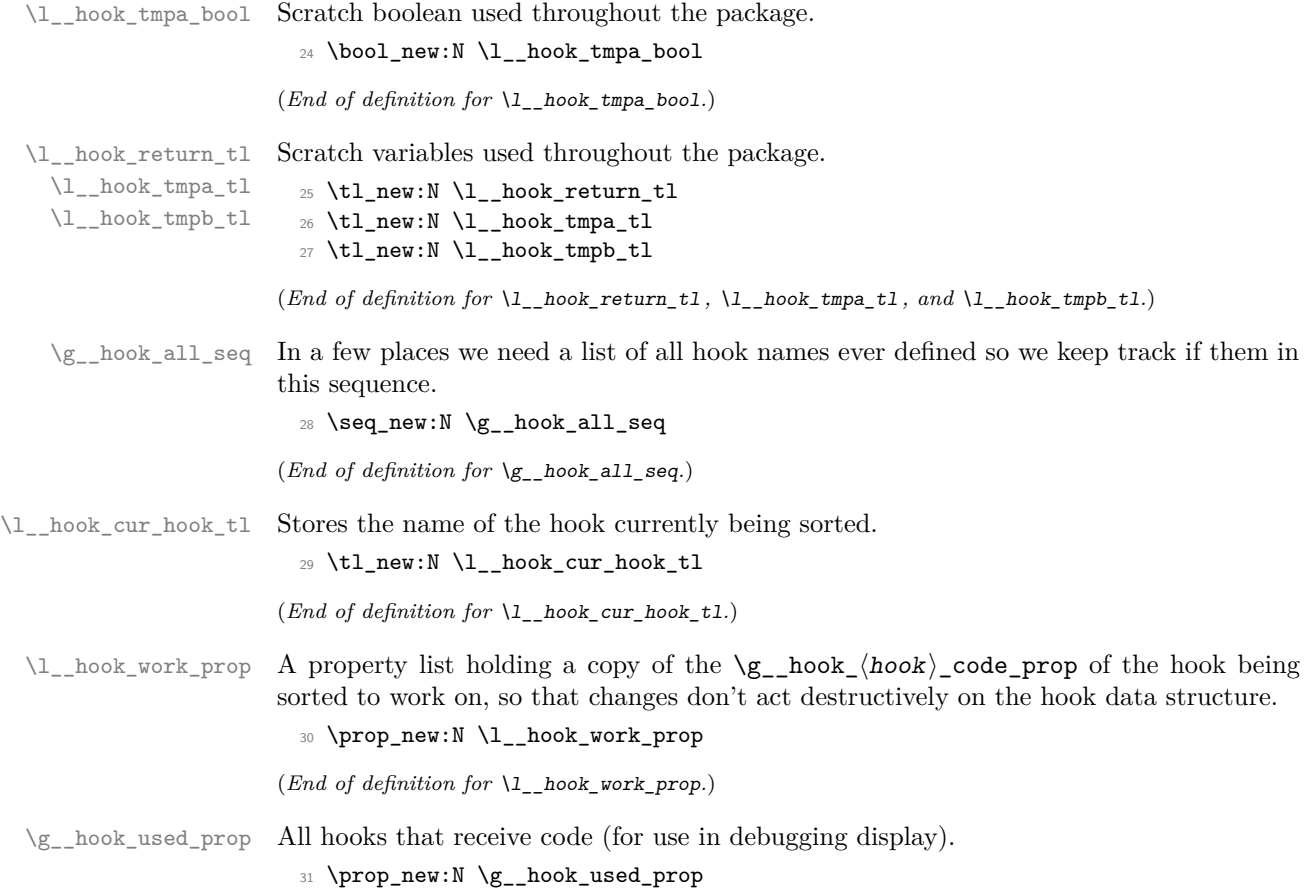

 $(\mathit{End\ of\ definition\ for\ \}g\_hook\_hook\_prop.)$ 

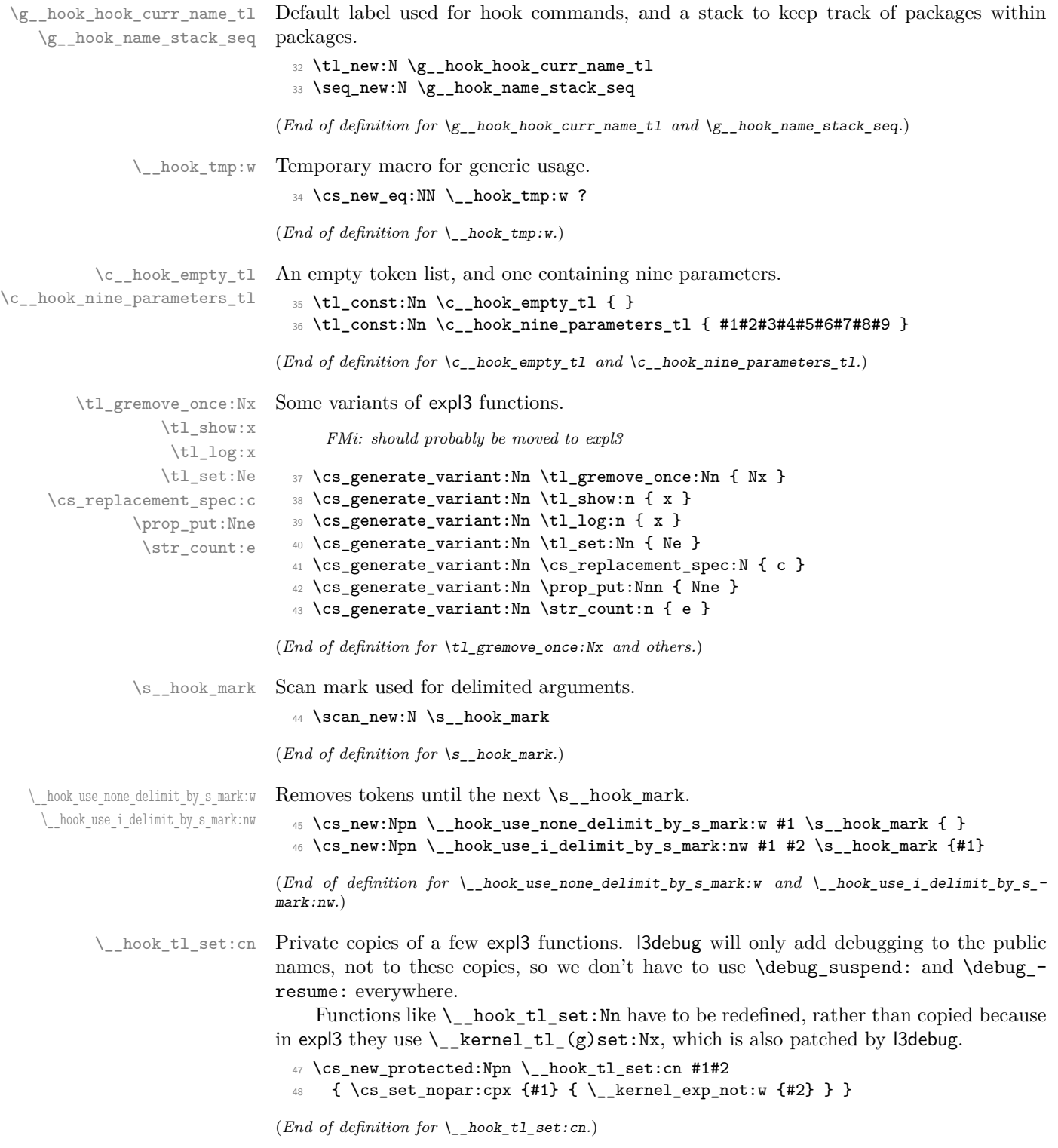

```
\__hook_tl_gset:Nn
Same as above.
      \__hook_tl_gset:Nx
      \__hook_tl_gset:cn
      \__hook_tl_gset:co
      \__hook_tl_gset:cx
                            49 \cs_new_protected:Npn \__hook_tl_gset:Nn #1#2
                            50 { \cs_gset_nopar:Npx #1 { \__kernel_exp_not:w {#2} } }
                           51 \cs_new_protected:Npn \__hook_tl_gset:Nx #1#2
                            52 { \cs_gset_nopar:Npx #1 {#2} }
                            53 \cs_generate_variant:Nn \__hook_tl_gset:Nn { c, co }
                            54 \cs_generate_variant:Nn \__hook_tl_gset:Nx { c }
                          (End of definition for \__hook_tl_gset:Nn.)
\__hook_tl_gput_right:Nn
\__hook_tl_gput_right:Ne
\__hook_tl_gput_right:cn
                          Same as above.
                            55 \cs_new_protected:Npn \__hook_tl_gput_right:Nn #1#2
                            56 { \__hook_tl_gset:Nx #1 { \__kernel_exp_not:w \exp_after:wN { #1 #2 } } }
                            57 \cs_generate_variant:Nn \__hook_tl_gput_right:Nn { Ne, cn }
                          (End of definition for \__hook_tl_gput_right:Nn.)
\__hook_tl_gput_left:Nn Same as above.
                            58 \cs_new_protected:Npn \__hook_tl_gput_left:Nn #1#2
                            59 {
                            60 \qquad \qquad \backslash \quad \text{hook} hook_tl_gset:Nx #1
                            61 \{ \ \_\62 }
                          (End of definition for \langle hook tl gput left:Nn.)
  \__hook_tl_gset_eq:NN Same as above.
                            63 \cs_new_eq:NN \__hook_tl_gset_eq:NN \tl_gset_eq:NN
                          (End of definition for \setminus hook tl gset eq:NN.)
     \__hook_tl_gclear:N
Same as above.
     \__hook_tl_gclear:c
                            64 \cs_new_protected:Npn \__hook_tl_gclear:N #1
                            65 { \__hook_tl_gset_eq:NN #1 \c_empty_tl }
                            66 \cs_generate_variant:Nn \__hook_tl_gclear:N { c }
                          (End of definition for \__hook_tl_gclear:N.)
                          4.4 Providing new hooks
                          4.4.1 The data structures of a hook
   \g_@@_⟨hook⟩_code_prop Hooks have a name (called ⟨hook⟩ in the description below) and for each hook we have
               \@@␣⟨hook⟩
to provide a number of data structures. These are
 \g_@@_⟨hook⟩_reversed_tl
 \g_@@_⟨hook⟩_declared_tl
\g_@@_⟨hook⟩_parameter_tl
                          \g__hook_⟨hook⟩_code_prop A property list holding the code for the hook in separate
                               chunks. The keys are by default the package names that add code to the hook, but
                               it is possible for packages to define other keys.
```
\@@\_toplevel␣⟨hook⟩ \g\_\_hook\_⟨hook⟩\_rule\_⟨label1⟩|⟨label2⟩\_tl A token list holding the relation between  $\langle$ **label1** $\rangle$  and  $\langle$ **label2** $\rangle$  in the  $\langle$ **hook** $\rangle$ . The  $\langle$ **labels** $\rangle$  are lexically (reverse) sorted to ensure that two labels always point to the same token list. For global rules, the  $\langle \textit{hook} \rangle$  name is ??.

<span id="page-31-1"></span><span id="page-31-0"></span>\@@\_next␣⟨hook⟩

- $\setminus$  hook<sub>⊔</sub> $\setminus$ hook $\rangle$  The code that is actually executed when the hook is called in the document is stored in this token list. It is constructed from the code chunks applying the information. This token list is named like that so that in case of an error inside the hook, the reported token list in the error is shorter, and to make it simpler to normalize hook names in \\_\_hook\_make\_name:n.
- \g\_\_hook\_⟨hook⟩\_reversed\_tl Some hooks are "reversed". This token list stores a for such hook so that it can be identified. The  $-$  character is used because  $\langle$ reversed $\rangle$ 1 is +1 for normal hooks and −1 for reversed ones.
- \g\_\_hook\_⟨hook⟩\_declared\_tl This token list serves as a marker for the hook being officially declared. Its existence is tested to raise an error in case another declaration is attempted.
- \c\_\_hook\_⟨hook⟩\_parameter\_tl This token list stores the parameter text for a declared hook (its existence almost completely intersects the token list above), which is used for managing hooks with arguments.
- \\_\_hook\_toplevel␣⟨hook⟩ This token list stores the code inserted in the hook from the user's document, in the top-level label. This label is special, and doesn't participate in sorting. Instead, all code is appended to it and executed after (or before, if the hook is reversed) the normal hook code, but before the next code chunk.
- $\setminus$  hook\_next<sub>u</sub> $\langle$ hook $\rangle$  Finally there is extra code (normally empty) that is used on the next invocation of the hook (and then deleted). This can be used to define some special behavior for a single occasion from within the document. This token list follows the same naming scheme than the main  $\_{hoch}$  hook<sub>□</sub> $\langle \text{hook} \rangle$  token list. It is called  $\_{hence}$  rather than  $\_{hence}$  hook $\infty$  atherwise a hook whose name is next\_⟨hook⟩ would clash with the next code-token list of the hook called  $\langle \text{hook} \rangle$ .

## <span id="page-32-0"></span>**4.4.2 On the existence of hooks**

A hook may be in different states of existence. Here we give an overview of the internal commands to set up hooks and explain how the different states are distinguished. The actual implementation then follows in subsequent sections.

One problem we have to solve is that we need to be able to add code to hooks (e.g., with \AddToHook) even if that code has not yet been declared. For example, one package needs to write into a hook of another package, but that package may not get loaded, or is loaded only later. Another problem is that most hooks, but not the generic hooks, require a declaration.

We therefore distinguish the following states for a hook, which are managed by four different tests: structure existence (\\_\_hook\_if\_structure\_exist:nTF), creation (\\_\_hook\_if\_usable:nTF), declaration (\\_\_hook\_if\_declared:nTF) and disabled or not (\\_\_hook\_if\_disabled:nTF)

**not existing** Nothing is known about the hook so far. This state can be detected with \\_\_hook\_if\_structure\_exist:nTF (which uses the false branch).

In this state the hook can be declared, disabled, rules can be defined or code could be added to it, but it is not possible to use the hook (with \UseHook).

**basic data structure set up** A hook is this state when its basic data structure has been set up (using  $\Lambda$  hook\_init\_structure:n). The data structure setup happens automatically when commands such as \AddToHook are used and the hook is at that point in state "not existing".

In this state the four tests give the following results:

\\_\_hook\_if\_structure\_exist:nTF returns true.

\\_\_hook\_if\_usable:nTF returns false.

\\_\_hook\_if\_declared:nTF returns false.

\\_\_hook\_if\_disabled:nTF returns false.

The allowed actions are the same as in the "not existing" state.

declared A hook is in this state it is not disabled and was explicitly declared (e.g., with \NewHook). In this case the four tests give the following results:

\\_\_hook\_if\_structure\_exist:nTF returns true.

\\_\_hook\_if\_usable:nTF returns true.

\\_\_hook\_if\_declared:nTF returns true.

\\_\_hook\_if\_disabled:nTF returns false.

**usable** A hook is in this state if it is not disabled, was not explicitly declared but nevertheless is allowed to be used (with **\UseHook** or **\hook** use:n). This state is only possible for generic hooks as they do not need to be declared. Therefore such hooks move directly from state "not existing" to "usable" the moment a declaration such as \AddToHook wants to add to the hook data structure. In this state the tests give the following results:

\\_\_hook\_if\_structure\_exist:nTF returns true.

\\_\_hook\_if\_usable:nTF returns true.

\\_\_hook\_if\_declared:nTF returns false.

\\_\_hook\_if\_disabled:nTF returns false.

**disabled** A generic hook in any state is moved to this state when **\DisableGenericHook** is used. This changes the tests to give the following results:

\\_\_hook\_if\_structure\_exist:nTF *unchanged*.

\\_\_hook\_if\_usable:nTF returns false.

\\_\_hook\_if\_declared:nTF returns true.

\\_\_hook\_if\_disabled:nTF returns true.

The structure test is unchanged (if the hook was unknown before it is false, otherwise true). The usable test returns false so that any \UseHook will bypass the hook from now on. The declared test returns true so that any further \NewHook generates an error and the disabled test returns true so that \AddToHook can return an error.

*FMi: maybe it should do this only after begin document?*

## <span id="page-34-0"></span>**4.4.3 Setting hooks up**

[\hook\\_new\\_with\\_args:nn](#page-13-2) \\_\_hook\_new:nn

[\hook\\_new:n](#page-13-1) The \hook new:n declaration declares a new hook and expects the hook  $\langle$ name $\rangle$  as its argument, e.g., begindocument.

```
67 ⟨latexrelease⟩\IncludeInRelease{2023/06/01}{\hook_new_with_args:nn}
68 ⟨latexrelease⟩ {Hooks~with~args}
69 \cs_new_protected:Npn \hook_new:n #1
70 { \__hook_normalize_hook_args:Nn \__hook_new:nn {#1} { 0 } }
71 \cs_new_protected:Npn \hook_new_with_args:nn #1 #2
    \{ \ \_{\_hoch} \ \{ \ \}_{\_hoch} \{ \ \}_{\_hoch} \{ \ \}_{\_hoch} \{ \ \}_{\_hoch} \{ \ \}_{\_hoch} \{ \ \}_{\_hoch}73 \cs_new_protected:Npn \__hook_new:nn #1 #2
74 {
```
We check if the hook was already *explicitly* declared with **\hook\_new:n**, and if it already exists we complain, otherwise set the "created" flag for the hook so that it errors next time \hook\_new:n is used.

```
75 \qquad \qquad \setminus \_ \text{hook} hook_if_declared:nTF {#1}
76 { \msg_error:nnn { hooks } { exists } {#1} }
\overline{77} \overline{\mathbf{f}}78 \tl_new:c { g__hook_#1_declared_tl }
79 \cs_undefine:c { __hook~#1 }
80 \cs_undefine:c { c_ hook_#1_parameter_tl }
81 \{\pm 2\}
```
In case there is already code in a hook, but it's undeclared, run  $\setminus$  hook update hook code:n to make it ready to be executed (see test lthooks-034).

```
82 \__hook_update_hook_code:n {#1}
83 }
84 }
85 \langlelatexrelease\rangle \EndIncludeInRelease
86 \langle atexrelease\rangle IncludeInRelease{2020/10/01}{\hook_new_with_args:nn}
87 (latexrelease) {f} Hooks~with~args}
88 \langle atexrelease\rangle\cs_gset_protected:Npn \hook_new:n #1
89 (latexrelease) { \__hook_normalize_hook_args:Nn \__hook_new:n {#1} }
90 (latexrelease)\cs_undefine:N \_hook_new:nn
91 (latexrelease)\cs_gset_protected:Npn \__hook_new:n #1
92 (latexrelease) {
93 (latexrelease) \_hook_if_declared:nTF {#1}
94 ⟨latexrelease⟩ { \msg_error:nnn { hooks } { exists } {#1} }
95 ⟨latexrelease⟩ {
96 \text{ (latexrelease)} \tl_new:c { g_ hook #1_declared_tl }
97 ⟨latexrelease⟩ \__hook_make_usable:n {#1}
98 ⟨latexrelease⟩ }
99 ⟨latexrelease⟩ }
100 (latexrelease)\cs_gset_protected:Npn \hook_new_with_args:nn #1 { }
101 ⟨latexrelease⟩\EndIncludeInRelease
```
(*End of definition for* \hook\_new:n *,* \hook\_new\_with\_args:nn *, and* \\_\_hook\_new:nn*. These functions are documented on page [14.](#page-13-1)*)

\\_\_hook\_make\_usable:nn This initializes all hook data structures for the hook but if used on its own doesn't mark the hook as declared (as \hook\_new:n does, so a later \hook\_new:n on that hook will not result in an error. This command is internally used by \hook gput code:nnn when adding code to a generic hook.

```
102 ⟨latexrelease⟩\IncludeInRelease{2023/06/01}{\__hook_make_usable:nn}
103 (latexrelease) {Hooks\text{-}with\text{-}args}104 \cs_new_protected:Npn \__hook_make_usable:nn #1 #2
105 {
```
Now we check if the hook's data structure can be safely created without expl3 raising errors, then we add the hook name to the list of all hooks and allocate the necessary data structures for the new hook, otherwise just do nothing.

```
106 \ hook_if_usable:nF {#1}107 {
108 \seq_gput_right:Nn \g__hook_all_seq {#1}
```
Here we'll define the  $\c_{\text{c\_hook}}$  hook $\c_{\text{box}}$  parameter\_tl to hold a run of parameters up to the number of arguments of the hook (#2).

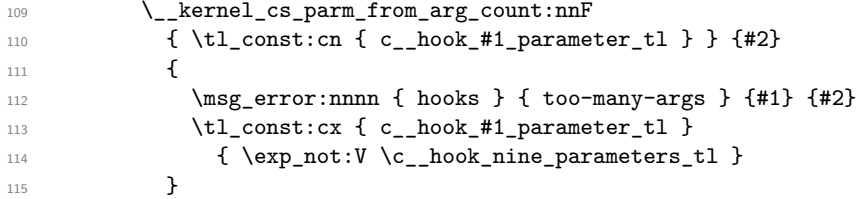

After that, use \\_\_hook\_normalise\_cs\_args:nn to correct the number of parameters of the macros  $\Lambda_{\text{--}}$ hook\_toplevel<sub> $\cup$ </sub>(hook) and  $\Lambda_{\text{--}}$ hook\_next<sub> $\cup$ </sub>(hook). We need to be able to add code with arguments to a hook without prior knowledge of the number of arguments of that hook, so lthooks assumes 9 until the hook is properly declared and the number of arguments is known. \\_\_hook\_normalise\_cs\_args:nn does the normalisation by using the \c\_\_hook\_⟨hook⟩\_parameter\_tl defined just above.

116  $\qquad \qquad \setminus \_$ hook\_normalise\_cs\_args:nn { \_toplevel } {#1}

117  $\qquad \qquad \backslash _{\text{\_}hook\_normalise\_cs\_args:nn$  { \_next } {#1}

This is only used by the actual code of the current hook, so declare it normally:

118  $\qquad \qquad \setminus \_ \text{hook\_code\_gset:nn \{ \#1 \} \{ \}$ 

Now ensure that the base data structure for the hook exists:

119 \\_\_hook\_init\_structure:n {#1}

The call to  $\_{\_}$ hook\_normalise\_code\_pool:n will correct any improper reference to arguments that don't exist in the hook, raising a low-level T<sub>E</sub>X error and doubling the offending parameter tokens. It has to be done after \\_\_hook\_init\_structure:n because it operates on  $\gtrsim$ \_hook\_ $\langle \text{hook} \rangle$ \_code\_prop.

120 \\_\_hook\_normalise\_code\_pool:n {#1}

The \g\_hook\_ $\langle \text{hook} \rangle$ \_labels\_clist holds the sorted list of labels (once it got sorted). This is used only for debugging. These are defined conditionally, in case  $\_{\_hook\_make\_}$ usable:nn is being used to redefine a hook.

```
121 \clots \clist_if_exist:cF { g__hook_#1_labels_clist }
122 \left\{ \begin{array}{ccc} 1 & 1 & 1 \\ 1 & 1 & 1 \end{array} \right\}123 \clist_new:c { g__hook_#1_labels_clist }
```
Some hooks should reverse the default order of code chunks. To signal this we have a token list which is empty for normal hooks and contains a - for reversed hooks.

124  $\text{ltl_new:c} \{ g_{\text{look\_#1\_reversed\_t1 } } \}$ 125 **}**
The above is all in L3 convention, but we also provide an interface to legacy  $L^2T$ <sub>E</sub>X  $2\varepsilon$ hooks of the form  $\Diamond \mathbb{C}$ ...hook, e.g.,  $\Diamond \mathbb{D}$  begindocumenthook. there have been a few of them and they have been added to using \g@addto@macro. If there exists such a macro matching the name of the new hook, i.e.,  $\mathcal{Q}(hook$ -name $)$ hook and it is not empty then we add its contents as a code chunk under the label legacy.

**Warning: this support will vanish in future releases!**

```
126 \__hook_include_legacy_code_chunk:n {#1}
127 }
128 }
129 ⟨latexrelease⟩\EndIncludeInRelease
130 \langlelatexrelease\rangle\IncludeInRelease{2020/10/01}{\_hook_make_usable:nn}
131 (latexrelease) (Hooks~with~args)
132 ⟨latexrelease⟩\cs_undefine:N \__hook_make_usable:nn
133 (latexrelease)\cs_gset_protected:Npn \__hook_make_usable:n #1
134 ⟨latexrelease⟩ {
135 \langlelatexrelease\rangle \tl_if_exist:cF { __hook~#1 }
136 (latexrelease) {
137 \text{ (latexrelease)} \seq_gput_right:Nn \g__hook_all_seq {#1}
138 \langlelatexrelease\rangle \{ t1\_new:c \{ \_hook~#1 \}139 (latexrelease) \_ hook_init_structure:n {#1}
140 \langle /atexrelease \clist_new:c { g_hook_#1_labels_clist }
141 \langlelatexrelease\rangle \tl_new:c { g__hook_#1_reversed_tl }
142 \langle atexrelease\rangle \__hook_include_legacy_code_chunk:n {#1}
143 (latexrelease) }
144 (latexrelease) }
145 ⟨latexrelease⟩\EndIncludeInRelease
```
(*End of definition for* \\_\_hook\_make\_usable:nn*.*)

\\_\_hook\_init\_structure:n This function declares the basic data structures for a hook without explicit declaring the hook itself. This is needed to allow adding to undeclared hooks. Here it is unnecessary to check whether all variables exist, since all three are declared at the same time (either all of them exist, or none).

> It creates the hook code pool  $(\{g\_hook\})$  code\_prop) and the top-level and next token lists. A hook is initialized with  $\setminus$  hook init structure:n the first time anything is added to it. Initializing a hook just with  $\setminus$  hook init structure:n will not make it usable with **\hook** use:n.

```
146 ⟨latexrelease⟩\IncludeInRelease{2023/06/01}{\__hook_init_structure:n}
147 (latexrelease) (Hooks~with~args
148 \cs_new_protected:Npn \__hook_init_structure:n #1
149 {
150 \__hook_if_structure_exist:nF {#1}
151 \left\{ \begin{array}{c} 1 \end{array} \right\}152 \prop_new:c { g__hook_#1_code_prop }
\lambda 153 \lambda hook_toplevel_gset:nn {#1} { }
^{154} \__hook_next_gset:nn {#1} { }
155 }
156 }
157 ⟨latexrelease⟩\EndIncludeInRelease
  158 ⟨latexrelease⟩\IncludeInRelease{2020/10/01}{\__hook_init_structure:n}
159 \langle latexrelease\rangle {Hooks~with~args}
```

```
160 (latexrelease)\cs_gset_protected:Npn \__hook_init_structure:n #1
161 (latexrelease) {
162 (latexrelease) \qquad \qquad hook if structure exist:nF {#1}
163 (latexrelease) {
164 \langlelatexrelease\rangle \prop_new:c { g__hook_#1_code_prop }
165 \langle atexrelease\rangle \qquad \qquad \setminus t1\_new:c \ \{ \ \_h\}166 \langle atexrelease\rangle \qquad \qquad \setminus t1\_new:c \{ \_\_hook\_hook\_next~\neq 1 \}167 ⟨latexrelease⟩ }
168 ⟨latexrelease⟩ }
169 ⟨latexrelease⟩\EndIncludeInRelease
```
(*End of definition for* \\_\_hook\_init\_structure:n*.*)

[\hook\\_new\\_reversed\\_with\\_args:nn](#page-13-1) \\_\_hook\_new\_reversed:nn

[\hook\\_new\\_reversed:n](#page-13-0) Declare a new hook. The default ordering of code chunks is reversed, signaled by setting the token list to a minus sign.

```
170 \langlelatexrelease\rangle\IncludeInRelease{2023/06/01}{\hook_new_reversed_with_args:nn}
 171 (latexrelease) (Hooks~with~args)
 172 \cs_new_protected:Npn \hook_new_reversed:n #1
 173 { \_hook_normalize_hook_args:Nn \__hook_new_reversed:nn {#1} { 0 } }
 174 \cs_new_protected:Npn \hook_new_reversed_with_args:nn #1 #2
 175 { \_hook_normalize_hook_args:Nn \__hook_new_reversed:nn {#1} {#2} }
 176 \cs_new_protected:Npn \__hook_new_reversed:nn #1 #2
 177 \frac{177}{177}178 \__hook_if_declared:nTF {#1}
 179 { \msg_error:nnn { hooks } { exists } {#1} }
 180 \qquad \qquad181 \cdook_new:nn {#1} {#2}
 182 \lt l_gset:cn \{ g\_hook \#1\_reversed_t1 } \{- - \}183 }
 184 }
 185 ⟨latexrelease⟩\EndIncludeInRelease
 186 \langle [atexrelease} \IncludeInRelease{2020/10/01}{\hook_new_reversed_with_args:nn}
 187 (latexrelease) {Hooks\text{-}with\text{-}args}188 (latexrelease) \cs_gset_protected:Npn \hook_new_reversed:n #1
 189 \langle atexrelease\rangle { \setminus hook_normalize_hook_args:Nn \setminus hook_new_reversed:n {#1} }
 190 \langlelatexrelease\rangle \cos_undefine:N \__hook_new_reversed:nn
 191 \langlelatexrelease\rangle\cs_gset_protected:Npn \_ hook_new_reversed:n #1
 192 ⟨latexrelease⟩ {
 193 \langlelatexrelease\rangle \_hook_new:n {#1}
 194 \langle atexrelease\rangle \tl_gset:cn { g__hook_#1_reversed_tl } { - }
 195 ⟨latexrelease⟩ }
 196 ⟨latexrelease⟩\cs_undefine:N \__hook_new_reversed:nn
 197 \langle latexrelease\rangle\cs gset protected:Npn \hook new reversed with args:nn #1 #2 { }
 198 ⟨latexrelease⟩\EndIncludeInRelease
(End of definition for \hook_new_reversed:n , \hook_new_reversed_with_args:nn , and \__hook_new_-
```
reversed:nn*. These functions are documented on page [14.](#page-13-0)*)

[\hook\\_new\\_pair:nn](#page-13-0) [\hook\\_new\\_pair\\_with\\_args:nnn](#page-13-1) A shorthand for declaring a normal and a (matching) reversed hook in one go. 199  $\langle$ latexrelease $\rangle$ \IncludeInRelease{2023/06/01}{\hook\_new\_pair\_with\_args:nnn} 200 (latexrelease)  ${Hooks\text{-}with\text{-}args}$ <sup>201</sup> \cs\_new\_protected:Npn \hook\_new\_pair:nn #1#2

- 202 { \\_hook\_normalize\_hook\_args:Nnn \\_hook\_new\_pair:nnn {#1} {#2} { 0 } }
- <sup>203</sup> \cs\_new\_protected:Npn \hook\_new\_pair\_with\_args:nnn #1#2#3

```
204 { \__hook_normalize_hook_args:Nnn \__hook_new_pair:nnn {#1} {#2} {#3} }
205 \cs_new_protected:Npn \__hook_new_pair:nnn #1 #2 #3
206 {
207 \ hook if declared:nTF {#1}208 { \msg_error:nnn { hooks } { exists } {#1} }
209 \qquad \qquad \qquad \qquad \qquad210 \_hook_if_declared:nTF {#2}
211 { \msg_error:nnn { hooks } { exists } {#2} }
212 \qquad \qquad \text{ }213 \_hook_new:nn {#1} {#3}
\lambda<sup>214</sup> \lambda hook_new_reversed:nn {#2} {#3}
215 }
216 }
217 }
218 ⟨latexrelease⟩\EndIncludeInRelease
219 ⟨latexrelease⟩\IncludeInRelease{2020/10/01}{\hook_new_pair_with_args:nnn}
220 (latexrelease) {Hooks\text{-}with\text{-}args}221 ⟨latexrelease⟩\cs_gset_protected:Npn \hook_new_pair:nn #1#2
222 (latexrelease) {
_{223} (latexrelease) \hook new:n {#1}
224 ⟨latexrelease⟩ \hook_new_reversed:n {#2}
225 ⟨latexrelease⟩ }
226 (latexrelease)\cs_gset_protected:Npn \hook_new pair with args:nnn #1#2#3
227 (latexrelease) { }
228 ⟨latexrelease⟩\EndIncludeInRelease
```
(*End of definition for* \hook\_new\_pair:nn *and* \hook\_new\_pair\_with\_args:nnn*. These functions are documented on page [14.](#page-13-0)*)

\\_hook\_include\_legacy\_code\_chunk:n The LATEX legacy concept for hooks uses with hooks the following naming scheme in the code: \@...hook.

> If this macro is not empty we add it under the label legacy to the current hook and then empty it globally. This way packages or classes directly manipulating commands such as \@begindocumenthook still get their hook data added.

**Warning: this support will vanish in future releases!**

```
229 ⟨latexrelease⟩\IncludeInRelease{2023/06/01}{\__hook_include_legacy_code_chunk:n}
230 (latexrelease) {Hooks\text{-}with\text{-}args}231 \cs_new_protected:Npn \__hook_include_legacy_code_chunk:n #1
232 \frac{1}{2}
```
If the macro doesn't exist (which is the usual case) then nothing needs to be done.

```
233 \tl_if_exist:cT { @#1hook }
234 {
```
Of course if the legacy hook exists but is empty, there is no need to add anything under legacy the legacy label.

```
235 \tl_if_empty:cF { @#1hook }
236 {
```
Here we set \\_hook\_replacing\_args\_false: because no legacy code will reference hook arguments.

```
237 \qquad \qquad \setminus \_hook_replacing_args_false:
238 \use:e
```

```
239 \qquad \qquad \textbf{1}240 \_hook_hook_gput_code_do:nnn {#1} { legacy }
241 \{ \exp_{\text{not}:V} \{ \theta\} \}242 }
243 \__hook_replacing_args_reset:
```
Once added to the hook, we need to clear it otherwise it might get added again later if the hook data gets updated.

```
\sum_{244} \sum_{\text{hook}} \sum_{\text{block\_tl\_gclear:c} { \text{Q#1hook } }
245 }
246 }
247 }
248 ⟨latexrelease⟩\EndIncludeInRelease
249 ⟨latexrelease⟩\IncludeInRelease{2020/10/01}{\__hook_include_legacy_code_chunk:n}
250 (latexrelease) {Hooks\text{-}with\text{-}args}_{251} (latexrelease)\cs gset protected:Npn \_ hook include legacy code chunk:n #1
252 ⟨latexrelease⟩ {
253 ⟨latexrelease⟩ \tl_if_exist:cT { @#1hook }
254 ⟨latexrelease⟩ {
255 \langlelatexrelease\rangle \setminustl_if_empty:cF { @#1hook }
256 ⟨latexrelease⟩ {
257 ⟨latexrelease⟩ \exp_args:Nnnv \__hook_hook_gput_code_do:nnn
_{258} \langle latexrelease\rangle \{ #1\} \{ legacy \} \{ @#1hook \}259 (latexrelease) \longrightarrow hook tl gclear:c { @#1hook }
260 ⟨latexrelease⟩ }
261 (latexrelease) }
262 ⟨latexrelease⟩ }
263 ⟨latexrelease⟩\EndIncludeInRelease
```
(*End of definition for* \\_\_hook\_include\_legacy\_code\_chunk:n*.*)

## **4.4.4 Disabling and providing hooks**

[\hook\\_disable\\_generic:n](#page-13-2) \\_\_hook\_disable:n hook if disabled p:n \\_\_hook\_if\_disabled:nTF Disables a hook by creating its  $\gtrsim$  hook  $\langle hook \rangle$  declared tl so that the hook errors when used with \hook new:n, then it undefines \\_hook<sub>|</sub> $\langle \text{hook} \rangle$  so that it may not be executed.

This does not clear any code that may be already stored in the hook's structure, but doesn't allow adding more code. \\_\_hook\_if\_disabled:nTF uses that specific combination to check if the hook is disabled.

```
264 ⟨latexrelease⟩\IncludeInRelease{2021/06/01}{\hook_disable_generic:n}
265 ⟨latexrelease⟩ {Disable~hooks}
266 \cs_new_protected:Npn \hook_disable_generic:n #1
267 { \__hook_normalize_hook_args:Nn \__hook_disable:n {#1} }
268 \cs_new_protected:Npn \__hook_disable:n #1
269 {
270 \tl_gclear_new:c { g__hook_#1_declared_tl }
271 \cs_undefine:c { __hook~#1 }
272 }
273 \prg_new_conditional:Npnn \__hook_if_disabled:n #1 { p, T, F, TF }
274 \frac{1}{274}275 \bool_lazy_and:nnTF
276 { \tl_if_exist_p:c { g__hook_#1_declared_tl } }
277 { ! \cs_if_exist_p:c { __hook~#1 } }
```

```
278 { \prg_return_true: }
 279 { \prg_return_false: }
 280 }
 281 ⟨latexrelease⟩\EndIncludeInRelease
 282 ⟨latexrelease⟩\IncludeInRelease{2020/10/01}{\hook_disable_generic:n}
 283 ⟨latexrelease⟩ {Disable~hooks}
 284 ⟨latexrelease⟩
 285 (latexrelease)\cs_new_protected:Npn \hook_disable_generic:n #1 {}
 286 ⟨latexrelease⟩
 287 ⟨latexrelease⟩\EndIncludeInRelease
(End of definition for \hook_disable_generic:n , \__hook_disable:n , and \__hook_if_disabled:nTF.
```
*This function is documented on page [14.](#page-13-2)*)

[\hook\\_activate\\_generic:n](#page-13-3) \\_\_hook\_activate\_generic:n

The \hook\_activate\_generic:n declaration declares a new hook if it wasn't declared already, in which case it only checks that the already existing hook is not a reversed hook.

```
288 ⟨latexrelease⟩\IncludeInRelease{2023/06/01}{\hook_activate_generic:n}
289 (latexrelease) {Prop} (Providing~hooks}
290 \cs_new_protected:Npn \hook_activate_generic:n #1
291 { \L_{\text{pbook\_normalize\_hook}} \ \end{n} \text{ hook_args:Nn \end{n} \text{ hook_activate_generic:nn {#1} { } }
292 \cs_new_protected:Npn \__hook_activate_generic:nn #1 #2
293 {
```
If the hook to be activated was disabled we warn (for now — this may change).

```
_{294} \ hook if disabled:nTF {#1}
```

```
295 { \msg_warning:nnn { hooks } { activate-disabled } {#1} }
```
Otherwise we check if the hook is not declared, and if it isn't, figure out if it's reversed or not, then declare it accordingly.

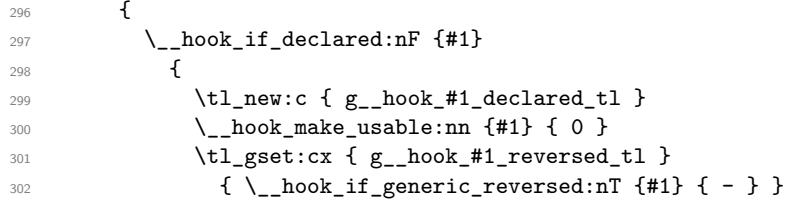

Reflect that we have activated the generic hook and set its execution code.

```
\sum_{\text{303}} \sum_{\text{100}} hook_update_hook_code:n {#1}
304 }
305 }
306 }
307 ⟨latexrelease⟩\EndIncludeInRelease
308 ⟨latexrelease⟩\IncludeInRelease{2021/06/01}{\hook_activate_generic:n}
309 ⟨latexrelease⟩ {Providing~hooks}
310 \langle |atexrelease\rangle \cs_gset_protected:Npn \_ hook_activate_generic:nn #1 #2
311 (latexrelease) {
312 (latexrelease) \_ hook if disabled:nTF {#1}
313 ⟨latexrelease⟩ { \msg_warning:nnn { hooks } { activate-disabled } {#1} }
314 ⟨latexrelease⟩ {
315 \langlelatexrelease\rangle \qquad \qquad \setminus \_ \316 ⟨latexrelease⟩ {
```

```
317 \langle atexrelease\rangle \{ t1_new : c \{ g_\_hook \#1\_dec1ared_t1 \}318 ⟨latexrelease⟩ \__hook_make_usable:n {#1}
319 (latexrelease) \{t1_gset:cx { g_{\text{look\_#1} reversed_tl }
320 \langle \langle \rangle \langle \rangle \321 ⟨latexrelease⟩ \__hook_update_hook_code:n {#1}
322 ⟨latexrelease⟩ }
323 ⟨latexrelease⟩ }
324 ⟨latexrelease⟩ }
325 ⟨latexrelease⟩\EndIncludeInRelease
326 \langlelatexrelease\rangle\IncludeInRelease{2020/10/01}{\hook activate generic:n}
327 ⟨latexrelease⟩ {Providing~hooks}
328 \langle atexrelease\rangle\cs_gset_protected:Npn \hook_activate_generic:n #1 { }
329 ⟨latexrelease⟩\EndIncludeInRelease
```
(*End of definition for* \hook\_activate\_generic:n *and* \\_\_hook\_activate\_generic:n*. This function is documented on page [14.](#page-13-3)*)

## **4.5 Parsing a label**

 $\setminus$  hook parse label default:n This macro checks if a label was given (not  $\setminus c$  novalue tl), and if so, tries to parse the

```
330 \cs_new:Npn \__hook_parse_label_default:n #1
331 \t{5}332 \tl if novalue:nTF {#1}
333 { \__hook_currname_or_default: }
334 { \tl_trim_spaces_apply:nN {#1} \__hook_parse_dot_label:n }
335 }
```
label looking for a leading . to replace by  $\_{\_}$ hook\_currname\_or\_default:.

```
(End of definition for \__hook_parse_label_default:n.)
```
\\_\_hook\_parse\_dot\_label:n \\_\_hook\_parse\_dot\_label:w \\_\_hook\_parse\_dot\_label\_cleanup:w \\_\_hook\_parse\_dot\_label\_aux:w Start by checking if the label is empty, which raises an error, and uses the fallback value. If not, split the label at a ./, if any, and check if no tokens are before the ./, or if the only character is a .. If these requirements are fulfilled, the leading . is replaced with \\_\_hook\_currname\_or\_default:. Otherwise the label is returned unchanged.

```
336 \cs_new:Npn \_ hook_parse_dot_label:n #1
337 {
338 \tl_if_empty:nTF {#1}
339 {
340 \msg_expandable_error:nn { hooks } { empty-label }
341 \_hook_currname_or_default:
342 }
343 {
344 \text{str}_i f_eq: nnTF {\#1} {\ .\ }345 \qquad \qquad { \ hook currname or default: }
346 { \__hook_parse_dot_label:w #1 ./ \s__hook_mark }
347 }
348 }
349 \cs_new:Npn \__hook_parse_dot_label:w #1 ./ #2 \s__hook_mark
350 {
351 \tl_if_empty:nTF {#1}
_{{\rm 352}} \{ \ \verb|\_hook\_parse\_dot\_label\_aux:w#2 \ \verb|/s_\_hook\_mark \}|353 {
354 \tl_if_empty:nTF {#2}
355 \qquad \qquad { \ hook make name:n {#1} }
```

```
356 { \__hook_parse_dot_label_cleanup:w #1 ./ #2 \s__hook_mark }
357 }
358 }
359 \cs_new:Npn \__hook_parse_dot_label_cleanup:w #1 ./ \s__hook_mark {#1}
360 \cs_new:Npn \__hook_parse_dot_label_aux:w #1 ./ \s__hook_mark
361 { \_hook_currname_or_default: / \_hook_make_name:n {#1} }
```

```
(End of definition for \__hook_parse_dot_label:n and others.)
```
\\_hook\_currname\_or\_default: This uses \g\_hook\_hook\_curr\_name\_tl if it is set, otherwise it tries \@currname. If neither is set, it raises an error and uses the fallback value label-missing.

```
362 \cs_new:Npn \__hook_currname_or_default:
363 {
364 \tl_if_empty:NTF \g__hook_hook_curr_name_tl
365 {
366 \tl_if_empty:NTF \@currname
367 \left\{ \begin{array}{c} \end{array} \right.368 \msg_expandable_error:nnn { latex2e } { should-not-happen }
369 { Empty~default~label. }
370 \__hook_make_name:n { label-missing }
371 }
372 { \@currname }
373 }
374 { \gtrsim -hook_hook_curr_name_tl }
375 }
```

```
(End of definition for \__hook_currname_or_default:.)
```
\\_\_hook\_make\_name:n \\_\_hook\_make\_name:w This provides a standard sanitization of a hook's name. It uses \cs:w to build a control sequence out of the hook name, then uses  $\csim$  to set the string representation of that, without the escape character. \cs:w-based expansion is used instead of e-based because Unicode characters don't behave well inside  $\exp$  and The macro adds the  $\_{-}$  $\Delta$ hook<sub> $\Box$ </sub> prefix to the hook name to reuse the hook's code token list to build the csname and avoid leaving "public" control sequences defined (as \relax) in TeX's memory.

```
376 \cs_new:Npn \__hook_make_name:n #1
377 {
378 \exp_after:wN \exp_after:wN \exp_after:wN \__hook_make_name:w
379 \exp_after:wN \token_to_str:N \cs:w __hook~ #1 \cs_end:
380 }
381 \exp_last_unbraced:NNNNo
382 \text{ } \csc new: Npn \_hock\_make\_name:w #1 \lt l_to_str:n { __hook~ } {} \}
```
(*End of definition for*  $\langle$  hook make name:n *and*  $\langle$  hook make name:w.)

\\_\_hook\_normalize\_hook\_args:Nn \\_\_hook\_normalize\_hook\_args:Nnn \\_\_hook\_normalize\_hook\_rule\_args:Nnnnn \\_\_hook\_normalize\_hook\_args\_aux:Nn This is the standard route for normalizing hook and label arguments. The main macro does the entire operation within a group so that csnames made by  $\setminus$  hook make name:n are wiped off before continuing. This means that this function cannot be used for \hook\_use:n!

```
383 \cs_new_protected:Npn \__hook_normalize_hook_args_aux:Nn #1 #2
384 {
385 \group_begin:
386 \use:e
387 {
388 \group end:
```

```
389 \exp_not:N #1 #2
390 }
391 }
392 \cs_new_protected:Npn \__hook_normalize_hook_args:Nn #1 #2
393 {
394 \__hook_normalize_hook_args_aux:Nn #1
395 { { \__hook_parse_label_default:n {#2} } }
396 }
397 \cs_new_protected:Npn \__hook_normalize_hook_args:Nnn #1 #2 #3
398 {
399 \__hook_normalize_hook_args_aux:Nn #1
400 {
401 { \__hook_parse_label_default:n {#2} }
402 { \__hook_parse_label_default:n {#3} }
403 }
404 }
405 \cs_new_protected:Npn \__hook_normalize_hook_rule_args:Nnnnn #1 #2 #3 #4 #5
406 \sim 5
407 \__hook_normalize_hook_args_aux:Nn #1
408 {
409 { \__hook_parse_label_default:n {#2} }
_{410} \qquad \qquad \{ \ \backslash \text{\_}hook\_parse\_label\_default:n \ \{\#3\} \ \}411 \{ \tilde{\tilde{t}}_t \in \mathbb{Z} \}412 { \__hook_parse_label_default:n {#5} }
413 }
414 }
```
(*End of definition for*  $\setminus$  hook normalize hook args:Nn *and others.*)

\\_\_hook\_curr\_name\_push:n hook curr name push aux:n \\_\_hook\_curr\_name\_pop: \ hook end document label check:

The token list  $\gtrsim$  hook\_curr\_name\_tl stores the name of the current package/file to be used as the default label in hooks. Providing a consistent interface is tricky because packages can be loaded within packages, and some packages may not use \SetDefaultHookLabel to change the default label (in which case \@currname is used).

To pull that one off, we keep a stack that contains the default label for each level of input. The bottom of the stack contains the default label for the top-level (this stack should never go empty). If we're building the format, set the default label to be top-level:

<sup>415</sup> \tl\_gset:Nn \g\_\_hook\_hook\_curr\_name\_tl { top-level }

Then, in case we're in latexrelease we push something on the stack to support roll forward. But in some rare cases, latexrelease may be loaded inside another package (notably platexrelease), so we'll first push the top-level entry:

<sup>416</sup> ⟨latexrelease⟩\seq\_if\_empty:NT \g\_\_hook\_name\_stack\_seq

417 (latexrelease) { \seq\_gput\_right:Nn \g\_\_hook\_name\_stack\_seq { top-level } }

then we dissect the **\@currnamestack**, adding **\@currname** to the stack:

```
418 \langlelatexrelease\rangle \cos_5 t protected:Npn \__hook_tmp:w #1 #2 #3
419 ⟨latexrelease⟩ {
420 ⟨latexrelease⟩ \quark_if_recursion_tail_stop:n {#1}
421 (latexrelease) \seq_gput_right:Nn \g__hook_name_stack_seq {#1}
422 ⟨latexrelease⟩ \__hook_tmp:w
423 ⟨latexrelease⟩ }
\texttt{{\char'134}} \langle latexrelease \rangle \texttt{{\char'134}} after:<br>wN \texttt{{\char'134}} _hook_tmp:w \texttt{{\char'134}} dcurrnamestack
425 ⟨latexrelease⟩ \q_recursion_tail \q_recursion_tail
426 \langle atexrelease\rangle \langle q recursion tail \langle q recursion stop
```
and finally set the default label to be the \@currname:

- 427  $\langle$ latexrelease $\rangle \tilde{\tL}_g$ set:Nx  $\gtrsim g_-\text{hook}$ hook\_curr\_name\_tl {  $\&$ Currname }
- <sup>428</sup> ⟨latexrelease⟩\seq\_gpop\_right:NN \g\_\_hook\_name\_stack\_seq \l\_\_hook\_tmpa\_tl

Two commands keep track of the stack: when a file is input, \\_\_hook\_curr\_name\_ push:n pushes the current default label onto the stack and sets the new default label (all in one go):

```
429 \cs_new_protected:Npn \__hook_curr_name_push:n #1
430 \quad {\text{very args:Nx } \_\text{hook}} {\text{then}} {\text{this}} } }
431 \cs_new_protected:Npn \__hook_curr_name_push_aux:n #1
432 \sim f
433 \tl_if_blank:nTF {#1}
434 { \msg_error:nn { hooks } { no-default-label } }
435 \overline{4}436 \str_if_eq:nnTF {#1} { top-level }
437 \left\{ \begin{array}{c} 437 & \text{if } 42 \leq 4 \end{array} \right\}438 \msg_error:nnnnn { hooks } { set-top-level }
439 { to } { PushDefaultHookLabel } {#1}
440 \, }
\overline{441} \overline{5}442 \seq_gpush:NV \g__hook_name_stack_seq \g__hook_hook_curr_name_tl
443 \tl_gset:Nn \g__hook_hook_curr_name_tl {#1}
444 }
445 }
446 }
```
and when an input is over, the topmost item of the stack is popped, since that label will not be used again, and  $\gtrsim$  hook hook curr name tl is updated to equal the now topmost item of the stack:

```
447 \cs_new_protected:Npn \__hook_curr_name_pop:
448 {
449 \seq_gpop:NNTF \g__hook_name_stack_seq \l__hook_return_tl
450 { \tl_gset_eq:NN \g__hook_hook_curr_name_tl \l__hook_return_tl }
451 { \msg_error:nn { hooks } { extra-pop-label } }
452 }
```
At the end of the document we want to check if there was no \\_\_hook\_curr\_name\_push:n without a matching \\_\_hook\_curr\_name\_pop: (not a critical error, but it might indicate that something else is not quite right):

```
453 \tl_gput_right:Nn \@kernel@after@enddocument@afterlastpage
454 { \__hook_end_document_label_check: }
455 \cs_new_protected:Npn \__hook_end_document_label_check:
456 \sim 5
457 \seq_gpop:NNT \g__hook_name_stack_seq \l__hook_return_tl
458 {
459 \msg_error:nnx { hooks } { missing-pop-label }
{ \qquad \qquad \{ \ \gtrsim_{\tt hook\_hour_name\_tl} \ \} }461 \tl_gset_eq:NN \g__hook_hook_curr_name_tl \l__hook_return_tl
\sum_{462} \sum_{\text{hook}} \sum463 }
464 }
```
The token list  $\gtrsim$  hook\_hook\_curr\_name\_tl is but a mirror of the top of the stack.

Now define a wrapper that replaces the top of the stack with the argument, and updates \g\_\_hook\_hook\_curr\_name\_tl accordingly.

```
465 \cs_new_protected:Npn \__hook_set_default_hook_label:n #1
466 {
467 \seq_if_empty:NTF \g__hook_name_stack_seq
468 {
469 \msg_error:nnnnn { hooks } { set-top-level }
470 { for } { SetDefaultHookLabel } {#1}
471 }
472 { \exp_args:Nx
\qquad \qquad \setminus \_ \texttt{look\_set\_default\_label:n} \ \{ \ \setminus \_ \texttt{node} \} \ \}474 }
475 \cs_new_protected:Npn \__hook_set_default_label:n #1
476 {
477 \str_if_eq:nnTF {#1} { top-level }
478 \sim \sim479 \msg_error:nnnnn { hooks } { set-top-level }
480 \{ to \} \{ SetDefault HookLabel \} \{ #1\}481 }
482 { \tl_gset:Nn \g__hook_hook_curr_name_tl {#1} }
483 }
```
(*End of definition for* \\_\_hook\_curr\_name\_push:n *and others.*)

## **4.6 Adding or removing hook code**

With \hook\_gput\_code:nnn{ $\langle \text{hook} \rangle$ }{ $\langle \text{code} \rangle$ } a chunk of  $\langle \text{code} \rangle$  is added to an existing  $\langle \text{hook} \rangle$  labeled with  $\langle \text{label} \rangle$ .

```
484 ⟨latexrelease⟩\IncludeInRelease{2023/06/01}{\hook_gput_code:nnn}
485 ⟨latexrelease⟩ {Hooks~with~args}
486 \cs_new_protected:Npn \hook_gput_code:nnn #1 #2 #3
487 \sim488 \__hook_replacing_args_false:
489 \__hook_normalize_hook_args:Nnn \__hook_gput_code:nnn {#1} {#2} {#3}
490 \__hook_replacing_args_reset:
491 }
492 \cs_new_protected:Npn \hook_gput_code_with_args:nnn #1 #2 #3
493 {
494 \__hook_replacing_args_true:
\lambda_{495} \__hook_normalize_hook_args:Nnn \__hook_gput_code:nnn {#1} {#2} {#3}
496 \__hook_replacing_args_reset:
497 }
```
If \AddToHookWithArguments was used, do some sanity checking, and if it's not possible to use arguments at this point, fall back to regular  $\AddToHook$  by using  $\_\bot$ hook\_replacing\_args\_false:.

```
498 \cs_new_protected:Npn \__hook_gput_code:nnn #1 #2 #3
499 \sim500 \__hook_chk_args_allowed:nn {#1} { AddToHook }
```
Then check if the code should be executed immediately, rather than stored:

```
501 \__hook_if_execute_immediately:nTF {#1}
502 {
```
[\hook\\_gput\\_code:nnn](#page-14-0) [\hook\\_gput\\_code\\_with\\_args:nnn](#page-14-1) \\_\_hook\_gput\_code:nnn \\_\_hook\_gput\_code\_store:nnn \\_\_hook\_hook\_gput\_code\_do:nnn \\_\_hook\_prop\_gput\_labeled\_cleanup:nnn \\_\_hook\_prop\_gput\_labeled\_do:Nnnn

\\_\_hook\_set\_default\_hook\_label:n \\_\_hook\_set\_default\_label:n \AddToHookWithArguments can't be used on one-time hooks (that were already used).

```
503 \__hook_if_replacing_args:TF
504 \{505 \msg_error:nnnn { hooks } { one-time-args }
506 {#1} { AddToHook }
507 }
508 { }
509 \use:n
510 }
511 \{ \ \mathcal{L}_{\text{--}} \text{hook\_group\_code\_store: nnn } \{ #1\} \ \{ \#2 \} \ \}512 {4.3}513 }
514 \cs_new_protected:Npn \__hook_gput_code_store:nnn #1 #2 #3
515 {
```
Then check if the hook is usable.

```
_{516} \ hook if usable:nTF {#1}
```
If so we simply add (or append) the new code to the property list holding different chunks for the hook. At \begin{document} this is then sorted into a token list for fast execution.  $517$   $\overline{5}$ 

<sup>518</sup> \\_\_hook\_hook\_gput\_code\_do:nnn {#1} {#2} {#3}

However, if there is an update within the document we need to alter this execution code which is done by  $\_{\text{pook\_update\_hook}}$ . In the preamble this does nothing.

519 \\_\_hook\_update\_hook\_code:n {#1} <sup>520</sup> }

If the hook is not usable, before giving up, check if it's not disabled and otherwise try to declare it as a generic hook, if its name matches one of the valid patterns.

```
521 {
522 \lambda hook if disabled:nTF {#1}
523 { \msg_error:nnn { hooks } { hook-disabled } {#1} }
524 { \__hook_try_declaring_generic_hook:nnn {#1} {#2} {#3} }
525 }
526 }
```
This macro will unconditionally add a chunk of code to the given hook.

```
527 \cs_new_protected:Npn \__hook_hook_gput_code_do:nnn #1 #2 #3
528 {
```
However, first some debugging info if debugging is enabled:

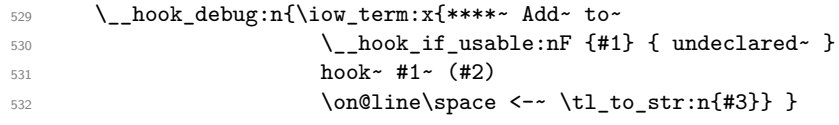

Then try to get the code chunk labeled #2 from the hook. If there's code already there, then append #3 to that, otherwise just put #3. If the current label is top-level, the code is added to a dedicated token list \\_hook\_toplevel<sub> $\cup$ </sub> $\langle \text{hook} \rangle$  that goes at the end of the hook (or at the beginning, for a reversed hook), just before  $\setminus$  hook next<sub>u</sub> $\langle$ hook $\rangle$ .

```
533 \str_if_eq:nnTF {#2} { top-level }
534 \uparrow535 \str_if_eq:eeTF { top-level } { \__hook_currname_or_default: }
536 \left\{ \begin{array}{c} \end{array} \right\}
```
If the hook's basic structure does not exist, we need to declare it with \\_\_hook\_init\_ structure:n.

\\_hook\_init\_structure:n {#1}

Then append to the \_toplevel container for the hook.

```
538 \lceil\cdot\cdot\rceil \__hook_cs_gput_right:nnn { _toplevel } {#1} {#3}
539 }
540 { \msg_error:nnn { hooks } { misused-top-level } {#1} }
541 }
542 {
```
When adding to the code pool, we have to double hashes if \AddToHook was used (replacing\_args is false), so that later it is turned into a single parameter token, rather than a parameter to the hook macro.

```
543 \exp_args:Nx \__hook_prop_gput_labeled_cleanup:nnn
544 \left\{ \begin{array}{c} 544 & 544 \\ 544 & 546 \\ 546 & 546 \\ 566 & 566 \\ 566 & 566 \\ 566 & 566 \\ 566 & 566 \\ 566 & 566 \\ 566 & 566 \\ 566 & 566 \\ 566 & 566 \\ 566 & 566 \\ 566 & 566 \\ 566 & 566 \\ 566 & 566 \\ 566 & 566 \\ 566 & 566 \\ 566 & 566 \\ 566 & 566 \\ 566 & 566 \\ 56545 \__hook_if_replacing_args:TF
546 { \exp_not:n }
547 \{\ \setminus \_\_\hook_double_hashes:n }
548 {#3}
549 }
550 {#1} {#2}
551 }
552 }
   Adds code to a hook's code pool.
553 \cs_new_protected:Npn \__hook_prop_gput_labeled_cleanup:nnn #1 #2 #3
554 {
555 \tl_set:Nn \l_hook_return_tl {#1}
556 \__hook_if_replacing_args:TF
557 \uparrow558 \ hook if usable:nT {#2}
559 \left\{ \begin{array}{c} \end{array} \right.560 \_{\_hook} \__hook_set_normalise_fn:nn {#2}
561 { Invalid~code~added~\msg_line_context: }
562 \qquad \qquad \setminus \qquad \text{hook} \qquad \text{for } n: \text{nn } {\#3} {#1}
563 \prop_get:NnN \l__hook_work_prop {#3} \l__hook_return_tl
564 }
565 }
566 { }
567 \exp_args:NcV \__hook_prop_gput_labeled_do:Nnn
568 { g hook #2 code_prop } \l hook return_tl {#3}
569 }
570 \cs_new_protected:Npn \__hook_prop_gput_labeled_do:Nnn #1 #2 #3
571 {
572 \prop_get:NnNTF #1 {#3} \l_hook_return_tl
573 { \prop_gput:Nno #1 {#3} { \l__hook_return_tl #2 } }
574 { \prop_gput:Nnn #1 {#3} {#2} }
575 }
576 ⟨latexrelease⟩\EndIncludeInRelease
577 ⟨latexrelease⟩\IncludeInRelease{2020/10/01}{\hook_gput_code:nnn}
578 ⟨latexrelease⟩ {Providing~hooks}
579 (latexrelease) \cs gset protected:Npn \hook gput code:nnn #1 #2
580 ⟨latexrelease⟩ { \__hook_normalize_hook_args:Nnn
```

```
581 ⟨latexrelease⟩ \__hook_gput_code:nnn {#1} {#2} }
582 ⟨latexrelease⟩\cs_gset_protected:Npn \__hook_gput_code:nnn #1 #2 #3
583 ⟨latexrelease⟩ {
584 ⟨latexrelease⟩ \__hook_if_execute_immediately:nTF {#1}
585 ⟨latexrelease⟩ {#3}
586 ⟨latexrelease⟩ {
587 ⟨latexrelease⟩ \__hook_if_usable:nTF {#1}
588 ⟨latexrelease⟩ {
589 ⟨latexrelease⟩ \__hook_hook_gput_code_do:nnn {#1} {#2} {#3}
590 ⟨latexrelease⟩ \__hook_update_hook_code:n {#1}
591 ⟨latexrelease⟩ }
592 ⟨latexrelease⟩ {
593 ⟨latexrelease⟩ \__hook_if_disabled:nTF {#1}
_{594} \langle |atexrelease\rangle { \msg_error:nnn { hooks } { hook-disabled } {#1} }
595 ⟨latexrelease⟩ { \__hook_try_declaring_generic_hook:nnn
596 ⟨latexrelease⟩ {#1} {#2} {#3} }
597 ⟨latexrelease⟩ }
598 ⟨latexrelease⟩ }
599 ⟨latexrelease⟩ }
600 ⟨latexrelease⟩\cs_gset_protected:Npn \__hook_hook_gput_code_do:nnn #1 #2 #3
601 ⟨latexrelease⟩ {
602 ⟨latexrelease⟩ \__hook_debug:n{\iow_term:x{****~ Add~ to~
603 ⟨latexrelease⟩ \__hook_if_usable:nF {#1} { undeclared~ }
604 ⟨latexrelease⟩ hook~ #1~ (#2)
605 (latexrelease) \onumber \onumber606 ⟨latexrelease⟩ \str_if_eq:nnTF {#2} { top-level }
607 ⟨latexrelease⟩ {
608 ⟨latexrelease⟩ \str_if_eq:eeTF { top-level }
609 (latexrelease) \{ \ \setminus \_\_hook \}610 ⟨latexrelease⟩ {
611 ⟨latexrelease⟩ \__hook_init_structure:n {#1}
\langle (latexrelease) \setminus_hook_tl_gput_right:cn { __hook_toplevel~#1 } {#3}
613 ⟨latexrelease⟩ }
\sigma_{614} (latexrelease) \{ \mathcal{N} \in \mathcal{N} : \mathcal{N} \text{ is a group of } \mathcal{N} \} { misused-top-level } {#1} }
615 ⟨latexrelease⟩ }
616 ⟨latexrelease⟩ {
617 ⟨latexrelease⟩ \prop_get:cnNTF
618 ⟨latexrelease⟩ { g__hook_#1_code_prop } {#2} \l__hook_return_tl
619 ⟨latexrelease⟩ {
620 \langle (latexrelease) \propto \langle \rangle \rangle \rangle621 ⟨latexrelease⟩ { \l__hook_return_tl #3 }
622 ⟨latexrelease⟩ }
\text{623} \text{latexrelease} \text{prop\_gput:} \text{cm} \text{f} \text{g\_hook} \text{f+2}\text{f+3} \}624 ⟨latexrelease⟩ }
625 ⟨latexrelease⟩ }
626 \latexrelease\\cs_gset_protected:Npn \hook_gput_code_with_args:nnn #1#2#3 { }
627 ⟨latexrelease⟩\EndIncludeInRelease
```
(*End of definition for* \hook\_gput\_code:nnn *and others. These functions are documented on page [15.](#page-14-0)*)

\\_hook\_chk\_args\_allowed:nn This macro checks if it is possible to add code with references to a hook's arguments for hook #1. It only does something if the function being run is replacing\_args. This macro will error if the hook is declared and takes no arguments, then it will set  $\setminus$ \_hook\_replacing\_args\_false: so that the macro which called it will add the code normally.

```
\frac{628}{\text{628}} \langle latexrelease\rangle \IncludeInRelease{2023/06/01}{\_hook_chk_args_allowed:nn}<br>\frac{629}{\text{629}} \langle latexrelease}
629 ⟨latexrelease⟩ {Hooks~with~args}
630 \cs_new_protected:Npn \__hook_chk_args_allowed:nn #1 #2
631 {
632 \__hook_if_replacing_args:TF
633 \{\big\{\begin{matrix}634 \end{matrix}\right. \qquad \big\{ \begin{matrix} \end{matrix} \setminus \begin{matrix} \end{matrix} \begin{matrix} \end{matrix} \begin{matrix} \end{matrix} \begin{matrix} \end{matrix} \begin{matrix} \end{matrix} \end{matrix} \begin{matrix} \end{matrix} \begin{matrix} \end{matrix} \begin{matrix} \end{matrix} \begin{matrix} \end{matrix} \begin{matrix} \end{matrix} \begin{matrix} \end{matrix} \end{matrix} \begin{matrix} \end{matrix} \begin{matrix} \end{matrix} \begin{matrix} \end{matrix} \end{matrix}635 { \tl_if_empty:cT { c__hook_#1_parameter_tl } { \use_ii:nn } }
636 \use_none:n
637 \left\{ \begin{array}{c} \end{array} \right.638 \msg_error:nnnn { hooks } { without-args } {#1} {#2}
639 \__hook_replacing_args_false:
640 }
641 }
642 { }
643 }
644 ⟨latexrelease⟩\EndIncludeInRelease
645 ⟨latexrelease⟩\IncludeInRelease{2020/10/01}{\__hook_chk_args_allowed:nn}
646 ⟨latexrelease⟩ {Hooks~with~args}
647 ⟨latexrelease⟩\cs_undefine:N \__hook_chk_args_allowed:nn
648 ⟨latexrelease⟩\EndIncludeInRelease
```
(*End of definition for* \\_\_hook\_chk\_args\_allowed:nn*.*)

\\_\_hook\_gput\_undeclared\_hook:nnn Often it may happen that a package *A* defines a hook foo, but package *B*, that adds code to that hook, is loaded before *A*. In such case we need to add code to the hook before its declared. An implicitly declared hook doesn't have arguments (in principle), so use  $\c$  false bool here.

```
649 \cs_new_protected:Npn \__hook_gput_undeclared_hook:nnn #1 #2 #3
650 {
651 \ hook init structure:n {#1}
652 \__hook_hook_gput_code_do:nnn {#1} {#2} {#3}
653 }
```
(*End of definition for* \\_\_hook\_gput\_undeclared\_hook:nnn*.*)

These entry-level macros just pass the arguments along to the common \\_\_hook\_try\_ declaring\_generic\_hook:nNNnn with the right functions to execute when some action is to be taken.

The wrapper \\_\_hook\_try\_declaring\_generic\_hook:nnn then defers \hook\_ gput code:nnn if the generic hook was declared, or to  $\setminus$  hook gput undeclared hook:nnn otherwise (the hook was tested for existence before, so at this point if it isn't generic, it doesn't exist).

The wrapper \\_\_hook\_try\_declaring\_generic\_next\_hook:nn for next-execution hooks does the same: it defers the code to \hook\_gput\_next\_code:nn if the generic hook was declared, or to  $\setminus$  hook gput next do:nn otherwise.

- <sup>654</sup> ⟨latexrelease⟩\IncludeInRelease{2023/06/01}
- <sup>655</sup> ⟨latexrelease⟩ {\\_\_hook\_try\_declaring\_generic\_hook:nnn}
- <sup>656</sup> ⟨latexrelease⟩ {Hooks~with~args}
- <sup>657</sup> \cs\_new\_protected:Npn \\_\_hook\_try\_declaring\_generic\_hook:nnn #1

```
658 {
```
659 \\_\_hook\_try\_declaring\_generic\_hook:wnTF #1 / / / \scan\_stop: {#1}

\\_\_hook\_try\_declaring\_generic\_hook:nnn \\_\_hook\_try\_declaring\_generic\_next\_hook:nn

```
660 \__hook_gput_code:nnn
661 \__hook_gput_undeclared_hook:nnn
662 {#1}
663 }
664 \cs_new_protected:Npn \__hook_try_declaring_generic_next_hook:nn #1
665 {
666 \_hook_try_declaring_generic_hook:wnTF #1 / / / \scan_stop: {#1}
667 \__hook_gput_next_code:nn
668 \__hook_gput_next_do:nn
669 {#1}
670 - 3671 ⟨latexrelease⟩\EndIncludeInRelease
672 ⟨latexrelease⟩\IncludeInRelease{2021/11/15}
673 ⟨latexrelease⟩ {\__hook_try_declaring_generic_hook:nnn}
674 ⟨latexrelease⟩ {Standardise~generic~hook~names}
\delta55 (latexrelease)\cs gset protected:Npn \_ hook try declaring generic hook:nnn #1
676 ⟨latexrelease⟩ {
\sigma77 (latexrelease) \__hook_try_declaring_generic_hook:wnTF #1 / / / \scan_stop:
678 ⟨latexrelease⟩ {#1}
679 ⟨latexrelease⟩ \hook_gput_code:nnn
680 ⟨latexrelease⟩ \__hook_gput_undeclared_hook:nnn
681 ⟨latexrelease⟩ {#1}
682 ⟨latexrelease⟩ }
683 \langlelatexrelease\rangle \cs gset protected:Npn
684 ⟨latexrelease⟩ \__hook_try_declaring_generic_next_hook:nn #1
685 ⟨latexrelease⟩ {
686 \langle atexrelease\rangle \ _hook_try_declaring_generic_hook:wnTF #1 / / / \scan_stop:
687 ⟨latexrelease⟩ {#1}
688 ⟨latexrelease⟩ \hook_gput_next_code:nn
689 ⟨latexrelease⟩ \__hook_gput_next_do:nn
\binom{690}{413} \binom{441}{4}691 ⟨latexrelease⟩ }
692 ⟨latexrelease⟩\EndIncludeInRelease
693 ⟨latexrelease⟩\IncludeInRelease{2020/10/01}
694 ⟨latexrelease⟩ {\__hook_try_declaring_generic_hook:nnn}
695 ⟨latexrelease⟩ {Standardise~generic~hook~names}
696 ⟨latexrelease⟩\cs_new_protected:Npn
697 ⟨latexrelease⟩ \__hook_try_declaring_generic_hook:nnn #1
698 ⟨latexrelease⟩ {
699 \langle atexrelease\rangle \qquad \langle<sub>__</sub>hook_try_declaring_generic_hook:nNNnn {#1}
700 ⟨latexrelease⟩ \hook_gput_code:nnn \__hook_gput_undeclared_hook:nnn
701 ⟨latexrelease⟩ }
702 \langle latexrelease\rangle \csc_{new\_protected: Npn}703 ⟨latexrelease⟩ \__hook_try_declaring_generic_next_hook:nn #1
704 ⟨latexrelease⟩ {
705 ⟨latexrelease⟩ \__hook_try_declaring_generic_hook:nNNnn {#1}
706 ⟨latexrelease⟩ \hook_gput_next_code:nn \__hook_gput_next_do:nn
707 ⟨latexrelease⟩ }
```
(*End of definition for* \\_hook try declaring generic hook:nnn and \\_hook try declaring generic next\_hook:nn*.*)

\\_\_hook\_try\_declaring\_generic\_hook:nNNnn \\_\_hook\_try\_declaring\_generic\_hook\_split:nNNnn \\_\_hook\_try\_declaring\_generic\_hook:nNNnn now splits the hook name at the first / (if any) and first checks if it is a file-specific hook (they require some normalization) using \\_\_hook\_if\_file\_hook:wTF. If not then check it is one of a predefined set for generic

names. We also split off the second component to see if we have to make a reversed hook. In either case the function returns  $\langle true \rangle$  for a generic hook and  $\langle false \rangle$  in other cases.

```
708 ⟨latexrelease⟩\cs_new_protected:Npn \__hook_try_declaring_generic_hook:nNNnn #1
709 ⟨latexrelease⟩ {
710 \langle atexrelease\rangle \ hook if file hook:wTF #1 / / \s_hook_mark
711 ⟨latexrelease⟩ {
712 ⟨latexrelease⟩ \exp_args:Ne
713 ⟨latexrelease⟩ \__hook_try_declaring_generic_hook_split:nNNnn
714 \langle [atexrelease\rangle \{ \begin{array}{l} \{ \exp\_args:Ne \ \_h\_block\_f \} \end{array}715 ⟨latexrelease⟩ }
716 ⟨latexrelease⟩ { \__hook_try_declaring_generic_hook_split:nNNnn {#1} }
717 ⟨latexrelease⟩ }
718 ⟨latexrelease⟩\cs_new_protected:Npn
_{719} (latexrelease) \__hook_try_declaring_generic_hook_split:nNNnn #1 #2 #3
720 ⟨latexrelease⟩ {
721 (latexrelease) \__hook_try_declaring_generic_hook:wnTF #1 / / / \scan_stop:
722 ⟨latexrelease⟩ {#1}
723 \langle latexrelease\rangle \{ H2 \}<br>724 \langle latexrelease\rangle \{ H3 \} \{ H1 \}724 ⟨latexrelease⟩ { #3 } {#1}
725 ⟨latexrelease⟩ }
726 ⟨latexrelease⟩\EndIncludeInRelease
```
(*End of definition for* \\_\_hook\_try\_declaring\_generic\_hook:nNNnn *and* \\_\_hook\_try\_declaring\_ generic\_hook\_split:nNNnn*.*)

\\_\_hook\_try\_declaring\_generic\_hook:wnTF

```
727 ⟨latexrelease⟩\IncludeInRelease{2023/06/01}
728 ⟨latexrelease⟩ {\__hook_try_declaring_generic_hook:wn}
729 ⟨latexrelease⟩ {Hooks~with~args}
730 \prg_new_protected_conditional:Npnn
731 \__hook_try_declaring_generic_hook:wn
732 #1 / #2 / #3 / #4 \scan_stop: #5 { TF }
733 {
734 \__hook_if_generic:nTF {#5}
735 {
736 \lceil \cdot \rfloor \__hook_if_usable:nF {#5}
737 \qquad \qquad
```
If the hook doesn't exist yet we check if it is a cmd hook and if so we attempt patching the command in addition to declaring the hook.

For some commands this will not be possible, in which case  $\_{\_hook}$  hook\_patch\_cmd\_or\_delay:Nnn (defined in ltcmdhooks) will generate an appropriate error message.

```
738 \strut \sqrt{\text{str\_if\_eq:nnT }} {\text{cmd }}739 \qquad \qquad \qquad \qquad740 \{\text{book\_try\_put\_cmd\_hook}\}\lambda_{1/41} \_hook_make_usable:nn {#5} { 9 }
742 \use_none:nnn
743 }
```
Declare the hook always even if it can't really be used (error message generated elsewhere).

Here we use  $\_\_$ hook\_make\_usable:nn, so that a  $\hbox{\texttt{hook}}$ .new:n is still possible later. Generic hooks (except cmd hooks) take no arguments, so use zero as the second argument.  $_{744}$  \ hook make usable:nn {#5} { 0 }

```
745 }
\lambda_hook_if_generic_reversed:nT {#5}
747 { \tl_gset:cn { g_hook_#5_reversed_tl } { - } }
748 \prg_return_true:
749 }
750 {
```
Generic hooks are all named  $\langle type \rangle / \langle name \rangle / \langle place \rangle$ , where  $\langle type \rangle$  and  $\langle place \rangle$ are predefined (\c\_hook\_generic\_ $\langle type \rangle /./\langle place \rangle_t$ l), and  $\langle name \rangle$  is the variable component. Older releases had some hooks with the  $\langle$ name $\rangle$  in the third part, so the code below supports that syntax for a while, with a warning.

The  $\exp_{\text{aff}}$  ...  $\exp_{\text{wtick}}$  is there to remove the conditional structure inserted by \\_\_hook\_try\_declaring\_generic\_hook:wnTF and thus allow access to the tokens that follow it, as is needed to keep things going.

When the deprecation cycle ends, the lines below should all be replaced by  $\prg_{-}$ return\_false:.

```
751 \__hook_if_deprecated_generic:nTF {#5}
752 \left\{ \begin{array}{c} \end{array} \right.753 \__hook_deprecated_generic_warn:n {#5}
754 \exp_after:wN \__hook_declare_deprecated_generic:NNn
755 \exp:w % \exp_end:
756 }
757 { \prg_return_false: }
758 }
759 }
```
\\_\_hook\_deprecated\_generic\_warn:n will issue a deprecation warning for a given hook, and mark that hook such that the warning will not be issued again (multiple warnings can be issued, but only once per hook).

```
760 \cs_new_protected:Npn \__hook_deprecated_generic_warn:n #1
761 { \__hook_deprecated_generic_warn:w #1 \s__hook_mark }
762 \cs_new_protected:Npn \__hook_deprecated_generic_warn:w
763 #1 / #2 / #3 \s__hook_mark
764 {
765 \if_cs_exist:w _hook~#1/#2/#3 \cs_end: \else:
766 \msg_warning:nnnnn { hooks } { generic-deprecated } {#1} {#2} {#3}
767 \fi:
768 \cs_gset_eq:cN { __hook~#1/#2/#3 } \scan_stop:
769 }
```
Now that the user has been told about the deprecation, we proceed by swapping  $\langle$  name $\rangle$ and  $\langle$ **place** $\rangle$  and adding the code to the correct hook.

```
770 \cs_new_protected:Npn \__hook_do_deprecated_generic:Nn #1 #2
771 { \__hook_do_deprecated_generic:Nw #1 #2 \s__hook_mark }
772 \cs_new_protected:Npn \__hook_do_deprecated_generic:Nw #1
773 #2 / #3 / #4 \s_hook_mark
774 { #1 { #2 / #4 / #3 } }
775 \cs_new_protected:Npn \__hook_declare_deprecated_generic:NNn #1 #2 #3
776 { \__hook_declare_deprecated_generic:NNw #1 #2 #3 \s__hook_mark }
777 \cs_new_protected:Npn \__hook_declare_deprecated_generic:NNw #1 #2
778 #3 / #4 / #5 \s_hook_mark
779 {
780 \__hook_try_declaring_generic_hook:wnTF #3 / #5 / #4 / \scan_stop:
```
\\_\_hook\_deprecated\_generic\_warn:Nn \\_\_hook\_deprecated\_generic\_warn:Nw

\\_\_hook\_do\_deprecated\_generic:Nn \\_\_hook\_do\_deprecated\_generic:Nw \\_\_hook\_declare\_deprecated\_generic:NNw \\_\_hook\_declare\_deprecated\_generic:NNw

```
781 { #3 / #5 / #4 }
782 #1 #2 { #3 / #5 / #4 }
783 }
784 ⟨latexrelease⟩\EndIncludeInRelease
785 ⟨latexrelease⟩\IncludeInRelease{2021/11/15}
786 ⟨latexrelease⟩ {\__hook_try_declaring_generic_hook:wn}
787 ⟨latexrelease⟩ {Standardise~generic~hook~names}
788 ⟨latexrelease⟩\prg_new_protected_conditional:Npnn
789 ⟨latexrelease⟩ \__hook_try_declaring_generic_hook:wn
790 ⟨latexrelease⟩ #1 / #2 / #3 / #4 \scan_stop: #5 { TF }
791 ⟨latexrelease⟩ {
792 ⟨latexrelease⟩ \__hook_if_generic:nTF {#5}
793 ⟨latexrelease⟩ {
_{794} \langle latexrelease\rangle \qquad \qquad \setminus \_ \795 ⟨latexrelease⟩ {
\langle 796 \rangle \text{796} \text{796} \text{796} \text{797} \text{796} \text{798} \text{799} \text{799} \text{799} \text{799} \text{799} \text{799} \text{799} \text{799} \text{799} \text{799} \text{799} \text{799} \text{799} \text{799} \text{799} 
797 ⟨latexrelease⟩ { \__hook_try_put_cmd_hook:n {#5} }
798 ⟨latexrelease⟩ \__hook_make_usable:n {#5}
799 ⟨latexrelease⟩ }
800 (latexrelease) \_hook_if_generic_reversed:nT {#5}
\text{SOL} \langle atexrelease\rangle \{ \tilde{\tau}_s(t) = \tilde{\tau}_s(t) + \tilde{\tau}_s(t) = \tilde{\tau}_s(t) + \tilde{\tau}_s(t) + \tilde{\tau}_s(t) = \tilde{\tau}_s(t) + \tilde{\tau}_s(t) + \tilde{\tau}_s(t)802 (latexrelease) \prg_return_true:
803 ⟨latexrelease⟩ }
804 ⟨latexrelease⟩ {
805 (latexrelease) \setminus_hook_if_deprecated_generic:nTF {#5}
806 ⟨latexrelease⟩ {
807 (latexrelease) \angle hook_deprecated_generic_warn:n {#5}
808 (latexrelease) \exp_after:wN \ \_hook\_declarge\_decrated\_generic:NNn809 (latexrelease) \langle x, y \rangle \exp:w % \exp end:
810 (latexrelease) }
811 (latexrelease) 6 {\prg_return_false: }
812 (latexrelease) }
813 (latexrelease) }
814 ⟨latexrelease⟩\EndIncludeInRelease
815 \langlelatexrelease\rangleIncludeInRelease {2021/06/01}816 (latexrelease) {\setminus \_ \text{hook}} {\setminus \_ \text{hook}} {\setminus \_ \text{hook}} declaring generic hook: wn
817 (latexrelease) {Support \sim cmd \sim hooks}818 (latexrelease) \prg_new_protected_conditional:Npnn
819 \langlelatexrelease\rangle \longrightarrow \_hook_try_declaring_generic_hook:wn
820 (latexrelease) #1 / #2 / #3 / #4 \scan_stop: #5 { TF }
821 (latexrelease) {
822 (latexrelease) \tl_if_empty:nTF {#2}
823 (latexrelease) { \prg_return_false: }
824 ⟨latexrelease⟩ {
825 \langle atexrelease\rangle \langle \rangle \langle \rangle \langle826 ⟨latexrelease⟩ {
\langle 827 \langle atexrelease\rangle \__hook_if_usable:nF {#5}
828 ⟨latexrelease⟩ {
829 (latexrelease) \text{str\_if\_eq:nnT } \{\#1\} { cmd }
830 (latexrelease) \{ \ \}_{\_hock\_try\_put\_cmd\_hook:n} {#5} }
831 ⟨latexrelease⟩ \__hook_make_usable:n {#5}
832 (latexrelease)
833 (latexrelease) \propto \pprop\_if\_in:NnTF
```

```
834 \langlelatexrelease\rangle \c__hook_generics_reversed_ii_prop {#2}
835 \langle atexrelease\rangle \{ \tilde{\text{t}}_g = \text{hook}_g + 5 reversed_tl f \{-1, 3, 4, 5, 6\}836 ⟨latexrelease⟩ {
837 (latexrelease) \propto \text{prop\_if\_in:} \text{MnT}838 (latexrelease) \c_{\text{p.}} hook_generics_reversed_iii_prop {#3}
839 \langle atexrelease\rangle \{ \tilde{\tau}, \tilde{\tau} \} \{ \tilde{\tau}, \tilde{\tau} \} \{ \tilde{\tau}, \tilde{\tau} \} \{ \tilde{\tau}, \tilde{\tau} \} \{ \tilde{\tau}, \tilde{\tau} \}840 ⟨latexrelease⟩ }
841 (latexrelease) \gamma \prg_return_true:
842 ⟨latexrelease⟩ }
843 \langle atexrelease\rangle f \langle \rangle \{ \preceq f \preceq f and f and f and f and f and f and f and f and f and f and f and f and f and f and f and f and f and f and f and f and f and f an
844 ⟨latexrelease⟩ }
845 (latexrelease) }
846 ⟨latexrelease⟩\EndIncludeInRelease
847 (latexrelease) \IncludeInRelease{2020/10/01}
848 (latexrelease) {\{\setminus \_\_hook\}} finity_declaring_generic_hook:wn}
849 (latexrelease) {Support \texttt{<cmd \texttt{&} hooks} }850 (latexrelease) \prg_new_protected_conditional:Npnn
851 ⟨latexrelease⟩ \__hook_try_declaring_generic_hook:wn
852 ⟨latexrelease⟩ #1 / #2 / #3 / #4 \scan_stop: #5 { TF }
853 (latexrelease) {
854 \langle latexrelease\rangle \langle tl if empty:nTF {#2}
855 ⟨latexrelease⟩ { \prg_return_false: }
856 ⟨latexrelease⟩ {
857 (latexrelease) \prop_if_in:NnTF \c__hook_generics_prop {#1}
858 ⟨latexrelease⟩ {
859 \langle atexrelease\rangle \langle hook_if_declared:nF {#5} { \langle hook_new:n {#5} }
860 (latexrelease) \propto \pprop\_if\_in: NnTF\delta\delta\delta (latexrelease) \langle c \rangle hook generics reversed ii prop {#2}
862 \langle atexrelease\rangle { \langle t1_g gset:cn { g_{2} hook_#5_reversed_tl } { - } }
863 ⟨latexrelease⟩ {
864 \langle \text{latexrelease} \rangle \langle \text{proper} \text{in}:NnT \rangle865 (latexrelease) \{c_-\text{hook\_rook\_generics\_reversed\_iii\_prop~f\#3}\}866 \langle atexrelease\rangle { \tilde{t} \tilde{t} \tilde{t} \tilde{t} \tilde{t} \tilde{t} \tilde{t} \tilde{t} \tilde{t} \tilde{t} \tilde{t} \tilde{t} \tilde{t} \tilde{t} \tilde{t} \tilde{t} \tilde{t} \tilde{t} \tilde{t} \tilde{t} \tilde{t} \tilde{867 ⟨latexrelease⟩ }
868 \langlelatexrelease\rangle \langleprg_return_true:
869 ⟨latexrelease⟩ }
\frac{\text{870}}{\text{871}} (latexrelease) \frac{1}{2} { \prg_return_false: }
871 ⟨latexrelease⟩ }
872 ⟨latexrelease⟩ }
873 ⟨latexrelease⟩\EndIncludeInRelease
```
(*End of definition for* \\_\_hook\_try\_declaring\_generic\_hook:wnTF *and others.*)

\\_\_hook\_if\_file\_hook\_p:w \\_\_hook\_if\_file\_hook:wTF

\\_\_hook\_if\_file\_hook:wTF checks if the argument is a valid file-specific hook (not, for example, file/before, but file/foo.tex/before). If it is a file-specific hook, then it executes the  $\langle true \rangle$  branch, otherwise  $\langle false \rangle$ .

```
874 (latexrelease)\IncludeInRelease{2021/11/15}{\__hook_if_file_hook:w}
875 (latexrelease) {St} and {a} and {a} and {a} and {a} and {a} and {a} and {b} and {a} and {b} and {a} and {a} and {a} and {a} and {a} and {a} and {a} and {a} and {a} and {a} and {876 ⟨latexrelease⟩\EndIncludeInRelease
877 (latexrelease)\IncludeInRelease{2020/10/01}{\_hook_if_file_hook:w}
878 (latexrelease) {St} and {a} and {a} and {a} are {s}879 (latexrelease) \prg_new_conditional:Npnn \_ hook_if_file_hook:w
880 \langle latexrelease\rangle #1 / #2 / #3 \simeq hook_mark { TF }
881 (latexrelease) {
```

```
882 (latexrelease) \str_if_eq:nnTF {#1} { file }
883 (latexrelease) {
884 (latexrelease) \bool_lazy_or:nnTF
885 (latexrelease) \{ \tilde{\text{t1\_if\_empty\_p:n }\{ \#3 \}} \}886 \langle atexrelease\rangle { \langle \str_if_eq_p:nn {#3} { / } }
887 ⟨latexrelease⟩ { \prg_return_false: }
888 ⟨latexrelease⟩ {
889 (latexrelease) \propto \perp \propto \frac{if\_in:MTF \ C__hook_ generics_file_prop {#2}
890 (latexrelease) 690 {\prg_return_true: }
891 \langlelatexrelease\rangle f \{ \prg\_return\_false: \}892 ⟨latexrelease⟩ }
893 (latexrelease) }
894 \langle atexrelease\rangle { \langle \rangle \{ \preceq \{ \preceq \: f \in \mathcal{F} \}895 ⟨latexrelease⟩ }
896 ⟨latexrelease⟩\EndIncludeInRelease
```
(*End of definition for* \\_\_hook\_if\_file\_hook:wTF*.*)

\\_\_hook\_file\_hook\_normalize:n

\\_\_hook\_strip\_double\_slash:n \\_\_hook\_strip\_double\_slash:w

897  $\langle$ latexrelease $\rangle\$ IncludeInRelease{2021/11/15}{\\_hook\_file\_hook\_normalize:n} 898  $\langle$ latexrelease $\rangle$   ${5t}$ andardise~generic~hook~names}

<sup>899</sup> ⟨latexrelease⟩\EndIncludeInRelease

When a file-specific hook is found, before being declared it is lightly normalized by  $\setminus$  hook file hook normalize:n. The current implementation just replaces two consecutive slashes  $\left(\frac{1}{1}\right)$  by a single one, to cope with simple cases where the user did something like \def\input@path{{./mypath/}}, in which case a hook would have to be \AddToHook{file/./mypath//file.tex/after}.

- $\verb|{| |} \verb|{| |} \verb|{| |} \verb|{| |} \verb|{| |} \verb|{| |} \verb|{| |} \verb|{| |} \verb|{| |} \verb|{| |} \verb|{| |} \verb|{| |} \verb|{| |} \verb|{| |} \verb|{| |} \verb|{| |} \verb|{| |} \verb|{| |} \verb|{| |} \verb|{| |} \verb|{| |} \verb|{| |} \verb|{| |} \verb|{| |} \verb|{| |} \verb|{| |} \verb|{| |} \verb|{| |} \verb|{| |} \verb|{| |} \verb|{| |} \verb|$
- <sup>901</sup> ⟨latexrelease⟩ {Standardise~generic~hook~names}
- <sup>902</sup> ⟨latexrelease⟩\cs\_new:Npn \\_\_hook\_file\_hook\_normalize:n #1
- $903$  (latexrelease) { \\_hook strip double slash:n {#1} }
- <sup>904</sup> ⟨latexrelease⟩\cs\_new:Npn \\_\_hook\_strip\_double\_slash:n #1
- $\text{Cov}$   $\langle$  atexrelease $\rangle$  {  $\setminus$ \_hook\_strip\_double\_slash:w #1 //  $\setminus$ s\_hook\_mark }

This function is always called after testing if the argument is a file hook with  $\setminus$  hook if\_file\_hook:wTF, so we can assume it has three parts (it is either file/.../before or file/.../after), so we use #1/#2/#3 // instead of just #1 // to prevent losing a slash if the file name is empty.

 $\langle$ latexrelease $\rangle$ \cs\_new:Npn \\_hook\_strip\_double\_slash:w #1/#2/#3//#4\s\_hook\_mark

```
907 (latexrelease) {
908 (latexrelease) \tl_if_empty:nTF {#4}
909 ⟨latexrelease⟩ { #1/#2/#3 }
910 ⟨latexrelease⟩ { \__hook_strip_double_slash:w #1/#2/#3 /#4\s__hook_mark }
911 ⟨latexrelease⟩ }
912 ⟨latexrelease⟩\EndIncludeInRelease
```

```
(End of definition for \__hook_file_hook_normalize:n , \__hook_strip_double_slash:n , and \__-
hook_strip_double_slash:w.)
```
Token lists defining the possible generic hooks. We don't provide any user interface to this as this is meant to be static.

**cmd** The generic hooks used for commands.

**env** The generic hooks used in \begin and \end.

\c\_\_hook\_generic\_cmd/./before\_tl \c\_\_hook\_generic\_cmd/./after\_tl \c\_\_hook\_generic\_env/./before\_tl \c\_\_hook\_generic\_env/./after\_tl \c\_\_hook\_generic\_file/./before\_tl \c\_\_hook\_generic\_file/./after\_tl \c\_\_hook\_generic\_package/./before\_tl \c\_\_hook\_generic\_package/./after\_tl \c\_\_hook\_generic\_class/./before\_tl \c\_\_hook\_generic\_class/./after\_tl \c\_\_hook\_generic\_include/./before\_tl \c\_\_hook\_generic\_include/./after\_tl \c\_\_hook\_generic\_env/./begin\_tl \c\_\_hook\_generic\_env/./end\_tl \c\_\_hook\_generic\_include/./end\_tl

**file, package, class, include** The generic hooks used when loading a file

```
913 \langle [atexrelease} \IncludeInRelease{2021/11/15}{\c_hook_generics_prop}
 914 ⟨latexrelease⟩ {Standardise~generic~hook~names}
 915 \clist_map_inline:nn { cmd , env , file , package , class , include }
 916 {
 917 \tl_const:cn { c__hook_generic_#1/./before_tl } { + }
 918 \tl_const:cn { c__hook_generic_#1/./after_tl } { - }
 919 }
 920 \tl_const:cn { c__hook_generic_env/./begin_tl } { + }
 921 \text{ } t1 \text{ } \text{const:}cn { c_hook_generic_env/./end_tl } { + }
 922 \tl_const:cn { c__hook_generic_include/./end_tl } { - }
 923 \tl_const:cn { c__hook_generic_include/./excluded_tl } { + }
     Deprecated generic hooks:
 924 \clist_map_inline:nn { file , package , class , include }
 925 \sim926 \tl_const:cn { c__hook_deprecated_#1/./before_tl } { }
 927 \tl_const:cn { c__hook_deprecated_#1/./after_tl } { }
 928
 929 \tl_const:cn { c__hook_deprecated_include/./end_tl } { }
 930 ⟨latexrelease⟩\EndIncludeInRelease
 931 \langlelatexrelease\rangle\IncludeInRelease{2020/10/01}{\c_hook_generics_prop}
 932 (latexrelease) {Standardise\_generic\_hook}933 ⟨latexrelease⟩\prop_const_from_keyval:Nn \c__hook_generics_prop
 934 \langle atexrelease\rangle \{cmd=,env=,file=,package=,class=,include=\}935 ⟨latexrelease⟩\EndIncludeInRelease
(End of definition for \c__hook_generic_cmd/./before_tl and others.)
The following generic hooks are supposed to use reverse ordering (the ii and iii names
are kept for the deprecation cycle):
 936 (latexrelease)\IncludeInRelease{2021/11/15}{\c_hook_generics_reversed_ii_prop}
```

```
\c__hook_generics_reversed_ii_prop
    \c__hook_generics_reversed_iii_prop
\c__hook_generics_file_prop
```

```
937 (latexrelease) {Standardise\_generic\_hook}938 ⟨latexrelease⟩\EndIncludeInRelease
 939 ⟨latexrelease⟩\IncludeInRelease{2020/10/01}{\c__hook_generics_reversed_ii_prop}
 940 (latexrelease) {Standardise\_generic\_hook}941 ⟨latexrelease⟩\prop_const_from_keyval:Nn
 942 \langle latexrelease\rangle \langle c_{\perp} hook_generics_reversed_ii_prop {after=,end=}
 943 ⟨latexrelease⟩\prop_const_from_keyval:Nn
 944 (latexrelease) \c__hook_generics_reversed_iii_prop {after=}
 945 ⟨latexrelease⟩\prop_const_from_keyval:Nn
 946 \langle atexrelease\rangle \langle c hook generics file prop {before=,after=}
 947 ⟨latexrelease⟩\EndIncludeInRelease
(End of definition for \c__hook_generics_reversed_ii_prop , \c__hook_generics_reversed_iii_prop ,
```
\c\_\_hook\_parameter\_cmd/./before\_tl \c\_\_hook\_parameter\_cmd/./after\_tl

```
Token lists defining the number of arguments for a given type of generic hook.
```
*and* \c\_\_hook\_generics\_file\_prop*.*)

```
948 ⟨latexrelease⟩\IncludeInRelease{2023/06/01}{\c__hook_parameter_cmd/./before_tl}
949 (latexrelease) { {Hooks\text{-}with\text{-}args} }
```
cmd hooks are declared with 9 arguments because they have a variable number of arguments (depending on the command they are attached to), so we use the maximum here.

950 \tl\_const:cn { c\_\_hook\_parameter\_cmd/./before\_tl } { #1#2#3#4#5#6#7#8#9 } <sup>951</sup> \tl\_const:cn { c\_\_hook\_parameter\_cmd/./after\_tl } { #1#2#3#4#5#6#7#8#9 } <sup>952</sup> ⟨latexrelease⟩\EndIncludeInRelease <sup>953</sup> ⟨latexrelease⟩\IncludeInRelease{2020/10/01}{\c\_\_hook\_parameter\_cmd/./before\_tl} 954 (latexrelease)  ${ {Hooks \text{-} with \text{-}args} }$ <sup>955</sup> ⟨latexrelease⟩\EndIncludeInRelease (*End of definition for* \c\_\_hook\_parameter\_cmd/./before\_tl *and* \c\_\_hook\_parameter\_cmd/./after\_-

tl*.*)

With \hook\_gremove\_code:nn{ $\{hook\}$ { $\{label\}$ } any code for  $\{hook\}$  stored under  $\langle$ **label** $\rangle$  is removed.

```
956 ⟨latexrelease⟩\IncludeInRelease{2023/06/01}{\hook_gremove_code:nn}
957 (latexrelease) {f} {H}ooks~with~args}
958 \cs_new_protected:Npn \hook_gremove_code:nn #1 #2
959 { \__hook_normalize_hook_args:Nnn \__hook_gremove_code:nn {#1} {#2} }
960 \cs_new_protected:Npn \__hook_gremove_code:nn #1 #2
961 \sim
```
First check that the hook code pool exists. \\_hook\_if\_usable:nTF isn't used here because it should be possible to remove code from a hook before its defined (see section [2.1.8\)](#page-10-0).

962 \\_\_hook\_if\_structure\_exist:nTF {#1}  $963$ 

Then remove the chunk and run  $\_{\_\}$ hook\_update\_hook\_code:n so that the execution token list reflects the change if we are after \begin{document}.

If all code is to be removed, clear the code pool  $\gtrsim$  hook $\langle$ hook $\rangle$  code\_prop, the top-level code \\_hook\_toplevel<sub>L</sub> $\langle \text{hook} \rangle$ , and the next-execution code \\_hook\_next␣⟨hook⟩.

```
964 \text{str}_i (str_if_eq:nnTF {#2} {*}
965 \left\{ \begin{array}{ccc} \end{array} \right\}966 \prop_gclear:c { g__hook_#1_code_prop }
967 \_hook_toplevel_gset:nn {#1} { }
968 \_hook_next_gset:nn {#1} { }
969 }
970 \left\{ \begin{array}{ccc} 970 & & \mathbf{1} & \mathbf{1} & \mathbf
```
If the label is top-level then clear the token list, as all code there is under the same label.

```
971 \strut \text{er} -\text{er} -\972 { \__hook_toplevel_gset:nn {#1} { } }
973 \{\text{type\_gpop:}\ \text{if}\ \{g\_hook\ \text{#1\_code\_prop} \}{42} \l_hook_return_tl
976 { \msg_warning:nnnn { hooks } { cannot-remove } {#1} {#2} }
977 }
978 }
```
[\hook\\_gremove\\_code:nn](#page-15-0) \\_\_hook\_gremove\_code:nn Finally update the code, if the hook exists.

```
979 \lq \ldots \lq hook_if_usable:nT {#1}
980 \{\ \setminus\_\_\hook_update_hook_code:n {#1} }
981 }
   If the code pool for this hook doesn't exist, show a warning:
982 {
983 \__hook_if_deprecated_generic:nTF {#1}
984 \qquad \qquad \text{ }985 \_hook_deprecated_generic_warn:n {#1}
986 \_hook_do_deprecated_generic:Nn
987 \lqquad \qquad \setminus \_ \hbox{hook\_gremove\_code:nn {#1} {#2}988 }
989 { \msg_warning:nnnn { hooks } { cannot-remove } {#1} {#2} }
990 }
991 }
992 ⟨latexrelease⟩\EndIncludeInRelease
993 ⟨latexrelease⟩\IncludeInRelease{2020/10/01}{\hook_gremove_code:nn}
994 (latexrelease) { {Hooks \text{-} with \text{-}args} }995 ⟨latexrelease⟩\cs_new_protected:Npn \__hook_gremove_code:nn #1 #2
996 ⟨latexrelease⟩ {
997 (latexrelease) \_ hook if structure exist:nTF {#1}
998 ⟨latexrelease⟩ {
999 (latexrelease) \str_if_eq:nnTF {#2} {*}
1000 (latexrelease) {
1001 (latexrelease) \propto \prop_gclear:c { g__hook_#1_code_prop }<br>1002 (latexrelease) \ hook t1 gclear:c { hook toplevel \sim#
1002 (latexrelease) \setminus_hook_tl_gclear:c { __hook_toplevel~#1 }
1003 (latexrelease) \setminus hook_tl_gclear:c { __hook_next~#1 }
1004 (latexrelease) }
1005 ⟨latexrelease⟩ {
1006 (latexrelease) \text{str\_if\_eq:mmTF } {#2} { top-level }
1007 \langle atexrelease\rangle \{ \ \ \rangle hook tl gclear:c \{ \ \ \text{hook} \ \ \text{to} \ \ \text{to} \ \ \text{to} \ \ \} }
1008 ⟨latexrelease⟩ {
1009 (latexrelease) \rangle<br>
1010 \{g_{\perp}hook_#1_code_prop }<br>
1010 \{H2\} \1 hook_return_t1
1010 (latexrelease) {#2} \ l1 hook return tl
1011 (latexrelease) \{ \text{msg\_warning:nnnn } \} { cannot-remove }
1012 ⟨latexrelease⟩ {#1} {#2} }
1013 ⟨latexrelease⟩ }
1014 (latexrelease) }
1015 \langle latexrelease\rangle \langle hook if usable:nT {#1}
1016 (latexrelease) \{ \ \}_{\_}hook_update_hook_code:n {#1} }
1017 (latexrelease) }
1018 ⟨latexrelease⟩ {
1019 (latexrelease) \_hook_if_deprecated_generic:nTF {#1}
1020 ⟨latexrelease⟩ {
1021 (latexrelease) \setminus hook_deprecated_generic_warn:n {#1}
1022 (latexrelease) \setminus_hook_do_deprecated_generic:Nn<br>1023 (latexrelease) \setminus hook gremove code:nn f#1}
                                \ hook gremove code:nn {#1} {#2}1024 (latexrelease) }
1025 ⟨latexrelease⟩ { \msg_warning:nnnn { hooks } { cannot-remove }
1026 ⟨latexrelease⟩ {#1} {#2} }
1027 (latexrelease) }
1028 ⟨latexrelease⟩ }
1029 ⟨latexrelease⟩\EndIncludeInRelease
```
(*End of definition for* \hook\_gremove\_code:nn *and* \\_\_hook\_gremove\_code:nn*. This function is documented on page [16.](#page-15-0)*)

\\_\_hook\_cs\_gput\_right:nnn \\_\_hook\_cs\_gput\_right\_fast:nnn \\_\_hook\_cs\_gput\_right\_slow:nnn \\_\_hook\_code\_gset\_auxi:nnnn \\_\_hook\_code\_gset\_auxi:eeen This macro is used to append code to the toplevel and next token lists, trating them correctly depending on their number of arguments, and depending if the code being added should have parameter tokens understood as parameters, or doubled to be stored as parameter tokens.

```
1030 \latexrelease\\IncludeInRelease{2023/06/01}{\_hook_cs_gput_right:nnn}
1031 (latexrelease) {Hooks\text{-}with\text{-}args}
```
Check if the current hook is declared and takes no arguments. In this case, we shortcircuit and use the simpler and much faster approach that doesn't require hash-doubling.

```
1032 \cs_new_protected:Npn \__hook_cs_gput_right:nnn #1 #2
1033 \{1034 \if:w T
1035 \__hook_if_declared:nF {#2} { F }
1036 \tl_if_empty:cF { c__hook_#2_parameter_tl } { F }
1037 T
1038 \exp_after:wN \__hook_cs_gput_right_fast:nnn
1039 \lambdaelse:
1040 \exp_after:wN \__hook_cs_gput_right_slow:nnn
1041 \fi:
1042 {#1} {#2}
1043 }
1044 \cs_new_protected:Npn \__hook_cs_gput_right_fast:nnn #1 #2 #3
1045 { \cs_gset:cpx { __hook#1~#2 }
1046 { \exp_not:v { __hook#1~#2 } \exp_not:n {#3} } }
1047 \cs_new_protected:Npn \__hook_cs_gput_right_slow:nnn #1 #2 #3
1048 {
```
The auxiliary  $\_{\_}$ hook\_code\_gset\_auxi:eeen just does the assignment at the end. Its first argument is the parameter text of the macro, which is chosen here depending if  $\c$  -\_hook\_⟨hook⟩\_parameter\_tl exists, if the hook is declared, and if it's a generic hook.

```
1049 \cs_if_exist:cF { __hook#1~#2 }
1050 { \__hook_code_gset_aux:nnn {#1} {#2} { } }
1051 \__hook_code_gset_auxi:eeen
1052 {
1053 \__hook_if_declared:nTF {#2}
1054 { \tilde{\text{L_1use: c } c_\_hook \#2\_parameter\_t1 } }1055 \{\lambda_hook_if_generic:nTF {#2}
1057 { \_hook_generic_parameter:n {#2} }
1058 { \c_\_hook \text{node\_name\_parameters\_tl } }1059 }
1060 }
```
Here we take the existing code in the macro, expand it with as many arguments as it PhO: Maybe can be improved. takes, then double the hashes so the code can be reused.

The case of adding to an empty cs can be optimised by quickly checking \cs\_replacement\_spec.

```
1061 \qquad \qquad \qquad \qquad \qquad \qquad \qquad \qquad \qquad \qquad \qquad \qquad \qquad \qquad \qquad \qquad \qquad \qquad \qquad \qquad \qquad \qquad \qquad \qquad \qquad \qquad \qquad \qquad \qquad \qquad \qquad \qquad \qquad \qquad \qquad \qquad 1062 \exp_args:NNo \exp_args:No \__hook_double_hashes:n
1063 \qquad \qquad \qquad \qquad \qquad \qquad \qquad \qquad \qquad \qquad \qquad \qquad \qquad \qquad \qquad \qquad \qquad \qquad \qquad \qquad \qquad \qquad \qquad \qquad \qquad \qquad \qquad \qquad \qquad \qquad \qquad \qquad \qquad \qquad \qquad \qquad \qquad1064 \cs:w __hook#1~#2 \exp_last_unbraced:Ne \cs_end:
1065 <br>{ \_hook_braced_cs_parameter:n { _hook#1~#2 } }
1066    }
1067 }
```
Now the new code: if we are replacing arguments, then hashes are left untouched, otherwise they are doubled.

```
1068 {
1069 \__hook_if_replacing_args:TF
1070 { \exp_not:n }
1071 { \_hook_double_hashes:n }
1072 {#3}
1073 }
And finally, the csname which we'll define with all the above.
1074 { __hook#1~#2 }
1075 }
    And as promised, the auxiliary that does the definition.
1076 \cs_new_protected:Npn \__hook_code_gset_auxi:nnnn #1 #2 #3 #4
1077 { \cs_gset:cpn {#4} #1 { #2 #3 } }
1078 \cs_generate_variant:Nn \__hook_code_gset_auxi:nnnn { eeen }
1079 (latexrelease) \EndIncludeInRelease
1080 ⟨latexrelease⟩\IncludeInRelease{2020/10/01}{\__hook_cs_gput_right:nnn}
1081 (latexrelease) {Hooks\text{-}with\text{-}args}1082 \langlelatexrelease\rangle \setminus cs\_undefined : N \setminus _\_hook\_csgput\_right:nnn1083 \latexrelease\\cs_undefine:N \__hook_cs_gput_right_fast:nnn
1084 ⟨latexrelease⟩\cs_undefine:N \__hook_cs_gput_right_slow:nnn
1085 (latexrelease)\cs_undefine:N \__hook_code_gset_auxi:nnnn
1086 ⟨latexrelease⟩\EndIncludeInRelease
```
(*End of definition for* \\_\_hook\_cs\_gput\_right:nnn *and others.*)

These macros define \\_hook $\langle type \rangle_{\sqcup} \langle hook \rangle$  (with  $\langle type \rangle$  being \_next, \_toplevel, or empty) with the given code and the parameters stored in  $\c$ \_hook $\wedge$ hook $\geq$ parameter\_tl (or none, if that doesn't exist).

```
1087 (latexrelease) \IncludeInRelease{2023/06/01}{\_hook_code_gset:nn}
1088 (latexrelease) {Hooks\text{-}with\text{-}args}1089 \cs_new_protected:Npn \__hook_code_gset:nn
1090 { \__hook_code_gset_aux:nnn { } }
1091 \cs_new_protected:Npn \__hook_toplevel_gset:nn
1092 { \__hook_code_gset_aux:nnn { _toplevel } }
1093 \cs_new_protected:Npn \__hook_next_gset:nn
_{1094} { \_hook_code_gset_aux:nnn { _next } }
1095 \cs_new_protected:Npn \__hook_code_gset_aux:nnn #1 #2 #3
1096 {
1097 \cs_gset:cpn { __hook#1~#2 \exp_last_unbraced:Ne }
1098 { \__hook_parameter:n {#2} }
1099 {#3}
1100 }
1101 \cs_generate_variant:Nn \__hook_code_gset:nn { ne }
1102 ⟨latexrelease⟩\EndIncludeInRelease
1103 (latexrelease)\IncludeInRelease{2020/10/01}{\_hook_code_gset:nn}
1104 (latexrelease) {Hooks\text{-}with\text{-}args}1105 \langle latexrelease\rangle \cos_undefine: N \_hook_code_gset:nn
_{1106} \langle latexrelease) \verb|\cs|_ undefine:N \verb|\__ hook_toplevel_gset:nn
1107 (latexrelease)\cs_undefine:N \__hook_next_gset:nn
1108 ⟨latexrelease⟩\cs_undefine:N \__hook_code_gset_aux:nnn
1109 ⟨latexrelease⟩\EndIncludeInRelease
```
\\_\_hook\_code\_gset:nn \\_\_hook\_code\_gset:ne \\_\_hook\_toplevel\_gset:nn \\_\_hook\_next\_gset:nn \\_\_hook\_code\_gset\_aux:nnn (*End of definition for* \\_\_hook\_code\_gset:nn *and others.*)

 $\_\text{hook\_normalise_csgars:nn$  This macro normalises the parameters of the macros \  $\_\text{hook}(type)_{\text{u}}\langle \text{hook} \rangle$  to take the right number of arguments after a hook is declared. At this point we know  $\c_{\text{c}}$ hook\_⟨hook⟩\_parameter\_tl exists, so use that to count the arguments and use that as ⟨parameter text⟩ for the newly (re)defined macro.

```
_{1110} (latexrelease)\IncludeInRelease{2023/06/01}{\ hook normalise cs args:nn}
1111 (latexrelease) {Hooks\text{-}with\text{-}args}1112 \cs_new_protected:Npn \__hook_normalise_cs_args:nn #1 #2
1113 {
1114 \cs_if_exist:cT { __hook#1~#2 }
1115 \left\{ \begin{array}{c} \end{array} \right\}1116 \ hook code gset auxi:eeen
1117 \{ \tilde{\} \text{ uses: } c \text{ to look #2 parameter t1 } }1118 \qquad \qquad \qquad \qquad \qquad \qquad \qquad \qquad \qquad \qquad \qquad \qquad \qquad \qquad \qquad \qquad \qquad \qquad \qquad \qquad \qquad \qquad \qquad \qquad \qquad \qquad \qquad \qquad \qquad \qquad \qquad \qquad \qquad \qquad \qquad \qquad 1119 \exp_args:NNo \exp_args:No \__hook_double_hashes:n
1120 \left\{ \begin{array}{c} 1 \end{array} \right\}1121 \csc w __hook#1~#2 \exp_last_unbraced:Ne \cs_end:
1122 \{\ \_hook_braced_cs_parameter:n { __hook#1~#2 } }
1123 }
1124 }
1125 { }
1126 { hook#1~#2 }
1127 }
1128 }
1129 ⟨latexrelease⟩\EndIncludeInRelease
1130 \langlelatexrelease\rangle\IncludeInRelease{2020/10/01}{\_hook_normalise_cs_args:nn}
1131 (latexrelease) {Hooks\text{-}with\text{-}args}_{1132} \langle latexrelease\rangle \cos_{\bot}undefine:N \angle_{\bot}hook_normalise_cs_args:nn
1133 ⟨latexrelease⟩\EndIncludeInRelease
```
(*End of definition for* \\_\_hook\_normalise\_cs\_args:nn*.*)

\\_\_hook\_normalise\_code\_pool:n \\_\_hook\_set\_normalise\_fn:nn This one's a bit of a hack. It takes a hook, and iterates over its code pool  $(\gtrsim_b 0.06)$ ⟨hook⟩\_code\_prop), redefining each code label to use only valid arguments. This is used when, for example, a code is added referencing arguments #1 and #2, but the hook has only #1. In this example, every reference to #2 is changed to ##2. This is done because otherwise TEX will throw a low-level error every time some change happens to the hook (code is added, a rule is set, etc), which can get quite repetitive for no good reason.

```
1134 \langlelatexrelease\rangle\IncludeInRelease{2023/06/01}{\_hook_normalise_code_pool:n}
1135 (latexrelease) {Hooks\text{-}with\text{-}args}
```

```
1136 \cs_new_protected:Npn \__hook_normalise_code_pool:n #1
1137 \sim f
```
First, call  $\setminus$  hook\_set\_normalise\_fn:nn with the hook name to set everything up, then we'll loop over the hook's code pool applying the normalisation above. After that's done, copy the temporary property list back to the hook's.

```
1138 \ hook_set_normalise_fn:nn {#1} { Offending~label:~'##1' }
1139 \prop_clear:N \l__hook_work_prop
1140 \prop_map_function:cN { g__hook_#1_code_prop } \__hook_normalise_fn:nn
1141 \prop_gset_eq:cN { g__hook_#1_code_prop } \l__hook_work_prop
1142 }
```
The sole purpose of this function is to define \\_\_hook\_normalise\_fn:nn, which will then do the correcting of the code being added to the hook.

```
1143 \cs_new_protected:Npn \__hook_set_normalise_fn:nn #1 #2
1144 {
```
To start, we define two auxiliary token lists.  $\lceil \cdot \cdot \rceil$  hook\_tmpb\_tl contains:

```
\{ \c hook hashes tl 1}
 \{C_{\_}hook_hashes_tl 2}
 ...
 {\c__hook_hashes_tl 9}
\verb|1145| << S_set:Npn \verb|/_hook_tmp:w| ##1##2##3##4##6##7##8##9 { }1146 \tl_set:Ne \l__hook_tmpb_tl
1147 { \_hook_braced_cs_parameter:n { _hook_tmp:w } }
1148 \group begin:
1149 \L_h \odot \L_1set:cn { c_hook_hash_tl } { \exp_not:N \c_hook_hashes_tl }
1150 \use:e
1151 \left\{1152 \group_end:
1153 \tl_set:Nn \exp_not:N \l__hook_tmpb_tl { \l__hook_tmpb_tl }
1154 }
```
And \l\_\_hook\_tmpa\_tl contains:

```
{\c__hook_hash_tl 1}
{\c__hook_hash_tl 2}
...
\{C_\_h, \ldots, R_n\}
```
with  $\langle n \rangle$  being the number of arguments declared for the hook.

```
1155 \exp_last_unbraced:NNf
1156 \cs_set:Npn \__hook_tmp:w { \__hook_parameter:n {#1} } { }
1157 \tl_set:Ne \l__hook_tmpa_tl
1158 \{\ \_h\} \{\ \_h\} \{\ \_h\}
```
Now this function does the fun part. It is meant to be used with  $\propto$ function:NN, taking a label name in ##1 and the code stored in that label in ##2.

<sup>1159</sup> \cs\_gset\_protected:Npx \\_\_hook\_normalise\_fn:nn ##1 ##2 <sup>1160</sup> {

Here we'll define two auxiliary macros: the first one throws an error when it detects an invalid argument reference. It piggybacks on TEX's low-level "Illegal parameter number" error, but it defines a weirdly-named control sequence so that the error comes out nicely formatted. For example, if the label "badpkg" adds some code that references argument #3 in the hook "foo", which takes only two arguments, the error will be:

```
! Illegal parameter number in definition of hook 'foo'.
(hooks) Offending label: 'badpkg'.
<to be read again>
                 3
```
At the point of this definition, the error is raised if the code happens to reference an invalid argument. If it was possible to detect that this definition raised no error, the next step would be unnecessary. We'll do all this in a group so this weird definition doesn't leak out, and set  $\text{text}$  escapechar:D to  $-1$  so this hack shows up extra nice in the case of an error.

```
1161 \group_begin:
1162 \int_set:Nn \tex_escapechar:D { -1 }
1163 \cs_set:cpn
1164 \left\{ \begin{array}{c} \end{array} \right.1165 hook~'#1'. ^^J
1166 (hooks) \prg_replicate:nn { 13 } { \sim }
1167 #2 % more message text
1168 }
1169 \exp_not:v { c__hook_#1_parameter_tl }
1170 {##2}
1171 \group_end:
```
This next macro, with a much less fabulous name, takes always nine arguments, and it just transfers the code ##2 under the label ##1 to the temporary property list. The first ⟨n⟩ arguments are taken from \l\_\_hook\_tmpa\_tl, and the other 9−⟨n⟩ taken from \l\_\_ hook\_tmpb\_tl (which contains twice as many # tokens as the former). Then,  $\_{\_}$ hook\_double\_hashes:n is used to double non-argument hashes, and expand the \c\_\_hook\_ hash\_tl and \c\_\_hook\_hashes\_tl to the actual parameter tokens.

```
1172 \cs_set:Npn \exp_not:N \__hook_tmp:w
1173 \text{exp\_not:V} \c_\_hook\_hook\_right\_parameters\_tl1174 {
1175 \prop_put:Nne \exp_not:N \l__hook_work_prop
\label{thm:main} $$\lim_{t\neq 1} {\ \exp_not: N \_\hbox{double_hashes:n }\{+\#2} \}$$1177 }
```
This next macro, with a much less fabulous name, takes always nine arguments, and it just transfers the code ##2 under the label ##1 to the temporary property list. The first  $\langle n \rangle$  arguments are taken from  $\lceil \cdot \rceil$  hook\_tmpa\_tl, and the other 9- $\langle n \rangle$  taken from  $\lceil \cdot \rceil$ hook\_tmpb\_tl (which contains twice as many # tokens as the former). Then,  $\angle$ \_hook\_ double\_hashes:n is used to double non-argument hashes, and expand the  $\csc$ \_hook\_hash\_tl and \c\_\_hook\_hashes\_tl to the actual parameter tokens.

```
1178 \exp_not:N \_hook_tmp:w
1179 \exp_not:V \l__hook_tmpa_tl
1180 \exp_args:No \exp_not:o
1181 \{ \exp_after: wN \_{\text{tmp}:w \l}_\text{not} \lnot I \}1182 }
1183 }
1184 \cs_new_eq:NN \__hook_normalise_fn:nn ?
1185 ⟨latexrelease⟩\EndIncludeInRelease
_{1186} \langle |atexrelease\rangle \IncludeInRelease{2020/10/01}{\__hook_normalise_code_pool:n}
1187 (latexrelease) {Hooks\text{-}with\text{-}args}1188 \langlelatexrelease\rangle \cs_undefine:N \__hook_normalise_code_pool:n
1189 ⟨latexrelease⟩\EndIncludeInRelease
```
Check if the expansion of a control sequence is empty by looking at its replacement text.

```
\__hook_cs_if_empty_p:c
\__hook_cs_if_empty:cTF
```

```
1190 (latexrelease)\IncludeInRelease{2023/06/01}{\ hook cs if empty:c}
1191 (latexrelease) {Hooks~with~args}
1192 \prg_new_conditional:Npnn \__hook_cs_if_empty:c #1 { p, T, F, TF }
1193 {
1194 \if:w \scan_stop: \__hook_replacement_spec:c {#1} \scan_stop:
```

```
1195 \prg_return_true:
1196 \else:
1197 \prg_return_false:
1198 \fi:
1199 }
1200 \cs_new:Npn \__hook_replacement_spec:c #1
1201 {
1202 \exp_args:Nc \token_if_macro:NT {#1}
1203 { \cs_replacement_spec:c {#1} }
1204 }
1205 ⟨latexrelease⟩\EndIncludeInRelease
1206 (latexrelease) \IncludeInRelease{2020/10/01}{\ hook cs if empty:c}
1207 (latexrelease) {Hooks\text{-}with\text{-}args}1208 (latexrelease)\cs_undefine:N \_hook_cs_if_empty:c
1209 ⟨latexrelease⟩\EndIncludeInRelease
```
(*End of definition for* \\_\_hook\_normalise\_code\_pool:n *,* \\_\_hook\_set\_normalise\_fn:nn *, and* \\_\_hook\_ cs\_if\_empty:cTF*.*)

\\_\_hook\_braced\_cs\_parameter:n hook\_braced\_hidden\_loop:w \\_\_hook\_cs\_parameter\_count:N \\_\_hook\_cs\_parameter\_count:w \\_\_hook\_cs\_end:w

Looks at the  $\langle$ **parameter text** $\rangle$  of a control sequence, and returns a run of "hidden" braced parameters for that macro. This works as long as the macros take a simple run of zero to nine arguments. The parameters are "hidden" because the parameter tokens are returned inside  $\c$  hook hash tl instead of explicitly, so that  $\c$  hook double hashes:n won't touch these.

```
1210 ⟨latexrelease⟩\IncludeInRelease{2023/06/01}{\__hook_braced_cs_parameter:n}
1211 (latexrelease) {Hooks~with~args}
1212 \cs_new:Npn \__hook_braced_cs_parameter:n #1
1213 {
1214 \exp_last_unbraced:Ne \_hook_braced_hidden_loop:w
1215 { \exp_args:Nc \__hook_cs_parameter_count:N {#1} } ? \s__hook_mark
1216 }
1217 \cs_new:Npn \__hook_braced_hidden_loop:w #1
1218 {
1219 \if:w ? #1
1220 \__hook_use_i_delimit_by_s_mark:nw
1221 \fi:
1222 { \exp_not:N \c_hook_hash_tl #1 }
1223 \ hook braced hidden loop:w
1224 }
1225 \cs_new:Npn \__hook_cs_parameter_count:N #1
1226 {
1227 \exp_last_unbraced:Nf \_hook_cs_parameter_count:w
1228 { \token_if_macro:NT #1 { \cs_parameter_spec:N #1 } }
1229 ? \__hook_cs_end:w ? \__hook_cs_end:w ? \__hook_cs_end:w
1230 ? \__hook_cs_end:w ? \__hook_cs_end:w ? \__hook_cs_end:w
1231 ? \_hook_cs_end:w ? \_hook_cs_end:w ? \_hook_cs_end:w
1232 \s hook mark
1233 }
1234 \cs_new:Npn \__hook_cs_parameter_count:w #1#2 #3#4 #5#6 #7#8
1235 { #2 #4 #6 #8 \_hook_cs_parameter_count:w }
1236 \text{ } \csc \text{ }new:Npn \__hook_cs_end:w #1 \s__hook_mark { }
1237 ⟨latexrelease⟩\EndIncludeInRelease
```
This function can't be undefined when rolling back because it's used at the end of this module to adequate the hook data structures to previous versions.

```
1238 \langlelatexrelease\rangle \IncludeInRelease{2020/10/01}{\_hook_braced_cs_parameter:n}
1239 (latexrelease) {Hooks\text{-}with\text{-}args}1240 ⟨latexrelease⟩\EndIncludeInRelease
```
(*End of definition for* \\_\_hook\_braced\_cs\_parameter:n *and others.*)

\\_\_hook\_braced\_parameter:n \\_\_hook\_braced\_real\_loop:w This one is used in simpler cases, where no special handling of hashes is required. This is used only inside \\_\_hook\_initialize\_hook\_code:n, so it assumes  $\c - \text{hook}(h \circ \alpha k)$ parameter  $t1$  is defined, but should work otherwise.

```
1241 ⟨latexrelease⟩\IncludeInRelease{2023/06/01}{\__hook_braced_parameter:n}
                         1242 (latexrelease) {Hooks\text{-}with\text{-}args}1243 \cs_new:Npn \__hook_braced_parameter:n #1
                         1244 {
                         1245 \if_case:w
                         1246 \int eval:n
                         1247 { \exp_args:Nv \str_count:n { c__hook_#1_parameter_tl } / 3 }
                         1248 \exp_stop_f:
                         1249 \or: {#1}1250 \or: {##1} {##2}
                         1251 \or: {##1} {##2} {##3}
                         1252 \or: {##1} {##2} {##3} {##4}
                         1253 \or: {##1} {##2} {##3} {##4} {##5}
                         1254 \or: {##1} {##2} {##3} {##4} {##5} {##6}
                         _{1255} \or: {##1} {##2} {##3} {##4} {##5} {##6} {##7}
                         1256 \or: {##1} {##2} {##3} {##4} {##5} {##6} {##7} {##8}
                         1257 \or: {##1} {##2} {##3} {##4} {##5} {##6} {##7} {##8} {##9}
                         1258 \else:
                         1259 \msg_expandable_error:nnn { latex2e } { should-not-happen }
                         1260 { Invalid~parameter~spec. }
                         1261 \fi:
                         1262 }
                         1263 ⟨latexrelease⟩\EndIncludeInRelease
                         1264 ⟨latexrelease⟩\IncludeInRelease{2020/10/01}{\__hook_braced_parameter:n}
                         1265 (latexrelease) {Hooks\text{-}with\text{-}args}1266 \langle latexrelease\rangle \cos_undefine: N \__hook_braced_parameter: n
                         1267 ⟨latexrelease⟩\EndIncludeInRelease
                         (End of definition for \__hook_braced_parameter:n and \__hook_braced_real_loop:w.)
\__hook_parameter:n This is just a shortcut to e- or f-expand to the ⟨parameter text⟩ of the hook.
                         1268 \langlelatexrelease\rangle\IncludeInRelease{2023/06/01}{\__hook_parameter:n}
                         1269 (latexrelease) {fHooks\text{-}with\text{-}args}1270 \cs_new:Npn \__hook_parameter:n #1
                         1271 \, \text{f}1272 \cs:w c_hook_
                         1273 \tl_if_exist:cTF { c__hook_#1_parameter_tl }
                         1274 { #1_parameter } { empty }
                         1275 \qquad \qquad \qquad \qquad \qquad \qquad \qquad \qquad \qquad \qquad \qquad \qquad \qquad \qquad \qquad \qquad \qquad \qquad \qquad \qquad \qquad \qquad \qquad \qquad \qquad \qquad \qquad \qquad \qquad \qquad \qquad \qquad \qquad \qquad \qquad \qquad1276 }
```

```
1277 \cs_new:Npn \__hook_generic_parameter:n #1
1278 { \__hook_generic_parameter:w #1 / / / \s__hook_mark }
```

```
1279 \cs_new:Npn \__hook_generic_parameter:w #1 / #2 / #3 / #4 \s__hook_mark
1280 {
\cos_1 \csc_1 \csc_2 \csc_1 \csc_1 \csc_2 \csc_1 \csc_2 \csc_1 \csc_2 \csc_2 \csc_1 \csc_2 \csc_2 \csc_1 \csc_2 \csc_1 \csc_2 \csc_1 \csc_2 \csc_1 \csc_2 \csc_1 \csc_2 \csc_1 \csc_2 \csc_1 \csc_21282 { \c\_hook empty_tl }
1283 }
1284 ⟨latexrelease⟩\EndIncludeInRelease
1285 (latexrelease)\IncludeInRelease{2020/10/01}{\_hook_parameter:n}
1286 (latexrelease) {Hooks\text{-}with\text{-}args}\langlelatexrelease\rangle \cos_{\text{underine}:N} \cos_{\text{underine}:N}1288 ⟨latexrelease⟩\cs_undefine:N \__hook_generic_parameter:n
1289 ⟨latexrelease⟩\EndIncludeInRelease
```
(*End of definition for* \\_\_hook\_parameter:n*.*)

## **4.7 Setting rules for hooks code**

\g\_\_hook\_??\_code\_prop \\_\_hook~?? \g\_\_hook\_??\_reversed\_tl \c\_\_hook\_??\_parameter\_tl

Initially these variables simply used an empty "label" name (not two question marks). This was a bit unfortunate, because then l3doc complains about \_\_ in the middle of a command name when trying to typeset the documentation. However using a "normal" name such as default has the disadvantage of that being not really distinguishable from a real hook name. I now have settled for ?? which needs some gymnastics to get it into the csname, but since this is used a lot, the code should be fast, so this is not done with c expansion in the code later on.

 $\setminus$  hook  $\binom{3}{2}$ ? isn't used, but it has to be defined to trick the code into thinking that ?? is actually a hook.

```
1290 \prop_new:c { g__hook_??_code_prop }
```

```
1291 \prop_new:c { __hook~?? }
```
Default rules are always given in normal ordering (never in reversed ordering). If such a rule is applied to a reversed hook it behaves as if the rule is reversed (e.g., after becomes before) because those rules are applied first and then the order is reversed.

```
1292 \tl_new:c { g__hook_??_reversed_tl }
```
The parameter text for the "default" hook is empty.

```
1293 (latexrelease)\IncludeInRelease{2023/06/01}{\c_hook ?? parameter tl}
```

```
1294 (latexrelease) {Hooks\text{-}with\text{-}args}
```

```
1295 \tl_const:cn { c__hook_??_parameter_tl } { }
```

```
1296 ⟨latexrelease⟩\EndIncludeInRelease
```

```
1297 ⟨latexrelease⟩\IncludeInRelease{2020/10/01}{\c__hook_??_parameter_tl}
```

```
1298 (latexrelease) {Hooks\text{-}with\text{-}args}
```
1299  $\langle$  atexrelease $\rangle$  \cs\_undefine:c { c\_hook ?? parameter tl }

```
1300 ⟨latexrelease⟩\EndIncludeInRelease
```
(*End of definition for* \g\_\_hook\_??\_code\_prop *and others.*)

```
\hook_gset_rule:nnnn
\__hook_gset_rule:nnnn
```
With \hook\_gset\_rule:nnnn{ $\{ \text{hook} \}$ { $\{ \text{label2} \}$ }{ $\{ \text{label2} \}$ } a relation is defined between the two code labels for the given  $\langle \text{hook} \rangle$ . The special hook ?? stands for *any* hook, which sets a default rule (to be used if no other relation between the two hooks exist).

```
1301 \cs_new_protected:Npn \hook_gset_rule:nnnn #1#2#3#4
1302 \frac{1}{2}1303 \__hook_normalize_hook_rule_args:Nnnnn \__hook_gset_rule:nnnn
1304 {#1} {#2} {#3} {#4}
1305 }
```

```
1306 ⟨latexrelease⟩\IncludeInRelease{2022/06/01}{\__hook_gset_rule:nnnn}
1307 ⟨latexrelease⟩ {Refuse~setting~rule~for~one-time~hooks}
1308 \cs_new_protected:Npn \__hook_gset_rule:nnnn #1#2#3#4
1309 {
 1310 \__hook_if_deprecated_generic:nT {#1}
 1311 {
1312 \cdook_deprecated_generic_warn:n {#1}
1313 \_hook_do_deprecated_generic:Nn \_hook_gset_rule:nnnn {#1}
1314 {#2} {#3} {#4}
1315 \__hook_use_none_delimit_by_s_mark:w
1316 }
\verb|1317| \verb|1317| \verb|141| \verb|1511| \verb|1511| \verb|1511| \verb|1511| \verb|1511| \verb|1511| \verb|1511| \verb|1511| \verb|1511| \verb|1511| \verb|1511| \verb|1511| \verb|1511| \verb|1511| \verb|1511| \verb|1511| \verb|1511| \verb|1511| \verb|1511| \verb|1511| \verb|1511| \verb|1511| \verb|1511| \verb|1511| \verb|151318 {
1319 \msg error:nnnnnn { hooks } { rule-too-late }
 1320 {#1} {#2} {#3} {#4}
 1321 \__hook_use_none_delimit_by_s_mark:w
 1322 }
First we ensure the basic data structure of the hook exists:
1323 \__hook_init_structure:n {#1}
Then we clear any previous relationship between both labels.
_{1324} \ hook_rule_gclear:nnn {#1} {#2} {#4}
Then we call the function to handle the given rule. Throw an error if the rule is invalid.
1325 \cs_if_exist_use:cTF { __hook_rule_#3_gset:nnn }
1326 \left\{ \begin{array}{ccc} 1 & 1 & 1 \\ 1 & 1 & 1 \end{array} \right\}1327 {#1} {#2} {#4}
1328 \_hook_update_hook_code:n {#1}
 1329 }
 1330 \qquad \qquad \qquad \qquad \qquad \qquad \qquad \qquad \qquad \qquad \qquad \qquad \qquad \qquad \qquad \qquad \qquad \qquad \qquad \qquad \qquad \qquad \qquad \qquad \qquad \qquad \qquad \qquad \qquad \qquad \qquad \qquad \qquad \qquad \qquad \qquad 1331 \msg_error:nnnnnn { hooks } { unknown-rule }
1332 {#1} {#2} {#3} {#4}
1333 }
1334 \simeq \text{hook}1335 }
1336 ⟨latexrelease⟩\EndIncludeInRelease
1337 (latexrelease) \IncludeInRelease{2020/10/01}{\_hook_gset_rule:nnnn}
1338 ⟨latexrelease⟩ {Refuse~setting~rule~for~one-time~hooks}
 1339 ⟨latexrelease⟩\cs_new_protected:Npn \__hook_gset_rule:nnnn #1#2#3#4
 1340 (latexrelease) {
 1341 (latexrelease) \__hook_if_deprecated_generic:nT {#1}
 1342 ⟨latexrelease⟩ {
 1343 ⟨latexrelease⟩ \__hook_deprecated_generic_warn:n {#1}
1344 \langle |atexrelease\rangle \__hook_do_deprecated_generic:Nn \__hook_gset_rule:nnnn
1345 ⟨latexrelease⟩ {#1} {#2} {#3} {#4}
1346 (latexrelease) \exp_after:wN \use_none:nnnnnnnnn \use_none:n
1347 (latexrelease) }
1348 (latexrelease) \__hook_init_structure:n {#1}
1349 ⟨latexrelease⟩ \__hook_rule_gclear:nnn {#1} {#2} {#4}
 1350 (latexrelease) \cs_if_exist_use:cTF { __hook_rule_#3_gset:nnn }
 1351 ⟨latexrelease⟩ {
1352 (latexrelease) {#1} {#2} {#4}1353 (latexrelease) \__hook_update_hook_code:n {#1}
```

```
1354 ⟨latexrelease⟩ }
1355 ⟨latexrelease⟩ {
1356 (latexrelease) \mathbb{R} and \mathbb{R} and \mathbb{R} arror:nnnnnn \mathbb{R} hooks \mathbb{R} f unknown-rule \mathbb{R}1357 (latexrelease) {#1} {#2} {#3} {#4}1358 ⟨latexrelease⟩ }
1359 ⟨latexrelease⟩ }
1360 ⟨latexrelease⟩\EndIncludeInRelease
```
(*End of definition for* \hook\_gset\_rule:nnnn *and* \\_\_hook\_gset\_rule:nnnn*. This function is documented on page [16.](#page-15-1)*)

Then we add the new rule. We need to normalize the rules here to allow for faster processing later. Given a pair of labels  $l_A$  and  $l_B$ , the rule  $l_A > l_B$  is the same as  $l_B < l_A$  only presented differently. But by normalizing the forms of the rule to a single representation, say,  $l_B < l_A$ , reduces the time spent looking for the rules later considerably.

Here we do that normalization by using  $\(\text{pdf})\$ strcmp to lexically sort labels  $l_A$  and  $l_B$  to a fixed order. This order is then enforced every time these two labels are used together.

Here we use  $\setminus$ \_hook\_label\_pair:nn  $\{\langle \text{hook} \rangle\}$   $\{\langle \text{Id} \rangle\}$  { $\{\text{Id} \rangle\}$ } to build a string  $l_B \, l_A$ with a fixed order, and use  $\setminus$  hook label ordered:nnTF to apply the correct rule to the pair of labels, depending if it was sorted or not.

```
1361 \cs_new_protected:Npn \__hook_rule_before_gset:nnn #1#2#3
1362 {
1363 \ hook tl gset:cx
1364 { g__hook_#1_rule_ \__hook_label_pair:nn {#2} {#3} _tl }
1365 { \_hook_label_ordered:nnTF {#2} {#3} { < } { > } }
1366 }
1367 \cs_new_eq:cN { __hook_rule_<_gset:nnn } \__hook_rule_before_gset:nnn
1368 \cs_new_protected:Npn \__hook_rule_after_gset:nnn #1#2#3
1369 {
1370 \__hook_tl_gset:cx
1371 { g_hook_#1_rule_ \_hook_label_pair:nn {#3} {#2} _tl }
1372 { \_hook_label_ordered:nnTF {#3} {#2} { < } { > } }
1373 }
1374 \cs_new_eq:cN { __hook_rule_>_gset:nnn } \__hook_rule_after_gset:nnn
(End of definition for \__hook_rule_before_gset:nnn and others.)
```
\\_\_hook\_rule\_voids\_gset:nnn This rule removes (clears, actually) the code from label #3 if label #2 is in the hook #1. <sup>1375</sup> \cs\_new\_protected:Npn \\_\_hook\_rule\_voids\_gset:nnn #1#2#3  $1376$  {

```
1377 \ hook tl gset:cx
1378 { g_hook_#1_rule_ \_hook_label_pair:nn {#2} {#3} _tl }
1379 { \ hook label ordered:nnTF {#2} {#3} { -> } { <- } }
1380 }
```
(*End of definition for* \\_\_hook\_rule\_voids\_gset:nnn*.*)

\\_\_hook\_rule\_incompatible-error\_gset:nnn \ hook rule incompatible-warning\_gset:nnn These relations make an error/warning if labels #2 and #3 appear together in hook #1. <sup>1381</sup> \cs\_new\_protected:cpn { \_\_hook\_rule\_incompatible-error\_gset:nnn } #1#2#3 <sup>1382</sup> { \\_\_hook\_tl\_gset:cn <sup>1383</sup> { g\_\_hook\_#1\_rule\_ \\_\_hook\_label\_pair:nn {#2} {#3} \_tl } <sup>1384</sup> { xE } <sup>1385</sup> }

\\_\_hook\_rule\_before\_gset:nnn \\_\_hook\_rule\_after\_gset:nnn \\_\_hook\_rule\_<\_gset:nnn \\_\_hook\_rule\_>\_gset:nnn

```
1386 \cs_new_protected:cpn { __hook_rule_incompatible-warning_gset:nnn } #1#2#3
                               1387 { \__hook_tl_gset:cn
                               1388 { g__hook_#1_rule_ \__hook_label_pair:nn {#2} {#3} _tl }
                               1389 { xW }
                               1390 }
                              (End of definition for \__hook_rule_incompatible-error_gset:nnn and \__hook_rule_incompatible-warning_-
                              gset:nnn.)
      \__hook_rule_unrelated_gset:nnn
    \__hook_rule_gclear:nnn
                              Undo a setting. \_hook_rule_unrelated_gset:nnn doesn't need to do anything, since
                              we use \__hook_rule_gclear:nnn before setting any rule.
                               1391 \cs_new_protected:Npn \__hook_rule_unrelated_gset:nnn #1#2#3 { }
                               1392 \cs_new_protected:Npn \__hook_rule_gclear:nnn #1#2#3
                               1393 { \cs_undefine:c { g__hook_#1_rule_ \__hook_label_pair:nn {#2} {#3} _tl } }
                              (End of definition for \__hook_rule_unrelated_gset:nnn and \__hook_rule_gclear:nnn.)
      \__hook_label_pair:nn Ensure that the lexically greater label comes first.
                               1394 \cs_new:Npn \__hook_label_pair:nn #1#2
                               1305 {
                               1396 \if_case:w \__hook_str_compare:nn {#1} {#2} \exp_stop_f:
                               1397 #1 | #1 % 0
                               1398 \or: #1 | #2 % +1
                               1399 \else: #2 | #1 % -1
                               1400 \qquad \qquad \text{If }i
                               1401 }
                              (End of definition for \__hook_label_pair:nn.)
 \__hook_label_ordered_p:nn
 \ hook label ordered:nnTF
                              Check that labels #1 and #2 are in the correct order (as returned by \setminus hook label -
                              pair:nn) and if so return true, else return false.
                               1402 \prg_new_conditional:Npnn \__hook_label_ordered:nn #1#2 { TF }
                               1403 {
                               1404 \if_int_compare:w \_hook_str_compare:nn {#1} {#2} > 0 \exp_stop_f:
                               1405 \prg_return_true:
                               1406 \else:
                               1407 \prg_return_false:
                               1408 \fi:
                               1409 }
                              (End of definition for \__hook_label_ordered:nnTF.)
\__hook_if_label_case:nnnnn To avoid doing the string comparison twice in \__hook_initialize_single:NNn (once
                              with \strut \text{str}_i f eq:nn and again with \lnc hook_label_ordered:nn), we use a three-way
                              branching macro that will compare #1 and #2 and expand to \use i:nnn if they are
                              equal, \use_ii:nn if #1 is lexically greater, and \use_iii:nn otherwise.
                               1410 \cs_new:Npn \__hook_if_label_case:nnnnn #1#2
                               1411 {
                               1412 \cs:w use
                               1413 \if_case:w \__hook_str_compare:nn {#1} {#2}
                               1414 i \or: ii \else: iii \fi: :nnn
                               1415 \cs_end:
                               1416 }
                              (End of definition for \setminus hook if label case:nnnnn.)
```
\\_\_hook\_update\_hook\_code:n Before \begin{document} this does nothing, in the body it reinitializes the hook code using the altered data.

<sup>1417</sup> \cs\_new\_eq:NN \\_\_hook\_update\_hook\_code:n \use\_none:n

(*End of definition for* \\_\_hook\_update\_hook\_code:n*.*)

\\_\_hook\_initialize\_all: Initialize all known hooks (at \begin{document}), i.e., update the fast execution token lists to hold the necessary code in the right order.

```
1418 ⟨latexrelease⟩\IncludeInRelease{2023/06/01}{\__hook_initialize_all:}
1419 (latexrelease) {Hooks\text{-}with\text{-}args}_{1420} \cs_new_protected:Npn \__hook_initialize_all:
1421 {
```
First we change \\_\_hook\_update\_hook\_code:n which so far was a no-op to now initialize one hook. This way any later updates to the hook will run that code and also update the execution token list.

1422 \cs\_gset\_eq:NN \\_\_hook\_update\_hook\_code:n \\_\_hook\_initialize\_hook\_code:n

Now we loop over all hooks that have been defined and update each of them. Here we have to determine if the hook has arguments so that auxiliaries know what to do with hashes. We look at  $\c_{\text{look}}$  (hook) parameter\_tl, if it has any parameters, and set replacing\_args accordingly.

```
1423 \__hook_debug:n { \prop_gclear:N \g__hook_used_prop }
1424 \seq_map_inline:Nn \g__hook_all_seq
1425 \left\{ \begin{array}{ccc} 1 & 1 & 1 \\ 1 & 1 & 1 \end{array} \right\}1426 \tl_if_empty:cTF { c__hook_##1_parameter_tl }
1427 \{ \ \_h{hook} \1428 \{\ \setminus \_\_\hook_replacing_args_true: }
1429 \__hook_update_hook_code:n {##1}
1430 \__hook_replacing_args_reset:
1431 }
```
If we are debugging we show results hook by hook for all hooks that have data.

```
1432 \_hook_debug:n
1433 {
1434 \iow_term:x { ^^J All~initialized~(non-empty)~hooks: }
1435 \prop_map_inline:Nn \g__hook_used_prop
1436 \left\{ \begin{array}{c} 1436 & 116 \\ 1 \end{array} \right\}1437 \iow_term:x
1438 \{ \cap J \sim #1 \sim -> \ \text{cs\_replacement\_spec:c \ \{-\text{hook} + #1 \} \sim \}1439 }
1440 }
```
After all hooks are initialized we change the "use" to just call the hook code and not initialize it (as this was already done in the preamble.

```
1441 \__hook_post_initialization_defs:
1442 }
1443 ⟨latexrelease⟩\EndIncludeInRelease
1444 ⟨latexrelease⟩\IncludeInRelease{2020/10/01}{\__hook_initialize_all:}
1445 (latexrelease) {fHooks\text{-}with\text{-}args}1446 \langle | atexrelease\rangle \cos_Sset_protected:Npn \angle_hook_initialize_all:
1447 (latexrelease) {
1448 (latexrelease) \cs_gset_eq:NN \__hook_update_hook_code:n
1449 (latexrelease) \setminus hook_initialize_hook_code:n
```

```
1450 \langle / atexrelease \ \__hook_debug:n { \prop_gclear:N \g__hook_used_prop }
_{1451} \langle latexrelease\rangle \seq_map_inline:Nn \gtrsim hook_all_seq
1452 \langle atexrelease\rangle { \langle hook update hook code:n {##1} }
1453 (latexrelease) \__hook_debug:n
1454 (latexrelease) {
1455 ⟨latexrelease⟩ \iow_term:x{^^JAll~ initialized~ (non-empty)~ hooks:}
1456 (latexrelease) \prop_map_inline:Nn \g__hook_used_prop
1457 ⟨latexrelease⟩ {
1458 \langle latexrelease\rangle \langle iow_term:x
1459 \langle latexrelease\rangle \{ \begin{array}{ccc} \sim & J & \sim & \# \#1 & \sim & -\geq & \sim \end{array}1460 \langle atexrelease\rangle \langle cs\_repplacement\_spec:c \ { }_{\_hook~} #41} * *1461 (latexrelease) }
1462 (latexrelease) }
1463 ⟨latexrelease⟩ \cs_gset_eq:NN \hook_use:n \__hook_use_initialized:n
1464 \langlelatexrelease\rangle \qquad \langle c s\_g set\_eq: NN \ \_hook\_preamble\_hook:n \ \ \ \ \ \ \1465 ⟨latexrelease⟩ }
_{1466} (QQ=)
1467 ⟨latexrelease⟩\cs_gset_eq:NN \@expl@@@initialize@all@@
1468 〈latexrelease〉 \__hook_initialize_all:
1469 ⟨@@=hook⟩
1470 ⟨latexrelease⟩\EndIncludeInRelease
```

```
(End of definition for \__hook_initialize_all:.)
```
\ hook initialize hook code:n Initializing or reinitializing the fast execution hook code. In the preamble this is selectively done in case a hook gets used and at \begin{document} this is done for all hooks and afterwards only if the hook code changes.

```
1471 ⟨latexrelease⟩\IncludeInRelease{2023/06/01}{\__hook_initialize_hook_code:n}
1472 〈latexrelease〉 (Hooks~with~args}
1473 \cs_new_protected:Npn \__hook_initialize_hook_code:n #1
1474 {
1475 \_hook_debug:n
1476 \{ \iota \: {\text{``J Update--code--for--hole''-11'} \on@line : ``J } \}
```
This does the sorting and the updates. First thing we do is to check if a legacy hook macro exists and if so we add it to the hook under the label legacy. This might make the hook non-empty so we have to do this before the then following test.

1477 \\_\_hook\_include\_legacy\_code\_chunk:n {#1}

If there aren't any code chunks for the current hook, there is no point in even starting the sorting routine so we make a quick test for that and in that case just update  $\setminus$ hook<sub> $\mu$ </sub> $\langle$ hook $\rangle$  to hold the top-level and next code chunks. If there are code chunks we call \\_\_hook\_initialize\_single:NNn and pass to it ready made csnames as they are needed several times inside. This way we save a bit on processing time if we do that up front.

```
1478 \_hook_if_usable:nT {#1}
1479 \qquad \qquad \qquad1480 \prop_if_empty:cTF { g__hook_#1_code_prop }
1481 {
1482 \setminus_hook_code_gset:ne {#1}
1483 \{
```
The hook may take arguments, so we add a run of braced parameters after the next and toplevel macros, so that the arguments passed to the hook are forwarded to them.
```
1484 \exp_not:c { __hook_toplevel~#1 }
$\n\quad_~ \text{hook} \1486 \exp_not:c { __hook_next~#1 }
1487 \timesable hook_braced_parameter:n {#1}
1488 }
1489 }
1490 \left\{ \begin{array}{c} 1490 & 1 \end{array} \right\}
```
By default the algorithm sorts the code chunks and then saves the result in a token list for fast execution; this is done by adding the code chunks one after another, using  $\text{t}_1$ gput\_right:NV. When we sort code for a reversed hook, all we have to do is to add the code chunks in the opposite order into the token list. So all we have to do in preparation is to change two definitions that are used later on.

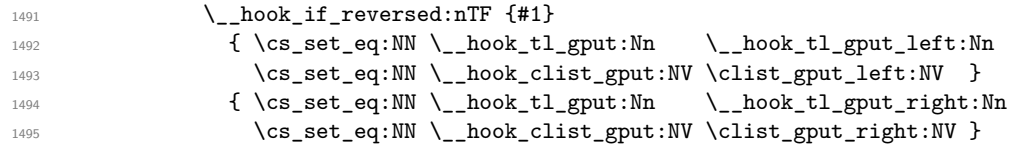

When sorting, some relations (namely voids) need to act destructively on the code property lists to remove code that shouldn't appear in the sorted hook token list, so we make a copy of the code property list that we can safely work on without changing the main one.

```
1496 \prop_set_eq:Nc \l__hook_work_prop { g__hook_#1_code_prop }
1497 \__hook_initialize_single:ccn
1498 {f _{\_}h} = {h}ook~#1 } { {g _{\_}} hook_#1_labels_clist } {#1}
```
For debug display we want to keep track of those hooks that actually got code added to them, so we record that in plist. We use a plist to ensure that we record each hook name only once, i.e., we are only interested in storing the keys and the value is arbitrary.

```
1499 \_hook_debug:n
1500 \{ \text{array:NNx \prop\_gput:Nm \ \g\_hook\_not\_user} \ \}1501    }
1502 }
1503 }
1504 ⟨latexrelease⟩\EndIncludeInRelease
1505 ⟨latexrelease⟩\IncludeInRelease{2020/10/01}{\__hook_initialize_hook_code:n}
1506 (latexrelease) 6 (Hooks~with~args)
1507 (latexrelease)\cs_gset_protected:Npn \__hook_initialize_hook_code:n #1
1508 \langlelatexrelease\rangle {<br>1509 \langlelatexrelease\rangle1509 (latexrelease) \ hook debug:n
1510 (latexrelease) { \iow_term:x { ^^J Update~code~for~hook~'#1'
1511 (latexrelease) \Omega : \cap J \}_{1512} (latexrelease) \qquad \qquad hook include legacy code chunk:n {#1}
1513 ⟨latexrelease⟩ \__hook_if_usable:nT {#1}
1514 ⟨latexrelease⟩ {
_{1515} \langle atexrelease\rangle \langle prop_if_empty:cTF { g__hook_#1_code_prop }
1516 ⟨latexrelease⟩ {
_{1517} \langle latexrelease\rangle \qquad \qquad \backslash_{-} hook_tl_gset:co { __hook~#1 }
1518 ⟨latexrelease⟩ {
1519 \langle atexrelease\rangle \langle cs:w __hook_toplevel~#1 \langle exp_after:wN \langle cs_end:
1520 \text{ (latexrelease)} \text{&} \text{ } \text{&} \text{ } \text{&} \text1521 ⟨latexrelease⟩ }
1522 ⟨latexrelease⟩ }
```

```
1523 ⟨latexrelease⟩ {
                                1524 (latexrelease) \setminus hook_if_reversed:nTF {#1}
                                1525 \langle latexrelease\rangle { \langle cs set eq:NN \langle hook tl gput:Nn
                                1526 \langlelatexrelease\rangle \qquad \qquad \qquad \backslash _\_hookL1\_gput\_left: Nn1527 \langlelatexrelease\rangle \langle cs\_set\_eq:NN \ \setminus \_h.1528 (latexrelease) \{clist\_gput\_left: NV \}1529 (latexrelease) \{ \csc, \sec, \eqno{NN} \_\hbox{hook} t1\_gput: Nn1530 \langlelatexrelease\rangle \langle \rangle \langle 1531 ⟨latexrelease⟩ \cs_set_eq:NN \__hook_clist_gput:NV
                                1532 \langlelatexrelease\rangle \langle clist_gput_right:NV \rangle1533 ⟨latexrelease⟩ \prop_set_eq:Nc \l__hook_work_prop
                                1534 \langlelatexrelease\rangle \{g_{\_hook} \# 1\_code\_prop \}1535 ⟨latexrelease⟩ \__hook_initialize_single:ccn
                               1536 \langle atexrelease\rangle \{ \begin{array}{c} \downarrow \end{array} \{ \begin{array}{c} \downarrow \end{array} \} \{ \begin{array}{c} \downarrow \end{array} \{ \begin{array}{c} \downarrow \end{array} \} \{ \begin{array}{c} \downarrow \end{array} \{ \begin{array}{c} \downarrow \end{array} \} \{ \begin{array}{c} \downarrow \end{array} \{ \begin{array}{c} \downarrow \end{array} \} \{ \begin{array}{c} \downarrow \end{array}1537 (latexrelease) \setminus_hook_debug:n
                                1538 \langle atexrelease\rangle \{ \exp \arg s:NNx \prop\ gput: Nnn \gmod hook used prop
                                1539 (latexrelease) \{ \#1 \} \{ \} }
                                1540 ⟨latexrelease⟩ }
                                1541 (latexrelease) }
                                1542 ⟨latexrelease⟩ }
                                1543 ⟨latexrelease⟩\EndIncludeInRelease
                               (End of definition for \__hook_initialize_hook_code:n.)
 \__hook_tl_csname:n
\__hook_seq_csname:n
                              It is faster to pass a single token and expand it when necessary than to pass a bunch of
                              character tokens around.
                                      FMi: note to myself: verify
                               1544 \text{ } \csc \text{ }new:Npn \__hook_tl_csname:n #1 { l__hook_label_#1_tl }
                               1545 \cs_new:Npn \__hook_seq_csname:n #1 { l__hook_label_#1_seq }
                               (End of definition for \__hook_tl_csname:n and \__hook_seq_csname:n.)
 \l__hook_labels_seq
 \l__hook_labels_int
    \l__hook_front_tl
     \l__hook_rear_tl
                              For the sorting I am basically implementing Knuth's algorithm for topological sorting as
                              given in TAOCP volume 1 pages 263–266. For this algorithm we need a number of local
                              variables:
```
- List of labels used in the current hook to label code chunks:
- 1546 \seq\_new:N \l\_\_hook\_labels\_seq

\l\_\_hook\_label\_0\_tl

- Number of labels used in the current hook. In Knuth's algorithm this is called *N*:
- 1547 \int\_new:N \l\_\_hook\_labels\_int
- The sorted code list to be build is managed using two pointers one to the front of the queue and one to the rear. We model this using token list pointers. Knuth calls them  $F$  and  $R$ :

```
1548 \tl_new:N \l__hook_front_tl
1549 \tl_new:N \l__hook_rear_tl
```
• The data for the start of the queue is kept in this token list, it corresponds to what Don calls QLINK[0] but since we aren't manipulating individual words in memory it is slightly differently done:

```
1550 \tilde{\t{ }\_hook} \tl_new:c { \__hook_tl_csname:n { 0 } }
```
(*End of definition for* \l\_\_hook\_labels\_seq *and others.*)

\\_\_hook\_initialize\_single:NNn \ hook initialize single:ccn

 $\setminus$  hook initialize single:NNn implements the sorting of the code chunks for a hook and saves the result in the token list for fast execution (#4). The arguments are  $\langle \text{hook}-\text{code}-\text{list}\rangle$ ,  $\langle \text{hook}-\text{code}-\text{right}-\langle \text{hook}-\text{type}-\text{level}-\text{code}-\text{right} \rangle$ ,  $\langle \text{hook}-\text{node}-\text{right}$ ), ⟨hook-ordered-labels-clist⟩ and ⟨hook-name⟩ (the latter is only used for debugging the  $\langle \text{hook}-\text{rule}-\text{plus}\rangle$  is accessed using the  $\langle \text{hook}-\text{name}\rangle$ ).

The additional complexity compared to Don's algorithm is that we do not use simple positive integers but have arbitrary alphanumeric labels. As usual Don's data structures are chosen in a way that one can omit a lot of tests and I have mimicked that as far as possible. The result is a restriction I do not test for at the moment: a label can't be equal to the number 0!

*FMi: Needs checking for, just in case ... maybe*

```
1551 ⟨latexrelease⟩\IncludeInRelease{2023/06/01}{\__hook_initialize_single:NNn}
1552 ⟨latexrelease⟩ {Hooks~with~args}
1553 \cs_new_protected:Npn \__hook_initialize_single:NNn #1#2#3
1554 {
```
Step T1: Initialize the data structure . . .

```
1555 \seq_clear:N \l__hook_labels_seq
1556 \int_zero:N \l__hook_labels_int
   Store the name of the hook:
```
1557 \tl\_set:Nn \l\_hook\_cur\_hook\_tl {#3}

We loop over the property list holding the code and record all the labels listed there. Only the rules for those labels are of interest to us. While we are at it we count them (which gives us the N in Knuth's algorithm). The prefix  $\lambda$  abel is added to the variables to ensure that labels named front, rear, labels, or return don't interact with our code.

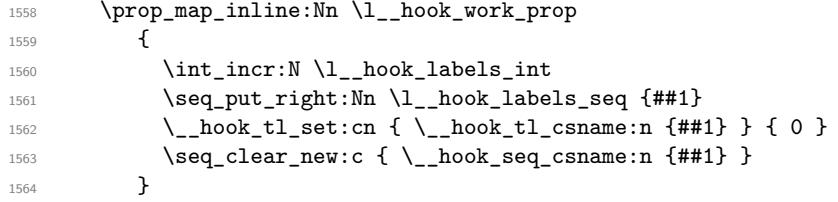

Steps T2 and T3: Here we sort the relevant rules into the data structure. . .

This loop constitutes a square matrix of the labels in  $\lvert \mathbf{1} \rvert$  hook work prop in the vertical and the horizontal directions. However, since the rule  $l_A$  $\langle$ **rel** $\rangle$  $l_B$  is the same as  $l_B\langle rel \rangle^{-1}l_A$  we can cut the loop short at the diagonal of the matrix (*i.e.*, when both labels are equal), saving a good amount of time. The way the rules were set up (see the implementation of  $\angle$  hook rule before gset:nnn above) ensures that we have no rule in the ignored side of the matrix, and all rules are seen. The rules are applied in  $\_{$  hook apply label pair:nnn, which takes the properly-ordered pair of labels as argument.

```
1565 \prop_map_inline:Nn \l__hook_work_prop
1566 {
1567 \prop_map_inline:Nn \l_ hook_work prop
1568 {
1569 \lceil \_h \otimes \lceil \_h \circ \ldots \rceil \__hook_if_label_case:nnnnn {##1} {####1}
1570 { \prop_map_break: }
1571 \{\ \setminus \_\hook_apply_label_pair:nnn {##1} {####1} }
1572 { \__hook_apply_label_pair:nnn {####1} {##1} }
1573 {#3}
1574 }
1575 }
Now take a breath, and look at the data structures that have been set up:
1576 \__hook_debug:n {\__hook_debug_label_data:N \l__hook_work_prop }
    Step T4:
1577 \tl_set:Nn \l__hook_rear_tl { 0 }
1578 \tl_set:cn { \__hook_tl_csname:n { 0 } } { 0 }
1579 \seq_map_inline:Nn \l__hook_labels_seq
1580 {
1581 \int_compare:nNnT { \cs:w \__hook_tl_csname:n {##1} \cs_end: } = 0
1582 \{1583 \tilde{\zeta} = \tilde{\zeta} \cdot \tilde{\zeta}1584 \tilde{\text{1}}_set:Nn l_hhook_rear_tl {##1}
1585 }
1586 }
1587 \tl_set_eq:Nc \l__hook_front_tl { \__hook_tl_csname:n { 0 } }
1588 \ hook_tl_gclear:N #1
1589 \clist_gclear:N #2
    The whole loop gets combined in steps T5–T7:
1590 \boldsymbol{\delta} \bool_while_do:nn { ! \str_if_eq_p:Vn \l__hook_front_tl { 0 } }
1591 {
This part is step T5:
1592 \int_decr:N \l__hook_labels_int
1593 \prop_get:NVN \l__hook_work_prop \l__hook_front_tl \l__hook_return_tl
1594 \exp_args:NNV \__hook_tl_gput:Nn #1 \l__hook_return_tl
1595 \setminus hook clist gput:NV #2 \setminus hook front tl
1596 \__hook_debug:n{ \iow_term:x{Handled~ code~ for~ \l__hook_front_tl} }
    This is step T6, except that we don't use a pointer P to move through the successors,
but instead use ##1 of the mapping function.
1597 \text{Seq\_map\_inline:cn } {\_\text{book\_seq\_csname:n } {\_\text{book\_front\_tl } } }1598 {
1599 \setminustl set:cx { \setminus hook tl csname:n {##1} }
```
1600 <br>1600 { \int\_eval:n  $\{ \csc w \}_{\text{non}}$  {  $\csc w \}_{\text{non}}$   $\{ \text{ $+1\}$} \csc \text{ } -1$  } 1602 **}** 1603 \int\_compare:nNnT  $1604$  { \cs:w \\_hook\_tl\_csname:n {##1} \cs\_end: } = 0  $1605$   $\{$ 1606 \tl set:cn 1607  $\{\ \_h\}$   $\{\ \_h\}$   $\{\ \_h\$  $_{1608}$  \tl set:Nn \l hook rear tl  ${4\#1}$ 

1609 **}** 1610 } and here is step T7: 1611 \tl\_set\_eq:Nc \l\_\_hook\_front\_tl

1612  $\{\ \mathcal{L}\$  hook\_tl\_csname:n  $\{\ \mathcal{L}\$  hook\_front\_tl  $\}$  }

This is step T8: If we haven't moved the code for all labels (i.e., if  $\lceil \cdot \lceil \cdot \rceil$  hook\_labels\_int is still greater than zero) we have a loop and our partial order can't be flattened out.

```
1613 }
1614 \int_compare:nNnF \l__hook_labels_int = 0
1615 {
1616 \iow_term:x{======================}
1617 \iow_term:x{Error:~ label~ rules~ are~ incompatible:}
```
This is not really the information one needs in the error case but it will do for now . . .

*FMi: improve output on a rainy day*

```
1618 \__hook_debug_label_data:N \l__hook_work_prop
1619 \iow_term:x{=======================
1620 }
```
After we have added all hook code to #1, we finish it off by adding extra code for the top-level (#2) and for one time execution (#3). These should normally be empty. The top-level code is added with \\_\_hook\_tl\_gput:Nn as that might change for a reversed hook (then top-level is the very first code chunk added). The next code is always added last (to the right). The hook may take arguments, so we add a run of braced parameters after the \_next and \_toplevel macros, so that the arguments passed to the hook are forwarded to them.

```
1621 \exp_args:NNe \__hook_tl_gput:Nn #1
1622 \{ \exp\_not:c \{ \_hook\_toplevel~#3 \} \_{\_hook\_braced\_parameter:n \{ #3} \}1623 \__hook_tl_gput_right:Ne #1
1624 { \exp_not:c { __hook_next~#3 } \__hook_braced_parameter:n {#3} }
1625 \use:e
1626 \sqrt{}1627 \cs_gset:cpn { __hook~#3 } \use:c { c__hook_#3_parameter_tl }
1628 { \exp_not:V #1 }
1629 }
1630 }
1631 \cs_generate_variant:Nn \__hook_initialize_single:NNn { cc }
1632 ⟨latexrelease⟩\EndIncludeInRelease
_{1633} \langle [atexrelease\rangle \IncludeInRelease{2020/10/01}{\_hook_initialize_single:NNn}
1634 (latexrelease) {Hooks\text{-}with\text{-}args}1635 ⟨latexrelease⟩\cs_new_protected:Npn \__hook_initialize_single:NNn #1#2#3
1636 ⟨latexrelease⟩ {
1637 (latexrelease) \seq_clear:N \1_hook_labels_seq
1638 ⟨latexrelease⟩ \int_zero:N \l__hook_labels_int
1639 (latexrelease) \tl_set:Nn \l_hook_cur_hook_tl {#3}
1640 ⟨latexrelease⟩ \prop_map_inline:Nn \l__hook_work_prop
1641 ⟨latexrelease⟩ {
1642 (latexrelease) \int \int_incr:N \l__hook_labels_int
_{1643} (latexrelease) \seq put right:Nn \l_hook_labels_seq {##1}
```

```
\frac{1}{644} \langle |atexrelease\rangle \ __hook_tl_set:cn { \__hook_tl_csname:n {##1} } { 0 }
1645 ⟨latexrelease⟩ \seq_clear_new:c { \__hook_seq_csname:n {##1} }
1646 ⟨latexrelease⟩ }
1647 ⟨latexrelease⟩ \prop_map_inline:Nn \l__hook_work_prop
1648 ⟨latexrelease⟩ {
1649 ⟨latexrelease⟩ \prop_map_inline:Nn \l__hook_work_prop
1650 ⟨latexrelease⟩ {
1651 ⟨latexrelease⟩ \__hook_if_label_case:nnnnn {##1} {####1}
1652 ⟨latexrelease⟩ { \prop_map_break: }
_{1653} \langle latexrelease\rangle \{ \ \ \setminus \_\_ \, \text{hook\_apply\_label\_pair:unit} \{ \ \ \text{\#tt1}\} \{ \ \text{\#tt2}\} \}1654 \langle atexrelease\rangle \{ \ \ \setminus \_hookline hook_apply_label_pair:nnn \{ \# \# \# \# \} \{ \# \# \} }
1655 ⟨latexrelease⟩ {#3}
1656 (latexrelease) }
1657 (latexrelease) }
1658 (latexrelease) \__hook_debug:n
1659 (latexrelease) \{ \setminus \text{hook} \text{ delay } \text{label } \text{data}: N \setminus l \text{ book work } \text{prop } \}1660 (latexrelease) \tl_set:Nn \l__hook_rear_tl { 0 }
_{1661} \langle [atexrelease\rangle \tl_set:cn { \_hook_tl_csname:n { 0 } } { 0 }
1662 (latexrelease) \seq_map_inline:Nn \l__hook_labels_seq
1663 ⟨latexrelease⟩ {<br>1664 ⟨latexrelease⟩
1664 (latexrelease) \int compare:nNnT
1665 \langle atexrelease\rangle { \csc w \ \ hook_tl_csname:n {##1} \csc end: } = 0
1666 ⟨latexrelease⟩ {
1667 \langle atexrelease\rangle \langle tl set:cn { \langle hook tl csname:n
\frac{1668}{1668} \langle atexrelease\rangle \langle \rangle \langle \rangle \langle \rangle \langle \rangle \langle \rangle \langle \rangle \rangle \langle \rangle \langle \rangle \langle \rangle \langle \rangle \langle \rangle \langle \rangle \langle \rangle \langle \rangle \langle \rangle \rangle \langle \rangle \langle \rangle \langle\langle1669 \langlelatexrelease\rangle \langletl_set:Nn \langle1_hook_rear_tl \{##1}
1670 (latexrelease) }
1671 (latexrelease) }
_{1672} \langle |atexrelease\rangle \qquad \setminus t1\_set\_eq: Nc l1\_hook\_front\_t1 \{ \setminus \_hook\_to\_t1 \_cosname: n \{ 0 \} \}1673 (latexrelease) \__hook_tl_gclear:N #1
1674 \langle latexrelease\rangle \clist_gclear:N #2
1675 (latexrelease) \bool_while_do:nn
_{1676} \langle latexrelease\rangle { ! \strut \text{str\_if\_eq\_p:} Vn \lnot \text{l\_hook\_} front_tl { 0 } }
1677 (latexrelease) f
1678 (latexrelease) \int_decr:N \l_hook_labels_int
1679 ⟨latexrelease⟩ \prop_get:NVN \l__hook_work_prop
1680 (latexrelease) \lambda_1 hook_front_tl \lambda_2 hook_return_tl
1681 (latexrelease) \exp_args:NNV \_hook_tl_gput:Nn #1 \l_hook_return_tl
1682 (latexrelease) \__hook_clist_gput:NV #2 \l__hook_front_tl
1683 (latexrelease) \L_{\text{hook}} atexrelease)
1684 \langle [atexrelease\rangle \qquad \qquad \qquad \qquad H and led ~ code ~ for ~ \lquad l\_hook from t\_tl \}1685 (latexrelease) \seq_map_inline:cn
1686 \langle atexrelease\rangle \{ \ \setminus \_\_hook\} \{ \ \setminus \_\_hook\} \{ \ \setminus \_\_hook\} \{ \ \setminus \_\_hook\} \{ \ \setminus \_\_hook\}1687 ⟨latexrelease⟩ {
_{1688} \langle |atexrelease\rangle \langle +1_set:cx { \langle _hook_tl_csname:n {##1} }
1689 (latexrelease) { \int eval:n
1690 \langle atexrelease\rangle { \csc w \ \_h\, \csc 1 \ c \, \mathrm{s} and: - 1 }
1691 ⟨latexrelease⟩ }
1692 (latexrelease) \intint_compare:nNnT
1693 \{\text{latexrelease}\}\ \{ \ \text{cs:w} \ \ \text{hook} \ \ \text{f} \ \ \text{csname:n} \ \ \text{f#1} \ \ \text{cs end: } \} = 01694 ⟨latexrelease⟩ {
\langlelatexrelease\rangle \langletl_set:cn { \setminus_hook_tl_csname:n
1696 \langle atexrelease\rangle \{ \ \lambda_{1} \ \text{hook} \ \text{for} \ \text{if} \ \lambda = 1 \ \} \{ \ \text{if} \ \text{if} \ \_{1697} \langle |atexrelease\rangle \langle tl_set:Nn \{1\_hook\_r tl \{#1\}
```

```
1698 ⟨latexrelease⟩ }
1699 ⟨latexrelease⟩ }
1700 (latexrelease) \setminus t1 set eq:Nc \setminus 1 hook front tl
1701 \langle atexrelease\rangle { \Lambda_{\text{2}hook\_tl\_csname:n} { \Lambda_{\text{2}hook\_front} tl } }
1702 (latexrelease) }
1703 \langle atexrelease\rangle \langle int_compare:nNnF \lceil \l__hook_labels_int = 0
1704 (latexrelease) {
1705 ⟨latexrelease⟩ \iow_term:x{====================}
1706 〈latexrelease〉 \iow_term:x{Error:~ label~ rules~ are~ incompatible:}
1707 \langlelatexrelease\rangle \qquad \quad \backslash_{--}hook_debug_label_data:N \setminusl__hook_work_prop
1708 (latexrelease) \iow term:x{======================}
1709 (latexrelease) }
1710 (latexrelease) \exp_args:NNo \__hook_tl_gput:Nn #1
1711 \langlelatexrelease\rangle { \langlecs:w __hook_toplevel~#3 \langlecs_end: }
1712 \langle atexrelease\rangle \__hook_tl_gput_right:No #1 { \cs:w __hook_next~#3 \cs_end: }
1713 (latexrelease) }
1714 (latexrelease)\cs_generate_variant:Nn \__hook_tl_gput_right:Nn { No }
1715 ⟨latexrelease⟩\EndIncludeInRelease
```
(*End of definition for* \\_\_hook\_initialize\_single:NNn*.*)

\\_\_hook\_tl\_gput:Nn \\_\_hook\_clist\_gput:NV These append either on the right (normal hook) or on the left (reversed hook). This is setup up in  $\setminus$  hook initialize hook code:n, elsewhere their behavior is undefined.

```
1716 \text{C} \cs_new:Npn \__hook_tl_gput:Nn { \ERROR }
1717 \text{ Cs_new: Npn } \text{click_gput:NV } \text{ RRROR }(End of definition for \__hook_tl_gput:Nn and \__hook_clist_gput:NV.)
```
hook apply label pair:nnn \\_\_hook\_label\_if\_exist\_apply:nnnF This is the payload of steps T2 and T3 executed in the loop described above. This macro assumes #1 and #2 are ordered, which means that any rule pertaining the pair #1 and #2 is  $\gtrsim \gtrsim -h \, \text{,} \, h \, \text{,} \, h \, \text{,}$ also saves a great deal of time since we only need to check the order of the labels once.

The arguments here are  $\langle$ label1 $\rangle$ ,  $\langle$ label2 $\rangle$ ,  $\langle$ hook $\rangle$ , and  $\langle$ hook-code-plist $\rangle$ . We are about to apply the next rule and enter it into the data structure.  $\_{\_hook}$  hook\_apply\_ label\_pair:nnn will just call \\_\_hook\_label\_if\_exist\_apply:nnnF for the ⟨hook⟩, and if no rule is found, also try the  $\langle \text{hook} \rangle$  name ?? denoting a default hook rule.

\\_\_hook\_label\_if\_exist\_apply:nnnF will check if the rule exists for the given hook, and if so call  $\setminus$  hook apply rule:nnn.

```
1718 \cs_new_protected:Npn \__hook_apply_label_pair:nnn #1#2#3
1719 {
```
Extra complication: as we use default rules and local hook specific rules we first have to check if there is a local rule and if that exist use it. Otherwise check if there is a default rule and use that.

```
1720 \__hook_label_if_exist_apply:nnnF {#1} {#2} {#3}
1721 \{
```
If there is no hook-specific rule we check for a default one and use that if it exists.

```
1722 \__hook_label_if_exist_apply:nnnF {#1} {#2} { ?? } { }
1723 }
1724 }
1725 \cs_new_protected:Npn \__hook_label_if_exist_apply:nnnF #1#2#3
1726 {
1727 \if_cs_exist:w g__hook_ #3 _rule_ #1 | #2 _tl \cs_end:
```
What to do precisely depends on the type of rule we have encountered. If it is a before rule it will be handled by the algorithm but other types need to be managed differently. All this is done in  $\_{\text{look\_apply\_rule:}}$ .

```
1728 \ hook_apply_rule:nnn {#1} {#2} {#3}
1729 \exp_after:wN \use_none:n
1730 \else:
1731 \use:nn
1732 \qquad \text{ifi:}1733 }
```

```
(End of definition for \__hook_apply_label_pair:nnn and \__hook_label_if_exist_apply:nnnF.)
```
 $\_\text{hook}$  apply\_rule:nnn This is the code executed in steps T2 and T3 while looping through the matrix This is part of step T3. We are about to apply the next rule and enter it into the data structure. The arguments are  $\langle$ label1 $\rangle$ ,  $\langle$ label2 $\rangle$ ,  $\langle$ hook-name $\rangle$ , and  $\langle$ hook-code-plist $\rangle$ .

```
1734 \cs_new_protected:Npn \_hook_apply_rule:nnn #1#2#3
1735 {
1736 \csc w _hook_apply_
1737 \cs:w g__hook_#3_reversed_tl \cs_end: rule_
1738 \cs:w g_hook_ #3 _rule_ #1 | #2 _tl \cs_end: :nnn \cs_end:
1739 {#1} {#2} {#3}
1740 }
```

```
(End of definition for \__hook_apply_rule:nnn.)
```
\\_\_hook\_apply\_rule\_<:nnn \\_\_hook\_apply\_rule\_>:nnn The most common cases are  $\leq$  and  $\geq$  so we handle that first. They are relations  $\leq$  and ≻ in TAOCP, and they dictate sorting.

```
1741 \cs_new_protected:cpn { __hook_apply_rule_<:nnn } #1#2#3
1742 \, {
1743 \_hook_debug:n {\_hook_msg_pair_found:nnn {#1} {#2} {#3} }
1744 \text{tl\_set:cx } {\_\text{hook\_hook\_th\_csname:n } {#2}}1745 { \int_eval:n{ \cs:w \_hook_tl_csname:n {#2} \cs_end: + 1 } }
1746 \seq_put_right:cn{ \__hook_seq_csname:n {#1} }{#2}
1747 }
1748 \cs_new_protected:cpn { __hook_apply_rule_>:nnn } #1#2#3
1749 {
1750 \_hook_debug:n {\_hook_msg_pair_found:nnn {#1} {#2} {#3} }
1751 \tl_set:cx { \__hook_tl_csname:n {#1} }
1752 { \int_eval:n{ \cs:w \_hook_tl_csname:n {#1} \cs_end: + 1 } }
1753 \text{seq.put\_right:cn{ } \_\text{hook} \ {#2} }{#1}
1754 }
```

```
(End of definition for \__hook_apply_rule_<:nnn and \__hook_apply_rule_>:nnn.)
```
\\_\_hook\_apply\_rule\_xE:nnn \\_\_hook\_apply\_rule\_xW:nnn These relations make two labels incompatible within a hook. xE makes raises an error if the labels are found in the same hook, and xW makes it a warning.

```
1755 \cs_new_protected:cpn { __hook_apply_rule_xE:nnn } #1#2#3
1756 {
1757 \__hook_debug:n {\__hook_msg_pair_found:nnn {#1} {#2} {#3} }
1758 \msg_error:nnnnnn { hooks } { labels-incompatible }
1759 {#1} {#2} {#3} { 1 }
1760 \qquad \texttt{\{13} \{41\}} \text{ {#2} \{43\}}1761 \use:c { __hook_apply_rule_<-:nnn } {#1} {#2} {#3}
1762 }
```

```
1763 \cs_new_protected:cpn { __hook_apply_rule_xW:nnn } #1#2#3
1764 {
1765 \ hook_debug:n { \ hook_msg_pair_found:nnn {#1} {#2} {#3} }
1766 \msg_warning:nnnnnn { hooks } { labels-incompatible }
1767 {#1} {#2} {#3} { 0 }
1768 }
```

```
(End of definition for \__hook_apply_rule_xE:nnn and \__hook_apply_rule_xW:nnn.)
```
\\_\_hook\_apply\_rule\_->:nnn \\_\_hook\_apply\_rule\_<-:nnn If we see -> we have to drop code for label #3 and carry on. We could do a little better and drop everything for that label since it doesn't matter where we put such empty code. However that would complicate the algorithm a lot with little gain. $9$  So we still unnecessarily try to sort it in and depending on the rules that might result in a loop that is otherwise resolved. If that turns out to be a real issue, we can improve the code.

Here the code is removed from \1\_hook\_cur\_hook\_tl rather than #3 because the latter may be ??, and the default hook doesn't store any code. Removing it instead from \l\_book\_cur\_hook\_tl makes the default rules -> and <- work properly.

```
1769 \cs_new_protected:cpn { __hook_apply_rule_->:nnn } #1#2#3
1770 {
1771 \_hook_debug:n
1772 \sim1773 \cdook_msg_pair_found:nnn {#1} {#2} {#3}
1774 \iow_term:x{--->~ Drop~ '#2'~ code~ from~
1775 \iow_char:N \\ g__hook_ \l__hook_cur_hook_tl _code_prop ~
1776 because~ of~ '#1' }
1777 }
1778 \prop_put:Nnn \l__hook_work_prop {#2} { }
1779 }
1780 \cs_new_protected:cpn { __hook_apply_rule_<-:nnn } #1#2#3
1781 {
1782 \_hook_debug:n
1783 \{1784 \__hook_msg_pair_found:nnn {#1} {#2} {#3}
1785 \iow_term:x{--->~ Drop~ '#1'~ code~ from~
1786 \iow_char:N \\ g_hook_\l_hook_cur_hook_tl _code_prop ~
1787 because \sim of \sim '#2' }
1788 }
1789 \prop_put:Nnn \l_hook_work_prop {#1} { }
1790 }
```

```
(End of definition for \__hook_apply_rule_->:nnn and \__hook_apply_rule_<-:nnn.)
```
\\_\_hook\_apply\_-rule\_<:nnn Reversed rules.

```
\__hook_apply_-rule_>:nnn
\__hook_apply_-rule_<-:nnn
\__hook_apply_-rule_->:nnn
\__hook_apply_-rule_xW:nnn
\__hook_apply_-rule_xE:nnn
```

```
1791 \cs_new_eq:cc { __hook_apply_-rule_<:nnn } { __hook_apply_rule_>:nnn }
1792 \cs_new_eq:cc { __hook_apply_-rule_>:nnn } { __hook_apply_rule_<:nnn }
1793 \cs_new_eq:cc { __hook_apply_-rule_<-:nnn } { __hook_apply_rule_<-:nnn }
1794 \cs_new_eq:cc { __hook_apply_-rule_->:nnn } { __hook_apply_rule_->:nnn }
1795 \cs_new_eq:cc { __hook_apply_-rule_xE:nnn } { __hook_apply_rule_xE:nnn }
1796 \cs_new_eq:cc { __hook_apply_-rule_xW:nnn } { __hook_apply_rule_xW:nnn }
```
<sup>(</sup>*End of definition for* \\_\_hook\_apply\_-rule\_<:nnn *and others.*)

<span id="page-80-0"></span><sup>9</sup>This also has the advantage that the result of the sorting doesn't change, as it might otherwise do (for unrelated chunks) if we aren't careful.

\\_\_hook\_msg\_pair\_found:nnn A macro to avoid moving this many tokens around.

```
1797 \cs_new_protected:Npn \__hook_msg_pair_found:nnn #1#2#3
1798 {
1799 \iow_term:x{~ \str_if_eq:nnTF {#3} {??} {default} {~normal} ~
1800 rule~ \__hook_label_pair:nn {#1} {#2}:
1801 \use:c { g__hook_#3_rule_ \__hook_label_pair:nn {#1} {#2} _tl } ~
1802 found}
1803 }
```
(*End of definition for* \\_\_hook\_msg\_pair\_found:nnn*.*)

```
\__hook_debug_label_data:N
```

```
1804 \cs_new_protected:Npn \__hook_debug_label_data:N #1 {
1805 \iow_term:x{Code~ labels~ for~ sorting:}
1806 \iow_term:x{~ \seq_use:Nnnn\l__hook_labels_seq {~and~}{,~}{~and~} }
1807 \iow_term:x{^^J Data~ structure~ for~ label~ rules:}
1808 \prop_map_inline:Nn #1
1809 {
1810 \iota \iow_term:x{~ ##1~ =~ \tl_use:c{ \__hook_tl_csname:n {##1} }~ ->~
1811 \seq_use:cnnn{ \_hook_seq_csname:n {##1} }{~->~}{~->~}{~->~}
1812 }
1813 }
1814 \iow_term:x{}
1815 }
```
(*End of definition for* \\_\_hook\_debug\_label\_data:N*.*)

```
\hook_show:n
                    \hook_log:n
          \__hook_log_line:x
\__hook_log_line_indent:x
                \__hook_log:nN
                                       This writes out information about the hook given in its argument onto the .log file and
                                        the terminal, if \sum_{n=1}^{\infty} is used. Internally both share the same structure, except
                                        that at the end, \text{hook} show:n triggers T<sub>E</sub>X's prompt.
                                         1816 \cs_new_protected:Npn \hook_log:n #1
                                         1817 {
                                         \verb|1818|  \verb|182|  \verb|182|  \verb|183|  \verb|183|  \verb|183|  \verb|183|  \verb|183|  \verb|183|  \verb|183|  \verb|183|  \verb|183|  \verb|183|  \verb|183|  \verb|183|  \verb|183|  \verb|183|  \verb|183|  \verb|183|  \verb|183|  \verb|183|  \verb|183|  \verb|183|  \verb|183|  \verb|183|  \verb|183|  \verb|183|  \verb|\verb|1819| \verb|1819| \verb|1219| \verb|1219| \verb|1219| \verb|1219| \verb|1219| \verb|1219| \verb|1219| \verb|1219| \verb|1219| \verb|1219| \verb|1219| \verb|1219| \verb|1219| \verb|1219| \verb|1219| \verb|1219| \verb|1219| \verb|1219| \verb|1219| \verb|1219| \verb|1219| \verb|1219| \verb|1219| \verb|1219| \verb|1219| \verb|11820 }
                                         1821 \cs_new_protected:Npn \hook_show:n #1
                                         1822 {
                                         1823 \cs_set_eq:NN \__hook_log_cmd:x \iow_term:x
                                         \frac{1824}{\L{-} \text{hook}} \__hook_normalize_hook_args:Nn \__hook_log:nN {#1} \tl_show:x
                                         1825 }
                                         1826 \cs_new_protected:Npn \__hook_log_line:x #1
                                         1827 { \__hook_log_cmd:x { >~#1 } }
                                         1828 \cs_new_protected:Npn \__hook_log_line_indent:x #1
                                         1829 \{ \ \cdot \ \ \text{hook} \ \ \{ 3 \ \} \ \}1830 {latexrelease}\IncludeInRelease{2023/06/01}{\_hook_log:nN}
                                         1831 (latexrelease) {Hooks~with~args}
                                         1832 \cs_new_protected:Npn \__hook_log:nN #1 #2
                                         1833 \overline{f}1834 \__hook_if_deprecated_generic:nT {#1}
                                         1835 \{1836 \__hook_deprecated_generic_warn:n {#1}
                                         1837 \__hook_do_deprecated_generic:Nn \__hook_log:nN {#1} #2
                                         1838 \exp_after:wN \use_none:nnnnnnnnn \use_none:nnnnn
```

```
1839 }
1840 \__hook_preamble_hook:n {#1}
1841 \_hook_log_cmd:x
1842 {
1843 \sim J ->~The~
1844 \_hook_if_generic:nT {#1} { generic~ }
1845 hook~'#1'
1846 \Lambda_hook_if_disabled:nF {#1}
1847 {
1848 \exp_args:Nne \__hook_print_args:nn {#1}
1849 \left\{ \begin{array}{c} 1 \end{array} \right\}1850 \int_eval:n
1851 <br> \{ \strut \text{current:} e \ {\_\_hook} \ {#1} } / 3 }
1852 }
1853 }
1854 :
1855 }
1856 \Lambda_{\text{--}}hook_if_usable:nF {#1}
1857 { \__hook_log_line:x { The~hook~is~not~declared. } }
1858 \ hook_if_disabled:nT {#1}
1859 { \_hook_log_line:x { The~hook~is~disabled. } }
1860 \hook_if_empty:nTF {#1}
1861 { #2 { The~hook~is~empty } }
1862 {
1863 \ttp://book_log_line:x { Code~chunks: }
\verb|1864| \verb|264| \verb|264| \verb|264| \verb|264| \verb|264| \verb|264| \verb|264| \verb|264| \verb|264| \verb|264| \verb|264| \verb|264| \verb|264| \verb|264| \verb|264| \verb|264| \verb|264| \verb|264| \verb|264| \verb|264| \verb|264| \verb|264| \verb|264| \verb|264| \verb|264| \verb|264| \verb|264| \verb|264| \verb|264| \verb|264| \verb1865 \{\ \mathcal{N}\_\text{hook} \}1866 {
1867 \prop_map_inline:cn { g__hook_#1_code_prop }
1868 \left\{ \begin{array}{c} \end{array} \right.1869 \exp_after:wN \cs_set:Npn \exp_after:wN \__hook_tmp:w
1870 \c hook nine parameters tl {##2}
1871 \cdook_log_line_indent:x
1872 { ##1~->~\cs_replacement_spec:N \__hook_tmp:w }
1873 }
1874
    If there is code in the top-level token list, print it:
1875 \_hook_log_line:x
1876 \left\{ \begin{array}{ccc} 1876 & & & \end{array} \right\}1877 Document-level~(top-level)~code
1878 \Lambda_hook_if_usable:nT {#1}
1879 \{-(e \, re \, c \, t) \, -\, \text{hock}_if\_re \, v \, s \, t \, \text{if} \, f \, \text{if} \, f \, \text{if} \, s \, t \}1880 }
1881 \__hook_log_line_indent:x
1882 \left\{ \begin{array}{c} 1882 \end{array} \right.\verb|1883| \verb|1883| \verb|1883| \verb|1883| \verb|1883| \verb|1883| \verb|1883| \verb|1883| \verb|1883| \verb|1883| \verb|1883| \verb|1883| \verb|1883| \verb|1883| \verb|1883| \verb|1883| \verb|1883| \verb|1883| \verb|1883| \verb|1883| \verb|1883| \verb|1883| \verb|1883| \verb|1883| \verb|1883| \verb|1883| \verb|1883| \verb|11884 \{ --- }
1885 \{-\} \sim \csc\text{neglacent\_spec:c} \{-\text{node\_toplevel\_#1}\}1886 }
1887 \__hook_log_line:x { Extra~code~for~next~invocation: }
1888 \__hook_log_line_indent:x
1889 \left\{ \begin{array}{c} 1889 \end{array} \right.1890 \ hook_cs_if_empty:cTF { __hook_next~#1 }
```
 $1891$   $\{$  --- }

If the token list is not empty we want to display it but without the first tokens (the code to clear itself) so we call a helper command to get rid of them.

```
1892 \left\{ \begin{array}{c} \end{array} \right.1893 -> ~ \exp_last_unbraced:Nf \__hook_log_next_code:w
1894 \{ \csc_{replacement\_spec:c} {\ }_{\bmod{mext+1}} \}1895 }
1896 }
```
Loop through the rules in a hook and for every rule found, print it. If no rule is there, print  $---$ . The boolean  $\lceil \cdot \rceil$  hook the hook has no rules.

```
1897 \__hook_log_line:x { Rules: }
1898 \bool_set_true:N \l__hook_tmpa_bool
1899 \cdook_list_rules:nn {#1}
1900 {
1901 \bool_set_false:N \l__hook_tmpa_bool
1902 \_hook_log_line_indent:x
1903 \{1904 \text{#}42 \sim \text{with} \sim1905 \str_if_eq:nnT {##3} {??} { default~ }
1906 relation~ ##1
1907 }
1908    }
1909 \bool_if:NT \l__hook_tmpa_bool
1910 \{\ \mathcal{N}\_\text{hook}\} { \mathcal{N}\_\text{hook} and \{\ \mathcal{N}\_\text{hook}\} } }
```
When the hook is declared (that is, the sorting algorithm is applied to that hook) and not empty

```
1911 \bool_lazy_and:nnTF
1912 \{\ \}_{\_\_h \in \mathbb{C}} \_hook_if_usable_p:n {#1} }
1913 { ! \hook_if_empty_p:n {#1} }
1914 \left\{ \begin{array}{c} 1 \end{array} \right\}1915 \_hook_log_line:x
1916 \{1917 Execution~order
1918 \bool_if:NTF \l__hook_tmpa_bool
1919 {\setminus \_\_h \circ \setminus \_\_h \circ \setminus \_\_f \circ \setminus \_\_h \circ \setminus \_\_h}1920 \{ \sim (\text{after}^{\sim})1921 \Lambda_{\text{look}\_if\_reversed:nT \{ \#1 \} { reversal~and~ }
1922 applying~rules)
1923 } :
1924 }
1925 #2 % \tl show:n
1926 \left\{ \begin{array}{c} \end{array} \right.1927 \@spaces
1928 \clist_if_empty:cTF { g_hook_#1_labels_clist }
1929 \{ --- }
1930 \{ \clist_use: cn \{ g_hook_ #1_labels_clist \} \{ , ~ } \}1931 }
1932 }
1933 \overline{1}1934<br>1934 \qquad \qquad \searrow_hook_log_line:x { Execution~order: }<br>1935 \qquad1935 #2
```

```
1936 \left\{ \begin{array}{c} \end{array} \right.1937 \text{Qspaces Not}~\text{beta~the}~\text{-hook}~ \_\text{book\_if\_usable: nTF } \text{#1}1938 { code~pool~is~empty }
1939 \{ is \sim \_\_hook} { is \sim \_\_hook} if disabled:nTF {#1} {disabled} {undeclared} }
1940 }
1941 }
1942 }
1943 }
1944 ⟨latexrelease⟩\EndIncludeInRelease
1945 %
1946 (latexrelease)\IncludeInRelease{2020/10/01}{\ hook log:nN}
1947 (latexrelease) {Hooks~with~args}
1948 (latexrelease)\cs_new_protected:Npn \__hook_log:nN #1 #2
1949 (latexrelease) {
_{1950} \langle <code>latexrelease</code> \rangle \qquad <code>\__hook_if_deprecated_generic:nT {#1}</code>
1951 ⟨latexrelease⟩ {
1952 ⟨latexrelease⟩ \__hook_deprecated_generic_warn:n {#1}
1953 ⟨latexrelease⟩ \__hook_do_deprecated_generic:Nn \__hook_log:nN {#1} #2
1954 ⟨latexrelease⟩ \exp_after:wN \use_none:nnnnnnnnn \use_none:nnnnn
1955 (latexrelease) }
1956 ⟨latexrelease⟩ \__hook_preamble_hook:n {#1}
1957 (latexrelease) \__hook_log_cmd:x
1958 ⟨latexrelease⟩ { ^^J ->~The~ \__hook_if_generic:nT
1959 (latexrelease) {#1} { generic~ } hook~'#1': }
1960 (latexrelease) \_hook_if_usable:nF {#1}
1961 \langle atexrelease\rangle \{ \ \}_{\_hook} 100k\_log\_lines \{ The ~ ~ ~ ~ ~ ~ ~ ~ ~ ~ ~ ~ ~ ~ ~ ~ ~ ~ ~ ~ ~ ~ ~ ~ ~1962 \langlelatexrelease\rangle \_hook_if_disabled:nT {#1}
1963 (latexrelease) \{\ \setminus\_\_\hook_log_line:x { The~hook~is~disabled. } }
1964 ⟨latexrelease⟩ \hook_if_empty:nTF {#1}
1965 (latexrelease) \{ #2 \{ The \text{-}hook\} \}1966 ⟨latexrelease⟩ {
1967 (latexrelease) \setminus_hook_log_line:x { Code~chunks: }
1968 (latexrelease) \prop_if_empty:cTF { g__hook_#1_code_prop }
1969 \langle atexrelease\rangle { \Lambda_{\text{look\_log\_line\_index:x} { --- } }
1970 ⟨latexrelease⟩ {
1971 \langle atexrelease\rangle \langle prop_map_inline:cn { g_hook_#1_code_prop }
1972 (latexrelease) \{ \ \}_{\_}hook_log_line_indent:x
1973 (latexrelease) \{ ##1 \sim \rightarrow \text{ltl_to\_str:n }\{ #2\} \}1974 (latexrelease) }
1975 \langlelatexrelease\rangle \qquad \qquad \setminus \_ \_ \, \text{hook} \_ \, \log \_ \, \text{times} \, \colonx
1976 ⟨latexrelease⟩ {
1977 ⟨latexrelease⟩ Document-level~(top-level)~code
1978 (latexrelease) \bigcup_{1978} (latexrelease)
1979 (latexrelease) \{ \sim (executed~
1980 \langle atexrelease\rangle \langle hook_if reversed:nTF {#1} {first} {last} ) } :
1981 ⟨latexrelease⟩ }
1982 \langlelatexrelease\rangle \__hook_log_line_indent:x
1983 ⟨latexrelease⟩ {
1984 (latexrelease) \setminus t1\_if\_empty: cTF \{ _\_hook\_toplevel~\neq 1 \}1985 ⟨latexrelease⟩ { --- }
1986 (latexrelease) \{\rightarrow \sim \text{key} \text{args}: Nv \setminus t1\_to\_str:n1987 ⟨latexrelease⟩ { __hook_toplevel~#1 } }
1988 ⟨latexrelease⟩ }
1989 (latexrelease) \_hook_log_line:x { Extra~code~for~next~invocation: }
```

```
1991 ⟨latexrelease⟩ {
1993 ⟨latexrelease⟩ { --- }
1996 ⟨latexrelease⟩ }
2000 ⟨latexrelease⟩ {
2003 ⟨latexrelease⟩ {
2007 ⟨latexrelease⟩ }
2008 ⟨latexrelease⟩ }
2014 ⟨latexrelease⟩ {
2016 ⟨latexrelease⟩ {
2024 ⟨latexrelease⟩ } :
2025 ⟨latexrelease⟩ }
2027 ⟨latexrelease⟩ {
2028 (latexrelease) and all all \Diamondspaces
2033 ⟨latexrelease⟩ }
2034 ⟨latexrelease⟩ }
2035 ⟨latexrelease⟩ {
2037 ⟨latexrelease⟩ #2
2038 ⟨latexrelease⟩ {
```

```
1990 (latexrelease) \__hook_log_line_indent:x
1992 \langle atexrelease\rangle \setminustl if empty:cTF \{ hook next~#1 \}1994 \langle atexrelease\rangle { ->~ \exp_args:Nv \_hook_log_next_code:n
1995 〈latexrelease〉                     { __hook_next~#1 } }
1997 (latexrelease) \bigcup_{\text{hook}} \text{hook} and \bigcup_{\text{hook}} \text{hook} and \bigcup_{\text{con}} \text{hook} and \bigcup_{\text{con}} \text{con}1998 ⟨latexrelease⟩ \bool_set_true:N \l__hook_tmpa_bool
1999 ⟨latexrelease⟩ \__hook_list_rules:nn {#1}
2001 (latexrelease) \bool_set_false:N \l__hook_tmpa_bool
2002 (latexrelease) \setminus_hook_log_line_indent:x
2004 ⟨latexrelease⟩ ##2~ with~
2005 (latexrelease) \text{str if } eq: nnT \text{ {#43} {??} } { default \rightarrow } }2006 (latexrelease) relation~ ##1
2009 ⟨latexrelease⟩ \bool_if:NT \l__hook_tmpa_bool
2010 \langle atexrelease\rangle { \Lambda_{2010} { \Lambda_{2010} { \Lambda_{2010} { \Lambda_{2010} { \Lambda_{2010} { \Lambda_{2010} { \Lambda_{2010} { \Lambda_{2010} { \Lambda_{2010} { \Lambda_{2010} { \Lambda_{2010} { \Lambda_{2010} { \Lambda_{2010} { \Lambda_{2010} { \Lambda_{2010} 
2011 (latexrelease) \bool_lazy_and:nnTF
2012 \langle | atexrelease\rangle { \_hook_if_usable_p:n {#1} }
_{2013} \langle | atexrelease \rangle { ! \hook if empty p:n {#1} }
2015 \langle latexrelease\rangle \qquad \qquad \setminus \_ \2017 ⟨latexrelease⟩ Execution~order
2018 (latexrelease) \setminusbool_if:NTF \lq l_\_hooktmpa_bool
2019 (latexrelease) \{ \ \setminus \_\_hook\}2020 (latexrelease) {#1}{ \sim (after~reversal) } }
2021 ⟨latexrelease⟩ { ~(after~
\angle 2022 (latexrelease) \setminus_hook_if_reversed:nT {#1} { reversal~and~ }
2023 \latexrelease applying~rules)<br>2024 \latexrelease applying~rules
2026 〈latexrelease〉 #2 % \tl_show:n
2029 (latexrelease) \clap{\c{1}zt_if_empty: cTF \{ g_\_hook \#1\_labels\_clist }2030 ⟨latexrelease⟩ { --- }
2031 ⟨latexrelease⟩ { \clist_use:cn
2032 \langle at \langle at \langle at \langle at \langle at \langle at \langle at \langle at \langle at \rangle at \langle at \langle \rangle at \langle \rangle at \langle \rangle at \langle \rangle at \langle \rangle at \langle \rangle at \langle \rangle at \langle \rangle at \langle \rangle at \langle \rangle a
2036 (latexrelease) \setminus_hook_log_line:x { Execution~order: }
2039 (latexrelease) \langle 0spaces Not~set~because~the~hook~
_{2040} \langle |atexrelease\rangle \qquad \qquad \setminus \_ \_\; \text{hook} \ \qquad \qquad \setminus \_ \_\; \text{hook} \2041 ⟨latexrelease⟩ { code~pool~is~empty }
2042 \langlelatexrelease\rangle f is~\__hook_if_disabled:nTF
2043 ⟨latexrelease⟩ {#1} {disabled} {undeclared} }
```
 ⟨latexrelease⟩ }  $\langle$ latexrelease $\rangle$  }<br>2046  $\langle$ latexrelease $\rangle$  } ⟨latexrelease⟩ } ⟨latexrelease⟩ } ⟨latexrelease⟩\EndIncludeInRelease

To display the code for next invocation only (i.e., from \AddToHookNext we have to remove the string \\_\_hook\_clear\_next:n{ $\langle \text{hook} \rangle$ }, so the simplest is to use a macro delimited by a  $\}$ <sub>1</sub>2.

```
2049 ⟨latexrelease⟩\IncludeInRelease{2023/06/01}{\__hook_log_next_code:n}
2050 (latexrelease) {Hooks\text{-}with\text{-}args}2051 \exp_last_unbraced:NNNNo
2052 \text{ Cs_new: Npn } \_\text{hook} and \text{C} is a set \{ \}2053 ⟨latexrelease⟩\EndIncludeInRelease
2054 ⟨latexrelease⟩\IncludeInRelease{2020/10/01}{\__hook_log_next_code:n}
2055 (latexrelease) {Hooks\text{-}with\text{-}args}2056 (latexrelease)\cs_gset:Npn \__hook_log_next_code:n #1
2057 (latexrelease) { \exp_args:No \tl_to_str:n { \use_none:nn #1 } }
2058 ⟨latexrelease⟩\EndIncludeInRelease
```
Pretty-prints the number of arguments of a hook.

```
\__hook_print_args:n
                    2059 \cs_new:Npn \__hook_print_args:nn #1 #2
                    2060 {
                    2061 \int_compare:nNnT {#2} > { 0 }
                    2062 \uparrow2063 \__hook_if_declared:nT {#1} { \use_none:nnn }
                    2064 \__hook_if_cmd_hook:nT {#1}
                    2065 { \use_i:nnn { ~ (unknown ~ } }
                    2066 \use:n { ~ (#2 ~ }
                    2067 argument \int_compare:nNnT {#2} > { 1 } { s } )
                    2068 }
                    2069 }
```
(*End of definition for* \hook\_show:n *and others. These functions are documented on page [16.](#page-15-0)*)

\\_\_hook\_list\_rules:nn \\_\_hook\_list\_one\_rule:nnn \\_\_hook\_list\_if\_rule\_exists:nnnF

\\_\_hook\_log\_next\_code:n

This macro takes a  $\langle \text{hook} \rangle$  and an  $\langle \text{inline function} \rangle$  and loops through each pair of ⟨labels⟩ in the ⟨hook⟩, and if there is a relation between this pair of ⟨labels⟩, the  $\langle$ inline function $\rangle$  is executed with #1 =  $\langle$ relation $\rangle$ , #2 =  $\langle$ label<sub>1</sub> $\rangle$ | $\langle$ label<sub>2</sub> $\rangle$ , and  $#3 = \langle \text{hook} \rangle$  (the latter may be the argument #1 to \ \_ hook\_list\_rules:nn, or ?? if it is a default rule).

```
2070 \cs_new_protected:Npn \__hook_list_rules:nn #1 #2
2071 {
2072 \cs_set_protected:Npn \__hook_tmp:w ##1 ##2 ##3 {#2}
2073 \prop_map_inline:cn { g_hook_#1_code_prop }
2074 {
2075 \prop_map_inline:cn { g__hook_#1_code_prop }
2076 \uparrow2077 \__hook_if_label_case:nnnnn {##1} {####1}
2078 { \prop_map_break: }
2079 \{\ \setminus\_\_\hook_list_one_rule:nnn {##1} {####1} }
2080 \{\ \setminus\_\_\hook_list_one_rule:nnn {####1} {##1} }
2081 \{41\}2082 }
2083 }
```
<sup>2084</sup> }

These two are quite similar to  $\_{\_hook}$  apply\_label\_pair:nnn and  $\_{\_hook}$ label if exist apply:nnnF, respectively, but rather than applying the rule, they pass it to the ⟨inline function⟩.

```
2085 \cs_new_protected:Npn \__hook_list_one_rule:nnn #1#2#3
2086 {
2087 \ hook list if rule exists:nnnF {#1} {#2} {#3}_{2088} { \ hook list if rule exists:nnnF {#1} {#2} { ?? } { } }
2089 }
2090 \cs_new_protected:Npn \__hook_list_if_rule_exists:nnnF #1#2#3
2091 {
2092 \if_cs_exist:w g__hook_ #3 _rule_ #1 | #2 _tl \cs_end:
2093 \exp_args:Nv \__hook_tmp:w
2094 { g__hook_ #3 _rule_ #1 | #2 _tl } { #1 | #2 } {#3}
{\tt \verb|2095|} \verb|exp_after: wN \texttt{use\_none:nn}2096 \fi:
2097 \use:n
2098 }
```

```
(End of definition for \__hook_list_rules:nn , \__hook_list_one_rule:nnn , and \__hook_list_if_-
rule_exists:nnnF.)
```
\\_\_hook\_debug\_print\_rules:n A shorthand for debugging that prints similar to \prop\_show:N.

```
2099 \cs_new_protected:Npn \__hook_debug_print_rules:n #1
2100 \frac{1}{2}2101 \iow_term:n { The~hook~#1~contains~the~rules: }
2102 \cs_set_protected:Npn \__hook_tmp:w ##1
2103 {
2104 \_hook_list_rules:nn {#1}
2105 {
2106 \iow_term:x
2107 {
2108 > ##1 {####2} ##1 => ##1 {####1}
2109 \str_if_eq:nnT {####3} {??} { ~(default) }
2110 }
2111 }
2112 }
2113 \exp_args:No \__hook_tmp:w { \use:nn { ~ } { ~ } }
2114 }
```
(*End of definition for* \\_\_hook\_debug\_print\_rules:n*.*)

# **4.8 Specifying code for next invocation**

[\hook\\_gput\\_next\\_code:nn](#page-14-0)

```
2115 ⟨latexrelease⟩\IncludeInRelease{2023/06/01}{\hook_gput_next_code:nn}
2116 (latexrelease) {Hooks\text{-}with\text{-}args}2117 \cs_new_protected:Npn \hook_gput_next_code:nn #1 #2
2118 \sim2119 \__hook_replacing_args_false:
\text{2120} \qquad \text{{\large \_}hook\_normalize\_hook} hook_args:Nn \text{{\large \_}hook\_gput\_next\_code:nn } {#1} {#2}
2121 \__hook_replacing_args_reset:
2122 }
```

```
2123 \cs_new_protected:Npn \hook_gput_next_code_with_args:nn #1 #2
2124 {
2125 \_hook_replacing_args_true:
2126 \__hook_normalize_hook_args:Nn \__hook_gput_next_code:nn {#1} {#2}
2127 \__hook_replacing_args_reset:
2128 }
2129 ⟨latexrelease⟩\EndIncludeInRelease
2130 ⟨latexrelease⟩\IncludeInRelease{2020/10/01}{\hook_gput_next_code:nn}
2131 (latexrelease) {Hooks\text{-}with\text{-}args}2132 \langle atexrelease\rangle \cos_gset_protected:Npn \hook_gput_next_code:nn #1
2133 ⟨latexrelease⟩ { \__hook_normalize_hook_args:Nn
2134 (latexrelease) \__hook_gput_next_code:nn {#1} }
_{2135} \langle latexrelease) \sc \sc \sc 25 \sc 25 . Npn \rm \char 25 \prec \sc 25 \prec \sc 25 \prec \sc 25 \prec \sc 25 \prec2136 ⟨latexrelease⟩\EndIncludeInRelease
```
(*End of definition for* \hook\_gput\_next\_code:nn*. This function is documented on page [15.](#page-14-0)*)

```
\__hook_gput_next_code:nn
```

```
2137 \cs_new_protected:Npn \__hook_gput_next_code:nn #1 #2
2138 {
2139 \ hook_if_disabled:nTF {#1}
2140 { \msg_error:nnn { hooks } { hook-disabled } {#1} }
2141 {
2142 \__hook_if_structure_exist:nTF {#1}
2143 \{ \ \mathcal{L}\_\text{hook} \2144 \{\ \mathcal{L}\hook_try_declaring_generic_next_hook:nn }
2145 {#1} {#2}
2146 }
2147 }
```
(*End of definition for* \\_\_hook\_gput\_next\_code:nn*.*)

\\_\_hook\_gput\_next\_do:nn Start by sanity-checking with \\_\_hook\_chk\_args\_allowed:nn. Then check if the "next code" token list is empty: if so we need to add a  $\tilde{\text{t}}$  gclear:c to clear it, so the code lasts for one usage only. The token list is cleared early so that nested usages don't get lost. \tl\_gclear:c is used instead of \tl\_gclear:N in case the hook is used in an expansiononly context, so the token list doesn't expand before \tl\_gclear:N: that would make an infinite loop. Also in case the main code token list is empty, the hook code has to be updated to add the next execution token list.

```
2148 ⟨latexrelease⟩\IncludeInRelease{2023/06/01}{\__hook_gput_next_do:nn}
2149 (latexrelease) (Hooks~with~args
2150 \cs_new_protected:Npn \__hook_gput_next_do:nn #1
2151 {
\verb|2152| \verb| 152| \verb| 152| \verb| 152| \verb| 152| \verb| 152| \verb|152| \verb|152| \verb|152| \verb|152| \verb|152| \verb|152| \verb|152| \verb|152| \verb|152| \verb|152| \verb|152| \verb|152| \verb|152| \verb|152| \verb|152| \verb|152| \verb|152| \verb|152| \verb|152| \verb|152| \verb|152| \verb|152| \verb|152| \verb|152| \verb|1$\_\_h\text{2153}$ \__hook_chk_args_allowed:nn {#1} { AddToHookNext }
2154 \__hook_cs_if_empty:cT { __hook~#1 }
2155 \{ \ \mathcal{L}\_\text{hook}\ \{ \ \mathcal{L}\_\text{hook}\}2156 \__hook_cs_if_empty:cT { __hook_next~#1 }
2157 {\{\ }_{\_\_hock\_next\_gset:nn} {\{\ }_{\_\_hock\_clear\_next:n} {#1} } }
2158 \__hook_cs_gput_right:nnn { _next } {#1}
2159 }
2160 ⟨latexrelease⟩\EndIncludeInRelease
2161 ⟨latexrelease⟩\IncludeInRelease{2020/10/01}{\__hook_gput_next_do:nn}
2162 (latexrelease) {Hooks\text{-}with\text{-}args}
```

```
2163 \latexrelease\\cs_gset_protected:Npn \__hook_gput_next_do:nn #1
2164 (latexrelease) {
2165 (latexrelease) \exp_args:Nc \_hook_gput_next_do:Nnn
2166 (latexrelease) \{ \_\_ \text{hook} \} \{ \_\_ \text{back} \}2167 (latexrelease) }
2168 ⟨latexrelease⟩\cs_gset_protected:Npn \__hook_gput_next_do:Nnn #1 #2
2169 (latexrelease) {
2170 \langle | atexrelease\rangle \tl_if_empty:cT { __hook~#2 }
2171 (latexrelease) \{ \ \setminus \_ \2172 \langle latexrelease\rangle \tl_if_empty:NT #1
2173 \langle atexrelease\rangle \{ \ \ \setminus \_h \circ k_t t \leq s_t : Nn \ #1 \ \ \setminus \_h \circ k_t c = s_t \ \ \text{for all} \ \ t \neq 2 \} \ \}2174 \langlelatexrelease\rangle \qquad \langle_hook_tl_gput_right:Nn #1
2175 ⟨latexrelease⟩ }
2176 ⟨latexrelease⟩\EndIncludeInRelease
```
(*End of definition for* \\_\_hook\_gput\_next\_do:nn*.*)

[\hook\\_gclear\\_next\\_code:n](#page-15-1) Discard anything set up for next invocation of the hook.

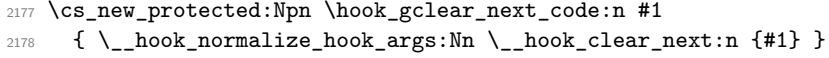

(*End of definition for* \hook\_gclear\_next\_code:n*. This function is documented on page [16.](#page-15-1)*)

hook clear next:n

```
2179 ⟨latexrelease⟩\IncludeInRelease{2023/06/01}{\__hook_clear_next:n}
2180 (latexrelease) {Hooks\text{-}with\text{-}args}2181 \cs_new_protected:Npn \__hook_clear_next:n #1
2182 { \__hook_next_gset:nn {#1} { } }
2183 ⟨latexrelease⟩\EndIncludeInRelease
2184 ⟨latexrelease⟩\IncludeInRelease{2020/10/01}{\__hook_clear_next:n}
2185 ⟨latexrelease⟩ {Hooks~with~args}
2186 (latexrelease)\cs_gset_protected:Npn \__hook_clear_next:n #1
2187 (latexrelease) { \cs_gset_eq:cN { __hook_next~#1 } \c_empty_tl }
2188 ⟨latexrelease⟩\EndIncludeInRelease
```
(*End of definition for* \\_\_hook\_clear\_next:n*.*)

### **4.9 Using the hook**

[\hook\\_use:n](#page-13-0) \_\_hook\_use\_initialized:n \\_\_hook\_preamble\_hook:n \hook\_use:n as defined here is used in the preamble, where hooks aren't initialized by default. \\_\_hook\_use\_initialized:n is also defined, which is the non-\protected version for use within the document. Their definition is identical, except for the  $\_{\_hook}$ preamble\_hook:n (which wouldn't hurt in the expandable version, but it would be an unnecessary extra expansion).

\\_\_hook\_use\_initialized:n holds the expandable definition while in the preamble. \\_hook\_preamble\_hook:n initializes the hook in the preamble, and is redefined to \use\_none:n at \begin{document}.

Both versions do the same thing internally: they check that the hook exists as given, and if so they use it as quickly as possible.

At \begin{document}, all hooks are initialized, and any change in them causes an update, so \hook\_use:n can be made expandable. This one is better not protected so that it can expand into nothing if containing no code. Also important in case of generic hooks that we do not generate a \relax as a side effect of checking for a csname.

In contrast to the TEX low-level \csname ...\endcsname construct \tl\_if\_exist:c is careful to avoid this.

```
2189 ⟨latexrelease⟩\IncludeInRelease{2023/06/01}{\hook_use:n}
2190 (latexrelease) (Hooks~with~args
2191 \cs_new_protected:Npn \hook_use:n #1
2192 {
2193 \__hook_preamble_hook:n {#1}
2194 \L_{2195} \__hook_use_initialized:n {#1}
2195 }
2196 \cs_new:Npn \__hook_use_initialized:n #1
2197 \{{\tt \label{thm:1} \verb+2198+1} \verb+\inf_cs_exist:w _hobk*#1 \verb+\cs_end+:2199 \cs:w __hook~#1 \use_i:nn
2200 \fi:
2201 \use_none:n
2202 \qquad \csc \text{end}:22032204 \cs_new_protected:Npn \__hook_preamble_hook:n #1
2205 \uparrow2206 \if_cs_exist:w __hook~#1 \cs_end:
2207 \__hook_initialize_hook_code:n {#1}
2208 \fi:
2209 }
2210 ⟨latexrelease⟩\EndIncludeInRelease
2211 ⟨latexrelease⟩\IncludeInRelease{2021/11/15}{\hook_use:n}
2212 (latexrelease) {Standardise\text{-}generic\text{-}hook} ames }
2213 (latexrelease)\cs_new_protected:Npn \hook_use:n #1
2214 (latexrelease) {
2215 ⟨latexrelease⟩ \tl_if_exist:cT { __hook~#1 }
2216 ⟨latexrelease⟩ {
2217 ⟨latexrelease⟩ \__hook_preamble_hook:n {#1}
2218 \text{ (latexrelease)} \cs:w __hook~#1 \cs_end:
2219 (latexrelease) }
2220 ⟨latexrelease⟩ }
2221 (latexrelease)\cs_new:Npn \__hook_use_initialized:n #1
2222 (latexrelease) {
2223 \langlelatexrelease\rangle \if_cs_exist:w __hook~#1 \cs_end:
2224 (latexrelease) \cs:w __hook~#1 \exp_after:wN \cs_end:
2225 (latexrelease) \fi:
2226 ⟨latexrelease⟩ }
2227 (latexrelease)\cs_new_protected:Npn \__hook_preamble_hook:n #1
2228 ⟨latexrelease⟩ { \__hook_initialize_hook_code:n {#1} }
2229 (latexrelease)\cs_new:Npn \hook_use:nnw #1 { }
2230 ⟨latexrelease⟩\EndIncludeInRelease
2231 ⟨latexrelease⟩\IncludeInRelease{2020/10/01}{\hook_use:n}
2232 ⟨latexrelease⟩ {Standardise~generic~hook~names}
2233 \langlelatexrelease\rangle \cos_new_protected:Npn \hook_use:n #1
2234 (latexrelease) {
2235 ⟨latexrelease⟩ \tl_if_exist:cTF { __hook~#1 }
2236 (latexrelease) {
2237 (latexrelease) \__hook_preamble_hook:n {#1}
2238 \langle latexrelease\rangle \langle cs:w __hook~#1 \langle cs_end:
2239 ⟨latexrelease⟩ }
```

```
2240 \langle atexrelease\rangle { \setminus_hook_use:wn #1 / \setminuss_hook_mark {#1} }
2241 ⟨latexrelease⟩ }
2242 \langle atexrelease\rangle \cs new:Npn \_ hook use initialized:n #1
2243 ⟨latexrelease⟩ {
2244 ⟨latexrelease⟩ \if_cs_exist:w __hook~#1 \cs_end:
2245 (latexrelease) \else:
2246 ⟨latexrelease⟩ \__hook_use_undefined:w
2247 (latexrelease) \fi:
2248 \text{ (latexrelease)} \qquad \text{c.s.} \text{ w } _\_hook \text{hook-#1 } \text{ } \text{u.} \text{ p.} \text{c.}2249 ⟨latexrelease⟩ }
2250 \langlelatexrelease\rangle \cos_2new: Npn \ \_h\,olimits2251 \langle latexrelease\rangle #1 #2 __hook~#3 \L -hook_use_end:
2252 ⟨latexrelease⟩ {
2253 ⟨latexrelease⟩ #1 % fi
2254 \text{ (later release)} \quad \_\_hook_use:wn #3 / \s__hook\_mark \{ #3\}<br>2255 \text{ (laterrelease)} \quad \}2255 ⟨latexrelease⟩ }
2256 (latexrelease)\cs_new_protected:Npn \__hook_preamble_hook:n #1
2257 ⟨latexrelease⟩ { \__hook_initialize_hook_code:n {#1} }
2258 \langle atexrelease\rangle \cos_new_eq:NN \angle_hook_use_end: \cos_end:
2259 (latexrelease) \cs_new:Npn \hook_use:nnw #1 { }
2260 ⟨latexrelease⟩\EndIncludeInRelease
```
(*End of definition for* \hook\_use:n *,* \\_\_hook\_use\_initialized:n *, and* \\_\_hook\_preamble\_hook:n*. This function is documented on page [14.](#page-13-0)*)

#### [\hook\\_use:nnw](#page-14-1)

```
\_\bothook_use_initialized:nnw _{2261} \langle |atexrelease\rangle\IncludeInRelease{2023/06/01}{\hook_use:nnw}
                             2262 (latexrelease) {Hooks\text{-}with\text{-}args}2263 \cs_new_protected:Npn \hook_use:nnw #1
                             2264 {
                             2265 \__hook_preamble_hook:n {#1}
                             2266 \__hook_use_initialized:nnw {#1}
                             2267 }
                             2268 \cs_new:Npn \__hook_use_initialized:nnw #1 #2
                             2269 \sim2270 \cs:w
                             2271 \if_cs_exist:w __hook~#1 \cs_end:
                             2272 __hook~#1
                             2273 \else:
                             2274 use_none: \prg_replicate:nn {#2} { n }
                             2275 \fi:
                             2276 \cs_end:
                             2277 }
                             2278 ⟨latexrelease⟩\EndIncludeInRelease
                             2279 ⟨latexrelease⟩\IncludeInRelease{2020/10/01}{\hook_use:nnw}
                             2280 (latexrelease) {Hooks\text{-}with\text{-}args}2281 (latexrelease) \cs_gset:Npn \hook_use:nnw #1 #2
                             2282 \langle (latexrelease) { \use:c { use_none: \prg_replicate:nn {#2} { n } } }
                             2283 ⟨latexrelease⟩\EndIncludeInRelease
```
(*End of definition for* \hook\_use:nnw *and* \\_\_hook\_use\_initialized:nnw*. This function is documented on page [15.](#page-14-1)*)

\\_\_hook\_post\_initialization\_defs:

 $_{2284}$  (latexrelease)\IncludeInRelease{2023/06/01}{\ hook post initialization defs:}

```
2285 (latexrelease) {Hooks\text{-}with\text{-}args}2286 \cs_new_protected:Npn \__hook_post_initialization_defs:
2287 {
2288 \cs_gset_eq:NN \hook_use:n \__hook_use_initialized:n
2289 \cs_gset_eq:NN \hook_use:nnw \__hook_use_initialized:nnw
2290 \cs_gset_eq:NN \__hook_preamble_hook:n \use_none:n
2291 \cs_gset_eq:NN \__hook_post_initialization_defs: \prg_do_nothing:
2292 }
2293 ⟨latexrelease⟩\EndIncludeInRelease
2294 ⟨latexrelease⟩\IncludeInRelease{2020/10/01}{\__hook_post_initialization_defs:}
2295 (latexrelease) 6.1 (Hooks~with~args
_{2296} \langle latexrelease\rangle \, \backslash cs\_undefined:N \setminus \_h{ook\_post\_initialization\_dfs} :
2297 ⟨latexrelease⟩\EndIncludeInRelease
```
(*End of definition for* \\_\_hook\_post\_initialization\_defs:*.*)

\\_\_hook\_use:wn hook try file hook:n \\_\_hook\_if\_usable\_use:n

\\_\_hook\_use:wn does a quick check to test if the current hook is a file hook: those need a special treatment. If it is not, the hook does not exist. If it is, then  $\setminus$  hook try\_file\_hook:n is called, and checks that the current hook is a file-specific hook using \\_\_hook\_if\_file\_hook:wTF. If it's not, then it's a generic file/ hook and is used if it exist.

If it is a file-specific hook, it passes through the same normalization as during declaration, and then it is used if defined. \\_\_hook\_if\_usable\_use:n checks if the hook exist, and calls  $\setminus$ \_hook\_preamble\_hook:n if so, then uses the hook.

```
2298 ⟨latexrelease⟩\IncludeInRelease{2021/11/15}{\__hook_use:wn}
2299 ⟨latexrelease⟩ {Standardise~generic~hook~names}
2300 ⟨latexrelease⟩\EndIncludeInRelease
2301 ⟨latexrelease⟩\IncludeInRelease{2020/10/01}{\__hook_use:wn}
2302 ⟨latexrelease⟩ {Standardise~generic~hook~names}
2303 (latexrelease) \cs_new:Npn \_hook_use:wn #1 / #2 \s_hook_mark #3
2304 (latexrelease) {
2305 \langle latexrelease\rangle \str_if_eq:nnTF {#1} { file }
2306 (latexrelease) \{ \ \setminus \_\_hook \} fook_try_file_hook:n {#3} }
2307 \langle latexrelease\rangle \{ \} % Hook doesn't exist
2308 ⟨latexrelease⟩ }
2309 (latexrelease)\cs_new_protected:Npn \__hook_try_file_hook:n #1
2310 (latexrelease) {
_{2311} \langle latexrelease\rangle \ _ hook_if_file_hook:wTF #1 / / \s__hook_mark
2312 ⟨latexrelease⟩ {
2313 (latexrelease) \exp_args:Ne \__hook_if_usable_use:n
2314 ⟨latexrelease⟩ { \exp_args:Ne \__hook_file_hook_normalize:n {#1} }
2315 (latexrelease) }
2316 (latexrelease) \{ \ \setminus \_\_hook \} fook_if_usable_use:n {#1} }
2317 ⟨latexrelease⟩ % file/ generic hook (e.g. file/before)
2318 ⟨latexrelease⟩ }
2319 (latexrelease)\cs_new_protected:Npn \__hook_if_usable_use:n #1
2320 ⟨latexrelease⟩ {
2321 \langle latexrelease\rangle \tl if exist:cT { hook~#1 }
2322 ⟨latexrelease⟩ {
2323 ⟨latexrelease⟩ \__hook_preamble_hook:n {#1}
2324 \langle | atexrelease\rangle \cs:w __hook~#1 \cs_end:
2325 ⟨latexrelease⟩ }
2326 ⟨latexrelease⟩ }
```
<sup>2327</sup> ⟨latexrelease⟩\EndIncludeInRelease

(*End of definition for*  $\setminus$  hook use:wn,  $\setminus$  hook try file hook:n, and  $\setminus$  hook if usable use:n.)

[\hook\\_use\\_once:n](#page-14-2) [\hook\\_use\\_once:nnw](#page-14-3) For hooks that can and should be used only once we have a special use command that further inhibits the hook from getting more code added to it. This has the effect that any further code added to the hook is executed immediately rather than stored in the hook.

The code needs some gymnastics to prevent space trimming from the hook name, since \hook\_use:n and \hook\_use\_once:n are documented to not trim spaces.

```
2328 ⟨latexrelease⟩\IncludeInRelease{2023/06/01}{\hook_use_once:nnw}
2329 (latexrelease) {Hooks\text{-}with\text{-}args}2330 \cs_new_protected:Npn \hook_use_once:n #1
2331 {
2332 \__hook_if_execute_immediately:nF {#1}
2333 { \__hook_normalize_hook_args:Nn \__hook_use_once:nn
2334 { \use:n {#1} } { 0 } }
2335 }
2336 \cs_new_protected:Npn \hook_use_once:nnw #1 #2
2337 {
\verb|2338| \verb|12338| \verb|12338| \verb|12338| \verb|12338| \verb|12338| \verb|12338| \verb|12338| \verb|12338| \verb|12338| \verb|12338| \verb|12338| \verb|12338| \verb|12338| \verb|12338| \verb|12338| \verb|12338| \verb|12338| \verb|12338| \verb|12338| \verb|12338| \verb|12338| \verb|12338| \verb|12338| \verb|12\{ \ \setminus \_\texttt{hook} \} = \{ \ \setminus \_\texttt{now} \} = {
2340 { \use:n {#1} } {#2} }
2341 }
2342 ⟨latexrelease⟩\EndIncludeInRelease
```
(*End of definition for* \hook\_use\_once:n *and* \hook\_use\_once:nnw*. These functions are documented on page [15.](#page-14-2)*)

```
2343 (latexrelease)\IncludeInRelease{2020/10/01}{\hook_use_once:nnw}
2344 (latexrelease) {Hooks\text{-}with\text{-}args}2345 \langle | atexrelease\rangle \cos_gset_protected:Npn \hook_use_once:n #1
2346 ⟨latexrelease⟩ {
2347 \langle atexrelease\rangle \ hook if execute immediately:nF {#1}
2348 \langle atexrelease\rangle { \_hook_normalize_hook_args:Nn \_hook_use_once:n
_{2349} \langle latexrelease\rangle { \langle luse:n {#1} } }
2350 ⟨latexrelease⟩ }
2351 \langlelatexrelease\rangle\cos gset:Npn \hbox{hook}use once:nnw #1 #2
2352 \langle atexrelease\rangle { \text{use:} c { use_none: \prg_replicate:nn {#2} { n } } }
2353 ⟨latexrelease⟩\EndIncludeInRelease
```
\\_\_hook\_use\_once:nn

 ⟨latexrelease⟩\IncludeInRelease{2023/06/01}{\\_\_hook\_use\_once:nn} 2355 (latexrelease)  ${Hooks\text{-}with\text{-}args}$  \cs\_new\_protected:Npn \\_\_hook\_use\_once:nn #1 #2  $2257$  { \\_\_hook\_preamble\_hook:n {#1} \\_\_hook\_use\_once\_set:n {#1}

When a hook has arguments, the call to  $\_{\text{look\_use\_initialized}:n}$ , should be the very last thing to happen, otherwise the arguments grabbed will be wrong. So, to clean up after the hook we need to cheat a bit and sneak the cleanup code at the end of the hook, along with the next execution code.

```
2360 \ hook replacing args false:
2361 \ hook_cs_gput_right:nnn { _next } {#1}
```

```
2362 { \{\L_{\text{--}}\text{hook\_} nook_use_once_clear:n {#1} }
2363 \__hook_replacing_args_reset:
2364 \ hook if usable:nTF {#1}
2365 { \_hook_use_initialized:n {#1} }
2366 \qquad \qquad \qquad \qquad2367 \int_compare:nNnT {#2} > { 0 }
2368 \{ \use: c \{ use\_none: \prg\_replace:inn \#2} {\n} \}2369 \frac{1}{2}2370 }
2371 ⟨latexrelease⟩\EndIncludeInRelease
2272 %
2373 ⟨latexrelease⟩\IncludeInRelease{2020/10/01}{\__hook_use_once:nn}
2374 (latexrelease) {Hooks~with~args}
2375 (latexrelease)\cs_gset_protected:Npn \__hook_use_once:n #1
2376 (latexrelease) {
2377 \langle latexrelease\rangle \ hook preamble hook:n {#1}
2378 ⟨latexrelease⟩ \__hook_use_once_set:n {#1}
2379 ⟨latexrelease⟩ \__hook_use_initialized:n {#1}
2380 \langle atexrelease\rangle \__hook_use_once_clear:n {#1}
2381 (latexrelease) }
2382 ⟨latexrelease⟩\cs_undefine:N \__hook_use_once:nn
2383 ⟨latexrelease⟩\EndIncludeInRelease
```
(*End of definition for* \\_\_hook\_use\_once:nn*.*)

\\_\_hook\_use\_once\_set:n \\_\_hook\_use\_once\_clear:n \\_\_hook\_use\_once\_set:n is used before the actual hook code is executed so that any usage of \AddToHook inside the hook causes the code to execute immediately. Setting \g\_\_hook\_⟨hook⟩\_reversed\_tl to I prevents further code from being added to the hook. \\_\_hook\_use\_once\_clear:n then clears the hook so that any further call to \hook\_use:n or \hook use once:n will expand to nothing.

```
2384 ⟨latexrelease⟩\IncludeInRelease{2023/06/01}{\__hook_use_once_clear:n}
2385 (latexrelease) {Hooks\text{-}with\text{-}args}2386 \cs_new_protected:Npn \__hook_use_once_set:n #1
\begin{minipage}[c]{0.9\linewidth} \textbf{2387} \hspace{0.5cm} \hspace{0.5cm} \{ \textbf{ } \textbf{ \texttt{`\_hook\_tl\_gset:cn} \ \} \ \textbf{g\_hook\_#1\_reversed\_tl} \ \} \ \{ \textbf{ } \textbf{I} \ \} \ \} \\ \end{minipage}2388 \cs_new_protected:Npn \__hook_use_once_clear:n #1
2389 {
2390 \__hook_code_gset:nn {#1} { }
2391 \__hook_next_gset:nn {#1} { }
2392 \__hook_toplevel_gset:nn {#1} { }
2393 \prop_gclear_new:c { g__hook_#1_code_prop }
2394 }
2395 ⟨latexrelease⟩\EndIncludeInRelease
2396 (latexrelease)\IncludeInRelease{2020/10/01}{\ hook use once clear:n}
2397 (latexrelease) {Hooks\text{-}with\text{-}args}2398 (latexrelease)\cs_new_protected:Npn \_ hook_use_once_clear:n #1
2399 ⟨latexrelease⟩ {
_{2400} (latexrelease) \longrightarrow hook tl gclear:c { __hook~#1 }
2401 (latexrelease) \_hook_tl_gclear:c { __hook_next~#1 }
2402 (latexrelease) \__hook_tl_gclear:c { __hook_toplevel~#1 }
2403 ⟨latexrelease⟩ \prop_gclear_new:c { g__hook_#1_code_prop }
2404 ⟨latexrelease⟩ }
2405 ⟨latexrelease⟩\EndIncludeInRelease
```
(*End of definition for* \\_\_hook\_use\_once\_set:n *and* \\_\_hook\_use\_once\_clear:n*.*)

hook if execute immediately p:n \\_\_hook\_if\_execute\_immediately:nTF To check whether the code being added should be executed immediately (that is, if the hook is a one-time hook), we check if  $\gtrsim$  hook  $\langle \text{hook} \rangle$  reversed tl is I. The gymnastics around  $\iota$ : w is there to allow the reversed token list to be empty.

```
2406 \prg_new_conditional:Npnn \_hook_if_execute_immediately:n #1 { T, F, TF }
2407 {
2408 \exp_after:wN \__hook_use_none_delimit_by_s_mark:w
2409 \sqrt{if:w} I
2410 \if_cs_exist:w g__hook_#1_reversed_tl \cs_end:
2411 \cs:w g__hook_#1_reversed_tl \exp_after:wN \cs_end:
2412 \qquad \qquad \text{If } i
2413 X
2414 \s__hook_mark \prg_return_true:
2415 \else:
2416 \s hook mark \prg_return_false:
2417 \fi:
2418 }
```
(*End of definition for* \\_\_hook\_if\_execute\_immediately:nTF*.*)

# **4.10 Querying a hook**

Simpler data types, like token lists, have three possible states; they can exist and be empty, exist and be non-empty, and they may not exist, in which case emptiness doesn't apply (though \tl if empty:N returns false in this case).

Hooks are a bit more complicated: they have several other states as discussed in [4.4.2.](#page-32-0) A hook may exist or not, and either way it may or may not be empty (even a hook that doesn't exist may be non-empty) or may be disabled.

A hook is said to be empty when no code was added to it, either to its permanent code pool, or to its "next" token list. The hook doesn't need to be declared to have code added to its code pool (it may happen that a package *A* defines a hook foo, but it's loaded after package *B*, which adds some code to that hook. In this case it is important that the code added by package *B* is remembered until package *A* is loaded).

All other states can only be queried with internal tests as the different states are irrelevant for package code.

```
\hook_if_empty_p:n
\hook_if_empty:nTF
                             Test if a hook is empty (that is, no code was added to that hook). A \langlehook\rangle being empty
                             means that all three of its \gtrsim_hook\langle \text{hook} \rangle code_prop, its \_{\text{hook}} hook_toplevel<sub>u</sub>\langle \text{hook} \rangleand its \setminus hook next<sub>u</sub>\langlehook\rangle are empty.
```

```
2419 ⟨latexrelease⟩\IncludeInRelease{2023/06/01}{\hook_if_empty:n}
2420 〈latexrelease〉 (Intervalue argument of {H}ooks~with~args}
2421 \prg_new_conditional:Npnn \hook_if_empty:n #1 { p , T , F , TF }
2422 {
2423 \chiif:w
2424 T
\verb|\prop_if_exist: cT { g_hook_ #1_code\_prop }|\texttt{2426} \qquad \qquad \{ \texttt{empty:} \texttt{cF } \{ g\_hook \texttt{1\_code\_prop } } \{ F \} \}\verb|1427| ~~\verb|1427| ~~\verb|1427| ~~\verb|1427| ~~\verb|1427| ~~\verb|1427| ~~\verb|1427| ~~\verb|1427| ~~ \verb|1427| ~~ \verb|1427| ~~ \verb|1427| ~~ \verb|1427| ~~ \verb|1427| ~~ \verb|1427| ~~ \verb|1427| ~~ \verb|1427| ~~ \verb|1427| ~~ \verb|1427| ~~ \verb|1427| ~~ \verb|1427| ~~ \verb|1427| ~~ \verb|1427| ~~ \verb|1427| ~~ \verb|1427| ~~ \verb|12428 \__hook_cs_if_empty:cF { __hook_next~#1 } { F }
2429 T
2430 \prg_return_true:
2431 \else:
2432 \prg_return_false:
```

```
2433 \overline{\text{1}}:
2434 }
2435 ⟨latexrelease⟩\EndIncludeInRelease
       2436 ⟨latexrelease⟩\IncludeInRelease{2020/10/01}{\hook_if_empty:n}
2437 (latexrelease) {Hooks\text{-}with\text{-}args}2438 \text{later} \begin{bmatrix} \text{array} \text{in} \text{in} \text{in} \end{bmatrix} and \text{in} \begin{bmatrix} \text{1} & \text{1} & \text{1} & \text{1} & \text{1} & \text{1} & \text{1} & \text{1} & \text{1} & \text{1} & \text{1} & \text{1} & \text{1} & \text{1} & \text{1} & \text{1} & \text{1} & \text{1} & \text{1} & \text{1} & \text{1} & \text{1} & \text{1} & \text{1} & \text{1} & \text{1} & \text2439 (latexrelease) {
2440 \langle | atexrelease\rangle \ _ hook_if_structure_exist:nTF {#1}
2441 (latexrelease) f
2442 (latexrelease) \bool lazy and:nnTF
2443 \langle atexrelease\rangle { \langle \prop_if_empty_p:c { g__hook_#1_code_prop } }
2444 ⟨latexrelease⟩ {
2445 (latexrelease) \boldsymbol{\delta} \bool_lazy_and_p:nn
_{\tiny 2446} \langle <code>latexrelease</code> \rangle \qquad \qquad \{ \verb|t1_if_empty_p:c \{ \_hook\} <code>_book_toplevel~#1 } \}</code>
_{2447} \langle latexrelease\rangle \{ \tilde{\tilde{\theta}} \cdot \tilde{\tilde{\theta}} \cdot \tilde{\tilde{\theta}} \cdot \tilde{\tilde{\theta}} \cdot \tilde{\theta} \cdot \tilde{\theta} \2448 ⟨latexrelease⟩ }
2449 (latexrelease) \{ \preccurlyeq \text{ return true: } \}2450 ⟨latexrelease⟩ { \prg_return_false: }
2451 (latexrelease) }
2452 (latexrelease) { \prg_return_true: }
2453 ⟨latexrelease⟩ }
2454 ⟨latexrelease⟩\EndIncludeInRelease
```
(*End of definition for* \hook\_if\_empty:nTF*. This function is documented on page [16.](#page-15-2)*)

\\_\_hook\_if\_usable\_p:n \\_\_hook\_if\_usable:nTF

A hook is usable if the token list that stores the sorted code for that hook,  $\langle -\rangle$ hook<sub> $\cup$ </sub> $\langle \text{hook} \rangle$ , exists. The property list  $\gtrsim$ \_hook<sub>\</sub> $\langle \text{hook} \rangle$  code\_prop cannot be used here because often it is necessary to add code to a hook without knowing if such hook was already declared, or even if it will ever be (for example, in case the package that defines it isn't loaded).

```
^{2455} \prg_new_conditional:Npnn \_hook_if_usable:n #1 { p , T , F , TF }
2456 {
2457 \cs_if_exist:cTF { __hook~#1 }
2458 { \prg_return_true: }
2459 { \prg_return_false: }
2460 }
```
(*End of definition for* \\_\_hook\_if\_usable:nTF*.*)

\\_\_hook\_if\_structure\_exist\_p:n \_hook\_if\_structure\_exist:nTF

An internal check if the hook has already its basic internal structure set up with \\_\_hook\_init\_structure:n. This means that the hook was already used somehow (a code chunk or rule was added to it), but it still wasn't declared with \hook\_new:n.

```
2461 \prg_new_conditional:Npnn \_hook_if_structure_exist:n #1 { p , T , F , TF }
2462 {
2463 \prop_if_exist:cTF { g__hook_#1_code_prop }
2464 { \prg_return_true: }
2465 { \prg_return_false: }
2466 }
(End of definition for \__hook_if_structure_exist:nTF.)
```
\\_\_hook\_if\_declared\_p:n \\_\_hook\_if\_declared:nTF

Internal test to check if the hook was officially declared with \hook new:n or a variant. <sup>2467</sup> \prg\_new\_conditional:Npnn \\_\_hook\_if\_declared:n #1 { p, T, F, TF }  $2468$  {

```
2469 \tl_if_exist:cTF { g__hook_#1_declared_tl }
2470 { \prg_return_true: }
2471 { \prg_return_false: }
2472 }
```
(*End of definition for* \\_\_hook\_if\_declared:nTF*.*)

```
\__hook_if_reversed_p:n
\__hook_if_reversed:nTF
                         An internal conditional that checks if a hook is reversed.
                          2473 \prg_new_conditional:Npnn \__hook_if_reversed:n #1 { p , T , F , TF }
                          2474 {
                          2475 \exp_after:wN \__hook_use_none_delimit_by_s_mark:w
                          2476 \if:w - \cs:w g__hook_#1_reversed_tl \cs_end:
                          2477 \s__hook_mark \prg_return_true:
                          2478 \else:
                          2479 \s__hook_mark \prg_return_false:
                          2480 \fi:
                          2481 }
                         (End of definition for \__hook_if_reversed:nTF.)
 \__hook_if_generic_p:n
                         An internal conditional that checks if a name belongs to a generic hook. The deprecated
```
\\_\_hook\_if\_generic:nTF \\_\_hook\_if\_deprecated\_generic\_p:n \\_\_hook\_if\_deprecated\_generic:nTF

\\_\_hook\_if\_cmd\_hook\_p:n \\_\_hook\_if\_cmd\_hook:nTF \\_\_hook\_if\_cmd\_hook\_p:w \\_\_hook\_if\_cmd\_hook:wTF

<sup>2501</sup> }

```
version needs to check if #3 is empty to avoid returning true on file/before, for example.
2482 \prg_new_conditional:Npnn \__hook_if_generic:n #1 { T, TF }
2483 \{ \ \rangle hook_if_generic:w #1 / / / \ hook_mark }
2484 \text{ } \csc \text{ } new:N\text{pn } \_\text{hook} hook_if_generic:w #1 / #2 / #3 / #4 \ssc \text{ } holds\_mark2485 \sim2486 \cs_if_exist:cTF { c_hook_generic_#1/./#3_tl }
2487 { \prg_return_true: }
2488 { \prg_return_false: }
2489 }
2490 \prg_new_conditional:Npnn \__hook_if_deprecated_generic:n #1 { T, TF }
_{2491} { \__hook_if_deprecated_generic:w #1 / / / \s_ hook mark }
2492 \text{ } \csc \text{ } new: Npn \ \_h\text{block} if deprecated generic:w #1 / #2 / #3 / #4 \ssc \text{ } h\text{-}block\_mark2493 {
2494 \cs_if_exist:cTF { c__hook_deprecated_#1/./#2_tl }
2495 {
2496 \tl_if_empty:nTF {#3}
2497 { \prg_return_false: }
2498 { \prg_return_true: }
2400 }
2500 { \prg_return_false: }
```
(*End of definition for* \\_\_hook\_if\_generic:nTF *and* \\_\_hook\_if\_deprecated\_generic:nTF*.*)

An internal conditional that checks if a given hook is a valid generic cmd hook.

```
2502 ⟨latexrelease⟩\IncludeInRelease{2023/06/01}{\__hook_if_cmd_hook:n}
2503 (latexrelease) {Hooks\text{-}with\text{-}args}2504 \prg_new_conditional:Npnn \__hook_if_cmd_hook:n #1 { T }
2505 { \ hook_if_cmd_hook:w #1 / / / \s hook_mark }
2506 \text{ Cs_new: Npn } \_\text{hook} if cmd_hook:w #1 / #2 / #3 / #4 \s_hook_mark
2507 {
2508 \if:w Y
2509 \strut\text{str\_if\_eq:nnF {#1} { cmd } {\ N }2510 \tl_if_exist:cF { c__hook_generic_#1/./#3_tl } { N }
```

```
2511 Y2512 \prg_return_true:
                                2513 \else:
                                2514 \prg_return_false:
                                2515 \fi:
                                2516 }
                                2517 ⟨latexrelease⟩\EndIncludeInRelease
                                2518 ⟨latexrelease⟩\IncludeInRelease{2020/10/01}{\__hook_if_cmd_hook:n}
                                2519 (latexrelease) {Hooks\text{-}with\text{-}args}2520 \langle latexrelease\rangle \cos_undefine:N \sum_{n=1}^{\infty} hook_if_cmd_hook:nT
                                2521 ⟨latexrelease⟩\EndIncludeInRelease
                               (End of definition for \__hook_if_cmd_hook:nTF and \__hook_if_cmd_hook:wTF.)
       \__hook_if_generic_reversed_p:n
       \__hook_if_generic_reversed:nTF
                               An internal conditional that checks if a name belongs to a generic reversed hook.
                                2522 \prg_new_conditional:Npnn \__hook_if_generic_reversed:n #1 { T }
                                2523 { \ hook_if_generic_reversed:w #1 / / / \scan_stop: }
                                2524 \text{ } \cs{2524} \cs{2524} \cs_new:Npn \__hook_if_generic_reversed:w #1 / #2 / #3 / #4 \scan_stop:
                                2525 {
                                2526 \if_charcode:w - \cs:w c__hook_generic_#1/./#3_tl \cs_end:
                                2527 \prg_return_true:
                                2528 \else:
                                2529 \prg_return_false:
                                2530 \fi:
                                2531 }
                               (End of definition for \__hook_if_generic_reversed:nTF.)
\__hook_if_replacing_args:TF
    \__hook_misused_if_replacing_args:nn
\__hook_replacing_args_true:
         \ hook replacing args false:
         \__hook_replacing_args_reset:
\g__hook_replacing_stack_seq
                               An internal conditional that checks if the code being added to the hook contains argu-
                               ments.
                                2532 \seq_new:N \g__hook_replacing_stack_seq
                                2533 \cs_new:Npn \__hook_misused_if_replacing_args:nn #1 #2
                                2534 {
                                2535 \msg_expandable_error:nnn { latex2e } { should-not-happen }
                                2536 { Misused~\ hook if replacing args:. }
                                2537 }
                                2538 \cs_new:Npn \__hook_if_replacing_args:TF
                                2539 { \__hook_misused_if_replacing_args:nn }
                                2540 \cs_new_protected:Npn \__hook_replacing_args_true:
                                2541 {
                                2542 \seq_gpush:No \g__hook_replacing_stack_seq
                                2543 { \ hook if replacing args:TF }
                                2544 \cs_set:Npn \__hook_if_replacing_args:TF { \use_i:nn }
                                2545 }
                                2546 \cs_new_protected:Npn \__hook_replacing_args_false:
                                2547 {
                                2548 \seq_gpush:No \g__hook_replacing_stack_seq
                                2549 \{ \ \_h\} { \{ \2550 \cs_set:Npn \__hook_if_replacing_args:TF { \use_ii:nn }
                                25512552 \cs_new_protected:Npn \__hook_replacing_args_reset:
                                2553 {
                                2554 \seq_gpop:NN \g__hook_replacing_stack_seq \l__hook_return_tl
                                2555 \cs_gset_eq:NN \__hook_if_replacing_args:TF \l__hook_return_tl
                                2556 }
```
(*End of definition for* \\_\_hook\_if\_replacing\_args:TF *and others.*)

# **4.11 Messages**

Hook errors are LaTeX kernel errors:

```
2557 \prop_gput:Nnn \g_msg_module_type_prop { hooks } { LaTeX }
And so are kernel errors (this should move elsewhere eventually).
2558 \prop_gput:Nnn \g_msg_module_type_prop { latex2e } { LaTeX }
2559 \prop_gput:Nnn \g_msg_module_name_prop { latex2e } { kernel }
2560 \msg_new:nnnn { hooks } { labels-incompatible }
2561 {
2562 Labels~'#1'~and~'#2'~are~incompatible
2563 \str_if_eq:nnF {#3} {??} { ~in~hook~'#3' } .~
2564 \int_compare:nNnTF {#4} = { 1 }2565 { The~ code~ for~ both~ labels~ will~ be~ dropped. }
2566 { You~ may~ see~ errors~ later. }
2567 }
2568 { LaTeX~found~two~incompatible~labels~in~the~same~hook.~
2569 This~indicates~an~incompatibility~between~packages. }
2570 \msg_new:nnnn { hooks } { exists }
2571 { Hook~'#1'~ has~ already~ been~ declared. }
2572 { There~ already~ exists~ a~ hook~ declaration~ with~ this~
2573 name.
2574 Please~ use~ a~ different~ name~ for~ your~ hook.}
2575 ⟨latexrelease⟩\IncludeInRelease{2023/06/01}{too-many-args}
2576 (latexrelease) {Hooks\text{-}with\text{-}args}2577 \msg new:nnnn { hooks } { too-many-args }
2578 { Too~many~arguments~for~hook~'#1'. }
2579 {
2580 You~tried~to~declare~a~hook~with~#2~arguments,~but~a~
2581 hook~can~only~have~up~to~nine.~LaTeX~will~define~this~
2582 hook~with~nine~arguments.
2583 }
2584 \msg_new:nnnn { hooks } { without-args }
2585 { Hook~'#1'~has~no~arguments. }
2586 {
2587 You~tried~to~use~\iow char:N\\#2WithArguments~
2588 on~a~hook~that~takes~no~arguments.\\
2589 Check~the~usage~of~the~hook~or~use~\iow_char:N\\#2~instead.\\
2590 \\
2591 LaTeX~will~use~\iow_char:N\\#2.
2592 }
2593 \msg_new:nnnn { hooks } { one-time-args }
2594 { You~can't~have~arguments~in~used~one-time~hook~'#1'. }
2595 {
2596 You~tried~to~use~\iow_char:N\\#2WithArguments~
2597 on~a~one-time~hook~that~has~already~been~used.~
2598 You~have~to~add~the~code~before~the~hook~is~used,~
2599 or~add~the~code~without~arguments~using~\iow_char:N\\#2~instead.\\
2600 \quad \text{N}
```

```
2601 LaTeX~will~use~\iow_char:N\\#2.
2602 }
2603 ⟨latexrelease⟩\EndIncludeInRelease
2604 ⟨latexrelease⟩\IncludeInRelease{2020/10/01}{too-many-args}
2605 (latexrelease) {Hooks\text{-}with\text{-}args}2606 ⟨latexrelease⟩\EndIncludeInRelease
2607 \msg_new:nnnn { hooks } { hook-disabled }
2608 { Cannot~add~code~to~disabled~hook~'#1'. }
2609 {
2610 The~hook~'#1'~you~tried~to~add~code~to~was~previously~disabled~
2611 with~\iow_char:N\\hook_disable_generic:n~or~
2612 \iow_char:N\\DisableGenericHook,~so~
2613 it~cannot~have~code~added~to~it.
2614 }
2615 \msg_new:nnn { hooks } { empty-label }
2616 {
2617 Empty~code~label~\msg_line_context:.~
2618 Using~'\__hook_currname_or_default:'~instead.
2619 }
2620 \msg_new:nnn { hooks } { no-default-label }
2621 {
2622 Missing~(empty)~default~label~\msg_line_context:. \\
2623 This~command~was~ignored.
2624 }
2625 \msg_new:nnnn { hooks } { unknown-rule }
2626 {
2627 Unknown~ relationship~ '#3'~
2628 between~ labels~ '#2'~ and~ '#4'~
2629 \str_if_eq:nnF {#1} {??} { ~in~hook~'#1' }. ~
2630 Perhaps~ a~ misspelling?
2631 }
2632 {
2633 The~ relation~ used~ not~ known~ to~ the~ system.~ Allowed~ values~ are~
2634 'before'~ or~ '<', ~
2635 'after'~ or~ '>',~
2636 'incompatible-warning', ~
2637 'incompatible-error',
2638 'voids'~ or~
2639 'unrelated'.
2640 }
2641 \msg_new:nnnn { hooks } { rule-too-late }
2642 {
2643 Sorting~rule~for~'#1'~hook~applied~too~late.\\
2644 Try~setting~this~rule~earlier.
2645 }
2646 {
2647 You~tried~to~set~the~ordering~of~hook~'#1'~using\\
2648 \ \ \iow_char:N\\DeclareHookRule{#1}{#2}{#3}{#4}\\
\texttt{but*hook} \qquad \qquad \texttt{but*hook} \qquad \qquad \texttt{at*} \qquad \qquad \texttt{at*} \q2650 thus~sorting~is\\
2651 no~longer~possible.~Declare~the~rule~
2652 before~the~hook~is~used.
```

```
2653 }
2654 \msg_new:nnnn { hooks } { misused-top-level }
2655 {
2656 Illegal~use~of~\iow_char:N \\AddToHook{#1}[top-level]{...}.\\
2657 'top-level'~is~reserved~for~the~user's~document.
2658 }
2659 {
2660 The~'top-level'~label~is~meant~for~user~code~only,~and~should~only~
2661 be~used~(sparingly)~in~the~main~document.~Use~the~default~label~
2662 '\_hook_currname_or_default:'~for~this~\@cls@pkg,~or~another~
2663 suitable~label.
2664 }
2665 \msg_new:nnn { hooks } { set-top-level }
2666 {
2667 You~cannot~change~the~default~label~#1~'top-level'.~Illegal \\
2668 \use:nn { ~ } { ~ } \iow_char:N \\#2{#3} \\
2669 \msg_line_context:.
2670 }
2671 \msg_new:nnn { hooks } { extra-pop-label }
2672 {
2673 Extra~\iow_char:N \\PopDefaultHookLabel. \\
2674 This~command~will~be~ignored.
2675 }
2676 \msg_new:nnn { hooks } { missing-pop-label }
2677 {
2678 Missing~\iow_char:N \\PopDefaultHookLabel. \\
2679 The~label~'#1'~was~pushed~but~never~popped.~Something~is~wrong.
2680 }
2681 \msg_new:nnn { latex2e } { should-not-happen }
2682 {
2683 This~should~not~happen.~#1 \\
2684 Please~report~at~https://github.com/latex3/latex2e.
2685 }
2686 \msg_new:nnn { hooks } { activate-disabled }
2687 {
2688 Cannot~ activate~ hook~ '#1'~ because~ it~ is~ disabled!
2689 }
2690 \msg_new:nnn { hooks } { cannot-remove }
2691 \sqrt{2}2692 Cannot~remove~chunk~'#2'~from~hook~'#1'~because~
2693 \__hook_if_structure_exist:nTF {#1}
2694 { it~does~not~exist~in~that~hook. }
2695 { the~hook~does~not~exist. }
2696 }
2697 \msg_new:nnn { hooks } { generic-deprecated }
2698 {
2699 Generic~hook~'#1/#2/#3'~is~deprecated.
2700 Use~hook~'#1/#3/#2'~instead.
2701 }
```
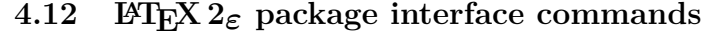

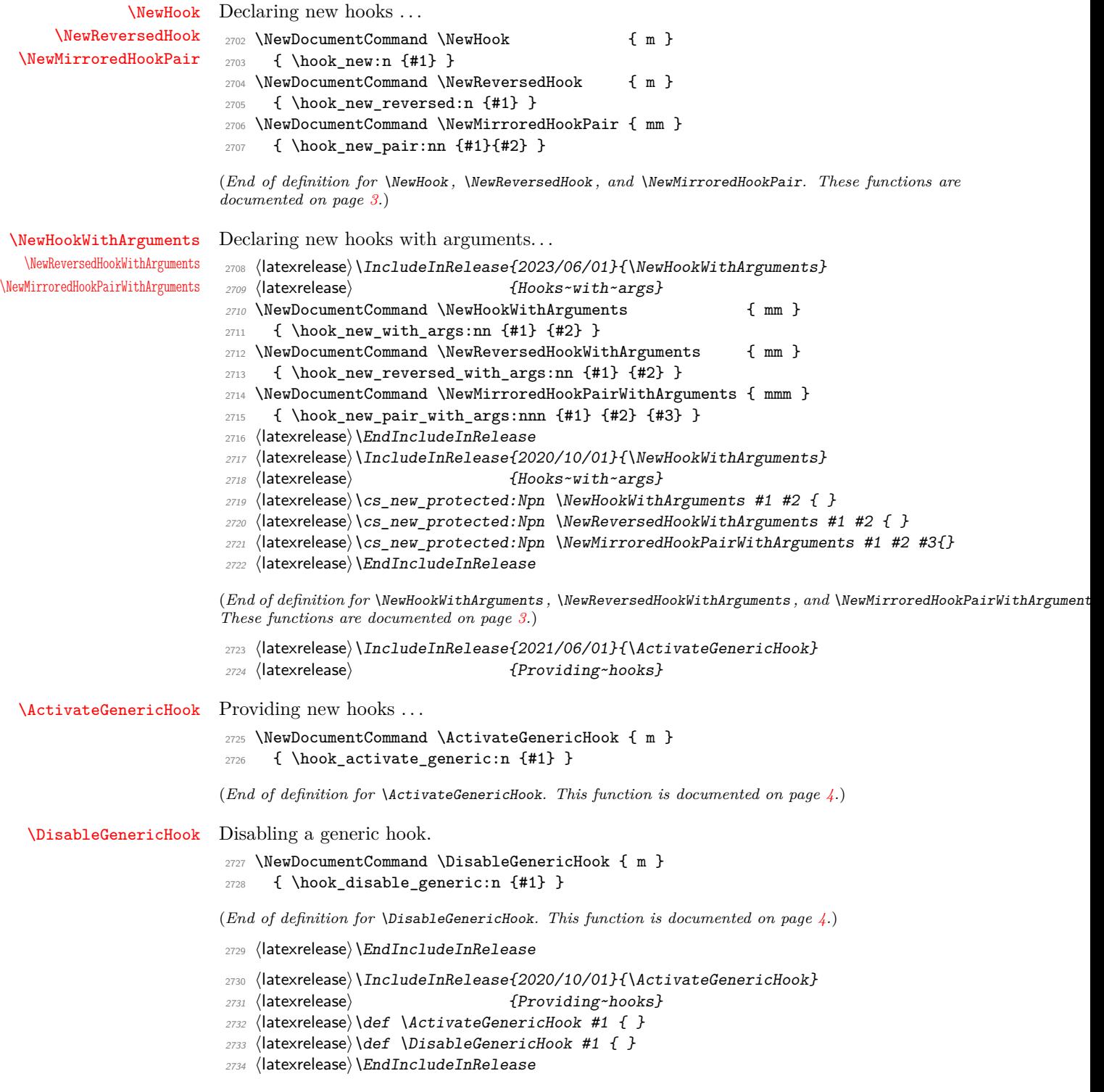

[\AddToHook](#page-4-0) [\AddToHookWithArguments](#page-5-0) <sub>2735</sub> (latexrelease)\IncludeInRelease{2023/06/01}{\AddToHookWithArguments}<br>2736 (latexrelease) flooks-with~args} <sup>2736</sup> ⟨latexrelease⟩ {Hooks~with~args} <sup>2737</sup> \NewDocumentCommand \AddToHook { m o +m } <sup>2738</sup> { \hook\_gput\_code:nnn {#1} {#2} {#3} } <sup>2739</sup> \NewDocumentCommand \AddToHookWithArguments { m o +m } <sup>2740</sup> { \hook\_gput\_code\_with\_args:nnn {#1} {#2} {#3} } <sup>2741</sup> ⟨latexrelease⟩\EndIncludeInRelease <sup>2742</sup> ⟨latexrelease⟩\IncludeInRelease{2020/10/01}{\AddToHookWithArguments} 2743 (latexrelease) **{Hooks~with~args}**  $2744$   $\langle$  atexrelease $\rangle \cos_{new\_protected}: Npn \ \AddToHookWith Arguments #1 #2 #3 { }$ <sup>2745</sup> ⟨latexrelease⟩\EndIncludeInRelease (*End of definition for* \AddToHook *and* \AddToHookWithArguments*. These functions are documented on page [5.](#page-4-0)*) [\AddToHookNext](#page-6-0) [\AddToHookNextWithArguments](#page-6-1) <sup>2746</sup> ⟨latexrelease⟩\IncludeInRelease{2023/06/01}{\AddToHookNextWithArguments} 2747 (latexrelease)  ${Hooks\text{-}with\text{-}args}$ 2748 \NewDocumentCommand \AddToHookNext { m +m } <sup>2749</sup> { \hook\_gput\_next\_code:nn {#1} {#2} } <sup>2750</sup> \NewDocumentCommand \AddToHookNextWithArguments { m +m } <sup>2751</sup> { \hook\_gput\_next\_code\_with\_args:nn {#1} {#2} } <sup>2752</sup> ⟨latexrelease⟩\EndIncludeInRelease <sup>2753</sup> ⟨latexrelease⟩\IncludeInRelease{2020/10/01}{\AddToHookNextWithArguments} 2754 (latexrelease)  ${Hooks\text{-}with\text{-}args}$  $2755$   $\langle$  atexrelease $\rangle$ \cs\_new\_protected:Npn \AddToHookNextWithArguments #1 #2 { } <sup>2756</sup> ⟨latexrelease⟩\EndIncludeInRelease (*End of definition for* \AddToHookNext *and* \AddToHookNextWithArguments*. These functions are documented on page [7.](#page-6-0)*) [\ClearHookNext](#page-6-2) 2757 \NewDocumentCommand \ClearHookNext { m }  $\{ \hbox{hook} \$ (*End of definition for* \ClearHookNext*. This function is documented on page [7.](#page-6-2)*) [\RemoveFromHook](#page-5-1) <sup>2759</sup> \NewDocumentCommand \RemoveFromHook { m o } <sup>2760</sup> { \hook\_gremove\_code:nn {#1} {#2} } (*End of definition for* \RemoveFromHook*. This function is documented on page [6.](#page-5-1)*) [\SetDefaultHookLabel](#page-9-0) [\PushDefaultHookLabel](#page-8-0) [\PopDefaultHookLabel](#page-8-0) Now define a wrapper that replaces the top of the stack with the argument, and updates \g\_\_hook\_hook\_curr\_name\_tl accordingly. <sup>2761</sup> \NewDocumentCommand \SetDefaultHookLabel { m } <sup>2762</sup> { \\_\_hook\_set\_default\_hook\_label:n {#1} } <sup>2763</sup> %  $2764$  % The label is only automatically updated with \cs{@onefilewithoptions} <sup>2765</sup> % (\cs{usepackage} and \cs{documentclass}), but some packages, like <sup>2766</sup> % Ti\emph{k}Z, define package-like interfaces, like  $2767$  % \cs{usetikzlibrary} that are wrappers around \cs{input}, so they <sup>2768</sup> % inherit the default label currently in force (usually |top-level|,

 $2769$  % but it may change if loaded in another package). To provide a

```
2770 % package-like behavior also for hooks in these files, we provide
```

```
2771 % high-level access to the default label stack.
```
2772 % \begin{macrocode}

```
2773 \NewDocumentCommand \PushDefaultHookLabel { m }
```
<sup>2774</sup> { \\_\_hook\_curr\_name\_push:n {#1} }

```
2775 \NewDocumentCommand \PopDefaultHookLabel { }
```
2776 { \\_hook\_curr\_name\_pop: }

The current label stack holds the labels for all files but the current one (more or less like  $\@>@curranmestack$ , and the current label token list,  $\gtrsim$ \_hook\_hook\_curr\_name\_tl, holds the label for the current file. However **\@pushfilename** happens before **\@currname** is set, so we need to look ahead to get the \@currname for the label. expl3 also requires the current file in \@pushfilename, so here we abuse \@expl@push@filename@aux@@ to do \ hook curr name push:n.

```
2777 \cs_gset_protected:Npn \@expl@push@filename@aux@@ #1#2#3
2778 {
2779 \ hook_curr_name_push:n {#3}
2780 \str_gset:Nx \g_file_curr_name_str {#3}
2781 #1 #2 {#3}
2782 }
```
(*End of definition for* \SetDefaultHookLabel *,* \PushDefaultHookLabel *, and* \PopDefaultHookLabel*. These functions are documented on page [10.](#page-9-0)*)

[\UseHook](#page-3-2) [\UseOneTimeHook](#page-4-1) Avoid the overhead of xparse and its protection that we don't want here (since the hook should vanish without trace if empty)!

[\UseHookWithArguments](#page-3-3) [\UseOneTimeHookWithArguments](#page-4-2)

```
2783 ⟨latexrelease⟩\IncludeInRelease{2023/06/01}{\UseHookWithArguments}
           2784 (latexrelease) {Hooks\text{-}with\text{-}args}2785 \cs_new:Npn \UseHook { \hook_use:n }
           2786 \cs_new:Npn \UseOneTimeHook { \hook_use_once:n }
           2787 \cs_new:Npn \UseHookWithArguments { \hook_use:nnw }
           2788 \cs_new:Npn \UseOneTimeHookWithArguments { \hook_use_once:nnw }
           2789 ⟨latexrelease⟩\EndIncludeInRelease
           2790 ⟨latexrelease⟩\IncludeInRelease{2020/10/01}{\UseHookWithArguments}
           2791 (latexrelease) {Hooks~with~args}
           2792 \langle latexrelease\rangle \cos new: Npn \ \CoseHookWith Arguments #1 #2 { }2793 (latexrelease)\cs_new:Npn \UseOneTimeHookWithArguments #1 #2 { }
           2794 ⟨latexrelease⟩\EndIncludeInRelease
          (End of definition for \UseHook and others. These functions are documented on page 4.)
\LogHook 2795 \cs_new_protected:Npn \ShowHook { \hook_show:n }
           2796 \cs_new_protected:Npn \LogHook { \hook_log:n }
          (End of definition for \ShowHook and \LogHook. These functions are documented on page 12.)
```
[\DebugHooksOn](#page-12-0)

[\ShowHook](#page-11-0)

```
\DebugHooksOff 2797 \cs_new_protected:Npn \DebugHooksOn { \hook_debug_on: }
                2798 \cs_new_protected:Npn \DebugHooksOff { \hook_debug_off: }
```
(*End of definition for* \DebugHooksOn *and* \DebugHooksOff*. These functions are documented on page [13.](#page-12-0)*)

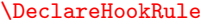

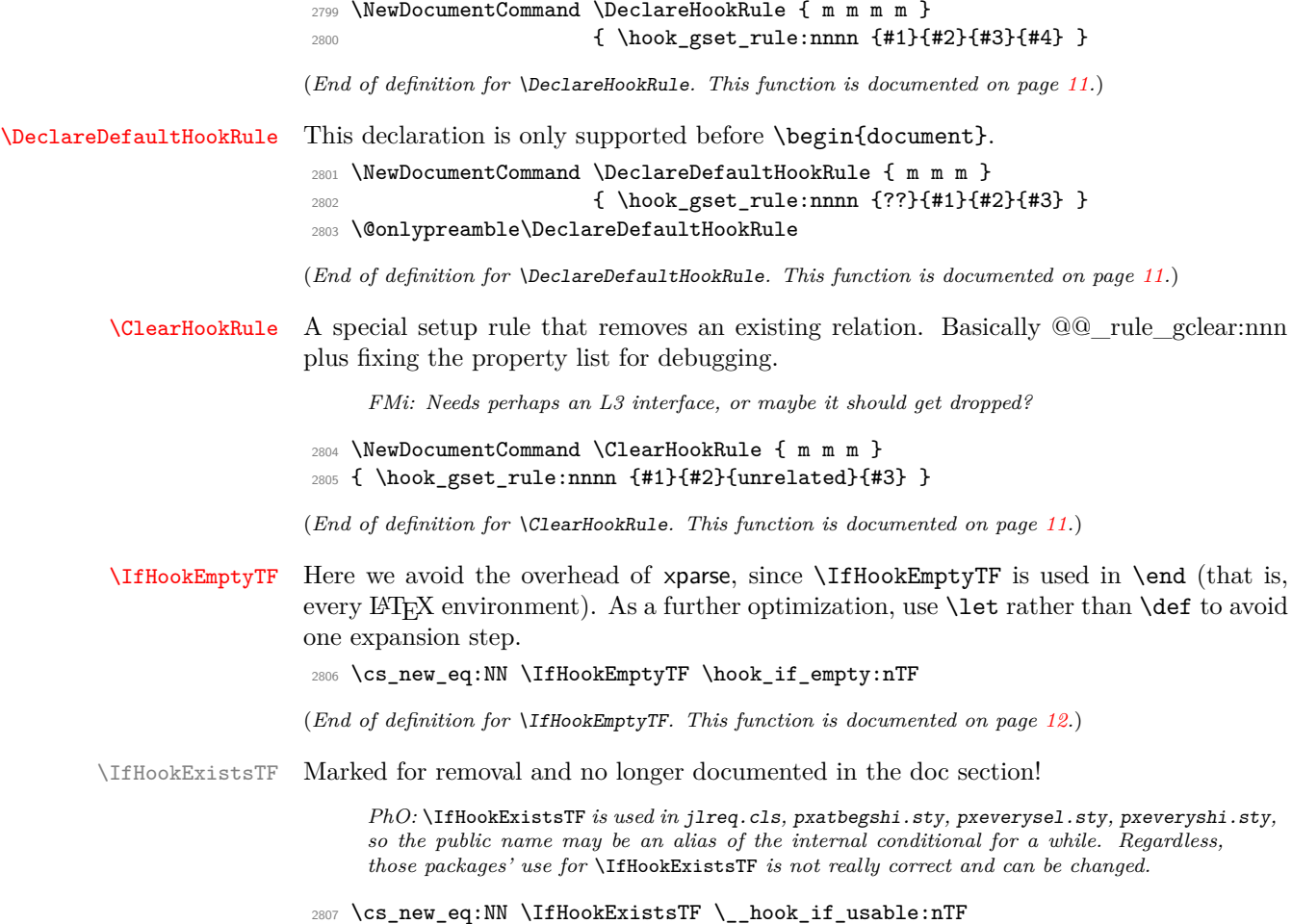

(*End of definition for* \IfHookExistsTF*.*)

# **4.13 Deprecated that needs cleanup at some point**

Deprecated.

\hook\_disable:n \hook\_provide:n \hook\_provide\_reversed:n \hook\_provide\_pair:nn \\_\_hook\_activate\_generic\_reversed:n \\_\_hook\_activate\_generic\_pair:nn

```
2808 \cs_new_protected:Npn \hook_disable:n
2809 {
2810 \__hook_deprecated_warn:nn
2811 { hook_disable:n }
2812 { hook_disable_generic:n }
2813 \hook_disable_generic:n <br>2814 }
2814 }
2815 \cs_new_protected:Npn \hook_provide:n
2816 {
2817 \__hook_deprecated_warn:nn
2818 { hook_provide:n }
2819 { hook_activate_generic:n }
2820 \hook_activate_generic:n
2821 }
```

```
2822 \cs_new_protected:Npn \hook_provide_reversed:n
2823 {
2824 \__hook_deprecated_warn:nn
2825 { hook_provide_reversed:n }
2826 { hook_activate_generic:n }
2827 \__hook_activate_generic_reversed:n
2828 }
2829 \cs_new_protected:Npn \hook_provide_pair:nn
2830 {
2831 \__hook_deprecated_warn:nn
2832 { hook_provide_pair:nn }
2833 { hook_activate_generic:n }
2834 \__hook_activate_generic_pair:nn
2835 }
2836 \cs_new_protected:Npn \__hook_activate_generic_reversed:n #1
2837 { \ hook normalize hook args:Nn \ hook activate generic:nn {#1} { - } }
2838 \cs_new_protected:Npn \__hook_activate_generic_pair:nn #1#2
2839 { \hook_activate_generic:n {#1} \__hook_activate_generic_reversed:n {#2} }
```
(*End of definition for* \hook\_disable:n *and others.*)

\DisableHook Deprecated.

```
\ProvideHook
    \ProvideReversedHook
\ProvideMirroredHookPair
                         2840 \cs_new_protected:Npn \DisableHook
                         2841 {
                         2842 \__hook_deprecated_warn:nn
                         2843 { DisableHook }
                         2844 { DisableGenericHook }
                         2845 \hook_disable_generic:n
                         2846 }
                         2847 \cs_new_protected:Npn \ProvideHook
                         2848 {
                         2849 \__hook_deprecated_warn:nn
                         2850 { ProvideHook }
                          2851 { ActivateGenericHook }
                          2852 \hook_activate_generic:n
                          2853 }
                         2854 \cs_new_protected:Npn \ProvideReversedHook
                         2855 \sqrt{2}2856 \__hook_deprecated_warn:nn
                         2857 { ProvideReversedHook }
                         2858 { ActivateGenericHook }
                         2859 \__hook_activate_generic_reversed:n
                         2860 }
                         2861 \cs_new_protected:Npn \ProvideMirroredHookPair
                         2862 {
                          2863 \__hook_deprecated_warn:nn
                         2864 { ProvideMirroredHookPair }
                         2865 { ActivateGenericHook }
                         2866 \__hook_activate_generic_pair:nn
                         2867 }
```
(*End of definition for* \DisableHook *and others.*)

\\_hook\_deprecated\_warn:nn Warns about a deprecation, telling what should be used instead.

```
2868 \cs_new_protected:Npn \__hook_deprecated_warn:nn #1 #2
2869 { \msg_warning:nnnn { hooks } { deprecated } {#1} {#2} }
2870 \msg_new:nnn { hooks } { deprecated }
2871 {
2872 Command~\iow_char:N\\#1~is~deprecated~and~will~be~removed~in~a~
2873 future~release. \\ \\
2874 Use~\iow_char:N\\#2~instead.
2875 }
```
(*End of definition for* \\_\_hook\_deprecated\_warn:nn*.*)

## **4.14 Internal commands needed elsewhere**

Here we set up a few horrible (but consistent)  $\mathbb{F} \mathbb{F} \times \mathbb{Z}_{\epsilon}$  names to allow for internal commands to be used outside this module. We have to unset the @@ since we want double "at" sign in place of double underscores.

<sup>2876</sup> ⟨@@=⟩

```
\@expl@@@initialize@all@@
      \@expl@@@hook@curr@name@pop@@
```
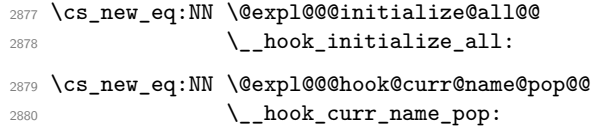

(*End of definition for* \@expl@@@initialize@all@@ *and* \@expl@@@hook@curr@name@pop@@*.*)

Rolling back here doesn't undefine the interface commands as they may be used in packages without rollback functionality. So we just make them do nothing which may or may not work depending on the code usage.

```
2881 %
2882 ⟨latexrelease⟩\IncludeInRelease{0000/00/00}{lthooks}
2883 ⟨latexrelease⟩ {The~hook~management}%
2884 ⟨latexrelease⟩
2885 (latexrelease)\def \NewHook#1{}
2886 (latexrelease)\def \NewReversedHook#1{}
2887 (latexrelease)\def \NewMirroredHookPair#1#2{}
2888 ⟨latexrelease⟩
2889 ⟨latexrelease⟩\def \DisableGenericHook #1{}
2890 ⟨latexrelease⟩
2891 (latexrelease)\long\def\AddToHookNext#1#2{}
2892 ⟨latexrelease⟩
2893 ⟨latexrelease⟩\def\AddToHook#1{\@gobble@AddToHook@args}
2894 \langle latexrelease\rangle \providecommand \@gobble@AddToHook@args[2][]{}
2895 ⟨latexrelease⟩
2896 ⟨latexrelease⟩\def\RemoveFromHook#1{\@gobble@RemoveFromHook@arg}
2897 (latexrelease)\providecommand\@gobble@RemoveFromHook@arg[1][]{}
2898 ⟨latexrelease⟩
2899 (latexrelease) \def \UseHook #1{}
2900 ⟨latexrelease⟩\def \UseOneTimeHook #1{}
2901 (latexrelease)\def \ShowHook #1{}
2902 ⟨latexrelease⟩\let \DebugHooksOn \@empty
2903 ⟨latexrelease⟩\let \DebugHooksOff\@empty
2904 ⟨latexrelease⟩
2905 ⟨latexrelease⟩\def \DeclareHookRule #1#2#3#4{}
```
<span id="page-108-9"></span>⟨latexrelease⟩\def \DeclareDefaultHookRule #1#2#3{}

<span id="page-108-1"></span>⟨latexrelease⟩\def \ClearHookRule #1#2#3{}

If the hook management is not provided we make the test for existence false and the test for empty true in the hope that this is most of the time reasonable. If not a package would need to guard against running in an old kernel.

```
2908 ⟨latexrelease⟩\long\def \IfHookExistsTF #1#2#3{#3}
2909 ⟨latexrelease⟩\long\def \IfHookEmptyTF #1#2#3{#2}
2910 ⟨latexrelease⟩
2911 ⟨latexrelease⟩\EndModuleRelease
2912 ⟨@@=hook⟩
2913 \langle atexrelease\rangle \cos:w __hook_rollback_tidying: \cos_end:
2914 ⟨latexrelease⟩\bool_lazy_and:nnT
2915 \langle atexrelease\rangle { \int \int \langle \rangle \langle \rangle \langle \rangle \langle \rangle \langle \rangle \langle \rangle \langle \rangle \langle \rangle \langle \rangle \langle \rangle \langle \rangle \langle \rangle \langle \rangle \langle \rangle \langle \rangle \langle \rangle \langle \rangle \langle \rangle \langle2916 \langle atexrelease\rangle { \int \int \frac{\text{square}}{1} \cdot \text{triangle} \cdot \text{triangle} \cdot \text{20230601} } }
2917 (latexrelease) {
2918 ⟨latexrelease⟩ \cs_gset_protected:Npn \__hook_rollback_tidying:
2919 ⟨latexrelease⟩ {
2920 (latexrelease) \@latex@error { Rollback~code~executed~twice }
2921 ⟨latexrelease⟩ {
2922 (latexrelease) 50mething~went~wrong~(unless~this~was~<br>2923 (latexrelease) done~on~purpose~in~a~testing~environme
2923 ⟨latexrelease⟩ done~on~purpose~in~a~testing~environment).
2924 ⟨latexrelease⟩ }
2925 ⟨latexrelease⟩ \use_none:nnnn
2926 ⟨latexrelease⟩ }
2927 (latexrelease) \cs_set:Npn \__hook_tmp:w #1 #2
2928 ⟨latexrelease⟩ {
2929 ⟨latexrelease⟩ \__hook_tl_gset:cx { __hook#1~#2 }
2930 ⟨latexrelease⟩ {
2931 ⟨latexrelease⟩ \exp_args:No \exp_not:o
2932 ⟨latexrelease⟩ {
2933 (latexrelease) \cos:w __hook#1~#2 \exp_last_unbraced:Ne \cs_end:
2934 (latexrelease) \{ \ \setminus \_ \2935 ⟨latexrelease⟩ { __hook#1~#2 } }
2936 ⟨latexrelease⟩ }
2937 ⟨latexrelease⟩ }
2938 ⟨latexrelease⟩ }
2939 ⟨latexrelease⟩ \seq_map_inline:Nn \g__hook_all_seq
2940 \langle latexrelease\rangle {
                           2941 ⟨latexrelease⟩ \exp_after:wN \cs_gset_nopar:Npn
2942 (latexrelease) \cs:w g__hook_#1_code_prop \exp_args:NNo \exp_args:No
2943 \langle atexrelease\rangle \langle cs\_end: \{\ \langle cs:w| g\_hook \#1\_code\_prop \ \langle cs\_end: \ \}2944 ⟨latexrelease⟩ \__hook_tmp:w { _toplevel } {#1}
2945 ⟨latexrelease⟩ \__hook_tmp:w { _next } {#1}
2946 (latexrelease) }
2947 ⟨latexrelease⟩ }
2948 \ExplSyntaxOff
2949 ⟨/2ekernel | latexrelease⟩
2950 ⟨@@=⟩
```
# **Index**

The italic numbers denote the pages where the corresponding entry is described, numbers underlined point to the definition, all others indicate the places where it is used.

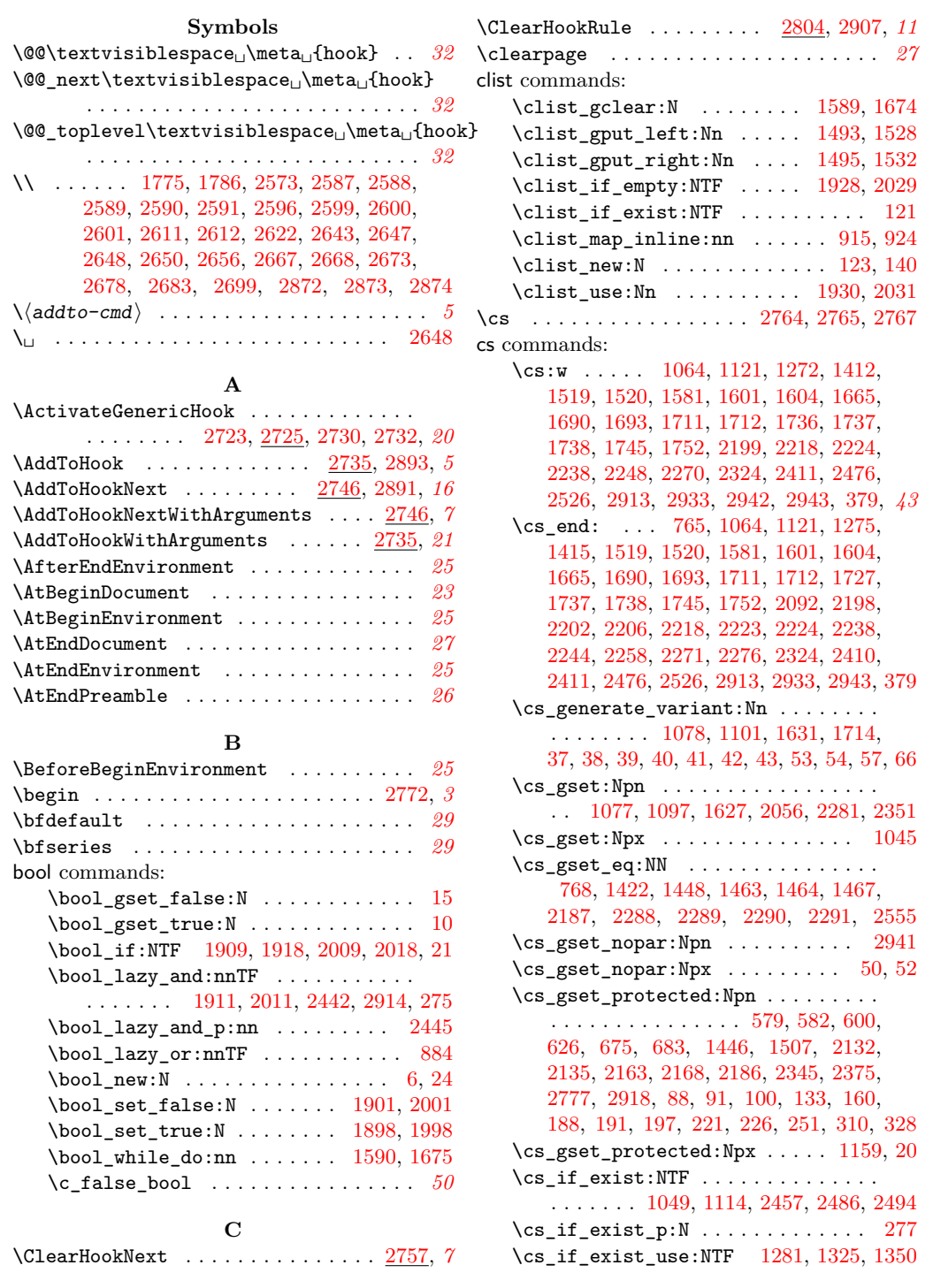

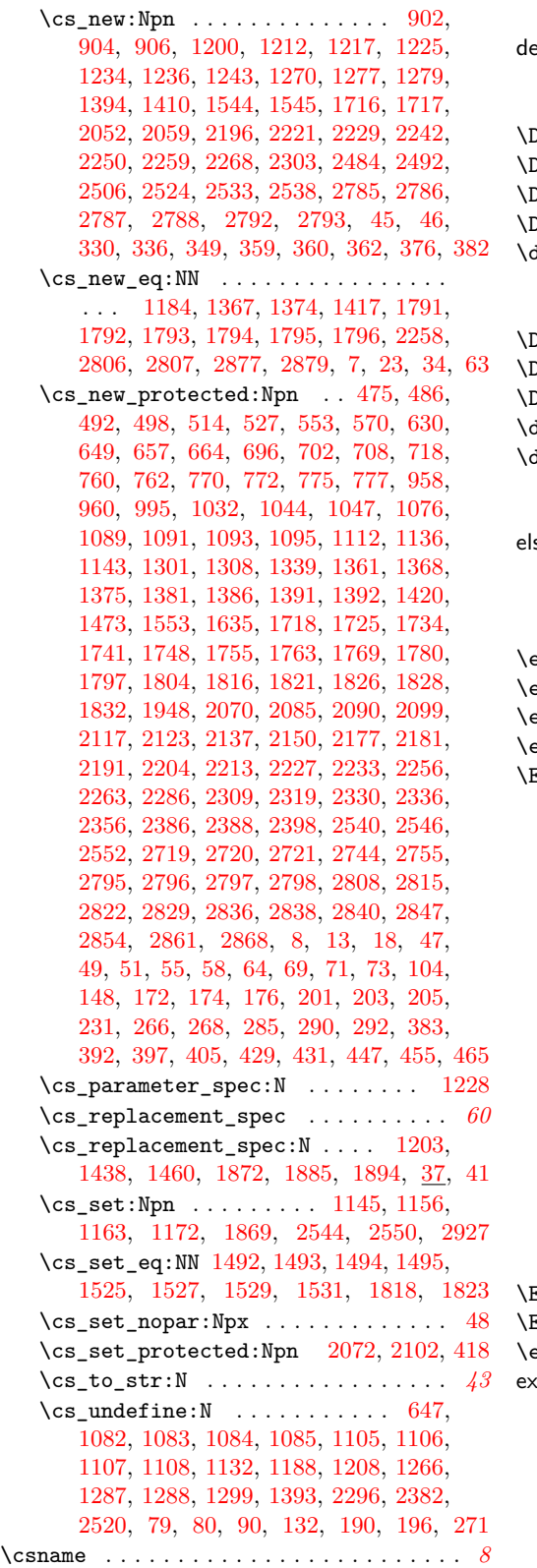

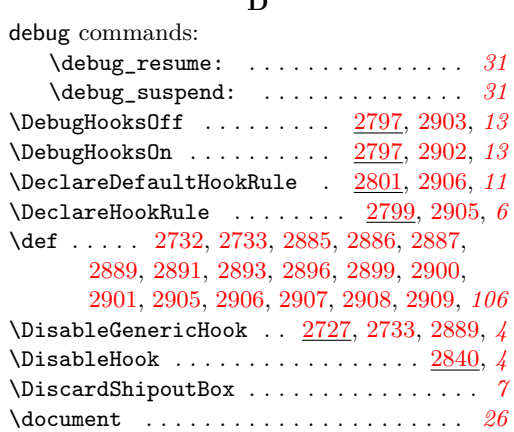

**D**

#### **E**

\documentclass . . . . . . . . . . . . . . . . . . . *[9](#page-8-0)*

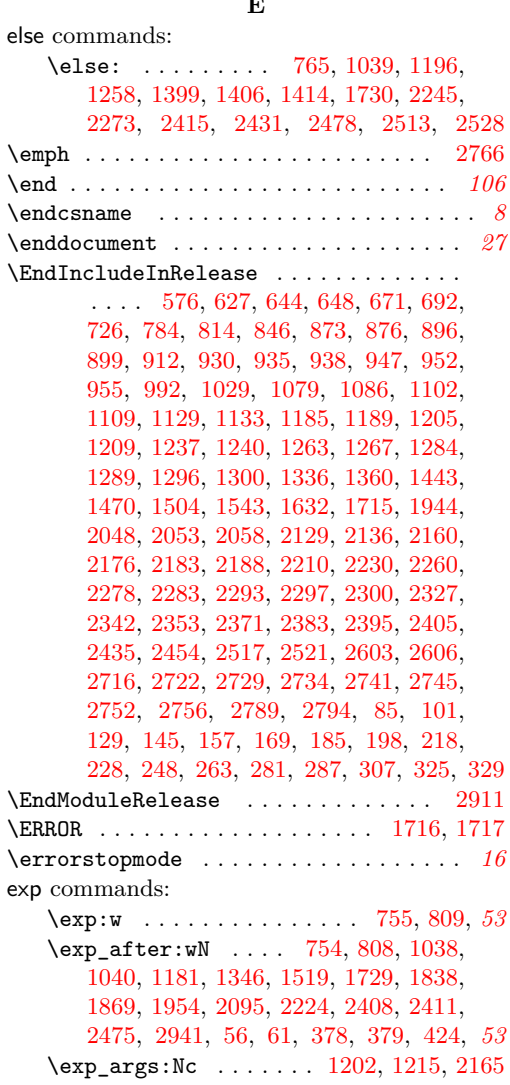

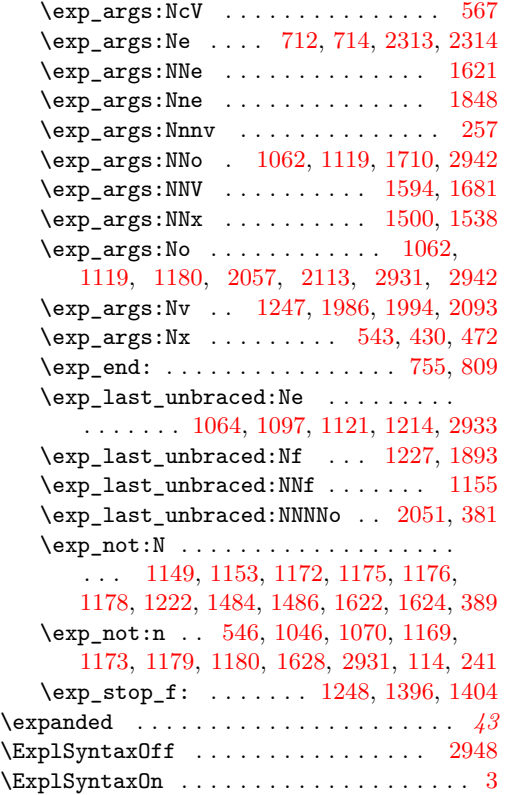

#### **F**

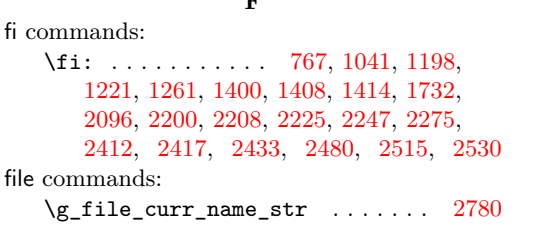

# **G**

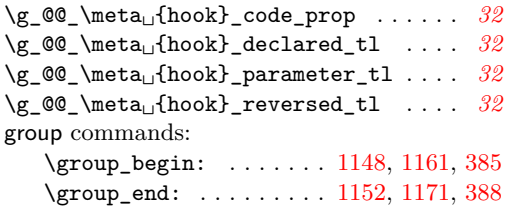

### **H**

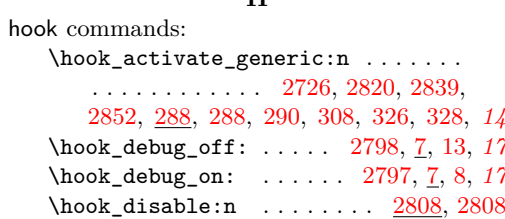

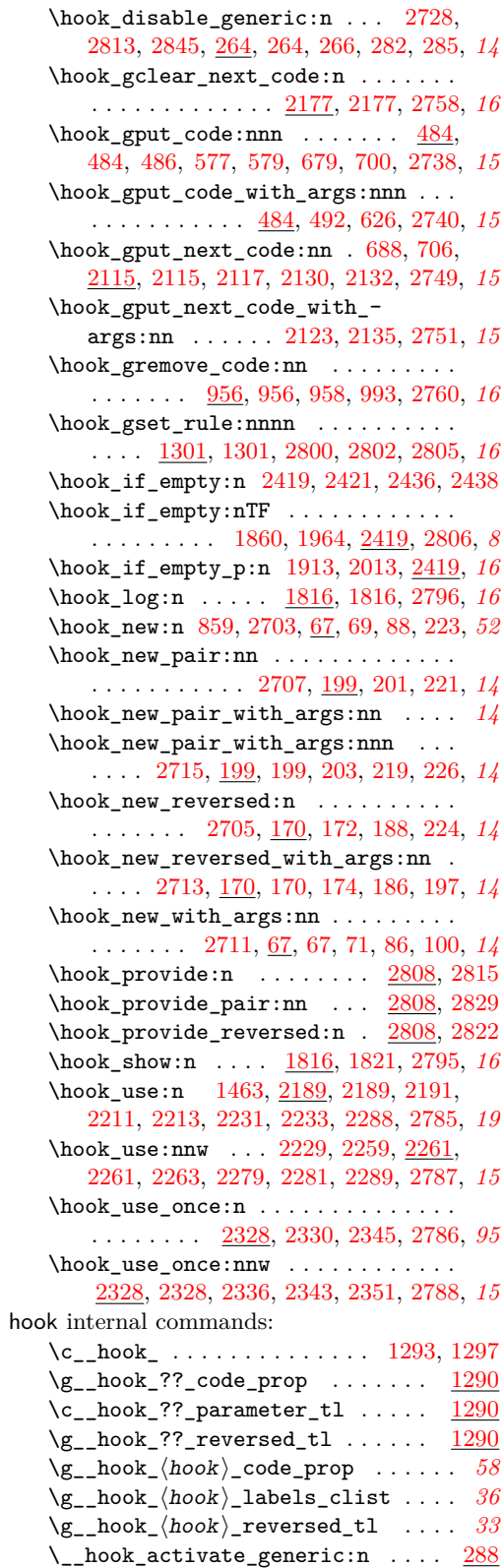

\\_\_hook\_activate\_generic:nn . . . . . . . . . . . . . . . . . [2837,](#page-106-12) [291,](#page-40-11) [292,](#page-40-3) [310](#page-40-0) \\_\_hook\_activate\_generic\_pair:nn . . . . . . . . . . . [2808,](#page-105-9) [2834,](#page-106-13) [2838,](#page-106-3) [2866](#page-106-14) \\_\_hook\_activate\_generic\_ reversed:n . . . . . . . . . . . . . . . . . . . . . [2808,](#page-105-9) [2827,](#page-106-15) [2836,](#page-106-2) [2839,](#page-106-9) [2859](#page-106-16)  $\gtrsim_{\texttt{g\_hook}}11$ \_seq ............. . . . . . . [1424,](#page-70-7) [1451,](#page-71-6) [2939,](#page-108-15) [28,](#page-29-7) [108,](#page-35-5) [137](#page-36-7) \\_\_hook\_apply\_-rule\_->:nnn ... [1791](#page-80-11) \\_\_hook\_apply\_-rule\_<-:nnn ... [1791](#page-80-11) \\_\_hook\_apply\_-rule\_<:nnn .... [1791](#page-80-11)  $\_{\_hook}$  hook\_apply\_-rule\_>:nnn ....  $1791$ \\_\_hook\_apply\_-rule\_xE:nnn ... [1791](#page-80-11)  $\_{\_hook}$ apply\_-rule\_xW:nnn ... [1791](#page-80-11) \\_\_hook\_apply\_label\_pair:nnn . . . [1571,](#page-75-6) [1572,](#page-75-7) [1653,](#page-77-6) [1654,](#page-77-7) [1718,](#page-78-10) [1718,](#page-78-6) *[79](#page-78-11)* \\_\_hook\_apply\_rule:nnn . . . . . . . . . . . . . . . . . . . . . . [1728,](#page-79-12) [1734,](#page-79-13) [1734,](#page-79-5) *[79](#page-78-11)* \\_\_hook\_apply\_rule:nnnN . . . . . . . . *[80](#page-79-14)*  $\_{\_h\text{look\_apply\_rule\_->:nnn}}$  ....  $1769$ \\_\_hook\_apply\_rule\_<-:nnn .... [1769](#page-80-12)  $\_{\_hook}$ apply\_rule\_<:nnn ..... [1741](#page-79-15)  $\_{\_hook}$ apply\_rule\_>:nnn ..... [1741](#page-79-15)  $\_{\_hook}$ apply\_rule\_xE:nnn .... [1755](#page-79-16)  $\_{\_h\text{look\_apply\_rule\_xW:nnn}$  ...  $1755$ \\_\_hook\_braced\_cs\_parameter:n . . . . . . . . . . . . . . . [1065,](#page-59-13) [1122,](#page-61-8) [1147,](#page-62-9) [1158,](#page-62-10) [1210,](#page-64-20) [1210,](#page-64-21) [1212,](#page-64-1) [1238,](#page-65-13) [2934](#page-108-16) \\_\_hook\_braced\_hidden\_loop:w . . .  $\ldots$ ....... <u>1210</u>, [1214,](#page-64-15) [1217,](#page-64-2) [1223](#page-64-22) \\_\_hook\_braced\_parameter:n .....  $\ldots$ . . . . . . . . . . [1241,](#page-65-15) 1241, [1243,](#page-65-2) [1264,](#page-65-16) [1266,](#page-65-5) [1485,](#page-72-11) [1487,](#page-72-12) [1622,](#page-76-5) [1624](#page-76-6) \\_\_hook\_braced\_real\_loop:w . . . [1241](#page-65-14) \\_\_hook\_chk\_args\_allowed:nn . . . . [500,](#page-45-8) [628,](#page-48-4) [628,](#page-49-7) [630,](#page-49-1) [645,](#page-49-8) [647,](#page-49-4) [2153,](#page-88-9) *[89](#page-88-10)*  $\Lambda$ <sub>-</sub>hook\_clear\_next:n . [2157,](#page-88-11) [2173,](#page-89-12) [2178,](#page-89-13) [2179,](#page-89-14) [2179,](#page-89-15) [2181,](#page-89-5) [2184,](#page-89-16) [2186,](#page-89-3) *[87](#page-86-10)* \\_\_hook\_clist\_gput:Nn [1493,](#page-72-0) [1495,](#page-72-1) [1527,](#page-73-5) [1531,](#page-73-7) [1595,](#page-75-8) [1682,](#page-77-8) [1716,](#page-78-12) [1717](#page-78-5)  $\ln$ book code gset:nn . [1087,](#page-60-23) 1087, [1089,](#page-60-5) [1101,](#page-60-1) [1103,](#page-60-24) [1105,](#page-60-13) [1482,](#page-71-7) [2390,](#page-94-10) [118](#page-35-6)  $\Lambda$  hook\_code\_gset\_aux:nnn . [1050,](#page-59-14) [1087,](#page-60-22) [1090,](#page-60-25) [1092,](#page-60-26) [1094,](#page-60-27) [1095,](#page-60-8) [1108](#page-60-16) \\_\_hook\_code\_gset\_auxi:nnnn . . . . [1030,](#page-59-15) [1051,](#page-59-16) [1076,](#page-60-4) [1078,](#page-60-0) [1085,](#page-60-12) [1116,](#page-61-9) *[60](#page-59-6)*  $\setminus$  \_hook\_cs\_end:w  $\dots \dots \dots \dots$ . . . . . . . [1210,](#page-64-20) [1229,](#page-64-23) [1230,](#page-64-24) [1231,](#page-64-25) [1236](#page-64-5) \\_\_hook\_cs\_gput\_right:nnn . . . . . . . . . . . . . . . . . . . . . . . [538,](#page-47-8) [1030,](#page-59-15) [1030,](#page-59-17) [1032,](#page-59-3) [1080,](#page-60-28) [1082,](#page-60-9) [2158,](#page-88-12) [2361](#page-93-11) \\_\_hook\_cs\_gput\_right\_fast:nnn . . . . . . . . . . . . . [1030,](#page-59-15) [1038,](#page-59-8) [1044,](#page-59-4) [1083](#page-60-10)

\\_\_hook\_cs\_gput\_right\_slow:nnn . .  $\ldots$ ....... <u>1030</u>, [1040,](#page-59-9) [1047,](#page-59-5) [1084](#page-60-11) \\_\_hook\_cs\_if\_empty:N . . . . . . . . . . . . . . . . . . . . [1190,](#page-63-16) [1192,](#page-63-17) [1206,](#page-64-26) [1208](#page-64-8)  $\setminus$ \_hook\_cs\_if\_empty:NTF ... [1190,](#page-63-5) [1883,](#page-82-5) [1890,](#page-82-6) [2154,](#page-88-13) [2156,](#page-88-14) [2427,](#page-95-10) [2428](#page-95-11)  $\verb|\\_hook_cs_if_empty_p:N | \dots |\ 1190$  $\verb|\\_hook_cs_if_empty_p:N | \dots |\ 1190$ \\_\_hook\_cs\_parameter\_count:N . . . . . . . . . . . . . . . . . . [1210,](#page-64-20) [1215,](#page-64-14) [1225](#page-64-3) \\_\_hook\_cs\_parameter\_count:w . . . . . . . . . . . . . . [1210,](#page-64-20) [1227,](#page-64-16) [1234,](#page-64-4) [1235](#page-64-27) \l\_\_hook\_cur\_hook\_tl . . . . . . . . . . . . . . . . [1557,](#page-74-1) [1639,](#page-76-8) [1775,](#page-80-0) [1786,](#page-80-1) [29,](#page-29-8) *[81](#page-80-13)* \\_\_hook\_curr\_name\_pop: . . . . . . . . . . . . . . . . . . . [2776,](#page-104-16) [2880,](#page-107-19) [415,](#page-43-6) [447,](#page-44-2) *[45](#page-44-5)* \\_\_hook\_curr\_name\_push:n . . . . . . . . . . . . . . . . [2774,](#page-104-17) [2779,](#page-104-18) [415,](#page-43-6) [429,](#page-44-0) *[105](#page-104-19)* \\_\_hook\_curr\_name\_push\_aux:n . . . . . . . . . . . . . . . . . . . . . <u>415</u>, [430,](#page-44-4) [431](#page-44-1) \\_\_hook\_currname\_or\_default: . . . . . . . . . . . . . . . . . [535,](#page-46-2) [609,](#page-48-5) [2618,](#page-100-10) [2662,](#page-101-7) [333,](#page-41-7) [341,](#page-41-8) [345,](#page-41-9) [361,](#page-42-12) [362,](#page-42-13) [362,](#page-42-4) *[42](#page-41-10)* \\_\_hook\_debug:n [529,](#page-46-3) [602,](#page-48-6) [1423,](#page-70-8) [1432,](#page-70-9) [1450,](#page-71-8) [1453,](#page-71-9) [1475,](#page-71-10) [1499,](#page-72-13) [1509,](#page-72-14) [1537,](#page-73-10) [1576,](#page-75-9) [1596,](#page-75-10) [1658,](#page-77-9) [1683,](#page-77-10) [1743,](#page-79-17) [1750,](#page-79-18) [1757,](#page-79-19) [1765,](#page-80-14) [1771,](#page-80-15) [1782,](#page-80-16) [7,](#page-28-6) [7,](#page-28-3) [20,](#page-29-3) *[29](#page-28-0)*  $\gtrsim$ \_hook\_debug\_bool ...  $\qquad.6, 10, 15, 21$  $\qquad.6, 10, 15, 21$  $\qquad.6, 10, 15, 21$  $\qquad.6, 10, 15, 21$  $\qquad.6, 10, 15, 21$  $\qquad.6, 10, 15, 21$  $\qquad.6, 10, 15, 21$  $\qquad.6, 10, 15, 21$  $\setminus$ \_hook\_debug\_gset: ....  $\frac{7}{11}$ , [16,](#page-29-10) [18](#page-29-6) \\_\_hook\_debug\_label\_data:N . . . . . . . [1576,](#page-75-9) [1618,](#page-76-9) [1659,](#page-77-11) [1707,](#page-78-13) <u>[1804](#page-81-1)</u>, 1804 \\_\_hook\_debug\_print\_rules:n . . . . . . . . . . . . . . . . . . . . . . . . [2099,](#page-87-12) [2099](#page-87-3) \\_\_hook\_declare\_deprecated\_ generic:NNn . . . . . . . . [754,](#page-52-10) [775,](#page-52-6) [808](#page-53-3) \\_\_hook\_declare\_deprecated\_- generic:NNw ....... [770,](#page-52-12) [776,](#page-52-13) [777](#page-52-7) \\_\_hook\_deprecated\_generic\_ warn:n . . . . . . . . . [753,](#page-52-14) [760,](#page-52-2) [807,](#page-53-4) [985,](#page-58-4) [1021,](#page-58-5) [1312,](#page-67-6) [1343,](#page-67-7) [1836,](#page-81-12) [1952,](#page-84-5) *[53](#page-52-9)* \\_\_hook\_deprecated\_generic\_- warn:Nn . . . . . . . . . . . . . . . . . . [760](#page-52-15) \\_\_hook\_deprecated\_generic\_- warn:Nw . . . . . . . . . . . . . . . . . . [760](#page-52-15) \\_\_hook\_deprecated\_generic\_- warn:w . . . . . . . . . . . . . . . [761,](#page-52-16) [762](#page-52-3) \\_\_hook\_deprecated\_warn:nn . . . . . . . . . . . . . [2810,](#page-105-14) [2817,](#page-105-15) [2824,](#page-106-17) [2831,](#page-106-18) [2842,](#page-106-19) [2849,](#page-106-20) [2856,](#page-106-21) [2863,](#page-106-22) [2868,](#page-106-23) [2868](#page-107-7) \\_\_hook\_disable:n . . . . . [264,](#page-39-10) [267,](#page-39-12) [268](#page-39-4) \\_\_hook\_do\_deprecated\_generic:Nn . . . . . . . . . . . . . . . . . . . . . . [770,](#page-52-12) [770,](#page-52-4) [986,](#page-58-6) [1022,](#page-58-7) [1313,](#page-67-8) [1344,](#page-67-9) [1837,](#page-81-13) [1953](#page-84-6) \\_\_hook\_do\_deprecated\_generic:Nw . . . . . . . . . . . . . . . . . . [770,](#page-52-12) [771,](#page-52-17) [772](#page-52-5)

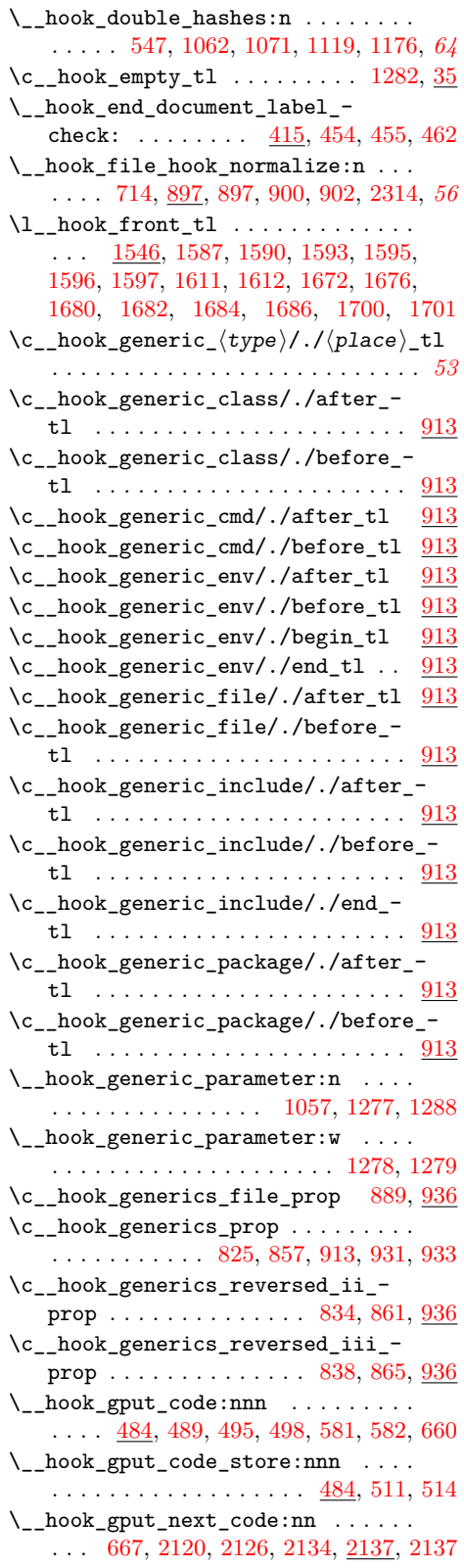

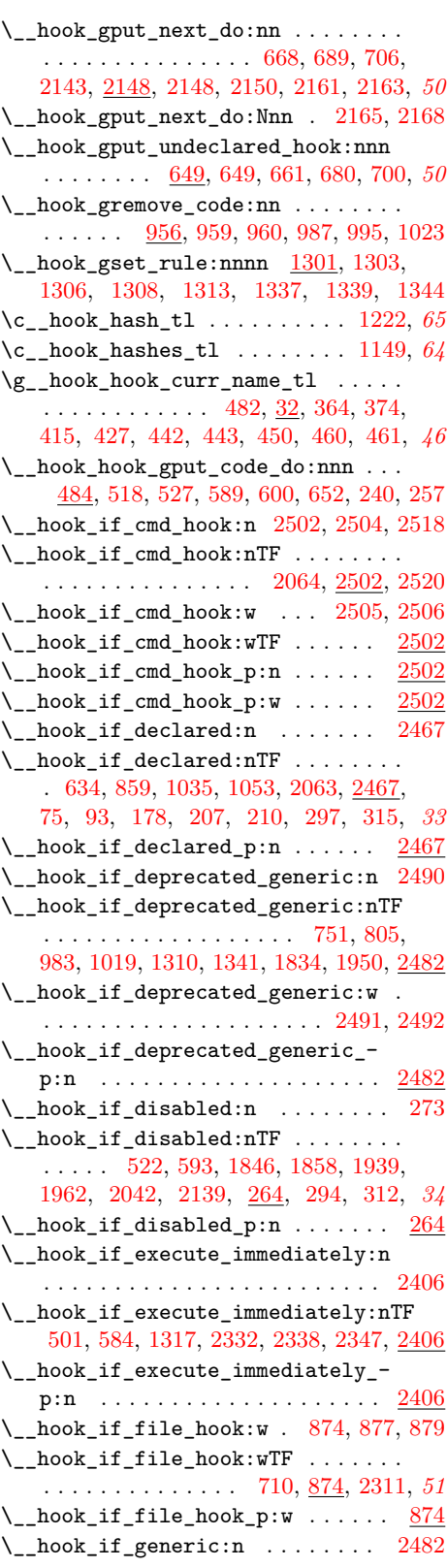

\\_\_hook\_if\_generic:nTF . . . . . . . . . . . . . [734,](#page-51-7) [792,](#page-53-7) [1056,](#page-59-21) [1844,](#page-82-9) [1958,](#page-84-10) [2482](#page-97-14)  $\mathcal{L}_\text{--}$ hook\_if\_generic:w ... [2483,](#page-97-17) [2484](#page-97-3) \\_\_hook\_if\_generic\_p:n . . . . . . [2482](#page-97-14) \\_\_hook\_if\_generic\_reversed:n . [2522](#page-98-18) \\_\_hook\_if\_generic\_reversed:nTF . . . . . . . . . . . [746,](#page-52-19) [800,](#page-53-8) [2522,](#page-98-19) [302,](#page-40-16) [320](#page-41-11)  $\label{eq:Gauss} \verb|~~| \texttt{book_if\_generic\_reversed:} w \texttt{ . . .}$ . . . . . . . . . . . . . . . . . . . . [2523,](#page-98-20) [2524](#page-98-2) \\_\_hook\_if\_generic\_reversed\_p:n [2522](#page-98-19)  $\setminus$ \_hook\_if\_label\_case:nnnnn . . . .  $\ldots$  . . . . . . [1410,](#page-69-3) 1410, [1569,](#page-75-14) [1651,](#page-77-17) [2077](#page-86-13) \\_\_hook\_if\_replacing\_args: . . . [2536](#page-98-21) \\_\_hook\_if\_replacing\_args:TF . . .  $\ldots$  [503,](#page-46-7) [545,](#page-47-10) [556,](#page-47-11) [632,](#page-49-12) [1069,](#page-60-30) [2532,](#page-98-22) [2538,](#page-98-4) [2543,](#page-98-23) [2544,](#page-98-8) [2549,](#page-98-24) [2550,](#page-98-9) [2555](#page-98-1) \\_\_hook\_if\_reversed:n . . . . . . . [2473](#page-97-18) \\_\_hook\_if\_reversed:nTF . . . . . . . . . . . . . . . . . . . . [1491,](#page-72-15) [1524,](#page-73-12) [1879,](#page-82-10) [1919,](#page-83-10) [1921,](#page-83-11) [1980,](#page-84-11) [2019,](#page-85-10) [2022,](#page-85-11) [2473](#page-97-19)  $\_{\_hook}$   $\frac{2473}{2}$  $\frac{2473}{2}$  $\frac{2473}{2}$ \\_\_hook\_if\_structure\_exist:n . [2461](#page-96-10)  $\setminus$ \_hook\_if\_structure\_exist:nTF .. . . . . . . . . . . . . . . . . . . [962,](#page-57-8) [997,](#page-58-12) [2142,](#page-88-23) [2440,](#page-96-11) [2461,](#page-96-12) [2693,](#page-101-8) [150,](#page-36-8) [162,](#page-37-20) *[34](#page-33-0)* \\_\_hook\_if\_structure\_exist\_p:n [2461](#page-96-12)  $\setminus$ \_hook\_if\_usable:n ........ [2455](#page-96-13)  $\L_{\text{look}\_}\$ if\_usable:nTF [516,](#page-46-8) [530,](#page-46-9) [558,](#page-47-12) [587,](#page-48-11) [603,](#page-48-12) [736,](#page-51-8) [794,](#page-53-9) [827,](#page-53-10) [979,](#page-58-13) [1015,](#page-58-14) [1478,](#page-71-11) [1513,](#page-72-16) [1856,](#page-82-11) [1878,](#page-82-12) [1937,](#page-84-12) [1960,](#page-84-13) [1978,](#page-84-14) [2040,](#page-85-12) [2364,](#page-94-11) [2455,](#page-96-14) [2807,](#page-105-2) [106,](#page-35-7) *[58](#page-57-6)* \\_\_hook\_if\_usable\_p:n [1912,](#page-83-12) [2012,](#page-85-13) [2455](#page-96-14)  $\setminus$ \_hook\_if\_usable\_use:n . . . . . . . . . . . . . . . . [2298,](#page-92-16) [2313,](#page-92-13) [2316,](#page-92-17) [2319,](#page-92-8) *[93](#page-92-18)* \\_\_hook\_include\_legacy\_code\_ chunk:n . . . . . . . . . . . . . . [1477,](#page-71-12) [1512,](#page-72-17) [126,](#page-36-9) [142,](#page-36-10) [229,](#page-38-11) [229,](#page-38-12) [231,](#page-38-3) [249,](#page-39-15) [251](#page-39-1) \\_\_hook\_init\_structure:n . . . . . . . . . [537,](#page-47-13) [611,](#page-48-13) [651,](#page-49-13) [1323,](#page-67-15) [1348,](#page-67-16) [2152,](#page-88-24) [119,](#page-35-8) [139,](#page-36-11) [146,](#page-36-12) [146,](#page-36-13) [148,](#page-36-2) [158,](#page-36-14) [160,](#page-37-0) *[37](#page-36-15)* \ hook\_initialize\_all: ... [1418,](#page-70-10) [1418,](#page-70-11) [1420,](#page-70-4) [1444,](#page-70-12) [1446,](#page-70-2) [1468,](#page-71-13) [2878](#page-107-20) \\_\_hook\_initialize\_hook\_code:n . . . . . . . . . . [1422,](#page-70-0) [1449,](#page-70-13) [1471,](#page-71-14) [1471,](#page-71-15) [1473,](#page-71-3) [1505,](#page-72-18) [1507,](#page-72-4) [2207,](#page-90-24) [2228,](#page-90-25) [2257,](#page-91-23) *[79](#page-78-11)* \\_\_hook\_initialize\_single:NNn . . . . . . . . . . . . . . . . . . . [1497,](#page-72-19) [1535,](#page-73-13) [1551,](#page-74-2) [1551,](#page-74-3) [1553,](#page-74-0) [1631,](#page-76-0) [1633,](#page-76-12) [1635,](#page-76-2) *[70](#page-69-16)*  $\lceil \text{1\_hook\_label\_0\_tl } \ldots \ldots \ldots \rceil$ \\_\_hook\_label\_if\_exist\_apply:nnnTF . . . . . . . . [1718,](#page-78-10) [1720,](#page-78-16) [1722,](#page-78-17) [1725,](#page-78-7) *[88](#page-87-14)* \\_\_hook\_label\_ordered:nn . . . [1402,](#page-69-17) *[70](#page-69-16)* \\_\_hook\_label\_ordered:nnTF . . . . . . . . . . . . . [1365,](#page-68-7) [1372,](#page-68-8) [1379,](#page-68-9) [1402,](#page-69-18) *[69](#page-68-10)* \\_\_hook\_label\_ordered\_p:nn ... [1402](#page-69-18) \\_\_hook\_label\_pair:nn . . . . . . . . . . . . . . . . . [1364,](#page-68-11) [1371,](#page-68-12) [1378,](#page-68-13) [1383,](#page-68-14) [1388,](#page-69-19) [1393,](#page-69-7) [1394,](#page-69-20) [1394,](#page-69-2) [1800,](#page-81-15) [1801,](#page-81-16) *[69](#page-68-10)* \l\_\_hook\_labels\_int . . . . . . . . . . .  $\ldots$ . . . . . . . . . [1546,](#page-73-11) [1556,](#page-74-4) [1560,](#page-74-5) [1592,](#page-75-15) [1614,](#page-76-13) [1638,](#page-76-14) [1642,](#page-76-15) [1678,](#page-77-18) [1703,](#page-78-18) *[77](#page-76-16)*  $\lceil \text{1\_hook\_labels\_seq} \rceil$ ..  $\frac{1546}{1555}$ , [1561,](#page-74-7) [1579,](#page-75-16) [1637,](#page-76-17) [1643,](#page-76-18) [1662,](#page-77-19) [1806](#page-81-17) \\_\_hook\_list\_if\_rule\_exists:nnnTF . . . . . . . . . . . [2070,](#page-86-14) [2087,](#page-87-15) [2088,](#page-87-16) [2090](#page-87-2) \\_\_hook\_list\_one\_rule:nnn . . . . . .  $\ldots \ldots \ldots \ldots$  [2070,](#page-86-14) [2079,](#page-86-15) [2080,](#page-86-16) [2085](#page-87-1) \\_\_hook\_list\_rules:nn . . . . . . . . . . . . . [1899,](#page-83-13) [1999,](#page-85-14) [2070,](#page-86-14) [2070,](#page-86-3) [2104,](#page-87-17) *[87](#page-86-10)* \\_hook\_log:nN .. [1816,](#page-81-10) [1819,](#page-81-18) [1824,](#page-81-19) [1830,](#page-81-20) [1832,](#page-81-6) [1837,](#page-81-13) [1946,](#page-84-15) [1948,](#page-84-0) [1953](#page-84-6)  $\setminus$ \_hook\_log\_cmd:n . . . . . . . . . . . . . . . [1818,](#page-81-7) [1823,](#page-81-8) [1827,](#page-81-21) [1829,](#page-81-22) [1841,](#page-82-13) [1957](#page-84-16)  $\setminus$ \_hook\_log\_line:n  $\dots \dots \dots$ [1816,](#page-81-10) [1826,](#page-81-4) [1857,](#page-82-14) [1859,](#page-82-15) [1863,](#page-82-16) [1875,](#page-82-17) [1887,](#page-82-18) [1897,](#page-83-14) [1915,](#page-83-15) [1934,](#page-83-16) [1961,](#page-84-17) [1963,](#page-84-18) [1967,](#page-84-19) [1975,](#page-84-20) [1989,](#page-84-21) [1997,](#page-85-15) [2015,](#page-85-16) [2036](#page-85-17) \\_\_hook\_log\_line\_indent:n ...... . . . . . . . . . . . . . . . . . <u>1816</u>, [1828,](#page-81-5) [1865,](#page-82-19) [1871,](#page-82-20) [1881,](#page-82-21) [1888,](#page-82-22) [1902,](#page-83-17) [1910,](#page-83-18) [1969,](#page-84-22) [1972,](#page-84-23) [1982,](#page-84-24) [1990,](#page-85-18) [2002,](#page-85-19) [2010](#page-85-20) \\_\_hook\_log\_next\_code:n . . . . . . . . . . . . . . . [1994,](#page-85-7) [2049,](#page-86-5) [2049,](#page-86-17) [2054,](#page-86-18) [2056](#page-86-0)  $\_\text{hook\_log\_next\_code:w . . 1893, 2052$  $\_\text{hook\_log\_next\_code:w . . 1893, 2052$  $\_\text{hook\_log\_next\_code:w . . 1893, 2052$  $\_\text{hook\_log\_next\_code:w . . 1893, 2052$ \\_\_hook\_make\_name:n ........... . [473,](#page-45-14) [355,](#page-41-12) [361,](#page-42-12) [370,](#page-42-16) [376,](#page-42-17) [376,](#page-42-5) [430,](#page-44-4) *[33](#page-32-0)* \\_\_hook\_make\_name:w ... [376,](#page-42-17) [378,](#page-42-8) [382](#page-42-6) \\_hook\_make\_usable:n . . . . . . . . . . . . . . . . . . . . . [798,](#page-53-11) [831,](#page-53-12) [97,](#page-34-16) [133,](#page-36-1) [318](#page-41-13) \\_\_hook\_make\_usable:nn . . [741,](#page-51-9) [744,](#page-51-10) [81,](#page-34-17) [102,](#page-34-18) [102,](#page-35-9) [104,](#page-35-2) [130,](#page-36-16) [132,](#page-36-3) [300,](#page-40-17) *[36](#page-35-4)* \\_\_hook\_misused\_if\_replacing\_ args:nn . . . . . . . . [2532,](#page-98-22) [2533,](#page-98-3) [2539](#page-98-25)  $\setminus$ \_hook\_msg\_pair\_found:nnn ..... . . . . . . . . . . . . . . . . [1743,](#page-79-17) [1750,](#page-79-18) [1757,](#page-79-19) [1765,](#page-80-14) [1773,](#page-80-17) [1784,](#page-80-18) [1797,](#page-81-23) [1797](#page-81-0)  $\gtrsim$  hook\_name\_stack\_seq ..... [32,](#page-30-15) [416,](#page-43-8) [417,](#page-43-9) [421,](#page-43-10) [428,](#page-44-14) [442,](#page-44-9) [449,](#page-44-15) [457,](#page-44-16) [467](#page-45-15) \\_hook\_new:n . . . . . . . . . . [89,](#page-34-19) [91,](#page-34-1) [193](#page-37-21)  $\setminus$  hook new:nn . . . . . . . . . . . . . . .  $\ldots$  . . . . . . . [67,](#page-34-11) [70,](#page-34-20) [72,](#page-34-21) [73,](#page-34-5) [90,](#page-34-8) [181,](#page-37-22) [213](#page-38-13) \\_\_hook\_new\_pair:nnn . . [202,](#page-37-23) [204,](#page-38-14) [205](#page-38-2) \\_\_hook\_new\_reversed:n . . . . . [189,](#page-37-24) [191](#page-37-2) \\_\_hook\_new\_reversed:nn . . . . . . . . . . . . [170,](#page-37-16) [173,](#page-37-25) [175,](#page-37-26) [176,](#page-37-6) [190,](#page-37-9) [196,](#page-37-10) [214](#page-38-15) \\_\_hook\_next␣⟨hook⟩ . . . . . . . . . . . *[33](#page-32-0)*  $\setminus$ \_hook\_next\_gset:nn ...... [968,](#page-57-9) [1087,](#page-60-22) [1093,](#page-60-7) [1107,](#page-60-15) [2157,](#page-88-11) [2182,](#page-89-17) [2391,](#page-94-12) [154](#page-36-17)

\c\_\_hook\_nine\_parameters\_tl . . . . . . . . . . . . . [1058,](#page-59-22) [1173,](#page-63-12) [1870,](#page-82-23) [35,](#page-30-14) [114](#page-35-3) \\_\_hook\_normalise\_code\_pool:n . . . [1134,](#page-61-10) [1134,](#page-61-11) [1136,](#page-61-3) [1186,](#page-63-19) [1188,](#page-63-3) [120,](#page-35-10) *[36](#page-35-4)*  $\_{\_hook}$ hook\_normalise\_cs\_args:nn  $1110$ , [1110,](#page-61-13) [1112,](#page-61-2) [1130,](#page-61-14) [1132,](#page-61-4) [116,](#page-35-11) [117,](#page-35-12) *[36](#page-35-4)*  $\setminus$ \_hook\_normalise\_fn:nn . . . . . . . . . . . . . . . . . [562,](#page-47-14) [1140,](#page-61-15) [1159,](#page-62-0) [1184,](#page-63-0) *[63](#page-62-11)* \\_\_hook\_normalize\_hook\_args:Nn . . . . . [1819,](#page-81-18) [1824,](#page-81-19) [2120,](#page-87-13) [2126,](#page-88-15) [2133,](#page-88-25) [2178,](#page-89-13) [2333,](#page-93-15) [2339,](#page-93-16) [2348,](#page-93-17) [2837,](#page-106-12) [70,](#page-34-20) [72,](#page-34-21) [89,](#page-34-19) [173,](#page-37-25) [175,](#page-37-26) [189,](#page-37-24) [267,](#page-39-12) [291,](#page-40-11) [383,](#page-42-18) [392](#page-43-0) \\_\_hook\_normalize\_hook\_args:Nnn . [489,](#page-45-9) [495,](#page-45-10) [580,](#page-47-15) [959,](#page-57-7) [202,](#page-37-23) [204,](#page-38-14) [383,](#page-42-18) [397](#page-43-1) \\_\_hook\_normalize\_hook\_args\_- aux: Nn . . . . . [383,](#page-42-7) 383, [394,](#page-43-11) [399,](#page-43-12) [407](#page-43-13) \\_\_hook\_normalize\_hook\_rule\_- args:Nnnnn ...... [1303,](#page-66-15) <u>383</u>, [405](#page-43-2)  $\lambda$ <sub>-</sub>hook\_parameter:n . [1098,](#page-60-31)  $1156$ , [1268,](#page-65-18) [1268,](#page-65-19) [1270,](#page-65-3) [1285,](#page-66-16) [1287,](#page-66-3) [1851](#page-82-24)  $\c_{\text{look} \text{parameter\_cmd}} \dots$  . . . . [948,](#page-56-10) [953](#page-57-10) \c\_\_hook\_parameter\_cmd/./after\_ tl . . . . . . . . . . . . . . . . . . . . . . [948](#page-56-11) \c\_\_hook\_parameter\_cmd/./before\_ tl . . . . . . . . . . . . . . . . . . . . . . [948](#page-56-11) \\_\_hook\_parse\_dot\_label:n . . . . . . . . . . . . . . . . . . . . . . . . [334,](#page-41-14) [336,](#page-41-15) [336](#page-41-2) \\_\_hook\_parse\_dot\_label:w . . . . . . . . . . . . . . . . . . . . . . . . [336,](#page-41-15) [346,](#page-41-16) [349](#page-41-3) \\_\_hook\_parse\_dot\_label\_aux:w . . . . . . . . . . . . . . . . . . . . . <u>336</u>, [352,](#page-41-17) [360](#page-42-3) \\_\_hook\_parse\_dot\_label\_cleanup:w . . . . . . . . . . . . . . . . . . <u>336</u>, [356,](#page-42-19) [359](#page-42-2) \\_\_hook\_parse\_label\_default:n . . . [330,](#page-41-18) [330,](#page-41-1) [395,](#page-43-14) [401,](#page-43-15) [402,](#page-43-16) [409,](#page-43-17) [410,](#page-43-18) [412](#page-43-19) \\_\_hook\_patch\_cmd\_or\_delay:Nnn . . *[52](#page-51-5)* \\_\_hook\_post\_initialization\_- defs: ............... [1441,](#page-70-14) [2284,](#page-91-24) [2284,](#page-91-25) [2286,](#page-92-6) [2291,](#page-92-4) [2294,](#page-92-19) [2296](#page-92-9) \\_\_hook\_preamble\_hook:n . . . . . . . . . . . . . . . . . . . . [1464,](#page-71-1) [1840,](#page-82-25) [1956,](#page-84-25) [2189,](#page-89-11) [2193,](#page-90-26) [2204,](#page-90-12) [2217,](#page-90-27) [2227,](#page-90-14) [2237,](#page-90-28) [2256,](#page-91-11) [2265,](#page-91-26) [2290,](#page-92-3) [2323,](#page-92-20) [2358,](#page-93-18) [2377,](#page-94-13) *[90](#page-89-18)* \\_\_hook\_print\_args:n . . . . . . . . [2059](#page-86-7) \\_\_hook\_print\_args:nn . . . [1848,](#page-82-3) [2059](#page-86-2) \\_\_hook\_prop\_gput\_labeled\_ cleanup:nnn . . . . . . . . [484,](#page-45-6) [543,](#page-47-5) [553](#page-47-1) \\_\_hook\_prop\_gput\_labeled\_do:Nnn . . . . . . . . . . . . . . . . . . . . . [567,](#page-47-4) [570](#page-47-2) \\_\_hook\_prop\_gput\_labeled\_ do:Nnnn . . . . . . . . . . . . . . . . . . [484](#page-45-6) \l\_\_hook\_rear\_tl . . . . . . . . . . . . . .  $\ldots$  [1546,](#page-73-11) [1577,](#page-75-17) [1583,](#page-75-18) [1584,](#page-75-19) 1607. [1608,](#page-75-21) [1660,](#page-77-20) [1668,](#page-77-21) [1669,](#page-77-22) [1696,](#page-77-23) [1697](#page-77-24)

\\_\_hook\_replacement\_spec:N [1194,](#page-63-20) [1200](#page-64-0) \\_\_hook\_replacing\_args\_false: . . . . . . . . . . . . . . . . . . . . . [488,](#page-45-16) [639,](#page-49-14) [1427,](#page-70-15) [2119,](#page-87-18) [2360,](#page-93-19) [2532,](#page-98-22) [2546,](#page-98-6) [237,](#page-38-16) *[39](#page-38-17)* \\_\_hook\_replacing\_args\_reset: . . . . . . . . . . . . . . . . . . . . . [490,](#page-45-17) [496,](#page-45-18) [1430,](#page-70-16) [2121,](#page-87-19) [2127,](#page-88-26) [2363,](#page-94-14) [2532,](#page-98-22) [2552,](#page-98-7) [243](#page-39-16) \\_\_hook\_replacing\_args\_true: . . . . . . . . . . [494,](#page-45-19) [1428,](#page-70-17) [2125,](#page-88-27) [2532,](#page-98-22) [2540](#page-98-5) \g\_\_hook\_replacing\_stack\_seq . [2532](#page-98-22)  $\lvert \lvert \lvert \lvert$ \_hook\_return\_tl ............ . . . . [555,](#page-47-16) [563,](#page-47-17) [568,](#page-47-18) [572,](#page-47-19) [573,](#page-47-20) [618,](#page-48-14) [621,](#page-48-15) [975,](#page-57-11) [1010,](#page-58-15) [1593,](#page-75-12) [1594,](#page-75-5) [1680,](#page-77-14) [1681,](#page-77-5) [2554,](#page-98-26) [2555,](#page-98-1) [25,](#page-29-11) [449,](#page-44-15) [450,](#page-44-11) [457,](#page-44-16) [461](#page-44-13) \\_\_hook\_rollback\_tidying: .... [2918](#page-108-7)  $\_{\_hook}$ rule $\_{\gtrsim}$ gset:nnn ......  $1361$  $\_{\_hook}$  hook\_rule\_>\_gset:nnn ...... [1361](#page-68-15) \\_\_hook\_rule\_after\_gset:nnn . . . . . . . . . . . . . . . . . . . <u>1361</u>, [1368,](#page-68-3) [1374](#page-68-1) \\_\_hook\_rule\_before\_gset:nnn . . . . . . . . . . . . . . . . [1361,](#page-68-15) [1361,](#page-68-2) [1367,](#page-68-0) *[75](#page-74-8)* \\_\_hook\_rule\_gclear:nnn . . . . . . . . . . . . . . . . [1324,](#page-67-17) [1349,](#page-67-18) [1391,](#page-69-21) [1392,](#page-69-6) *[70](#page-69-16)* \\_\_hook\_rule\_incompatible-error\_ gset:nnn . . . . . . . . . . . . . . . . [1381](#page-68-16) \\_\_hook\_rule\_incompatible-warning\_ gset:nnn . . . . . . . . . . . . . . . . [1381](#page-68-16) \\_\_hook\_rule\_unrelated\_gset:nnn . . . . . . . . . . . . . . . . . . [1391,](#page-69-21) [1391,](#page-69-5) *[70](#page-69-16)* \\_\_hook\_rule\_voids\_gset:nnn . . . . . . . . . . . . . . . . . . . . . . . . [1375,](#page-68-17) [1375](#page-68-4) \\_\_hook\_seq\_csname:n . . . . . . . . . .  $\cdots$  . . . . . . . . . . [1544,](#page-73-14) [1545,](#page-73-3) 1563. [1597,](#page-75-13) [1645,](#page-77-25) [1686,](#page-77-16) [1746,](#page-79-20) [1753,](#page-79-21) [1811](#page-81-24) \\_\_hook\_set\_default\_hook\_label:n . . . . . . . . . . . . . . . . . [2762,](#page-103-19) [465,](#page-44-17) [465](#page-45-4) \ hook\_set\_default\_label:n .... . . . . . . . . . . . . . . . . . . [473,](#page-45-14) [475,](#page-45-0) <u>[465](#page-44-17)</u> \\_\_hook\_set\_normalise\_fn:nn .... . . . . . . . . . [560,](#page-47-21) [1134,](#page-61-10) [1138,](#page-61-16) [1143,](#page-62-1) *[62](#page-61-17)* \\_hook\_str\_compare:nn . . . . . . . . . . . . . . . . . . . [1396,](#page-69-11) [1404,](#page-69-12) [1413,](#page-69-22) [23,](#page-29-12) [23](#page-29-4) \\_\_hook\_strip\_double\_slash:n . . . . . . . . . . . . . . . . . . . . . [897,](#page-55-7) [903,](#page-55-13) [904](#page-55-2) \\_\_hook\_strip\_double\_slash:w . . . . . . . . . . . . . . . . . [897,](#page-55-7) [905,](#page-55-14) [906,](#page-55-3) [910](#page-55-15)  $\setminus$ \_hook\_tl\_csname:n . . . . . . . . . . .  $\ldots$  . . . . . . [1544,](#page-73-2) 1544, [1550,](#page-74-10) [1562,](#page-74-11) [1578,](#page-75-22) [1581,](#page-75-2) [1583,](#page-75-18) [1587,](#page-75-11) [1599,](#page-75-23) [1601,](#page-75-3) [1604,](#page-75-4) [1607,](#page-75-20) [1612,](#page-76-11) [1644,](#page-77-26) [1661,](#page-77-27) [1665,](#page-77-2) [1667,](#page-77-28) [1672,](#page-77-12) [1688,](#page-77-29) [1690,](#page-77-3) [1693,](#page-77-4) [1695,](#page-77-30) [1701,](#page-78-15) [1744,](#page-79-22) [1745,](#page-79-3) [1751,](#page-79-23) [1752,](#page-79-4) [1810](#page-81-25)  $\setminus$  hook tl gclear:N . . . . . . . . . . . . . [1002,](#page-58-16) [1003,](#page-58-17) [1007,](#page-58-18) [1588,](#page-75-24) [1673,](#page-77-31)

[2400,](#page-94-15) [2401,](#page-94-16) [2402,](#page-94-17) [64,](#page-31-15) [64,](#page-31-12) [66,](#page-31-4) [244,](#page-39-17) [259](#page-39-18)  $\_{\_hook}$  ...  $\ldots$  . . . . . . [1492,](#page-72-5) [1494,](#page-72-6) [1525,](#page-73-4) [1529,](#page-73-6) [1594,](#page-75-5) [1621,](#page-76-4) [1681,](#page-77-5) [1710,](#page-78-9) [1716,](#page-78-12) [1716,](#page-78-4) *[77](#page-76-16)* \\_\_hook\_tl\_gput\_left:Nn . . . . . . . . . . . . . . . . . . . . . . [1492,](#page-72-5) [1526,](#page-73-15) <u>[58](#page-31-11)</u>, 58 \\_\_hook\_tl\_gput\_right:Nn . . . . . . . . . . . . . . . . . . . . [612,](#page-48-16) [1494,](#page-72-6) [1530,](#page-73-16) [1623,](#page-76-19) [1712,](#page-78-1) [1714,](#page-78-3) [2174,](#page-89-19) [55,](#page-31-17) [55,](#page-31-10) [57](#page-31-3)  $\lceil \cdot \rfloor$  hook\_tl\_gset:Nn . . . . . . . [1363,](#page-68-18) [1370,](#page-68-19) [1377,](#page-68-20) [1382,](#page-68-21) [1387,](#page-69-23) [1517,](#page-72-20) [2173,](#page-89-12) [2387,](#page-94-18) [2929,](#page-108-17) [49,](#page-31-18) [49,](#page-31-8) [51,](#page-31-9) [53,](#page-31-1) [54,](#page-31-2) [56,](#page-31-13) [60](#page-31-19)  $\lvert \$  \_ hook\_tl\_gset\_eq:NN  $\ldots$  [63,](#page-31-7) 63, [65](#page-31-21) \\_\_hook\_tl\_set:Nn . . . . . . . . . . . . . . . . . . . . [1149,](#page-62-5) [1562,](#page-74-11) [1644,](#page-77-26) [47,](#page-30-16) [47,](#page-30-10) *[31](#page-30-13)*  $\setminus$  \_ hook\_tmp:w . . . . . . . . . . . . . . . . . . . [1145,](#page-62-2) [1156,](#page-62-3) [1172,](#page-63-2) [1178,](#page-63-10) [1181,](#page-63-6) [1869,](#page-82-2) [1872,](#page-82-0) [2072,](#page-86-4) [2093,](#page-87-8) [2102,](#page-87-5) [2113,](#page-87-7) [2927,](#page-108-8) [2944,](#page-108-18) [2945,](#page-108-19) [34,](#page-30-17) [34,](#page-30-9) [418,](#page-43-3) [422,](#page-43-20) [424](#page-43-4) \l\_\_hook\_tmpa\_bool [1898,](#page-83-4) [1901,](#page-83-3) [1909,](#page-83-0) [1918,](#page-83-1) [1998,](#page-85-4) [2001,](#page-85-3) [2009,](#page-85-0) [2018,](#page-85-1) [24,](#page-29-13) *[84](#page-83-19)* \l\_\_hook\_tmpa\_tl . . [1157,](#page-62-12) [1179,](#page-63-13) [25,](#page-29-11) [428](#page-44-14) \l\_\_hook\_tmpb\_tl . [1146,](#page-62-13) [1153,](#page-62-6) [1181,](#page-63-6) [25](#page-29-11) \\_\_hook\_toplevel␣⟨hook⟩ . . . . . . . . *[47](#page-46-10)* \\_\_hook\_toplevel\_gset:nn ....... [967,](#page-57-12) [972,](#page-57-13) [1087,](#page-60-22) [1091,](#page-60-6) [1106,](#page-60-14) [2392,](#page-94-19) [153](#page-36-18) \\_\_hook\_try\_declaring\_generic\_ hook:nnn  $\ldots \ldots \ldots 524, 595$  $\ldots \ldots \ldots 524, 595$  $\ldots \ldots \ldots 524, 595$ , [654,](#page-49-15) [655,](#page-49-16) [657,](#page-49-3) [673,](#page-50-18) [675,](#page-50-0) [694,](#page-50-19) [697,](#page-50-20) *[50](#page-49-0)* \\_\_hook\_try\_declaring\_generic\_ hook:nNNnn . . [699,](#page-50-21) [705,](#page-50-22) [708,](#page-50-23) [708,](#page-51-0) *[50](#page-49-0)* \\_\_hook\_try\_declaring\_generic\_ hook:wn  $\ldots \ldots \ldots \ldots \ldots$  [728,](#page-51-11) [731,](#page-51-12) [786,](#page-53-13) [789,](#page-53-14) [816,](#page-53-15) [819,](#page-53-16) [848,](#page-54-13) [851](#page-54-14) \\_\_hook\_try\_declaring\_generic\_ hook:wnTF . . . . . . . . . . . . . [659,](#page-49-17) [666,](#page-50-24) [677,](#page-50-25) [686,](#page-50-26) [721,](#page-51-13) [727,](#page-51-14) [780,](#page-52-20) *[53](#page-52-9)* \\_\_hook\_try\_declaring\_generic\_- hook\_split:nNNnn [708,](#page-50-23) [713,](#page-51-15) [716,](#page-51-16) [719](#page-51-17) \\_\_hook\_try\_declaring\_generic\_ next\_hook:nn . . . . . . . . . . . . . . . . . . . . . [654,](#page-49-15) [664,](#page-50-2) [684,](#page-50-27) [703,](#page-50-28) [2144,](#page-88-28) *[50](#page-49-0)* \\_\_hook\_try\_file\_hook:n . . . . . . . . . . . . . . . . . . . . . [2298,](#page-92-16) [2306,](#page-92-21) [2309,](#page-92-7) *[93](#page-92-18)*  $\_{\_hook}$ . . . . . . . . . . . . . . . . . . [740,](#page-51-18) [797,](#page-53-17) [830](#page-53-18) \\_\_hook\_update\_hook\_code:n . . . . . . . . . . . [519,](#page-46-12) [590,](#page-48-18) [980,](#page-58-19) [1016,](#page-58-20) [1328,](#page-67-19) [1353,](#page-67-20) [1417,](#page-70-18) [1417,](#page-70-3) [1422,](#page-70-0) [1429,](#page-70-19) [1448,](#page-70-1) [1452,](#page-71-16) [2155,](#page-88-29) [2171,](#page-89-20) [82,](#page-34-22) [303,](#page-40-18) [321,](#page-41-19) *[47](#page-46-10)* \\_\_hook\_use:wn . . . . . . . . . . . . . . . [2240,](#page-91-27) [2254,](#page-91-28) [2298,](#page-92-16) [2298,](#page-92-22) [2301,](#page-92-23) [2303,](#page-92-5) *[93](#page-92-18)* \ hook use end: . . . . [2248,](#page-91-0) [2251,](#page-91-29) [2258](#page-91-3)

#### \\_\_hook\_use\_i\_delimit\_by\_s\_- mark:nw . . . . . . . . . . . [1220,](#page-64-29)  $45, 46$  $45, 46$  $45, 46$ \\_\_hook\_use\_initialized:n . . . . . . . . . . . . . . . . . . [1463,](#page-71-0) [2189,](#page-89-11) [2194,](#page-90-29) [2196,](#page-90-8) [2221,](#page-90-9) [2242,](#page-91-7) [2288,](#page-92-1) [2365,](#page-94-20) [2379,](#page-94-21) *[90](#page-89-18)*  $\setminus$ \_\_hook\_use\_initialized:nnw ... . . . . . . . . . . . [2261,](#page-91-20) [2266,](#page-91-30) [2268,](#page-91-10) [2289](#page-92-2) \\_\_hook\_use\_none\_delimit\_by\_s\_ mark:w [1315,](#page-67-21) [1321,](#page-67-22) [2408,](#page-95-4) [2475,](#page-97-7) [45,](#page-30-18) [45](#page-30-7) \\_\_hook\_use\_once:n ...... [2348,](#page-93-17) [2375](#page-94-0)  $\_{\_hook}$ xse\_once:nn ...... [2333,](#page-93-15) [2339,](#page-93-16) [2354,](#page-93-20) [2354,](#page-93-21) [2356,](#page-93-4) [2373,](#page-94-22) [2382](#page-94-4)  $\angle$ \_hook\_use\_once\_clear:n  $\ldots$  [2362,](#page-94-23) [2380,](#page-94-24) [2384,](#page-94-25) [2384,](#page-94-26) [2388,](#page-94-2) [2396,](#page-94-27) [2398,](#page-94-3) *[95](#page-94-9)*  $\setminus$ \_hook\_use\_once\_set:n . . . . . . . . . . . . . . . . . [2359,](#page-93-22) [2378,](#page-94-28) [2384,](#page-94-25) [2386,](#page-94-1) *[95](#page-94-9)*  $\L_{-}$ hook\_use\_undefined:w .. [2246,](#page-91-31) [2250](#page-91-8) \g\_\_hook\_used\_prop ............ [1423,](#page-70-8) [1435,](#page-70-20) [1450,](#page-71-8) [1456,](#page-71-17) [1500,](#page-72-8) [1538,](#page-73-9) [31](#page-29-14) \l\_\_hook\_work\_prop [563,](#page-47-17) [1139,](#page-61-18) [1141,](#page-61-19) [1175,](#page-63-8) [1496,](#page-72-21) [1533,](#page-73-17) [1558,](#page-74-12) [1565,](#page-75-25) [1567,](#page-75-26) [1576,](#page-75-9) [1593,](#page-75-12) [1618,](#page-76-9) [1640,](#page-76-20) [1647,](#page-77-32) [1649,](#page-77-33) [1659,](#page-77-11) [1679,](#page-77-34) [1707,](#page-78-13) [1778,](#page-80-19) [1789,](#page-80-20) [30,](#page-29-15) *[75](#page-74-8)* hook␣?? internal commands: \\_\_hook␣?? . . . . . . . . . . . . . . . . . . . *[67](#page-66-17)* hook␣⟨hook⟩ internal commands: \\_\_hook␣⟨hook⟩ . . . . . . . . . . . . . . . . *[40](#page-39-19)* hook ?? internal commands: \\_\_hook~?? . . . . . . . . . . . . . . . . . [1290](#page-66-13)

#### **I**

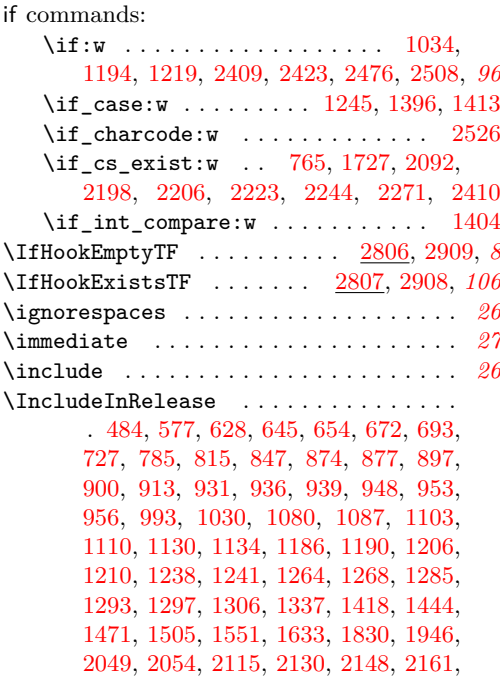

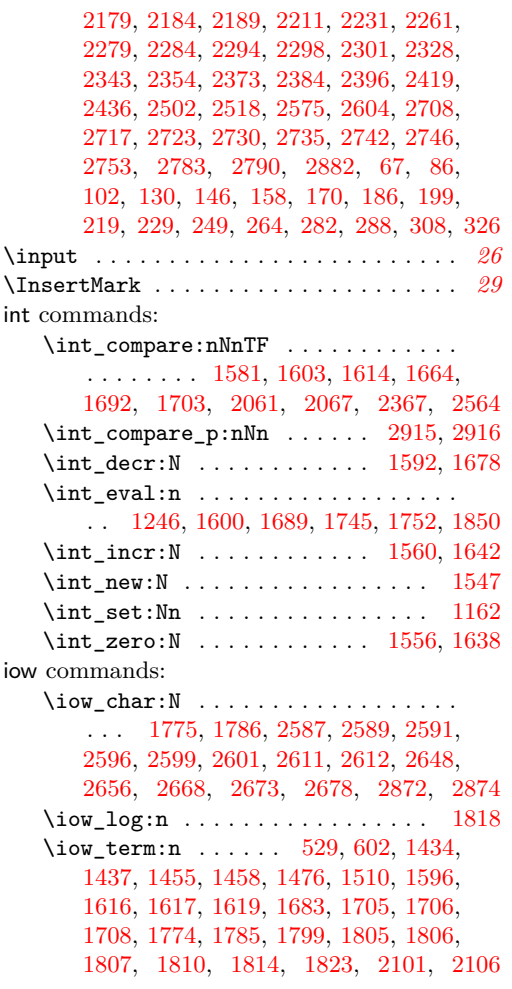

# **K**

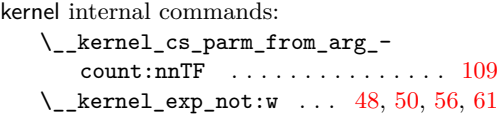

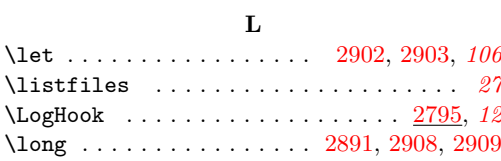

### **M**

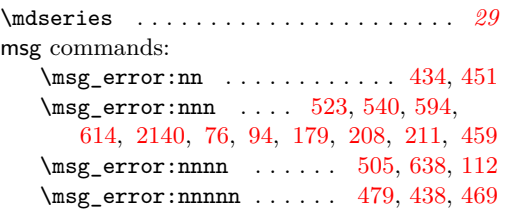

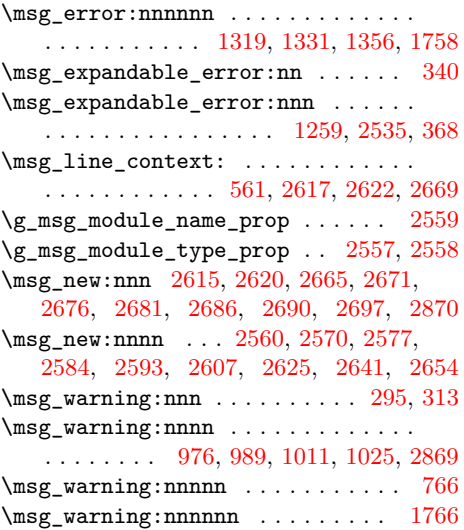

# **N**

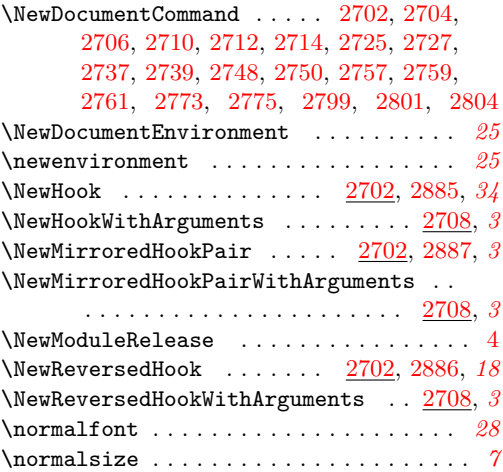

#### **O**

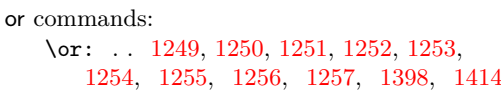

#### **P**

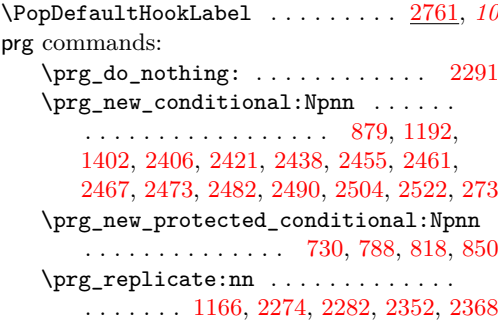

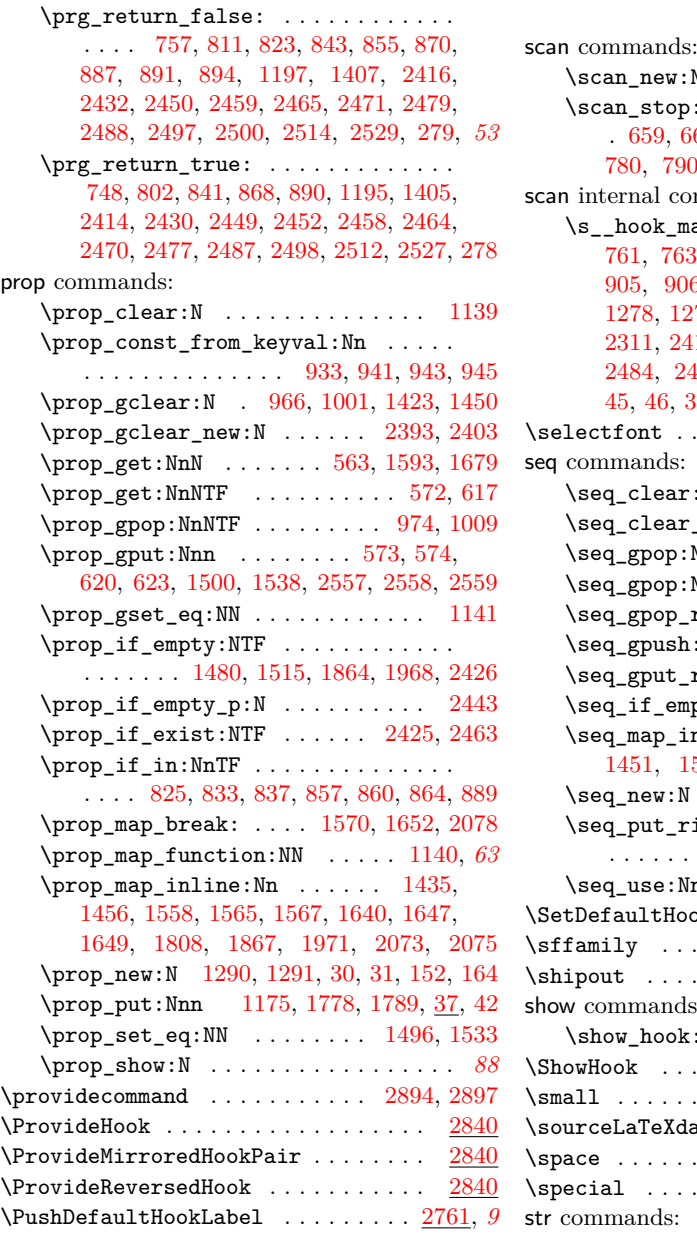

# **Q**

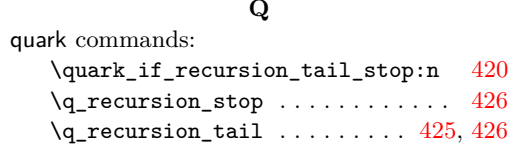

# **R**

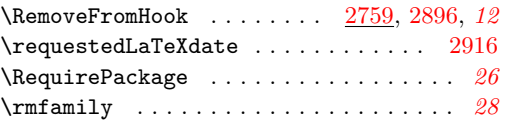

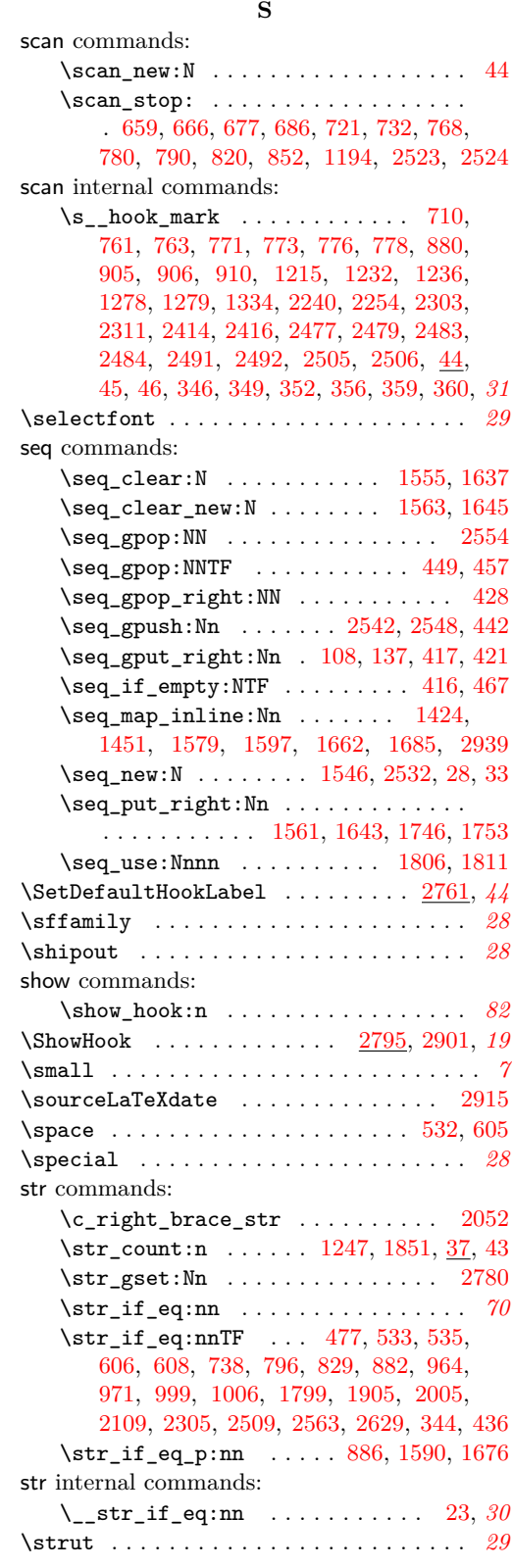

#### **T**

T<sub>E</sub>X and L<sup>AT</sup>E<sup>X</sup> 2 $\varepsilon$  commands:

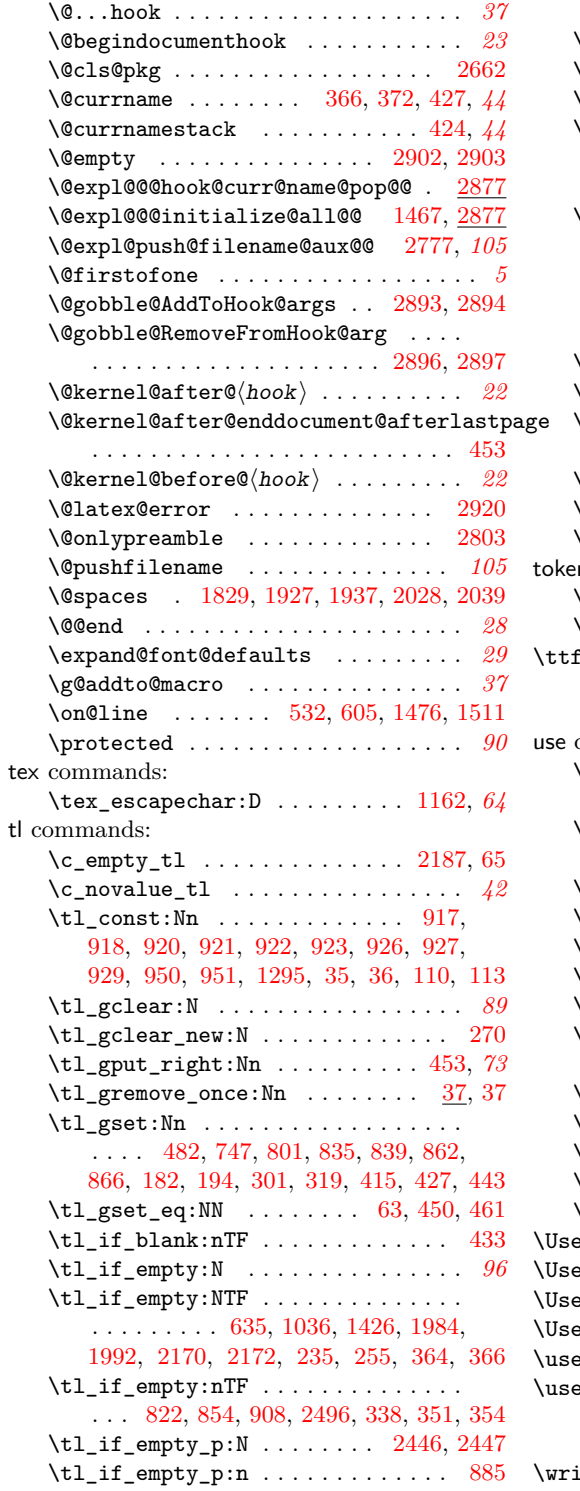

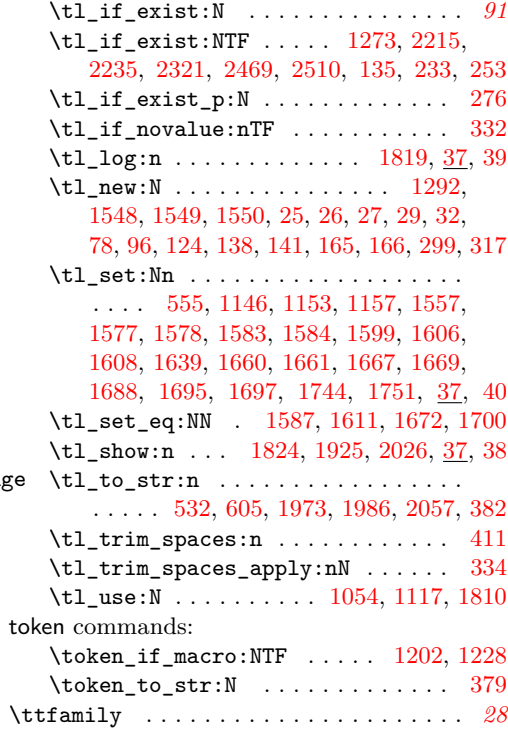

#### **U**

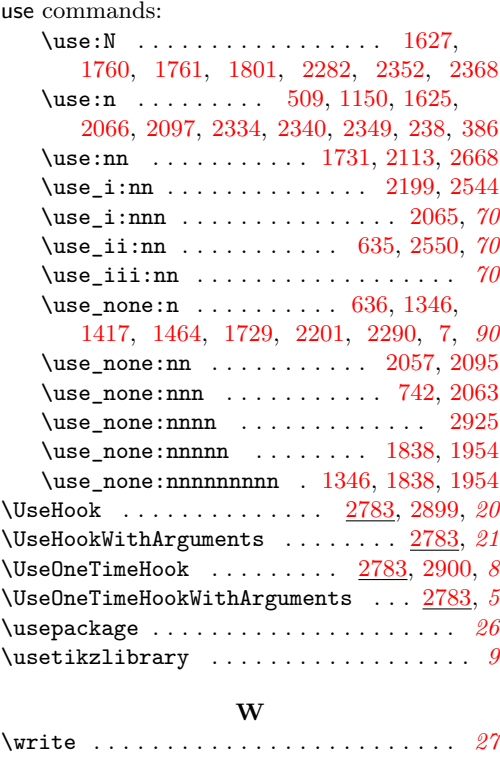